# *FORTRAN 77 4.0 Reference Manual*

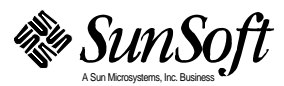

2550 Garcia Avenue Mountain View, CA 94043 U.S.A.

Part No.: 802-2998-10 Revision A, November 1995

1995 Sun Microsystems, Inc. 2550 Garcia Avenue, Mountain View, California 94043-1100 U.S.A.

All rights reserved. This product or document is protected by copyright and distributed under licenses restricting its use, copying, distribution and decompilation. No part of this product or document may be reproduced in any form by any means without prior written authorization of Sun and its licensors, if any.

Portions of this product may be derived from the UNIX® system and from the Berkeley 4.3 BSD system, licensed from the University of California. Third-party software, including font technology in this product, is protected by copyright and licensed from Sun's Suppliers.

RESTRICTED RIGHTS LEGEND: Use, duplication, or disclosure by the government is subject to restrictions as set forth in subparagraph (c)(1)(ii) of the Rights in Technical Data and Computer Software clause at DFARS 252.227-7013 and FAR 52.227-19.

The product described in this manual may be protected by one or more U.S. patents, foreign patents, or pending applications.

#### TRADEMARKS

SunSoft, A Sun Microsystems, Inc. Business, Sun, Sun Microsystems, the Sun logo, Sun Microsystems Computer Corporation, the Sun Microsystems Computer Corporation logo, the SunSoft logo, Solaris, SunOS, and OpenWindows are trademarks or registered trademarks of Sun Microsystems, Inc. in the U.S. and certain other countries. UNIX is a registered trademark in the United States and other countries, exclusively licensed through X/Open Company, Ltd. OPEN LOOK is a registered trademark of Novell, Inc. PostScript and Display PostScript are trademarks of Adobe Systems, Inc. Intel® is a registered trademark of Intel Corporation. Pentium™ is a trademark of Intel Corporation. Cray® is a registered trademark of Cray Research, Inc. VAX® and VMS® are registered trademarks of Digital Equipment Corporation. CDC is a registered trademark of Control Data Corporation. UNIVAC is a registered trademark of UNISYS Corporation. All other product, service, or company names mentioned herein are claimed as trademarks and trade names by their respective companies.

All SPARC trademarks, including the SCD Compliant Logo, are trademarks or registered trademarks of SPARC International, Inc. in the United States and may be protected as trademarks in other countries. SPARCcenter, SPARCcluster, SPARCompiler, SPARCdesign, SPARC811, SPARCengine, SPARCprinter, SPARCserver, SPARCstation, SPARCstorage, SPARCworks, microSPARC, microSPARC-II, and UltraSPARC are licensed exclusively to Sun Microsystems, Inc. Products bearing SPARC trademarks are based upon an architecture developed by Sun Microsystems, Inc.

The OPEN LOOK™ and Sun™ Graphical User Interfaces were developed by Sun Microsystems, Inc. for its users and licensees. Sun acknowledges the pioneering efforts of Xerox in researching and developing the concept of visual or graphical user interfaces for the computer industry. Sun holds a non-exclusive license from Xerox to the Xerox Graphical User Interface, which license also covers Sun's licensees who implement OPEN LOOK GUI's and otherwise comply with Sun's written license agreements.

#### X Window System is a trademark of the X Consortium.

Some of the material in this manual is based on the Bell Laboratories document entitled "A Portable Fortran 77 Compiler," by S. I. Feldman and P. J. Weinberger, dated August 1, 1978. Material on the I/O Library is derived from the paper entitled "Introduction to the f77 I/O Library," by David L. Wasley, University of California, Berkeley, California 94720. Further work was done at Sun Microsystems.

THIS PUBLICATION IS PROVIDED "AS IS" WITHOUT WARRANTY OF ANY KIND, EITHER EXPRESS OR IMPLIED, INCLUDING, BUT NOT LIMITED TO, THE IMPLIED WARRANTIES OF MERCHANTABILITY, FITNESS FOR A PARTICULAR PURPOSE, OR NON-INFRINGEMENT.

THIS PUBLICATION COULD INCLUDE TECHNICAL INACCURACIES OR TYPOGRAPHICAL ERRORS. CHANGES ARE PERIODICALLY ADDED TO THE INFORMATION HEREIN, THESE CHANGES WILL BE INCORPORATED IN NEW EDITIONS OF THE PUBLICATION. SUN MICROSYSTEMS, INC. MAY MAKE IMPROVEMENTS AND/OR CHANGES IN THE PRODUCT(S) AND/OR THE PROGRAMS(S) DESCRIBED IN THIS PUBLICATION AT ANY TIME.

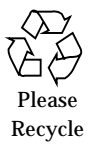

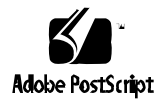

# *Contents*

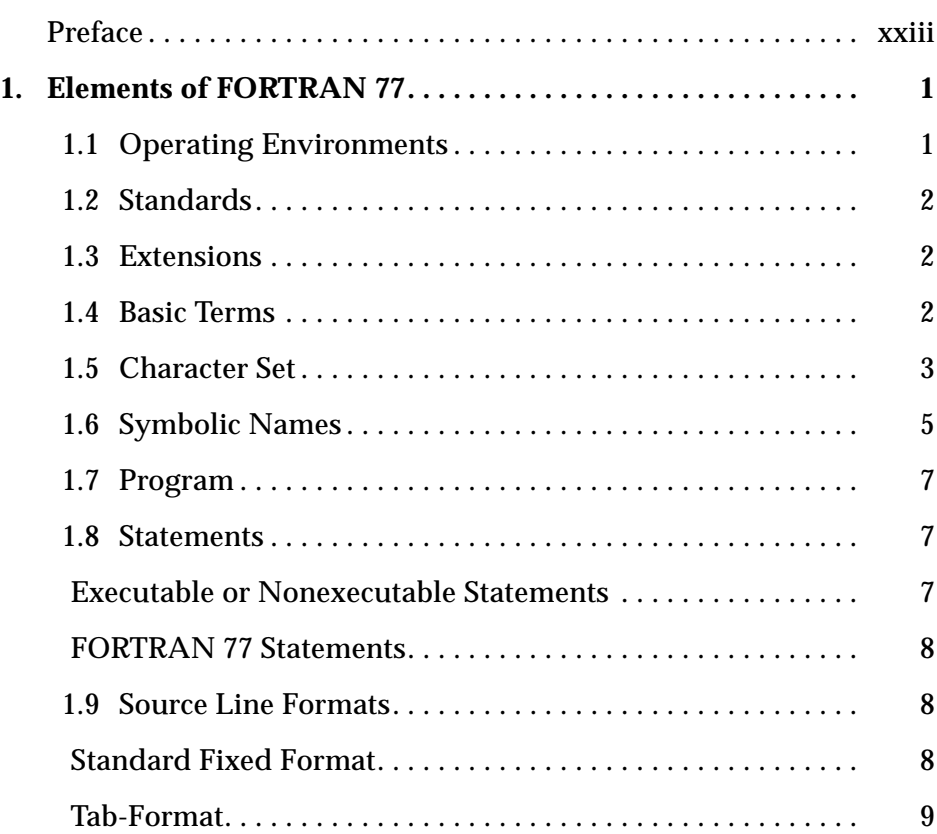

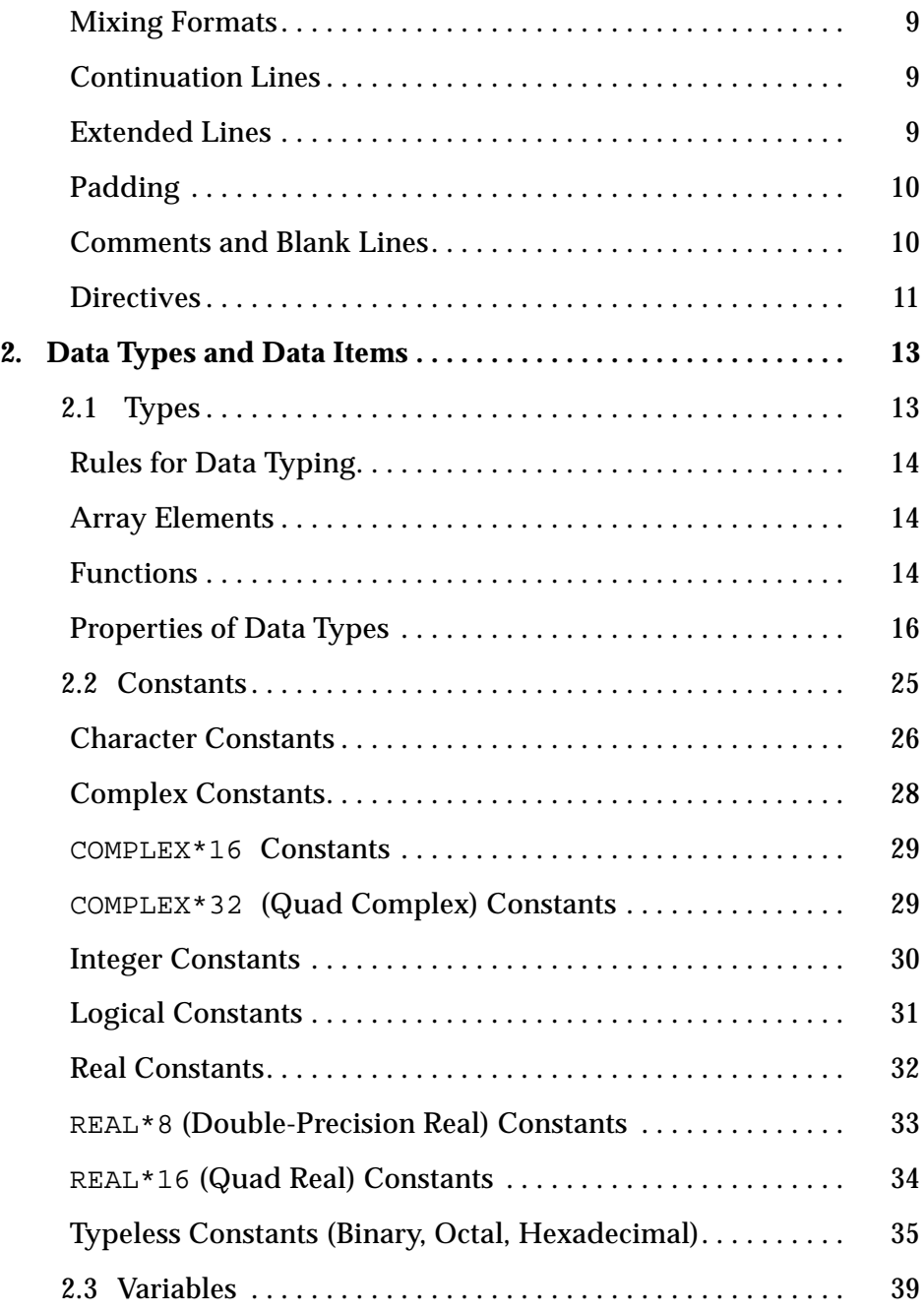

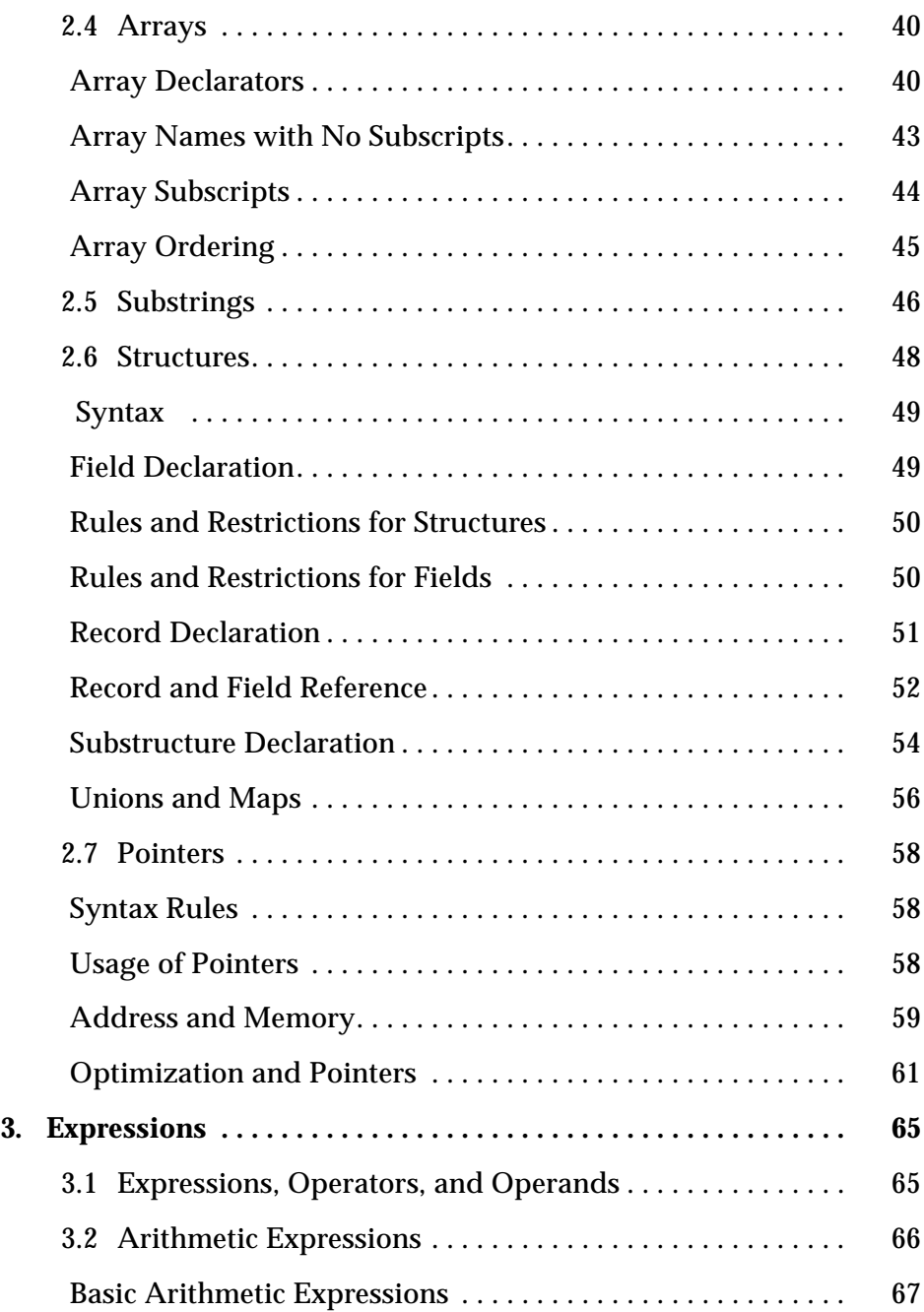

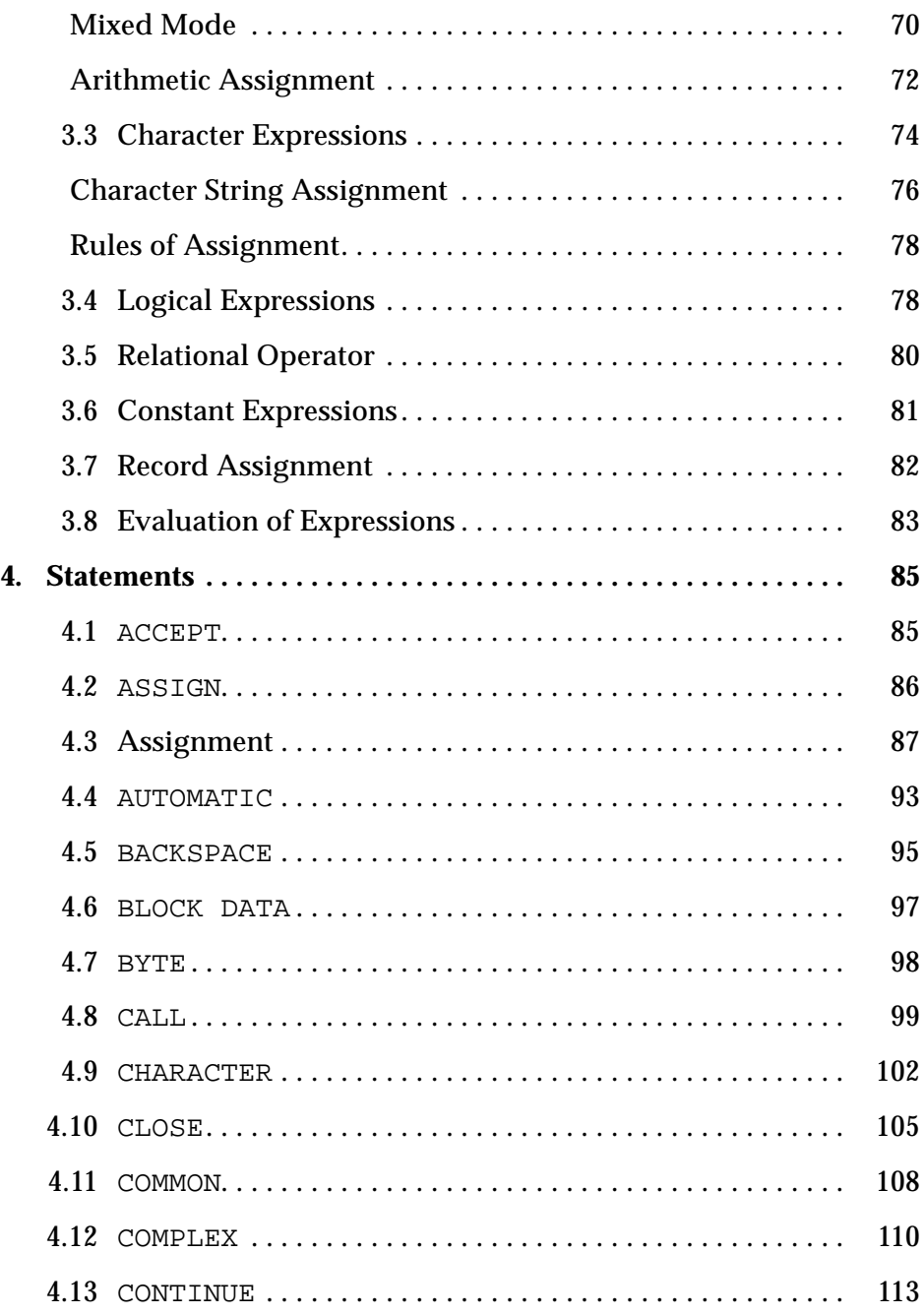

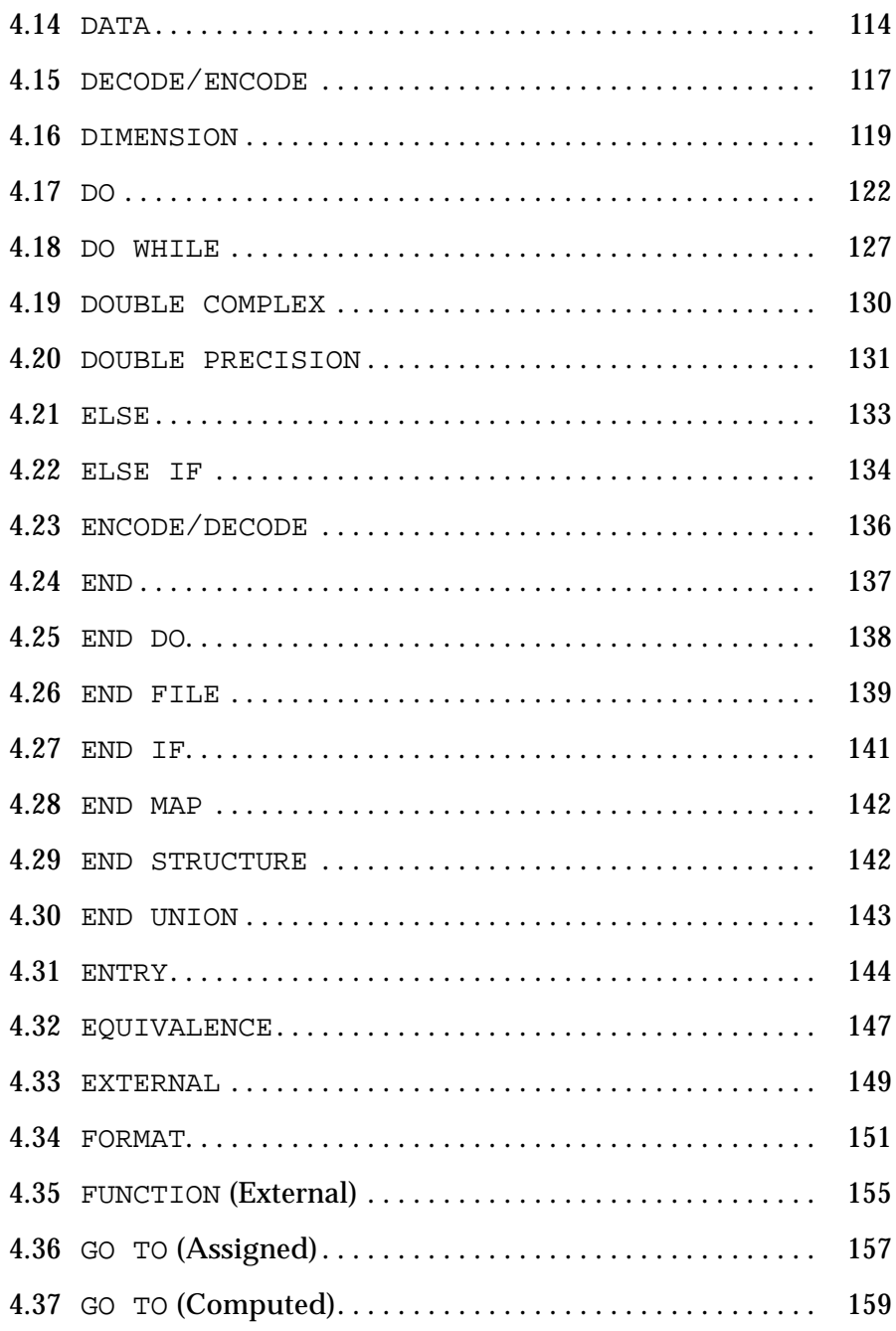

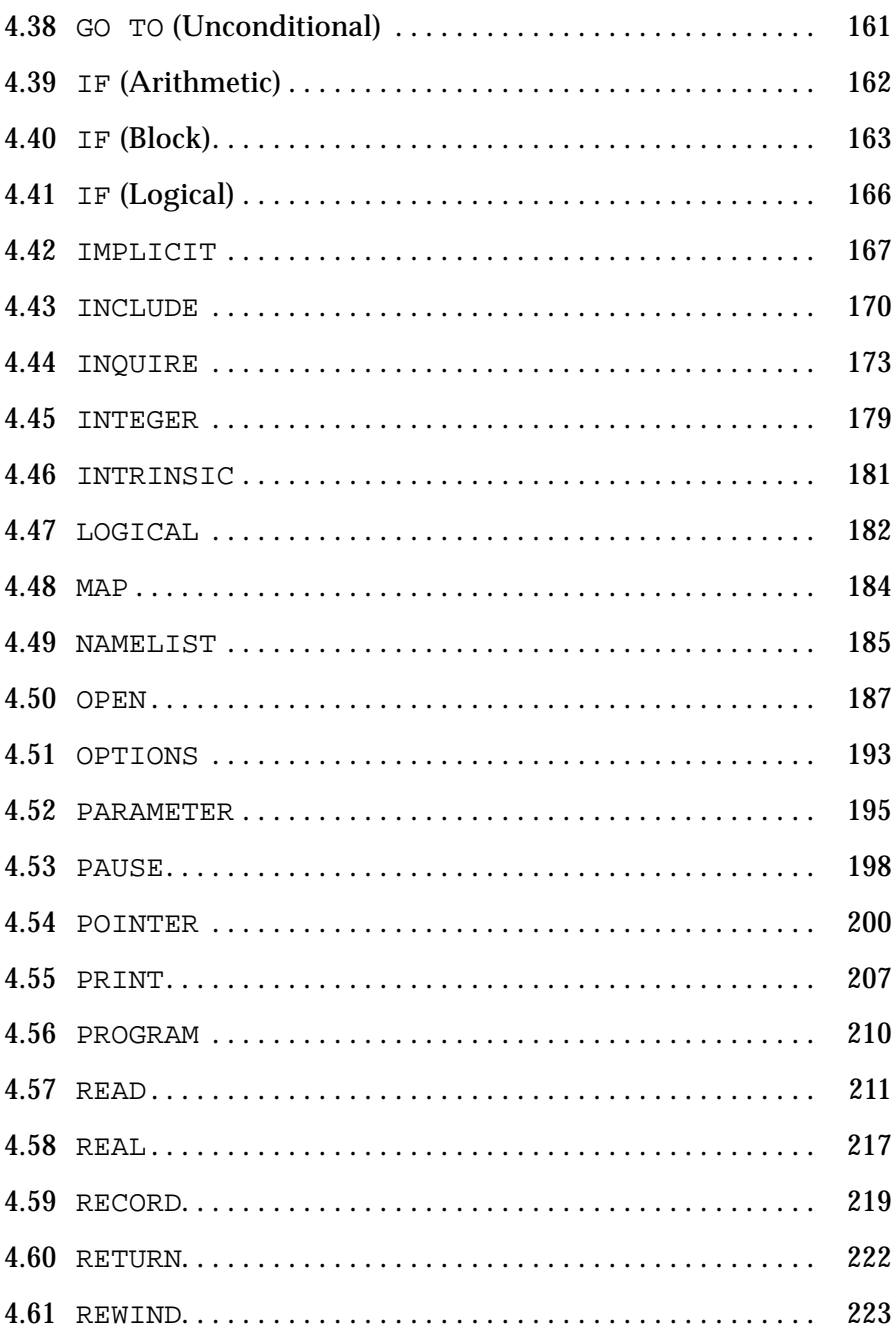

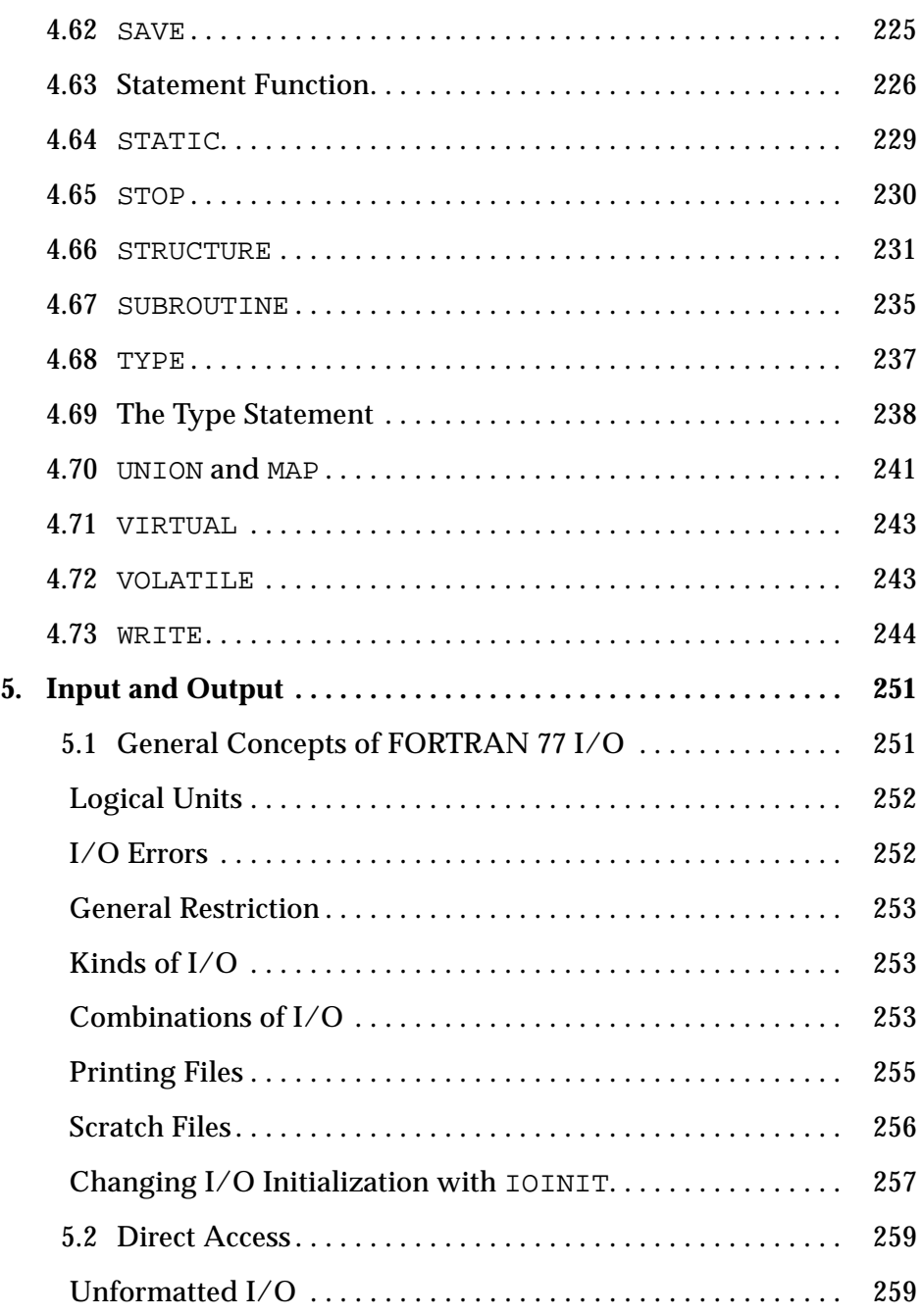

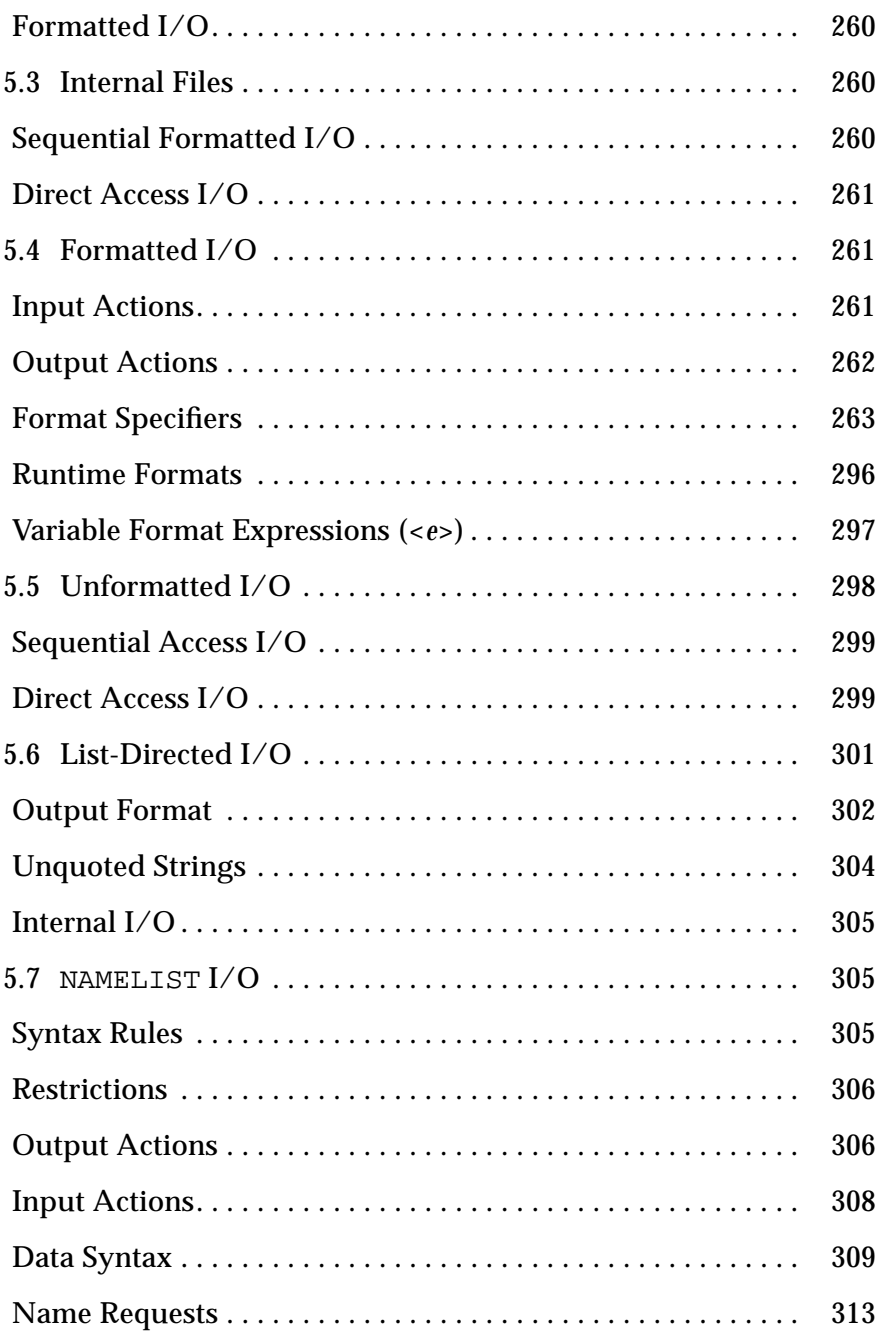

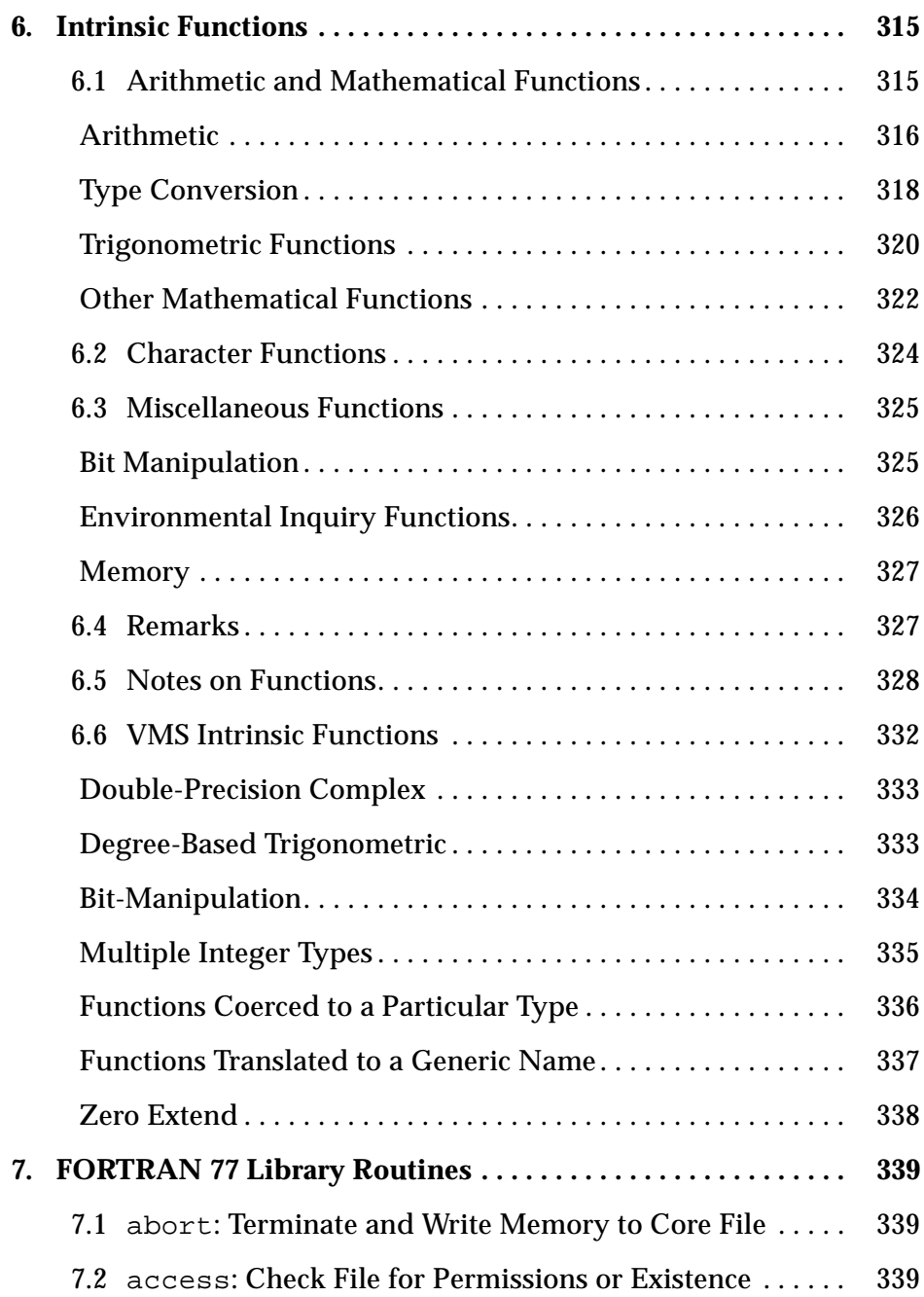

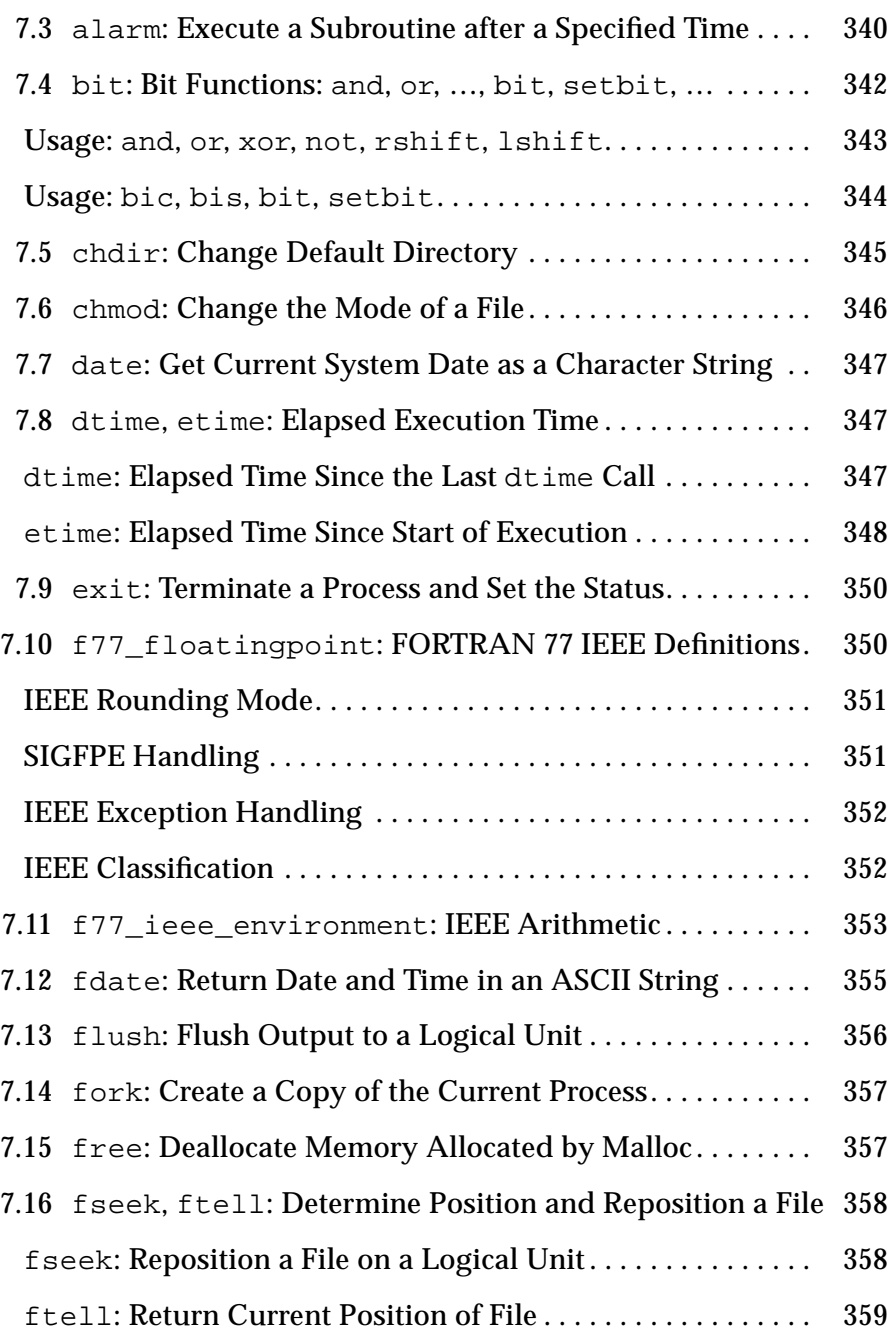

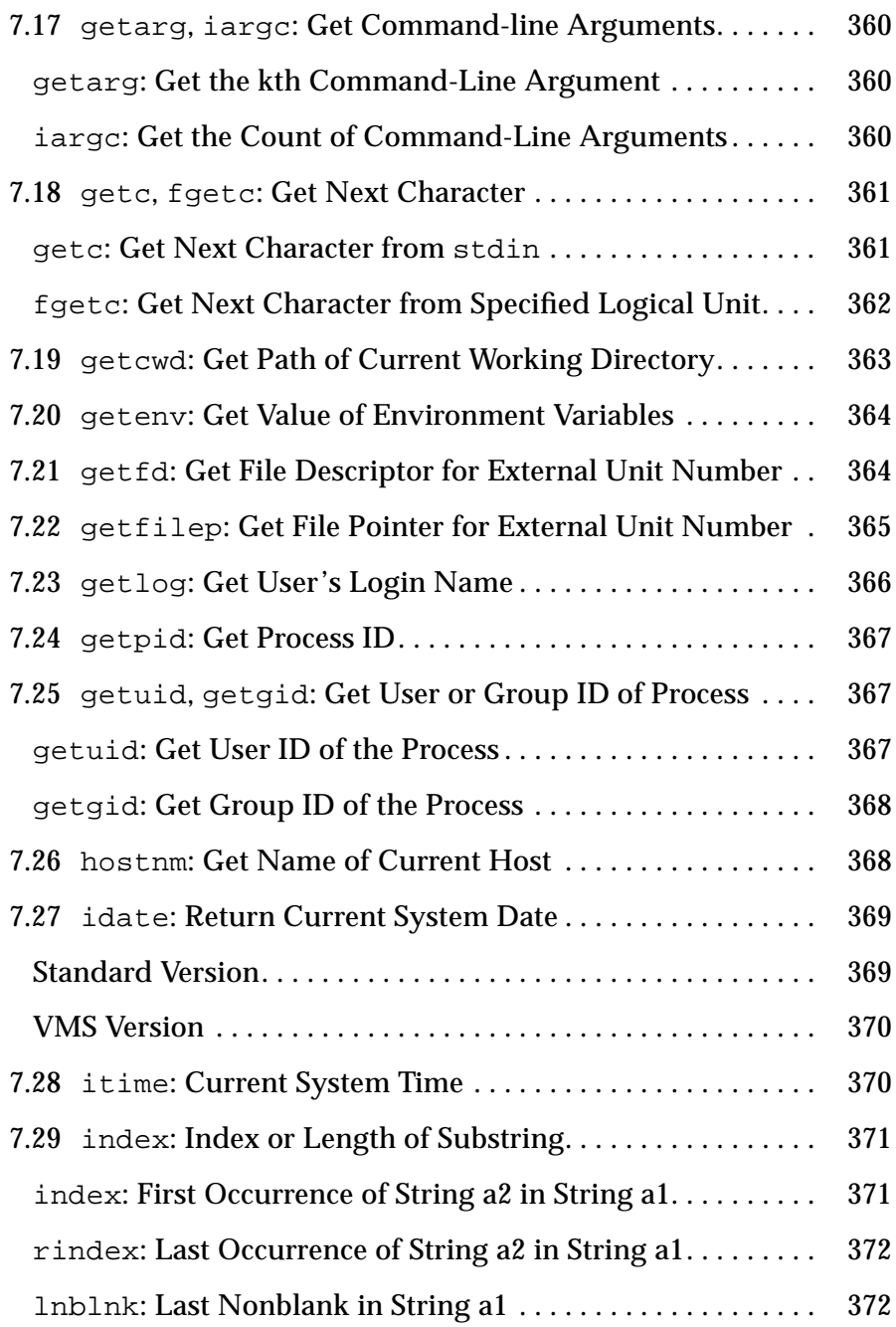

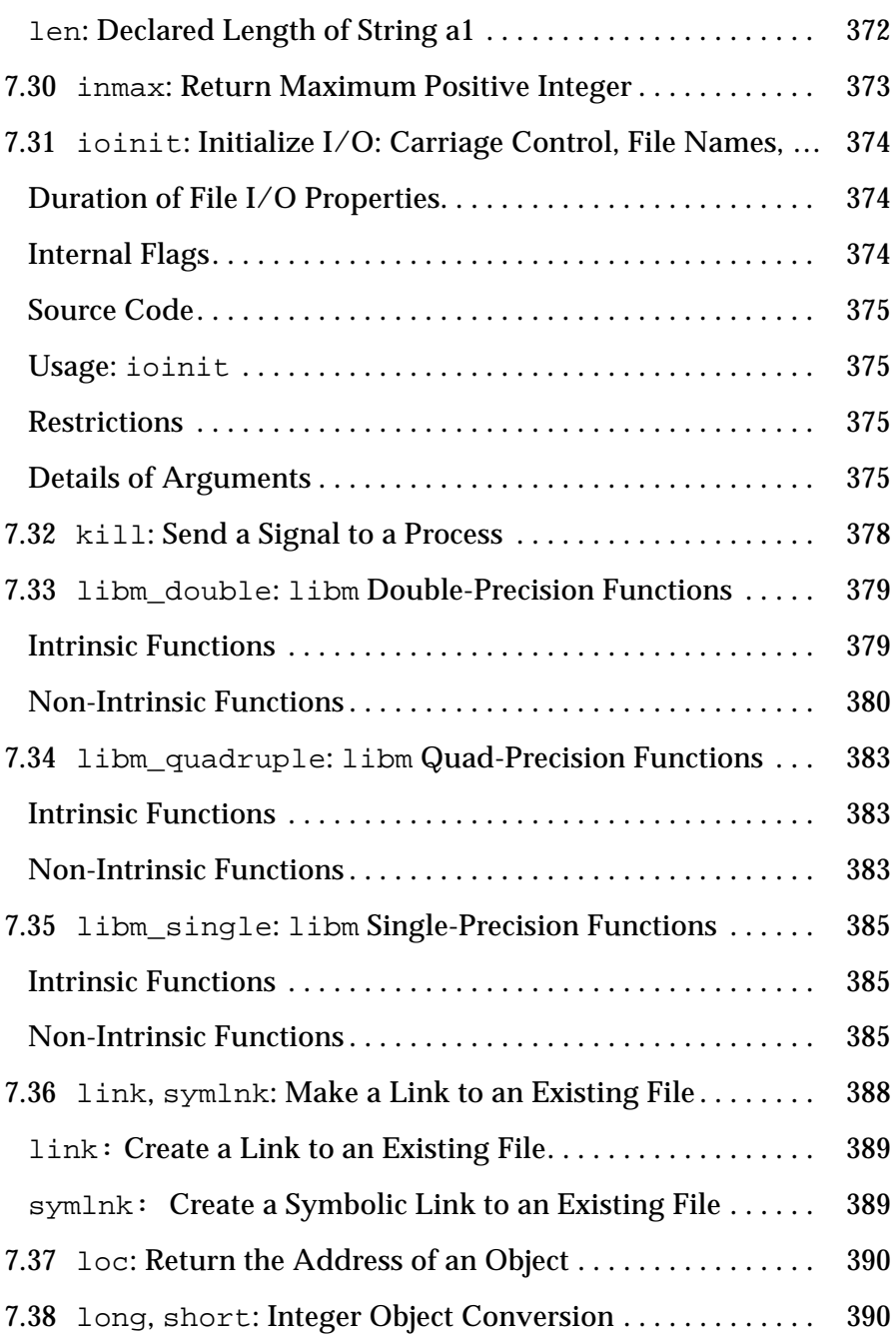

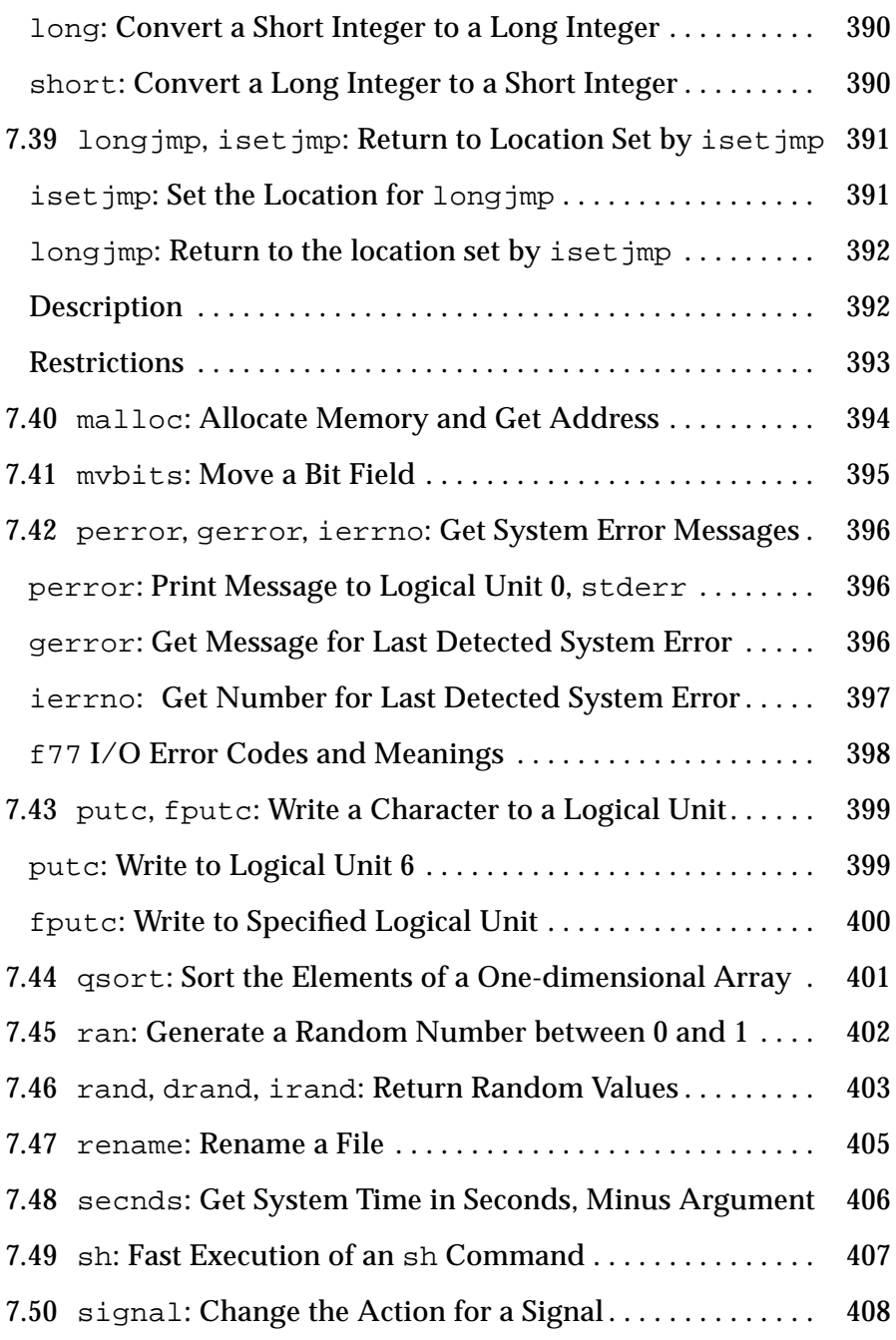

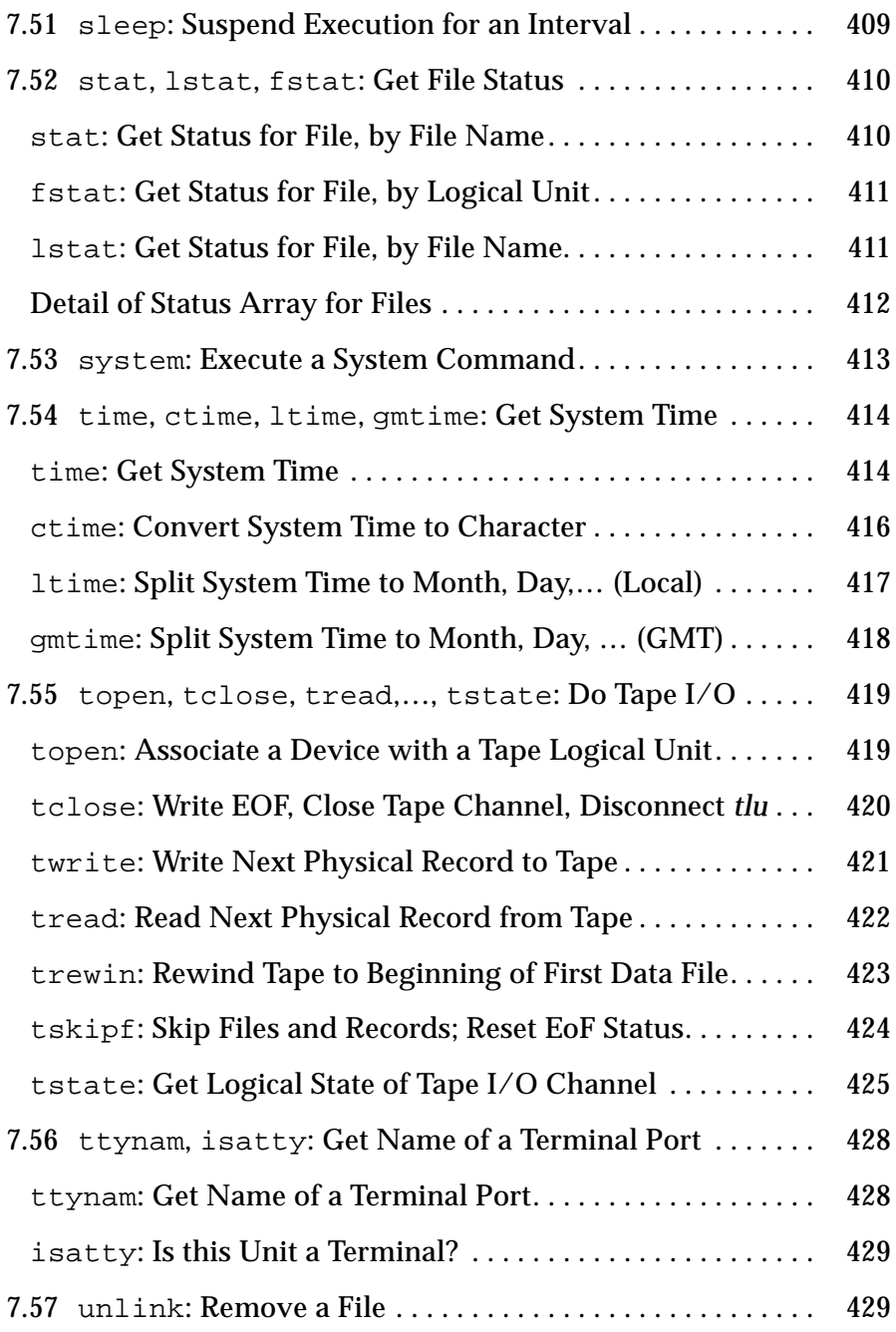

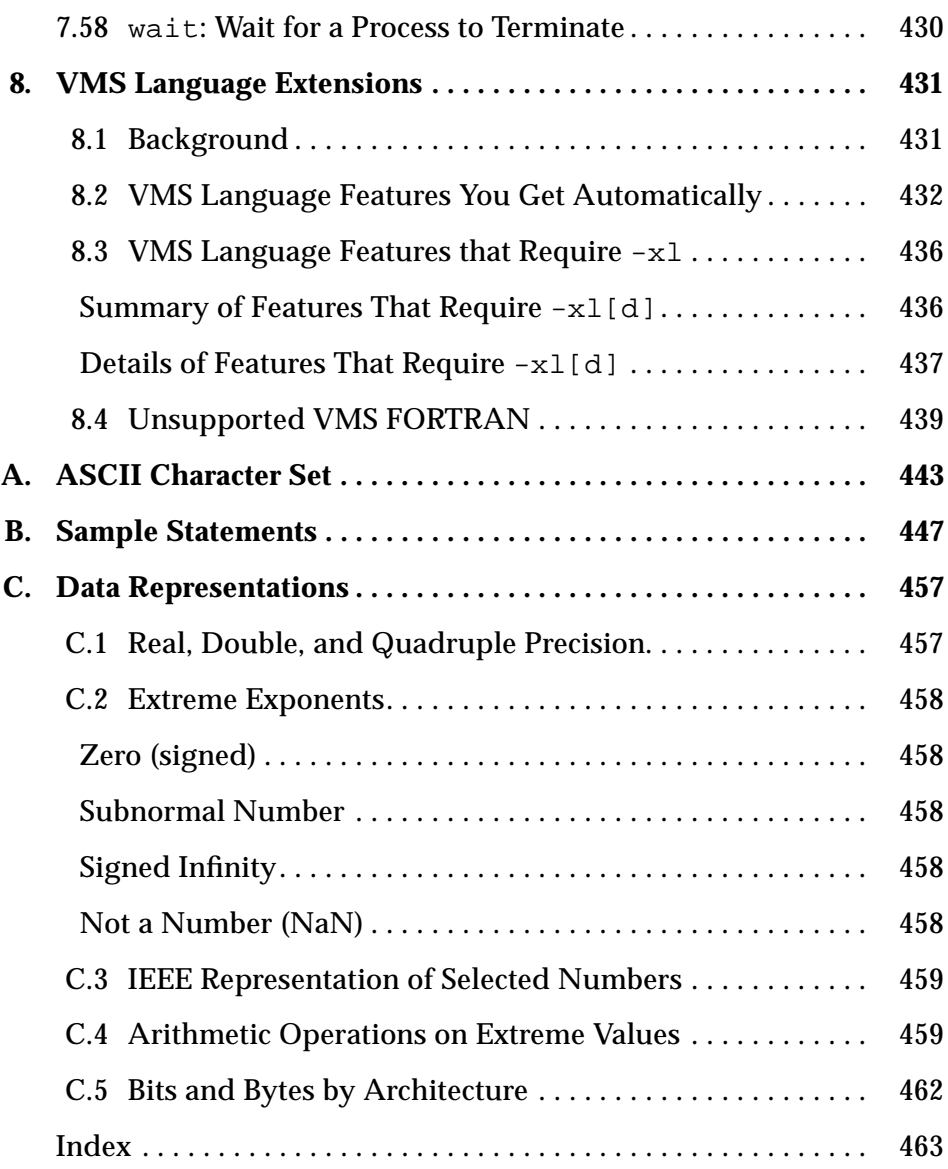

# *Tables*

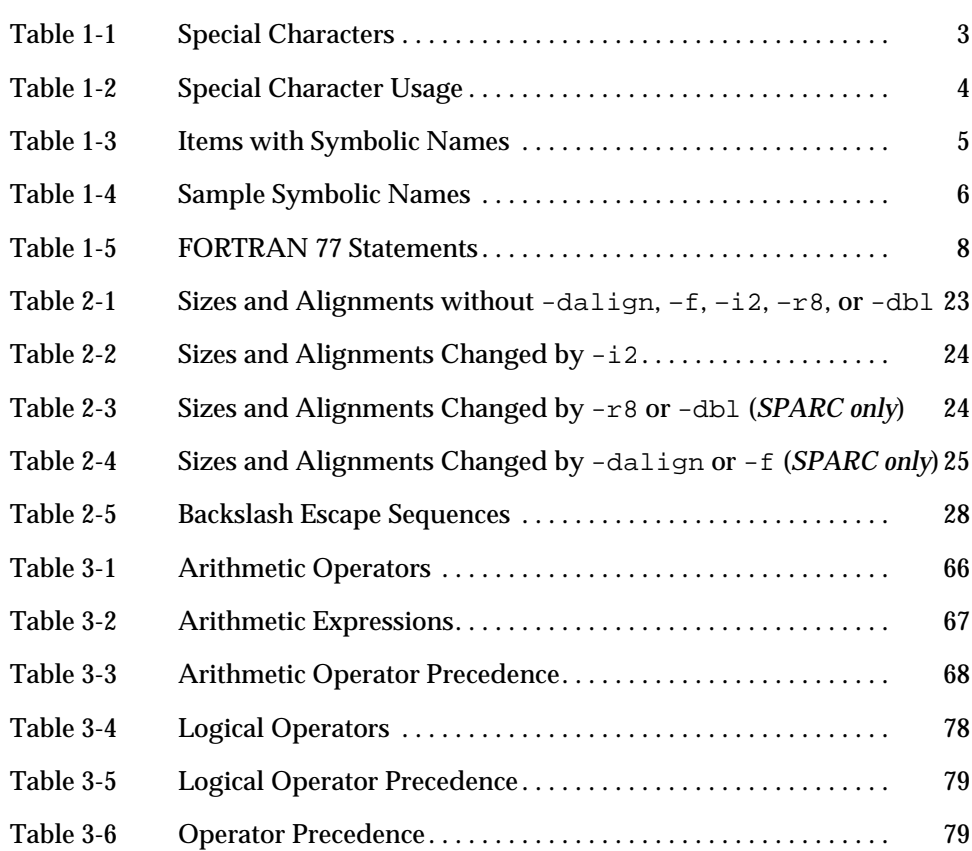

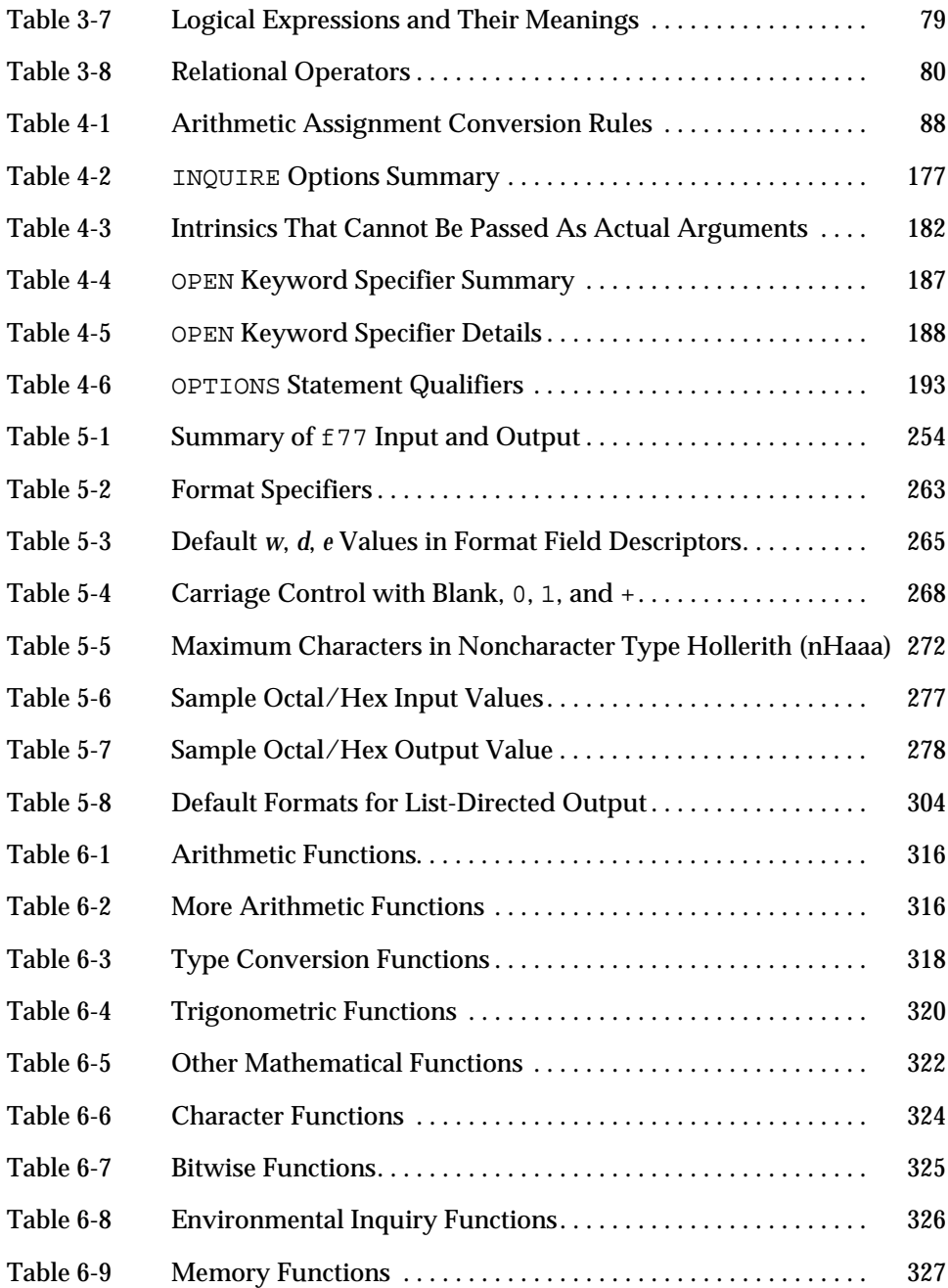

#### xx *FORTRAN 77 Reference Manual*

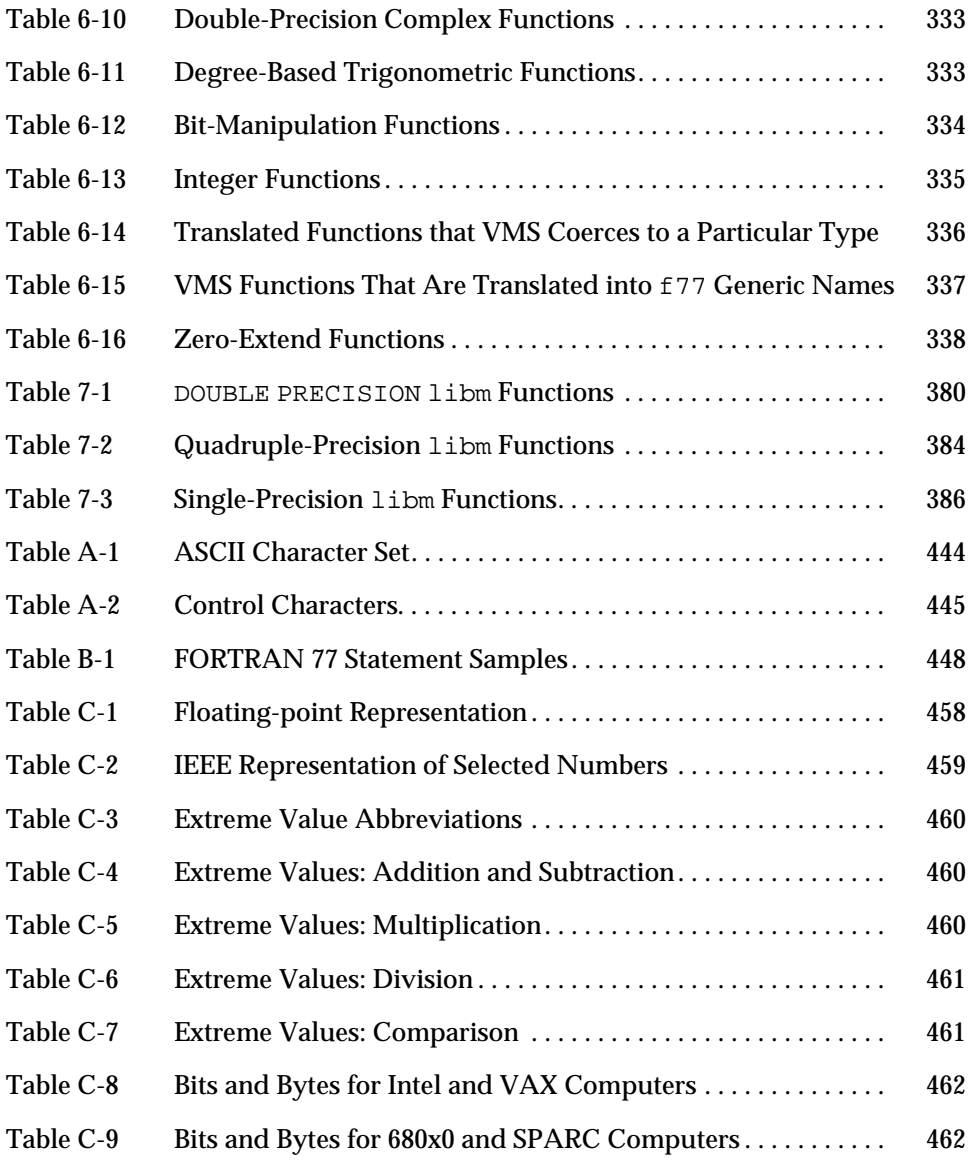

# *Preface*

This preface is organized into the following sections:

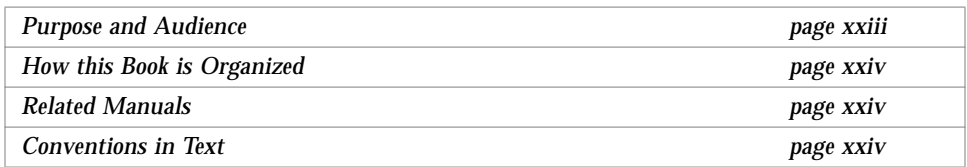

## *Purpose and Audience*

This manual describes the language and routines of the FORTRAN 77 4.0 compiler from SunSoft.

This is a *reference* manual. Though it contains many examples, it is not a tutorial. Its function and purpose are solely to help you find features or routines, not to teach you FORTRAN 77, programming, or programming style.

This book is for scientists and engineers with the following background:

- **•** Thorough knowledge and experience with FORTRAN 77 programming
- **•** General knowledge and understanding of some operating system
- **•** Particular knowledge of Solaris® or UNIX commands.

For help using the compiler, linker, debugger, the related utilities, or making or using libraries, refer to the *FORTRAN 77 4.0 User's Guide*.

## *How this Book is Organized*

This book is organized as follows:

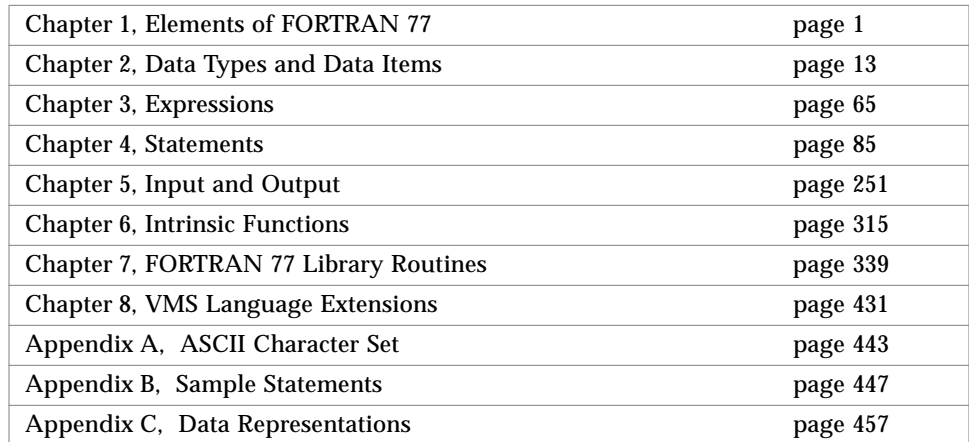

### *Related Manuals*

The following documents are provided on-line or in hard copy, as indicated:

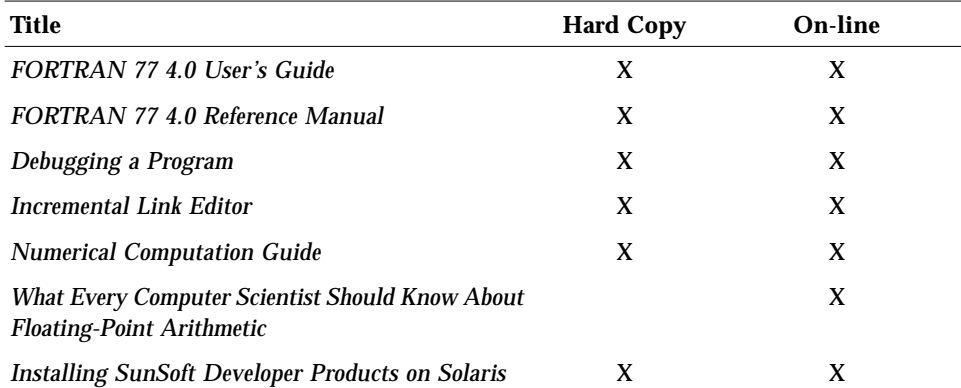

## *Conventions in Text*

We use the following conventions in this manual to display information.

**•** We show code listings examples in boxes:

```
WRITE( *, * ) 'Hello world'
```
- **•** The plain Courier font shows prompts and coding.
- **•** In dialogs, the **boldface Courier font** shows text you type in:

```
demo% echo hello
hello
demo%
```
- **•** *Italics* indicate general arguments or parameters that you replace with the appropriate input. Italics also indicate emphasis.
- **•** For Solaris 2.x, the default shell is sh; the default prompt is the dollar sign (\$). Most systems have distinct host names, and you can read some of our examples more easily if we use a symbol longer than a dollar sign. Where the csh shell is shown, we use demo% as the system prompt.
- **•** The small clear triangle ∆ shows a blank space where that is significant:

∆∆36.001

- **•** We generally tag nonstandard features with a small black diamond (♦). A program that uses a nonstandard feature does not conform to the ANSI X3.9-1978 standard, as described in American National Standard Programming Language FORTRAN, ANSI X3.9-1978, April 1978, American National Standards Institute, Inc., abbreviated as the FORTRAN Standard.
- **•** We usually show FORTRAN 77 examples in tab format, not fixed columns. See Section 1.9, "Source Line Formats," for details.
- **•** We usually abbreviate FORTRAN 77 as f77.

# *Elements of FORTRAN 77 1*

This chapter is organized into the following sections.

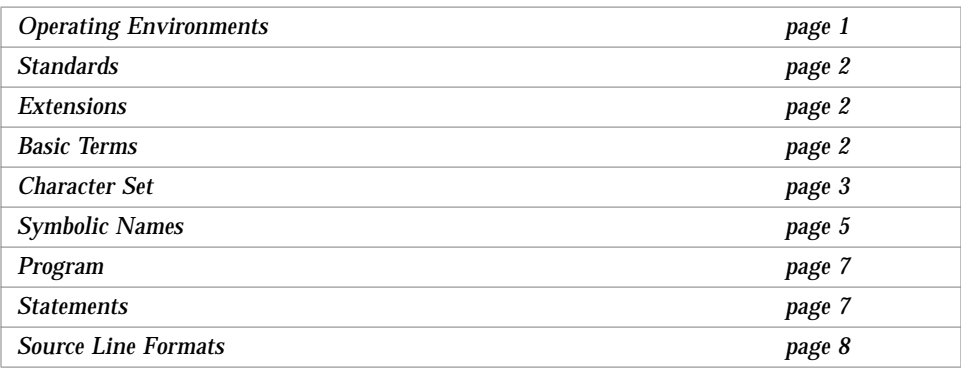

## *1.1 Operating Environments*

Each release of f77 is available *first* on SPARC systems under the Solaris 2.x operating environment. For information on other current platforms or operating environments, see the /READMEs/fortran\_77 file.

The previous major release was ported to Solaris™ 1.x and to Intel® 80386 compatible computers running Solaris 2.x for x86, and some features remain in this guide identified as being "*Solaris 1.x only*" or "*x86 only*," and sometimes "(*1.x only*)" or "(*x86*)".

### *1.2 Standards*

This FORTRAN 77 compiler is an enhanced FORTRAN 77 development system. It conforms to the ANSI X3.9-1978 FORTRAN 77 standard and the corresponding International Standards Organization number is ISO 1539-1980. NIST (formerly GSA and NBS) validates it at appropriate intervals.

This compiler also conforms to the standards FIPS 69-1, BS 6832, and MIL-STD-1753. It provides an IEEE standard 754-1985 floating-point package.

On SPARC systems, it provides support for optimization exploiting features of SPARC V8, including the SuperSPARC™ implementation. These features are defined in the *SPARC Architecture Manual: Version 8*.

#### *1.3 Extensions*

This FORTRAN 77 compiler provides iMPact™ multiprocessor FORTRAN 77 and lint-like checking across routines for consistency of arguments, commons, parameters, and so forth.

Other extensions include recursion, pointers, double-precision complex, quadruple-precision real, quadruple-precision complex, and many  $VAX^{\circledast}$  and  $VMS^{\circ}$  FORTRAN 77 5.0 extensions, including NAMELIST, DO WHILE, structures, records, unions, maps, and variable formats. Multiprocessor FORTRAN 77 includes automatic and explicit loop parallelization.

You can write FORTRAN 77 programs with many VMS extensions, so that these programs run with the same source code on both SPARC and VAX systems.

### *1.4 Basic Terms*

Some of the FORTRAN 77 basic terms and concepts are:

- **•** A *program* consists of one or more program units.
- **•** A *program unit* is a sequence of statements, terminated by an END.
- **•** A *statement* consists of zero or more key words, symbolic names, literal constants, statement labels, operators, and special characters.
- **•** Each *key word*, *symbolic name*, *literal constant*, and *operator* consists of one or more characters from the FORTRAN 77 character set.
- **•** A *character constant* can include any valid ASCII character.
- **•** A *statement label* consists of 1 to 5 digits, with at least one nonzero.

#### *1.5 Character Set*

The character set consists of the following:

- **•** Uppercase and lowercase letters, A Z and a z
- **•** Numerals 0 9
- **•** The special characters shown in the following table

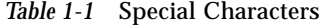

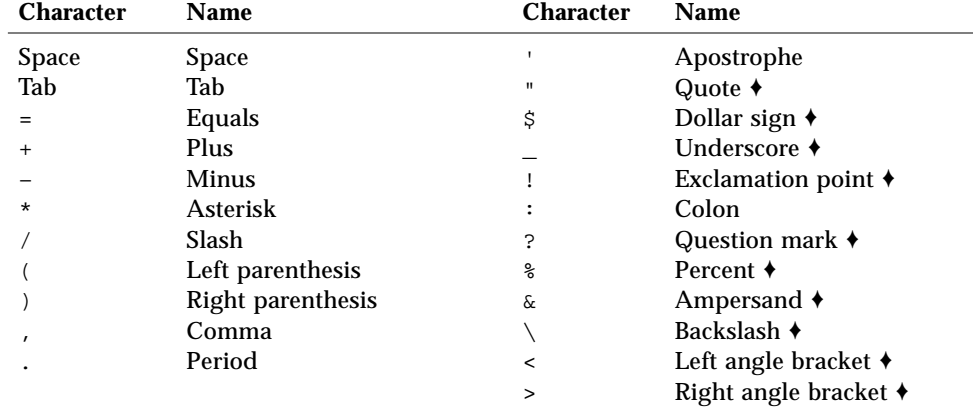

Note the following usage and restrictions:

**• Uppercase and lowercase**—The case is not significant in the key words of FORTRAN 77 statements or in symbolic names.

The -U option of  $f77$  makes case significant in symbolic names.  $\blacklozenge$ 

**• Control characters** ♦—Even though they are not in the character set, most control characters are allowed as data*.* The exceptions are: Control A, Control B, Control C, which are *not* allowed as data.

While entering a character string, do not hold down the Control key and press the A, B, or C key. Even these characters can be entered other ways, such as with the char() function.

**• Special characters**—The following table shows the special characters that are used for punctuation:

*Table 1-2* Special Character Usage

| <b>Character</b> | <b>Usage</b>                                                                                                    |
|------------------|----------------------------------------------------------------------------------------------------|
| <b>Space</b>     | Ignored in statements, except as part of a character constant                                                                      |
| Tab              | Establish the line as a tab-format source line $\triangle$                                                                         |
| $=$              | <b>Assignment</b>                                                                                                    |
| $^{+}$           | Add, unary operator                                                                                                    |
|                  | Subtract, unary operator                                                                                                    |
| $^\star$         | Multiply, alternate returns, comments, exponentiation, stdin,<br>stdout, list-directed I/O                                         |
|                  | Divide, delimit data, labeled commons, structures, end-of-record                                                                   |
| $\lambda$<br>(   | Enclose expressions, complex constants, equivalence groups, formats,<br>argument lists, subscripts                                 |
|                  | Separator for data, expressions, complex constants, equivalence<br>groups, formats, argument lists, subscripts                     |
|                  | Radix point, delimiter for logical constants and operators, record fields                                                          |
|                  | Quoted character literals                                                                                                    |
|                  | Quoted character literals, octal constants $\triangleleft$                                                                         |
| \$               | Delimit namelist input, edit descriptor, directives +                                                                              |
| ī                | Comments $\triangle$                                                                                                    |
|                  | Array declarators, substrings, edit descriptor                                                                                     |
| ిన               | Special functions: \$REF, \$VAL, \$LOC +                                                                                           |
| &                | Continuation, alternate return, delimit namelist input; in column 1:<br>establish the line as a tab-format source line $\triangle$ |
| ?                | Request names in namelist group $\triangle$                                                                                        |
|                  | Escape character $\triangleleft$                                                                                                   |
| $\langle$ >      | Enclose variable expressions in formats $\triangleleft$                                                                            |

**• ASCII characters**—Any ASCII character is valid as literal data in a character string. ♦

For the backslash (\) character, you may need to use an escape sequence or use the  $-x1$  compiler option. The backslash  $(\nabla)$  is also called a reverse solidus, and the slash  $($ / $)$ , a solidus. For the newline  $(\nabla n)$  character, you must use an escape sequence. See also Table 2-5.

#### *1.6 Symbolic Names*

The items in the following table can have symbolic names:

*Table 1-3* Items with Symbolic Names

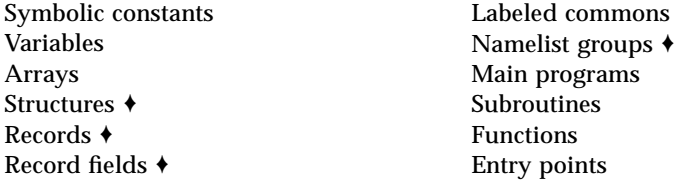

The following restrictions apply:

- **•** Symbolic names can have from 1 to 32 characters. The standard is 6. ♦
- **•** Symbolic names consist of letters, digits, the dollar sign (\$), and the underscore character ( $\theta$ ).  $\phi$  and  $\theta$  are not standard.  $\phi$
- **•** Symbolic names generally start with a letter—never with a digit or dollar sign ( $\zeta$ ). Names that start with an underscore ( $\Box$ ) are allowed,  $\blacklozenge$  but it is safer to reserve such names for the compiler.
- **•** Uppercase and lowercase are not significant; the compiler converts them all to lowercase. The –U option on the f77 command line overrides this default, thereby preserving any uppercase used in your source file. ♦
- **•** Example: These names are equivalent with the default in effect:

```
ATAD = 1.0E-6Atad = 1.0e-6
```
Consistently separating words by spaces became a general custom about the tenth century A.D., and lasted until about 1957, when FORTRAN 77 abandoned the practice.

**•** The space character is not significant.

Example: These names are equivalent:

IF ( X .LT. ATAD ) GO TO 9 IF ( X .LT. A TAD ) GO TO 9 IF(X.LT.ATAD)GOTO9

Here are some sample symbolic names:

*Table 1-4* Sample Symbolic Names

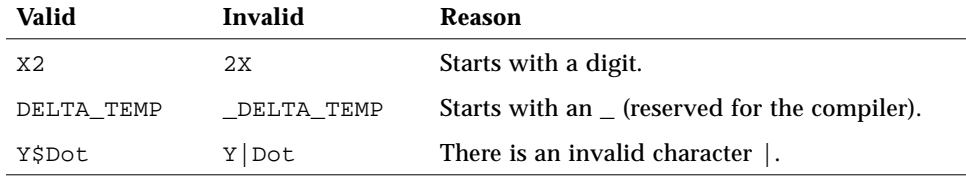

- **•** In general, for any single program unit, different entities cannot have the same symbolic name. The exceptions are:
	- **•** A variable or array can have the same name as a common block.
	- **•** A field of a record can have the same name as a structure. ♦
	- **•** A field of a record can have the same name as a field at a different level of the structure. ♦
- **•** Throughout any program of more than one programming unit, no two of the following can have the same name:
	- **•** Block data subprograms
	- **•** Common blocks
	- **•** Entry points
	- **•** Function subprograms
	- **•** Main program
	- **•** Subroutines

### *1.7 Program*

A program unit is a sequence of statements, terminated by an END statement. Every program unit is either a main program or a subprogram. If a program is to be executable, it must have a main program.

There are three types of subprograms: subroutines, functions, and block data subprograms. The subroutines and functions are called *procedures*, which are invoked from other procedures or from the main program. The block data subprograms are handled by the loader.

### *1.8 Statements*

A statement consists of one or more key words, symbolic names, literal constants, and operators, with appropriate punctuation. In FORTRAN 77, no keywords are reserved in all contexts. Most statements begin with a keyword; the exceptions are the statement function and assignment statements.

#### *Executable or Nonexecutable Statements*

Every statement is either executable or nonexecutable. In general, if a statement specifies an action to be taken at runtime, it is executable. Otherwise, it is nonexecutable.

The nonexecutable statements specify attributes, such as type and size; determine arrangement or order; define initial data values; specify editing instructions; define statement functions; classify program units; and define entry points. In general, nonexecutable statements are completed before execution of the first executable statement.

#### *FORTRAN 77 Statements*

#### *Table 1-5* FORTRAN 77 Statements

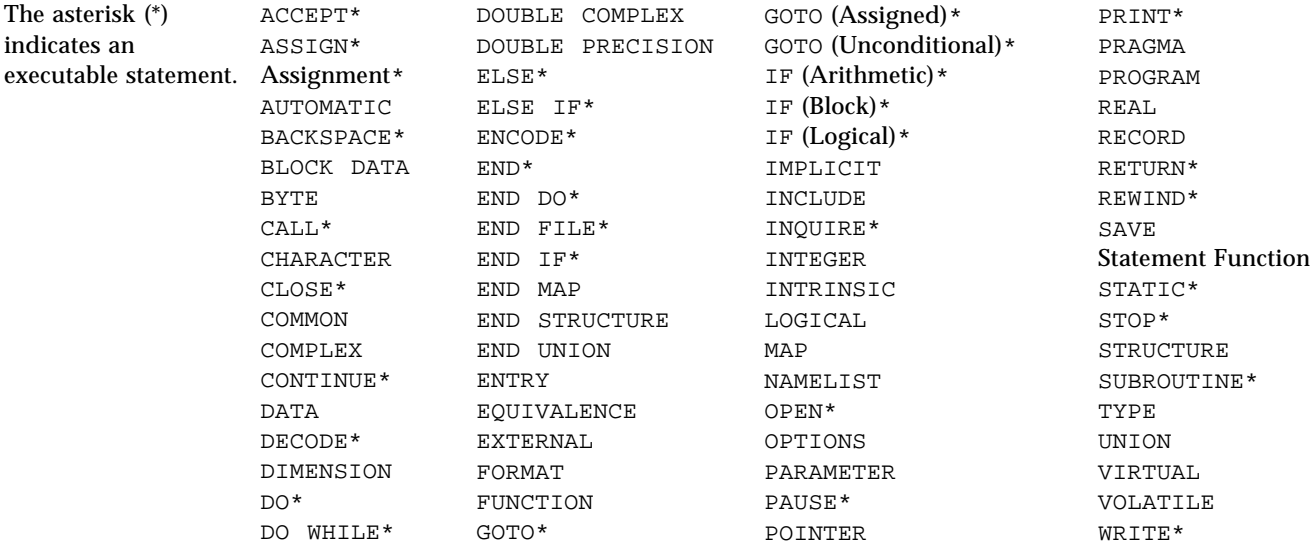

#### *1.9 Source Line Formats*

A statement takes one or more lines; the first line is called the *initial line*; the subsequent lines are called the *continuation lines*.

You can format a source line in either of two ways:

- **•** Standard fixed format
- **•** Tab format ♦

#### *Standard Fixed Format*

The standard fixed format source lines are defined as follows:

- **•** The first 72 columns of each line are scanned. See "Extended Lines," page 9.
- **•** The first five columns must be blank or contain a numeric label.
- **•** Continuation lines are identified by a nonblank, nonzero in column 6.
- **•** Short lines are padded to 72 characters.
- **•** Long lines are truncated. See "Extended Lines," below.

#### *Tab-Format*

The tab-format source lines are defined as follows: ♦

- **•** A tab in any of columns 1 through 6, or an ampersand in column 1, establishes the line as a tab-format source line.
- **•** If the tab is the first nonblank character, the text following the tab is scanned as if it started in column 7.
- **•** A comment indicator or a statement number can precede the tab.
- **•** Continuation lines are identified by an ampersand (&) in column 1, or a nonzero digit after the first tab.

#### *Mixing Formats*

You can format lines both ways in one program unit, but not in the same line.

#### *Continuation Lines*

The default maximum number of continuation lines is  $99 \div (1 \text{ initial and } 99 \text{)}$ continuation). To change this number of lines, use the -Nl*n* option. ♦

#### *Extended Lines*

To **e**xtend the source line length to 132 characters, use the –e option.♦ Otherwise, by default, £77 ignores any characters after column 72.

Example: Compile to allow extended lines:

demo% **f77 -e prog.f**

#### *Padding*

Padding is significant in lines such as the two in the following DATA statement:

```
C 1 2 3 4 5 6 7
C23456789012345678901234567890123456789012345678901234567890123456789012
    DATA SIXTYH/60H
1 /
```
#### *Comments and Blank Lines*

A line with a c, C,  $*$ , d, D, or! in column one is a comment line, except that if the  $-x1d$  option is set, then the lines starting with  $D$  or d are compiled as debug lines. The d, D, and! are nonstandard. ♦

If you put an exclamation mark (!) in any column of the statement field, except within character literals, then everything after the ! on that line is a comment. ♦

A totally blank line is a comment line.

Example:  $c, C, d, D, *, !$ , and blank comments:

```
c Start expression analyzer
   CHARACTER S, STACK*80
   COMMON /PRMS/ N, S, STACK
* Crack the expression:
   IF ( S .GE. '0' .AND. S .LE. '9' ) THEN ! EoL comment
       CALL PUSH ! Save on stack. EoL comment
d PRINT *, S! Debug comment & EoL comment
   ELSE
       CALL TOLOWER ! To lowercase EoL comment
   END IF
D PRINT *, N! Debug comment & EoL comment
C Finished
! expression analyzer
```
### *Directives*

A directive passes information to a compiler in a special form of comment. ♦ Directives are also called *compiler pragmas.* There are two kinds of directives:

- **•** General directives
- **•** Parallel directives

### *General Directives*

The form of a general directive is one of the following:

- **•** C\$PRAGMA *id*
- **•** C\$PRAGMA *id* ( *a* [ , *a* ] … ) [ , *id* ( *a* [ , *a* ] *…* ) ] ,…
- **•** C\$PRAGMA sun *id*=

The variable *id* identifies the kind of directive; *a* is an argument.

### *Syntax*

A directive has the following syntax:

- **•** In column one, any of the comment-indicator characters c, C, !, or \*
- **•** In any column, the ! comment-indicator character
- **•** The next 7 characters are \$PRAGMA, no blanks, any uppercase or lowercase

### *Rules and Restrictions*

After the first eight characters, blanks are ignored, and uppercase and lowercase are equivalent, as in FORTRAN 77 text.

Because it is a comment, a directive cannot be continued, but you can have many C\$PRAGMA lines, one after the other, as needed.

If a comment satisfies the above syntax, it is expected to contain one or more directives recognized by the compiler; if it does not, a warning is issued.

*The* C() *Directive*

The  $C( )$  directive specifies that its arguments are external functions written in the C language. It is equivalent to an EXTERNAL declaration with the addition that the FORTRAN 77 compiler does not append an underscore to such names, as it ordinarily does with external names.

The  $C()$  directive for a particular function must appear before the first reference to that function in each subprogram that contains such a reference. The recommended usage is:

EXTERNAL ABC, XYZ !\$PRAGMA C(ABC, XYZ)

### *The* unroll *Directive*

The unroll directive requires that you specify sun after C\$PRAGMA.

The C\$PRAGMA sun unroll=*n* directive instructs the optimizer to unroll loops *n* times, where *n* is a positive integer. The choices are:

- **•** If *n*=1, this directive orders the optimizer *not* to unroll any loops.
- **•** If *n*>1, this directive suggests to the optimizer that it unroll loops *n* times.

If any loops are actually unrolled, then the executable file becomes larger.

Example: To unroll loops two times:

C\$PRAGMA SUN UNROLL=2

# *Parallel Directives*

A *parallel directive* is a special comment that directs the compiler to do something about parallelization. The following are the parallel directives:

- **•** DOALL
- **•** DOSERIAL
- **•** DOSERIAL\*

For syntax and other information on parallel directives, see the appendix on multiple processors in the *FORTRAN 77 4.0 User's Guide*.

# *Data Types and Data Items 2*

This chapter is organized into the following sections:

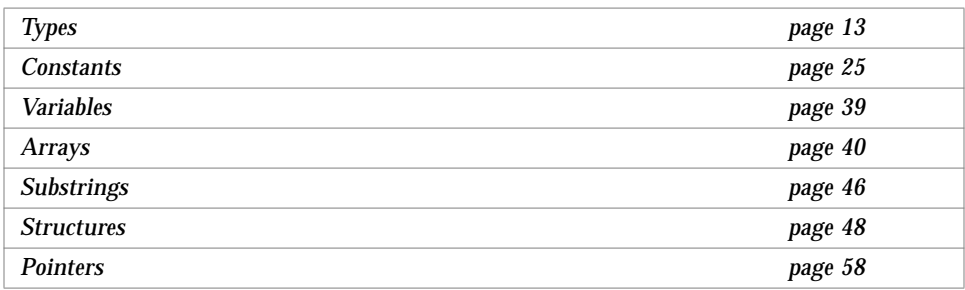

# *2.1 Types*

Any constant or constant expression usually represents typed data; the exceptions are the typeless constants. Any name of a variable, array, array element, substring, or function usually represents typed data.

The following items have data types:

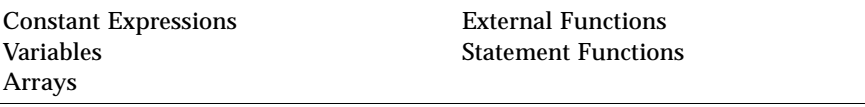

These items do *not* have data types.

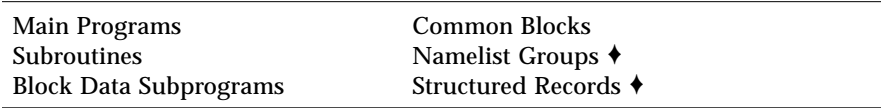

# *Rules for Data Typing*

The name determines the type; that is, the name of a datum or function determines its data type, explicitly or implicitly, according to the following rules of data typing;

- **•** A symbolic name of a constant, variable, array, or function has only one data type for each program unit, except for generic functions.
- **•** If you explicitly list a name in a type statement, then that determines the data type.
- **•** If you do not explicitly list a name in a type statement, then the first letter of the name determines the data type implicitly.
- **•** The default implicit typing rule is that if the first letter of the name is I, J, K, L, M, or N, then the data type is integer, otherwise it is real.
- You can change the default-implied types by using the IMPLICIT statement, even to the extent of turning off all implicit typing with the IMPLICIT NONE statement. You can also turn off all implicit typing by specifying the –u compiler flag on the command line; this is equivalent to beginning each program unit with the IMPLICIT NONE statement.

### *Array Elements*

An array element has the same type as the array name.

### *Functions*

Each intrinsic function has a specified type. An intrinsic function does not require an explicit type statement, but that is allowed. A generic function does not have a predetermined type; the type is determined by the type of the arguments, as shown in Chapter , "Intrinsic Functions."

An external function can have its type specified in any of the following ways:

- **•** Explicitly by putting its name in a type statement
- **•** Explicitly in its FUNCTION statement, by preceding the word FUNCTION with the name of a data type
- **•** Implicitly by its name, as with variables

Example: Explicitly by putting its name in a type statement:

```
FUNCTION F ( X )
INTEGER F, X
F = X + 1RETURN
END
```
Example: Explicitly in its FUNCTION statement:

```
INTEGER FUNCTION F ( X )
INTEGER X
F = X + 1RETURN
END
```
Example: Implicitly by its name, as with variables:

```
FUNCTION NXT ( X )
INTEGER X
NXT = X + 1
RETURN
END
```
Implicit typing can affect the type of a function, either by default implicit typing or by an IMPLICIT statement. You must make the data type of the function be the same within the function subprogram as it is in the calling program unit. FORTRAN 77 does no type checking between program units.

### *Properties of Data Types*

This section describes the data types, what each is for, the way storage is allocated for each of them, and the alignment of the different types. Storage and alignment are always given in bytes. Values that can fit into a single byte are byte-aligned.

#### BYTE ♦

The BYTE data type provides a data type that uses only one byte of storage. It is a logical data type, and has the synonym, LOGICAL\*1.

A variable of type BYTE can hold any of the following:

- **•** One character
- **•** An integer between -128 and 127
- **•** The logical values, .TRUE. or .FALSE.

If it is interpreted as a logical value, a value of 0 represents .FALSE., and any other value is interpreted as .TRUE.

f77 allows the BYTE type as an array index, just as it allows the REAL type, but it does not allow BYTE as a DO loop index (where it allows only INTEGER, REAL, and DOUBLE PRECISION). Wherever FORTRAN 77 makes an explicit check for INTEGER, it does not allow BYTE.

Examples:

```
BYTE Bit3 / 8 /, C1 / 'W' /,
& Counter / 0 /, Switch / .FALSE. /
```
A BYTE item occupies 1 byte of storage, and is aligned on 1-byte boundaries.

#### CHARACTER

The character data type, CHARACTER, which has the synonym, CHARACTER\*1, holds one character.

The character is enclosed in apostrophes  $(')$  or quotes  $(")$ .  $\blacklozenge$  Allowing quotes (") is nonstandard; if you compile with the  $-x1$  option, quotes mean something else, and you must use apostrophes to enclose a string.

The data of type CHARACTER is always unsigned.

A CHARACTER item occupies 1 byte (8 bits) of storage.

A CHARACTER item is aligned on 1-byte boundaries.

#### CHARACTER\*<sup>n</sup>

The character string data type, CHARACTER\**n*, where *n* > 0, holds a string of *n* characters.

A CHARACTER\**n* data type occupies *n* bytes of storage.

A CHARACTER\**n variable* is aligned on 1-byte boundaries.

Every character string *constant* is aligned on 2-byte boundaries. If it does not appear in a DATA statement, it is followed by a null character to ease communication with C routines.

#### COMPLEX

A complex datum is an approximation of a complex number. The complex data type, COMPLEX, which usually has the synonym COMPLEX\*8, is a pair of REAL\*4 values that represent a complex number. The first element represents the real part and the second represents the imaginary part.

The usual default size for a COMPLEX item (no size specified) is 8. If the  $-r8$ compiler option is set, then the default size is 16; otherwise, it is 8.

COMPLEX is aligned on 4-byte boundaries, except if compiled on a Sun-4 or SPARC computer with the  $-f$  option, in which case it is aligned on 8-byte boundaries.

#### COMPLEX\*8 ♦

The complex data type COMPLEX $*8$  is a synonym for COMPLEX, except that it always has a size of 8 bytes, independent of any compiler options.

### COMPLEX\*16 *(Double Complex)* ♦

The complex data type COMPLEX\*16 is a synonym for DOUBLE COMPLEX, except that it always has a size of 16 bytes, independent of any compiler options.

#### COMPLEX\*32 (*Quad Complex)* ♦

(*SPARC only*) The complex data type COMPLEX\*32 is a quadruple-precision complex. It is a pair of REAL\*16 elements, where each has a sign bit, a 15-bit exponent, and a 112-bit fraction. These REAL\*16 elements in f77 conform to the IEEE standard.

The size for COMPLEX\*32 is 32 bytes.

COMPLEX\*32 is aligned on 4-byte boundaries, except if compiled on a Sun-4 or SPARC computer with the  $-$ f option, in which case it is aligned on 8-byte boundaries.

#### DOUBLE COMPLEX ♦

The complex data type, DOUBLE COMPLEX, which usually has the synonym, COMPLEX\*16, is a pair of DOUBLE PRECISION (REAL\*8) values that represents a complex number. The first element represents the real part; the second represents the imaginary part.

The default size for DOUBLE COMPLEX with no size specified is 16. If the  $-r8$ compiler option is set, then the default size is 32; otherwise, it is 16.

COMPLEX\*16 is aligned on 4-byte boundaries, except if compiled on a Sun-4 or SPARC computer with the  $-$ f option, in which case it is aligned on 8-byte boundaries.

#### DOUBLE PRECISION

A double-precision datum is an approximation of a real number. The doubleprecision data type, DOUBLE PRECISION, which has the synonym, REAL\*8, holds one double-precision datum.

The default size for DOUBLE PRECISION with no size specified is 8. If the  $-r8$ compiler option is set, then the default size is 16; otherwise, 8.

DOUBLE PRECISION is aligned on 4-byte boundaries.

A DOUBLE PRECISION element has a sign bit, an 11-bit exponent, and a 52-bit fraction. These DOUBLE PRECISION elements in f77 conform to the IEEE standard for double-precision floating-point data. The layout is shown in Appendix C, "Data Representations."

#### INTEGER

The integer data type, INTEGER, holds a signed integer.

The default size for INTEGER with no size specified is 4. However:

- **•** If the –i2 compiler option is set, then the default size is 2; otherwise, it is 4.
- If the  $-r8$  compiler option is set, then the default size is 8; otherwise, it is 4.
- If both the  $-i2$  and  $-r8$  options are set, then the results are unpredictable.
- If both the  $-r8$  and  $-dbl$  options are set, then the default size is 8, and the values are 64 bits long. Thus, -dbl is the only way to set 64-bit integer values.

This data type is aligned on 4-byte boundaries, unless the  $-i2$  option is set, in which case it is aligned on 2-byte boundaries.

#### INTEGER\*2 ♦

The short integer data type, INTEGER\*2, holds a signed integer. An expression involving only objects of type INTEGER\*2 is of that type. Using this feature may have adverse performance implications, and we do not recommend it.

Generic functions return short or long integers depending on the default integer type. If a procedure is compiled with the  $-i$  2 flag, all integer constants that fit and all variables of type INTEGER (no explicit size) are of type INTEGER\*2. If the precision of an integer-valued intrinsic function is not determined by the generic function rules, one is chosen that returns the prevailing length (INTEGER\*2) when the  $-i$ 2 command flag is in effect. When the –i2 option is in effect, the default length of LOGICAL quantities is 2 bytes.

Ordinary integers follow the FORTRAN 77 rules about occupying the same space as a REAL variable. They are assumed to be equivalent to the C type long int, and 1-byte integers are of C type short int. These short integer and logical quantities do not obey the standard rules for storage association.

An INTEGER\*2 occupies 2 bytes.

INTEGER\*2 is aligned on 2-byte boundaries.

#### INTEGER\*4 ♦

The integer data type, INTEGER\*4, holds a signed integer.

An INTEGER\*4 occupies 4 bytes.

INTEGER\*4 is aligned on 4-byte boundaries.

#### INTEGER\*8 ♦

The integer data type, INTEGER\*8, holds a signed 64-bit integer. It is allowed only if the -dbl option is set.

An INTEGER\*8 occupies 8 bytes.

INTEGER\*8 is aligned on 8-byte boundaries.

#### LOGICAL

The logical data type, LOGICAL, holds a logical value .TRUE. or .FALSE. The value 0 represents .FALSE.; any other value represents .TRUE.

The usual default size for an LOGICAL item with no size specified is 4. However:

- **•** If the –i2 option is set, then the default size is 2; otherwise, it is 4.
- **•** If the –r8 or -dbl option is set, then the default size is 8; otherwise, it is 4.
- If both the  $-i2$  and  $-r8$  options are set, then the results are unpredictable.

LOGICAL is aligned on 4-byte boundaries, unless the –i2 option is set, then it is aligned on 2-byte boundaries.

If the  $-i$  2 compiler flag is set, then LOGICAL (without any size specification) is the same as LOGICAL\*2; otherwise, it is the same as LOGICAL\*4.

#### LOGICAL\*1 ♦

The one-byte logical data type, LOGICAL\*1, which has the synonym, BYTE, can hold any of the following:

- **•** One character
- **•** An integer between -128 and 127
- **•** The logical values .TRUE. or .FALSE.

The value is as defined for LOGICAL, but it can hold a character or small integer. An example:

LOGICAL\*1 Bit3 / 8 /, C1 / 'W' /, & Counter / 0 /, Switch / .FALSE. /

A LOGICAL\*1 item occupies one byte of storage.

LOGICAL\*1 is aligned on one-byte boundaries.

#### $LOGICAI*2 \rightarrow$

The data type, LOGICAL\*2, holds logical value .TRUE. or .FALSE. The value is defined as for LOGICAL.

A LOGICAL\*2 occupies 2 bytes.

LOGICAL\*2 is aligned on 2-byte boundaries.

#### $LOGICAI*4$   $\rightarrow$

The logical data type, LOGICAL\*4 holds a logical value .TRUE. or .FALSE. The value is defined as for LOGICAL.

A LOGICAL\*4 occupies 4 bytes.

LOGICAL\*4 is aligned on 4-byte boundaries.

#### LOGICAL\*8 ♦

The logical data type, LOGICAL\*8, holds the logical value .TRUE. or .FALSE. This data type is allowed only if the -dbl option is set. The value is defined the same way as for the LOGICAL data type.

A LOGICAL\*8 occupies 8 bytes.

LOGICAL\*8 is aligned on 8-byte boundaries.

REAL

A real datum is an approximation of a real number. The real data type, REAL, which usually has the synonym, REAL\*4, holds one real datum.

The usual default size for a REAL item with no size specified is 4 bytes. If the  $-r8$  option is set, then the default size is 8 bytes; otherwise, it is 4 bytes.

REAL is aligned on 4-byte boundaries, except if compiled on a Sun-4 or SPARC computer with the –f option, in which case it is aligned on 8-byte boundaries.

A REAL element has a sign bit, an 8-bit exponent, and a 23-bit fraction. These REAL elements in f77 conform to the IEEE standard.

#### $RFAI^*4$

The REAL\*4 data type is a synonym for REAL, except that it always has a size of 4 bytes, independent of any compiler options.

#### REAL\*8 *(Double-Precision Real)* ♦

The REAL\*8, data type is a synonym for DOUBLE PRECISION, except that it always has a size of 8 bytes, independent of any compiler options.

#### REAL\*16 *(Quad Real)* ♦

(*SPARC only*) The REAL\*16 data type is a quadruple-precision real.

The size for a REAL\*16 item is 16 bytes.

REAL\*16 is aligned on 4-byte boundaries, except if compiled on a Sun-4 or SPARC computer with the –f option, in which case it is aligned on 8-byte boundaries.

A REAL\*16 element has a sign bit, a 15-bit exponent, and a 112-bit fraction. These REAL\*16 elements in f77 conform to the IEEE standard for extended precision.

# *Size and Alignment Summary*

The size and alignment of types depends on various compiler options. This table summarizes the size and alignment, ignoring other aspects of types and options.

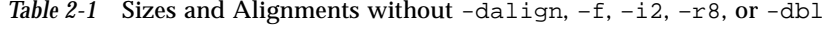

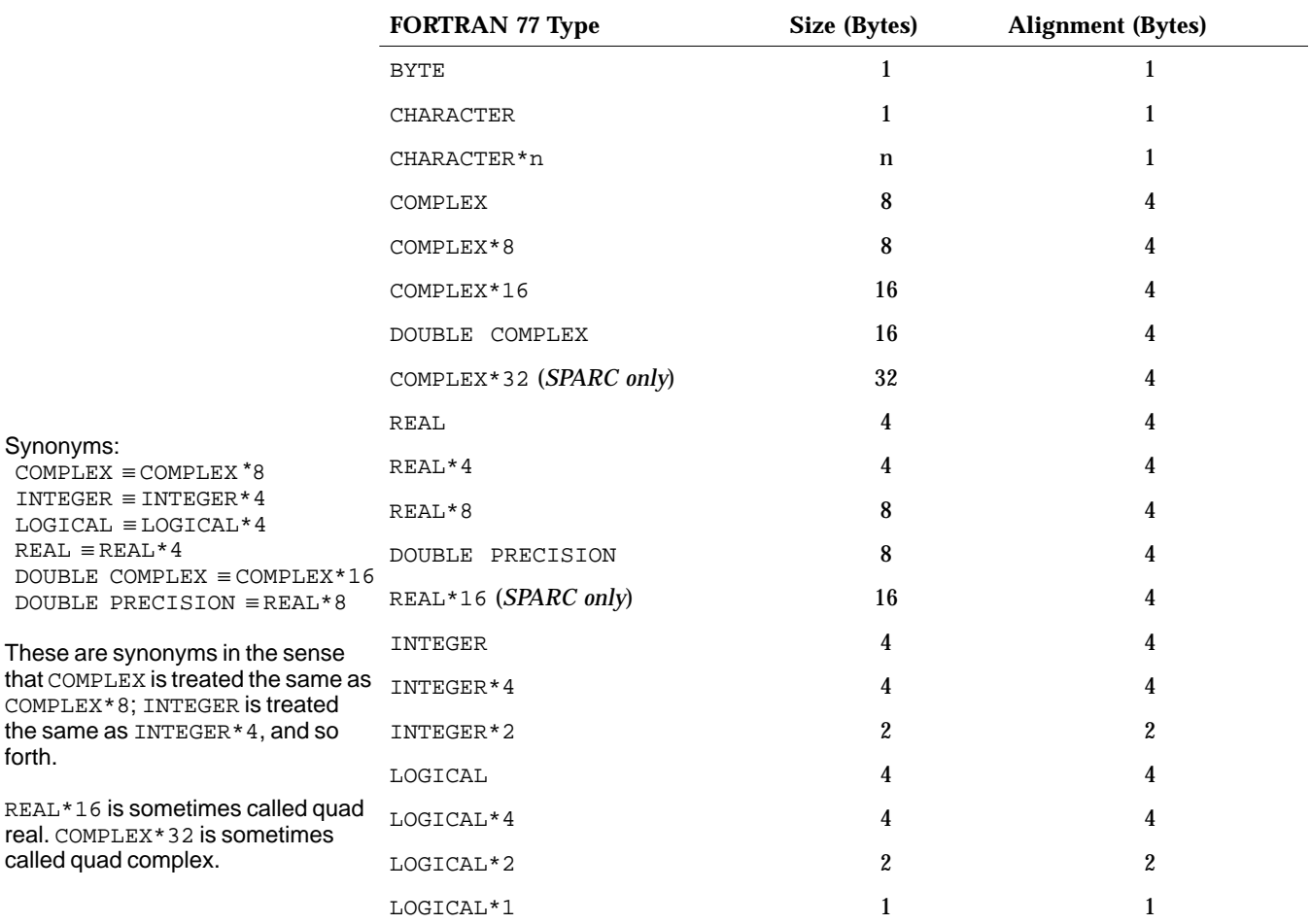

-dalign triggers the -f option.

These

forth.

Arrays and structures align according to their elements or fields. An array aligns the same as the array element. A structure aligns the same as the field with the widest alignment.

**FORTRAN 77 Type Size (Bytes) Alignment (Bytes)**

INTEGER 2  $L$ OGICAL  $2$   $2$ 

Table 2-2 Sizes and Alignments Changed by  $-12$ 

Changed synonyms: INTEGER ≡ INTEGER\*2 LOGICAL ≡ LOGICAL\*2

Do not use  $-12$  with  $-14$  or  $-r8$ .

*Table 2-3* Sizes and Alignments Changed by -r8 or -dbl (*SPARC only*)

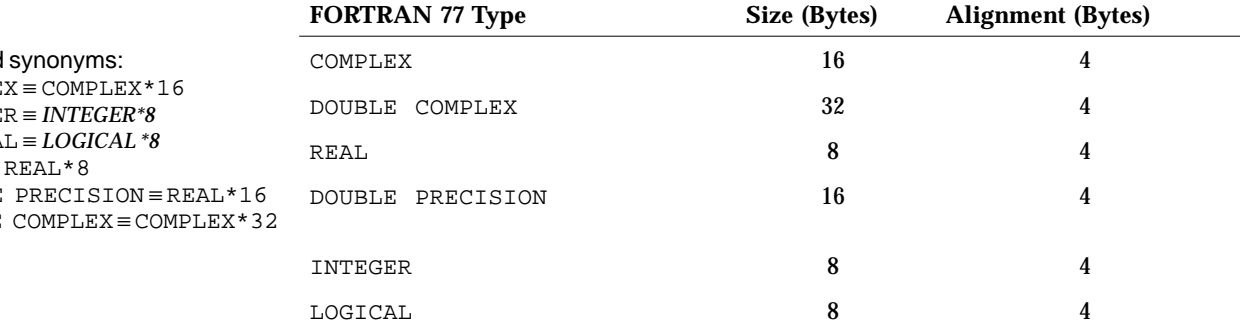

Do not use  $-r8$  with  $-i2$ .

With -dbl or -r8, INTEGER and LOGICAL are allocated the larger space indicated above. This is done to maintain the FORTRAN 77 requirement that an integer item and a real item have the same amount of storage. However, with -r8 8 bytes are allocated but only 4-byte arithmetic is done. With -db1, 8 bytes are allocated and full 8-byte arithmetic is done. In all other ways, -dbl and -r8 produce the same results.

Changed COMPLE INTEGER ≡ *INTEGER\*8* LOGICA  $REAL \equiv$ DOUBLE DOUBLE

| <b>FORTRAN 77 Type</b>  | Size (Bytes) | <b>Alignment</b> (Bytes) |
|-------------------------|--------------|--------------------------|
| COMPLEX*8               | 8            | 8                        |
| COMPLEX*16              | 16           | 8                        |
| DOUBLE<br>COMPLEX       | 16           | 8                        |
| COMPLEX*32 (SPARC only) | 32           | 8                        |
| REAL*8                  | 8            | 8                        |
| REAL*16 (SPARC only)    | 16           | 8                        |

*Table 2-4* Sizes and Alignments Changed by -dalign or -f (*SPARC only*)

-dalign triggers the -f option.

# *2.2 Constants*

A *constant* is a datum whose value cannot change throughout the program unit. The form of the string representing a constant determines the value and data type of the constant.

There are three general kinds of constants:

- **•** Arithmetic
- **•** Logical
- **•** Character

Blank characters within an arithmetic or logical constant do not affect the value of the constant. Within character constants, they do affect the value.

Here are the different kinds of arithmetic constants:

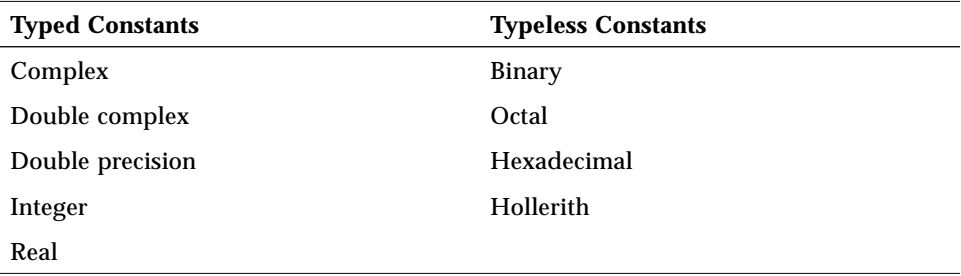

A *signed constant* is an arithmetic constant with a leading plus or minus sign. An *unsigned constant* is an arithmetic constant without a leading sign.

For integer, real, and double-precision data, zero is neither positive nor negative. The value of a signed zero is the same as that of an unsigned zero.

### *Character Constants*

A character-string constant is a string of characters enclosed in apostrophes or quotes. The apostrophes are standard; the quotes are not. ♦

If you compile with the  $-x1$  option, then the quotes mean something else, and you must use apostrophes to enclose a string.

To include an apostrophe in an apostrophe-delimited string, repeat it. To include a quote in a quote-delimited string, repeat it. Examples:

```
'abc' "abc"
'ain''t' "in vi type ""h9Y"
```
If a string begins with one kind of delimiter, the other kind can be embedded within it without using the repeated quote or backslash escapes. See Table 2-5.

Example: Character constants:

```
"abc" "abc"
"ain't" 'in vi type "h9Y'
```
### *Null Characters* ♦

Each character string constant appearing outside a DATA statement is followed by a null character to ease communication with C routines. You can make character string *constants* consisting of no characters, but only as arguments being passed to a subprogram. Such zero length character string constants are not FORTRAN 77 standard.

Example: Null character string:

```
demo% cat NulChr.f
   write(*,*) 'a', '', 'b'
   stop
   end
demo% f77 NulChr.f
NulChr.f:
 MAIN:
demo% a.out
ab
demo%
```
However, if you put such a null character constant into a character variable, the variable will contain a blank, and have a length of at least 1 byte.

Example: Length of null character string:

```
demo% cat NulVar.f
   character*1 x / 'a' /, y / '' /, z / 'c' /
   write(*,*) x, y, z
   write(*,*) len( y )
   end
demo% f77 NulVar.f
NulVar.f:
  MAIN:
demo% a.out
a c
   1
demo%
```
### *Escape Sequences* ♦

For compatibility with C usage, the following backslash escapes are recognized. If you include the escape sequence in a character string, then you get the indicated character.

| <b>Escape Sequence</b> | <b>Character</b>                                  |
|------------------------|---------------------------------------------------|
| $\n\langle n$          | Newline                                           |
| $\chi$                 | Carriage return                                   |
| $\setminus t$          | Tab                                               |
| $\mathcal{A}$          | <b>Backspace</b>                                  |
| $\setminus f$          | Form feed                                         |
| $\vee$                 | Vertical tab                                      |
| $\setminus 0$          | Null                                              |
| $\setminus$ '          | Apostrophe, which does not terminate a string     |
| $\setminus$ "          | Quotation mark, which does not terminate a string |
| $\setminus \setminus$  | ╲                                                 |
| $\chi$                 | $x$ , where $x$ is any other character            |

*Table 2-5* Backslash Escape Sequences

If you compile with the  $-x1$  option, then the backslash character  $(\setminus)$  is treated as an ordinary character. That is, with the  $-x1$  option, you cannot use these escape sequences to get special characters.

Technically, the escape sequences are not nonstandard, but are implementationdefined.

# *Complex Constants*

A complex constant is an ordered pair of real or integer constants. The constants are separated by a comma, and the pair is enclosed in parentheses. The first constant is the real part, and the second is the imaginary part. A complex constant, COMPLEX\*8, uses 8 bytes of storage.

Example: Complex constants:

```
( 9.01, .603 )
(+1.0, -2.0)(+1.0, -2)(1, 2)( 4.51, ) Invalid —need second part
```
### COMPLEX\*16 *Constants*

A *double-complex* constant, COMPLEX\*16, is an ordered pair of real or integer constants, where one of the constants is REAL\*8, and the other is INTEGER, REAL\*4, or REAL\*8. ♦

The constants are separated by a comma, and the pair is enclosed in parentheses. The first constant is the real part, and the second is the imaginary part. A double-complex constant, COMPLEX\*16, uses 16 bytes of storage.

Example: Double-complex constants:

```
( 9.01D6, .603 )
(+1.0, -2.0D0)(1D0, 2)<br>(4.51D6, )( 4.51D6, ) Invalid—need second part
( +1.0, -2.0 ) Not DOUBLE COMPLEX—need a REAL*8
```
# COMPLEX\*32 *(Quad Complex) Constants*

(*SPARC only*) A quad complex constant ♦ is an ordered pair of real or integer constants, where one of the constants is REAL\*16, and the other is INTEGER, REAL\*4, REAL\*8, or REAL\*16. ♦

The constants are separated by a comma, and the pair is enclosed in parentheses. The first constant is the real part, and the second is the imaginary part. A quad complex constant, COMPLEX\*32 ♦, uses 32 bytes of storage.

Example: Quad complex constants (*SPARC only*):

```
( 9.01Q6, .603 )
(+1.0, -2.0Q0)( 1Q0, 2 )
(3.3Q-4932, 9)( 1, 1.1Q+4932 )
```
( 4.51Q6, ) *Invalid—need second part* Mot quad complex *—need a* REAL\*16

# *Integer Constants*

An integer constant consists of an optional plus or minus sign, followed by a string of decimal digits.

#### *Restrictions*

No other characters are allowed except, of course, a space.

If no sign is present, the constant is assumed to be nonnegative.

The value must be in the range (-2147483648, 2147483647).

If the -dbl option is set, then the value must be in the range (-9223372036854775808,9223372036854775807).

Example: Integer constants:

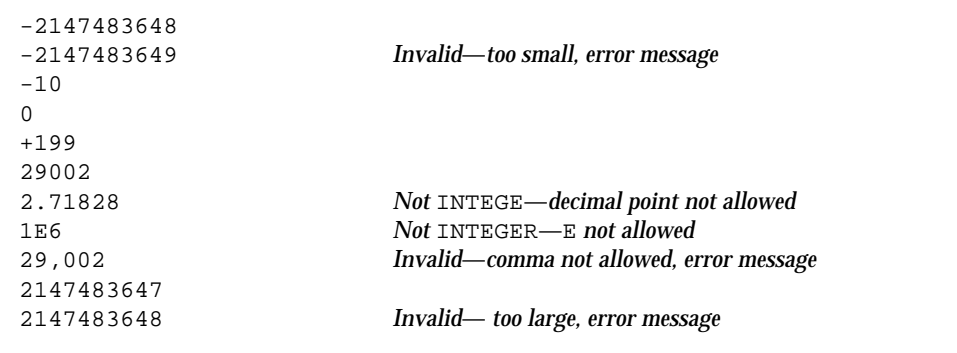

### *Alternate Octal Notation* ♦

You can also specify integer constants with the following alternate octal notation. Precede an integer string with a double quote (") and compile with the –xl option. These are octal constants of type INTEGER.

Example: The following two statements are equivalent:

JCOUNT = ICOUNT + "703 JCOUNT = ICOUNT + 451

You can also specify *typeless* constants as binary, octal, hexadecimal, or Hollerith. See "Typeless Constants (Binary, Octal, Hexadecimal)" on page 35.

### *Long Integers* ♦

If the -dbl option is used, then the range of integer constants is changed from (-21474836, 21474836) to (-9223372036854775808, 9223372036854775807). The integer constant is stored or passed as an 8-byte integer, data type INTEGER\*8.

#### *Short Integers* ♦

If a constant argument is in the range (-32768, 32767), it is usually widened to a 4-byte integer, data type  $INTER*4$ ; but if the  $-i2$  option is set, then it is stored or passed as a 2-byte integer, data type INTEGER\*2.

### *Logical Constants*

A logical constant is either the logical value true or false. The only logical constants are .TRUE. and .FALSE.; no others are possible. The period delimiters are necessary.

A logical constant takes 4 bytes of storage. If it is an actual argument, it is passed as 4 bytes, unless the  $-i2$  option is set, in which case it is passed as 2.

### *Real Constants*

A real constant is an approximation of a real number. It can be positive, negative, or zero. It has a decimal point or an exponent. If no sign is present, the constant is assumed to be nonnegative.

Real constants, REAL\*4, use 4 bytes of storage.

### *Basic Real Constant*

A *basic real constant* consists of an optional plus or minus sign, followed by an integer part, followed by a decimal point, followed by a fractional part.

The integer part and the fractional part are each strings of digits, and you can omit either of these parts, but not both.

Example: Basic real constants:

```
+82.
-32.
90.
98.5
```
# *Real Exponent*

A *real exponent* consists of the letter E, followed by an optional plus or minus sign, followed by an integer.

Example: Real exponents:

```
E+12E-3E6
```
### *Real Constant*

A *real constant* has one of these forms:

- **•** Basic real constant
- **•** Basic real constant followed by a real exponent
- **•** Integer constant followed by a real exponent

A real exponent denotes a power of ten. The value of a real constant is the product of that power of ten and the constant that precedes the E.

Example: Real constants:

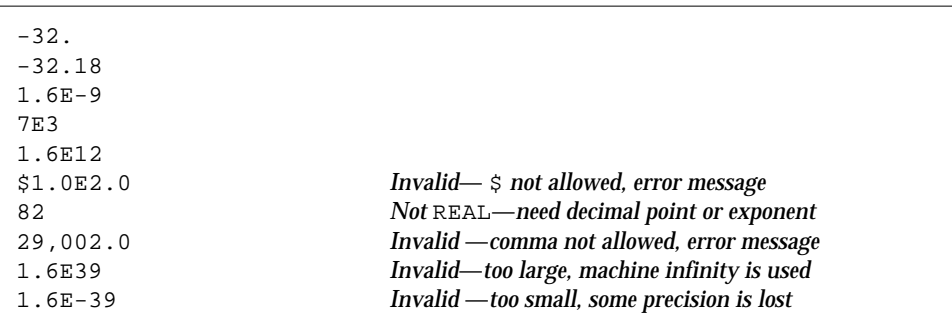

The restrictions are:

- **•** Other than the optional plus or minus sign, a decimal point, the digits 0 through 9, and the letter E, no other characters are allowed.
- **•** The magnitude of a normalized single-precision floating-point value must be in the approximate range (1.175494E-38, 3.402823E+38).

### REAL\*8 *(Double-Precision Real) Constants*

A double-precision constant is an approximation of a real number. It can be positive, negative, or zero. If no sign is present, the constant is assumed to be nonnegative. A double-precision constant has a double-precision exponent and an optional decimal point. Double-precision constants, REAL\*8, use 8 bytes of storage. The REAL\*8 notation is nonstandard. ♦

### *Double-Precision Exponent*

A *double-precision exponent* consists of the letter D, followed by an optional plus or minus sign, followed by an integer.

A double-precision exponent denotes a power of 10. The value of a doubleprecision constant is the product of that power of 10 and the constant that precedes the D. The form and interpretation are the same as for a real exponent, except that a  $D$  is used instead of an  $E$ .

Examples of double-precision constants are:

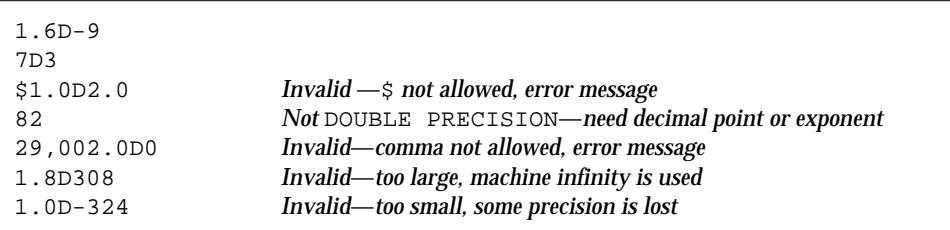

The restrictions are:

- **•** Other than the optional plus or minus sign, a decimal point, the digits 0 through 9, a blank, and the letter D. No other characters are allowed.
- **•** The magnitude of an IEEE normalized double-precision floating-point value must be in the approximate range (2.225074D-308, 1.797693D+308).

# REAL\*16 *(Quad Real) Constants*

(*SPARC only*) A quadruple-precision constant is a *basic real constant (*see the start of the section, "Real Constants" on page 32), or an integer constant, such that it is followed by a quadruple-precision exponent. ♦

A *quadruple-precision exponent* consists of the letter Q, followed by an optional plus or minus sign, followed by an integer.

A quadruple-precision constant can be positive, negative, or zero. If no sign is present, the constant is assumed to be nonnegative.

Example: Quadruple-precision constants (*SPARC only*):

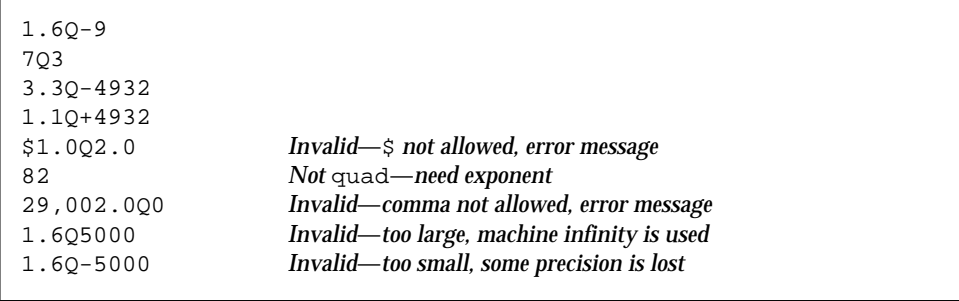

The form and interpretation are the same as for a real constant, except that a  $Q$ is used instead of an E.

The restrictions are:

- **•** Other than the optional plus or minus sign, a decimal point, the digits 0 through 9, a blank, and the letter Q. No other characters are allowed.
- **•** The magnitude of an IEEE normalized quadruple-precision floating-point value must be in the approximate range (3.362Q-4932, 1.20Q+4932).
- **•** It occupies 16 bytes of storage.
- **•** Each such datum is aligned on 4-byte boundaries.

### *Typeless Constants(Binary, Octal, Hexadecimal)*

Typeless numeric constants are so named because their expressions assume data types based on how they are used. ♦

These constants are not converted before use. However, in f77, they must be distinguished from character strings.

The general form is to enclose a string of appropriate digits in apostrophes and prefix it with the letter B, O, X, or Z. The B is for binary, the O is for octal, and the X or Z are for hexadecimal.

Example: Binary, octal, and hexadecimal constants, DATA and PARAMETER:

```
PARAMETER ( P1 = Z'1F' )
   INTEGER*2 N1, N2, N3, N4
   DATA N1 /B'0011111'/, N2/O'37'/, N3/X'1f'/, N4/Z'1f'/
   WRITE ( *, 1 ) N1, N2, N3, N4, P1
1 FORMAT ( 1X, O4, O4, Z4, Z4, Z4 )
   END
```
Note the edit descriptors in FORMAT statements: 0 for octal, and Z for hexadecimal. Each of the above integer constants has the value 31 decimal. Example: Binary, octal, and hexadecimal, other than in DATA and PARAMETER:

```
INTEGER*4 M, ICOUNT/1/, JCOUNT
REAL*4 TEMP
M = ICOUNT + B'0001000'
JCOUNT = ICOUNT + O'777'
TEMP = X'FFF99A'
WRITE(*,*) M, JCOUNT, TEMP
END
```
In the above example, the context defines B'0001000' and O'777' as INTEGER\*4 and X'FFF99A' as REAL\*4. For a real number, using IEEE floating-point, a given bit pattern yields the same value on different architectures.

The above statements are treated as the following:

```
M = ICOUNT + 8JCOUNT = ICOUNT + 511
TEMP = 2.35076E-38
```
### *Control Characters*

You can enter control characters with typeless constants, although the CHAR function is standard, and this way is not.

Example: Control characters with typeless constants:

```
CHARACTER BELL, ETX / X'03' /
PARAMETER ( BELL = X'07' )
```
### *Alternate Notation for Typeless Constants*

For compatibility with other versions of FORTRAN 77, the following alternate notation is allowed for octal and hexadecimal notation. This alternate does not work for binary, nor does it work in DATA or PARAMETER statements.

For an octal notation, enclose a string of octal digits in apostrophes and append the letter O.

Example: Octal alternate notation for typeless constants:

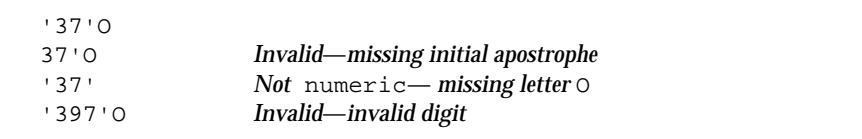

For hexadecimals, enclose a string of hex digits in apostrophes and *append* the letter X.

Example: Hex alternate notation for typeless constants:

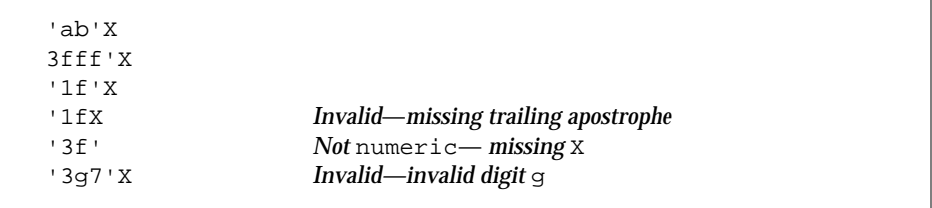

Here are the rules and restrictions for binary, octal, and hexadecimal constants*:*

- **•** These constants are for use anywhere numeric constants are allowed.
- **•** These constants are typeless. They are stored in the variables without any conversion to match the type of the variable, but they are stored in the appropriate part of the receiving field—low end, high end.
- **•** If the receiving data type has *more* digits than are specified in the constant, zeros are *filled on the left*.
- **•** If the receiving data type has *fewer* digits than are specified in the constant, digits are *truncated on the left*. If nonzero digits are lost, an error message is displayed.
- **•** Specified leading zeros are ignored.
- **•** You can specify up to 8 bytes of data for any one constant—at least that's all that are used.
- **•** If a typeless constant is an actual argument, it has no data type, but it is *always* 4 bytes that are passed.
- **•** For binary constants, each digit must be 0 or 1.
- **•** For octal constants, each digit must be in the range 0 to 7.
- **•** For hexadecimal constants, each digit must be in the range 0 to 9 or in the range A to F, or a to f.
- **•** Outside of DATA statements, such constants are treated as the type required by the context. If a typeless constant is used with a binary operator, it gets the data type of the other operand  $(8.0 + 37)$ <sup>o</sup>).
- **•** In DATA statements, such constants are treated as typeless binary, hexadecimal, or octal constants.

#### *Hollerith Constants* ♦

A Hollerith constant consists of an unsigned, nonzero, integer constant, followed by the letter H, followed by a string of printable characters where the integer constant designates the number of characters in the string, including any spaces and tabs.

A Hollerith constant occupies 1 byte of storage for each character.

A Hollerith constant is aligned on 2-byte boundaries.

The FORTRAN 77 standard does not have this old Hollerith notation, although the standard recommends implementing the Hollerith feature to improve compatibility with old programs.

Hollerith data can be used in place of character-string constants. They can also be used in IF tests, and to initialize noncharacter variables in DATA statements and assignment statements, though none of these are recommended, and none are standard. These are typeless constants.

Example: Typeless constants:

```
CHARACTER C*1, CODE*2
INTEGER TAG*2
DATA TAG / 2Hok /
CODE = 2HnoIF ( C .EQ. 1HZ ) CALL PUNT
```
The rules and restrictions on Hollerith constants are:

- **•** The number of characters has no practical limit.
- **•** The characters can continue over to a continuation line, but that gets tricky. Short standard fixed format lines are padded on the right with blanks up to 72 columns, but short tab-format lines stop at the newline.
- **•** If a Hollerith constant is used with a binary operator, it gets the data type of the other operand.
- **•** If you assign a Hollerith constant to a variable, and the length of the constant is less than the length of the data type of the variable, then spaces (ASCII 32) are appended on the right.

If the length of a Hollerith constant or variable is greater than the length of the data type of the variable, then characters are truncated on the right.

- **•** If a Hollerith constant is used as an actual argument, it is passed as a 4-byte item.
- **•** If a Hollerith constant is used, and the context does not determine the data type, then INTEGER\*4 is used.

# *2.3 Variables*

A *variable* is a symbolic name paired with a storage location. A variable has a name, a value, and a type. Whatever datum is stored in the location is the value of the variable. This does not include arrays, array elements, records, or record fields, so this definition is more restrictive than the usual usage of the word "variable."

You can specify the type of a variable in a type statement. If the type is not explicitly specified in a type statement, it is implied by the first letter of the variable name: either by the usual default implied typing, or by any implied typing of IMPLICIT statements. See Section 2.1, "Types," for more details on the rules for data typing.

At any given time during the execution of a program, a variable is either *defined* or *undefined*. If a variable has a predictable value, it is defined; otherwise, it is undefined. A previously defined variable may become undefined, as when a subprogram is exited.

You can define a variable with an assignment statement, an input statement, or a DATA statement. If a variable is assigned a value in a DATA statement, then it is initially defined.

Two variables are associated if each is associated with the same storage location. You can associate variables by use of EQUIVALENCE, COMMON, or MAP statements. Actual and dummy arguments can also associate variables.

# *2.4 Arrays*

An *array* is a named collection of elements of the same type. It is a nonempty sequence of data and occupies a group of contiguous storage locations. An array has a name, a set of elements, and a type.

An *array name* is a symbolic name for the whole sequence of data.

An *array element* is one member of the sequence of data. Each storage location holds one element of the array.

An *array element name* is an array name qualified by a subscript. See "Array Subscripts," on page 14 for details.

You can declare an array in any of the following statements:

- **•** DIMENSION statement
- **•** COMMON statement
- **•** *Type* statements: BYTE, CHARACTER, INTEGER, REAL, and so forth

### *Array Declarators*

An *array declarator* specifies the name and properties of an array.

The syntax of an array declarator is:

*a* ( *d* [, *d* ] … )

where:

- **•** *<sup>a</sup>* is the name of the array
- **•** *<sup>d</sup>* is a dimension declarator

*A dimension declarator* has the form:

[ *dl*:] *du*

where:

- **•** *dl* is the lower dimension bound
- **•** *du* is the upper dimension bound

The number of dimensions in an array is the number of dimension declarators. The minimum number of dimensions is one; the maximum is seven. For an assumed-size array, the last dimension can be an asterisk.

The *lower bound* indicates the first element of the dimension, and the *upper bound* indicates the last element of the dimension. In a one-dimensional array, these are the first and last elements of the array.

Example: Array declarator, lower and upper bounds:

```
REAL V(-5:5)
```
In the above example,  $\nabla$  is an array of real numbers, with 1 dimension and 11 elements. The first element is  $V(-5)$ ; the last element is  $V(5)$ .

Example: Default lower bound of 1:

REAL V(1000)

In the above example,  $\nabla$  is an array of real numbers, with 1 dimension and 1000 elements. The first element is  $V(1)$ ; the last element is  $V(1000)$ .

Example: Arrays can have as many as 7 dimensions:

REAL TAO(2,2,3,4,5,6,10)

Example: Lower bounds other than one:

```
REAL A(3:5, 7, 3:5), B(0:2)
```
Example: Character arrays:

CHARACTER  $M(3, 4) * 7$ ,  $V(9) * 4$ 

The array M has 12 elements, each of which consists of 7 characters.

The array V has 9 elements, each of which consists of 4 characters.

The following restrictions on bounds apply:

- **•** Both the upper and the lower bounds can be negative, zero, or positive.
- **•** The upper bound must be greater than or equal to the lower bound.
- **•** If only one bound is specified, it is the upper, and the lower is one.
- **•** In assumed-size arrays, the upper bound of the last dimension is an asterisk.
- **•** Each bound is an integer expression, and each operand of the expression is a constant, a dummy argument, or a variable in a common block. No array references or user-defined functions are allowed.

### *Adjustable Arrays*

An *adjustable array* is an array which is a dummy argument, and which has one or more of its dimensions or bounds as integer variables that are either themselves dummy arguments, or are in a common block.

You can declare adjustable arrays in the usual DIMENSION, COMMON, or type statements. In £77, you can also declare adjustable arrays in a RECORD statement, if that RECORD statement is not inside a structure declaration block.

Example: Adjustable array bounds with arguments, and variables in common;

```
SUBROUTINE POPUP ( A, B, N )
COMMON / DEFS / M, L, K
REAL A(3:5, 7, M:N), B(N+1:2*N)
```
The restrictions are:

**•** The size of an adjustable array cannot exceed the size of the corresponding actual argument.

**•** In the first caller of the call sequence, the corresponding array must be dimensioned with constants.

### *Assumed-Size Arrays*

An *assumed-size array* is an array that is a dummy argument, and which has an asterisk as the upper bound of the last dimension.

You can declare assumed-size arrays in the usual DIMENSION, COMMON, or type statements.

In  $f77$ , the following extensions are allowed:

- **•** You can declare assumed-size arrays in a RECORD statement, if that RECORD statement is not inside a structure declaration block.
- **•** You can use an assumed-size array as a unit identifier for an internal file in an I/O statement.
- **•** You can use an assumed-size array as a runtime format specifier in an I/O statement.

Example: Assumed-size with the upper bound of the last dimension an asterisk:

```
SUBROUTINE PULLDOWN ( A, B, C )
  INTEGER A(5, *), B(*), C(0:1, (mI2:*) ea
```
An assumed-size array cannot be used in an I/O list.

# *Array Names with No Subscripts*

An array name with no subscripts indicates the entire array. It can appear in any of the following statements:

- **•** COMMON
- **•** DATA
- **•** I/O statements
- **•** NAMELIST
- **•** RECORD statements
- **•** SAVE
- **•** Type statements

In an EQUIVALENCE statement, the array name without subscripts indicates the first element of the array.

### *Array Subscripts*

An *array element name* is an array name qualified by a subscript.

### *Form of a Subscript*

A subscript is a parenthesized list of subscript expressions. There must be one subscript expression for each dimension of the array.

The form of a subscript is:

( *s* [, *s* ] … )

where *s* is a subscript expression. The parentheses are part of the subscript.

Example: Declare a two-by-three array with the declarator:

```
REAL M(2,3)
```
With the above declaration, you can assign a value to a particular element, as follows:

 $M(1,2) = 0.0$ 

The above code assigns 0.0 to the element in row 1, column 2, of array M.

#### *Subscript Expressions*

Subscript expressions have the following properties and restrictions:

- **•** A subscript expression is an integer, real, or byte expression. According to the FORTRAN 77 Standard, it must be an integer expression.
- **•** A subscript expression can contain array element references and function references.
- **•** Evaluation of a function reference must not alter the value of any other subscript expression within the same subscript.
- **•** Each subscript expression is an index into the appropriate dimension of the array.
- **•** Each subscript expression must be within the bounds for the appropriate dimension of the array.
- **•** A subscript of the form ( *L1*, …, *Ln* ), where each *Li* is the *lower* bound of the respective dimension, references the first element of the array.
- A subscript of the form (*U1, ..., Un*), where each *Ui* is the *upper* bound of the respective dimension, references the last element of the array.
- Array element  $A(n)$  is not necessarily the n<sup>th</sup> element of array A:

```
REAL V(-1:8)V(2) = 0.0
```
In the above example, the fourth element of  $\nabla$  is set to zero.

Subscript expressions cannot exceed the range of INTEGER\*4. It is not controlled, but if the subscript expression is not in the range (-2147483648, 2147483647), then the results are unpredictable.

# *Array Ordering*

Array elements are usually considered as being arranged with the first subscript as the row number and the second subscript as the column number. For example:

INTEGER\*4 A(3,2)

The elements of A are usually mentally arranged like this in 3 rows and 2 columns:

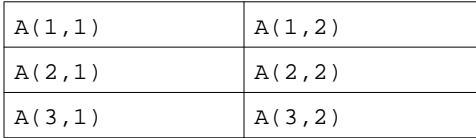

Array elements are *stored* in column-major order.

Example: For the array A, they are located in memory as follows:

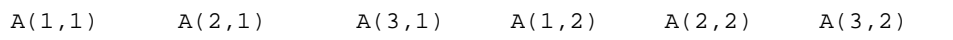

The inner (leftmost) subscript changes more rapidly.

# *2.5 Substrings*

A character datum is a sequence of one or more characters. A character *substring* is a contiguous portion of a character variable or of a character array element or of a character field of a structured record.

A *substring name* can be in either of the following two forms:

*v*( [ *e1* ] : [ *e2* ] ) *a*( *s* [, *s* ] … ) ( [ *e1* ] : [ *e2* ] )

where:

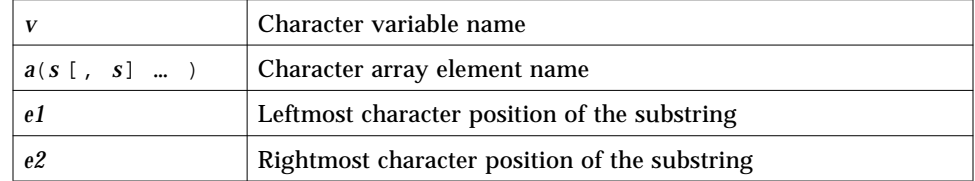

Both *e1* and *e2* are integer expressions. They cannot exceed the range of INTEGER\*4. If the expression is not in the range (-2147483648, 2147483647), then the results are unpredictable.

Example: The string with initial character from the *I*th character of *S* and with the last character from the *L*th character of *S*:

 $S(I:L)$ 

In the above example, there are *L-I+1* characters in the substring.
The following string has an initial character from the *M*th character of the array element  $A(J,K)$ , with the last character from the *N*th character of that element.

 $A(J,K)(M:N)$ 

In the above example, there are *N-M+1* characters in the substring.

Here are the rules and restrictions for substrings:

- **•** Character positions within a substring are numbered from left to right.
- **•** The first character position is numbered 1, not 0.
- **•** The initial and last character positions must be integer expressions.
- **•** If the *first* expression is omitted, it is 1.
- **•** If the *second* expression is omitted, it is the declared length.
- **•** The result is undefined unless *0 < I* ≤ *L* ≤ *the declared length*, where *I* is the *initial* position, and *L* is the *last* position.
- **•** Substrings can be used on the left and right sides of assignments and as procedure actual arguments.
- **•** Substrings must not be overlapping. ASTR(2:4) = ASTR(3:5) is illegal.

Examples: Substrings—the value of the element in column 2, row 3 is e23:

```
demo% cat sub.f
   character v*8 / 'abcdefgh' /,
\alpha m(2,3)*3 / 'e11', 'e21',
& 'e12', 'e22',
& 'e13', 'e23' /
   print \star, v(3:5)print *, v(1:)print *, v(:8)
   print *, v(:)print *, m(1,1)
   print *, m(2,1)
   print *, m(1,2)
   print *, m(2,2)
   print *, m(1,3)
   print *, m(2,3)print *, m(1,3)(2:3)
   end
demo% f77 sub.f
sub.f:
 MAIN:
demo% a.out
 cde
 abcdefgh
 abcdefgh
 abcdefgh
 e11
 e21
 e12
 e22
 e13
 e23
 13
demo%
```
## *2.6 Structures*

A *structure* is a generalization of an array. ♦

Just as an array is a collection of elements of the same type, a structure is a collection of elements that are not necessarily of the same type.

As elements of arrays are referenced by using numeric subscripts, so elements of structures are referenced by using element (or field) names.

The structure declaration defines the form of a *record* by specifying the name, type, size, and order of the *fields* that constitute the record. Once a structure is defined and named, it can be used in RECORD statements, as explained in the following subsections.

## *Syntax*

The structure declaration has the following syntax:

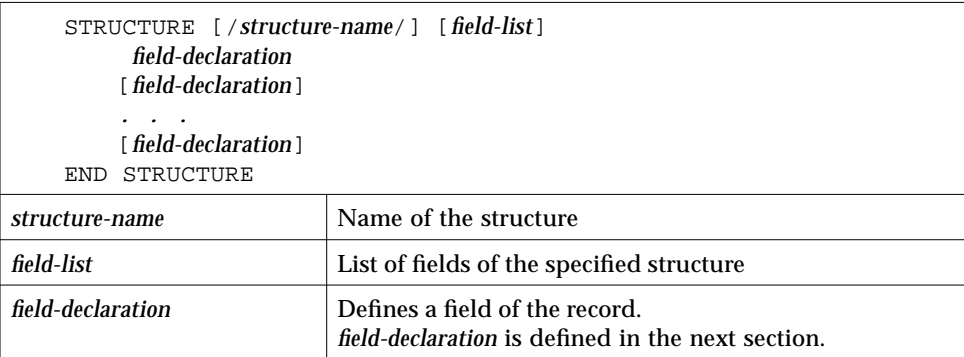

## *Field Declaration*

Each field declaration can be one of the following:

- **•** A substructure—either another structure declaration, or a record that has been previously defined
- **•** A *union* declaration, which is described later
- **•** A FORTRAN 77 type declaration

Example: A STRUCTURE declaration:

```
STRUCTURE /PRODUCT/
   INTEGER*4 ID
   CHARACTER*16 NAME
   CHARACTER*8 MODEL
   REAL*4 COST
   REAL*4 PRICE
END STRUCTURE
```
In the above example, a *structure* named PRODUCT is defined to consist of the five fields ID, NAME, MODEL, COST, and PRICE. For an example with a *field-list*, see "Structure within a Structure" on page 54.

## *Rules and Restrictions for Structures*

Note the following:

- **•** The name is enclosed in slashes, and is optional only in nested structures.
- **•** If slashes are present, a name must be present.
- **•** You can specify the *field-list* within nested structures only.
- **•** There must be at least one *field-declaration*.
- **•** Each *structure-name* must be unique among structures, although you can use structure names for fields in other structures or as variable names.
- **•** The only statements allowed between the STRUCTURE statement and the END STRUCTURE statement are *field-declaration* statements and PARAMETER statements. A PARAMETER statement inside a structure declaration block is equivalent to one outside.

## *Rules and Restrictions for Fields*

Fields that are type declarations use the identical syntax of normal FORTRAN 77 type statements. All f77 types are allowed, subject to the following rules and restrictions:

• Any dimensioning needed must be in the type statement. The DIMENSION statement has no effect on field names.

- You can specify the pseudo-name  $FILL$  for a field name.  $FILL$  is provided for compatibility with other versions of FORTRAN 77. It is not needed in f77 because the alignment problems are taken care of for you. It may be a useful feature if you want to make one or more fields that you cannot reference in some particular subroutine. The only thing that %FILL does is provide a field of the specified size and type, and preclude referencing it.
- **•** You must explicitly type all field names. The IMPLICIT statement does not apply to statements in a STRUCTURE declaration, nor do the implicit I,J,K,L,M,N rules apply.
- **•** You cannot use arrays with adjustable or assumed size in field declarations, nor can you include passed-length CHARACTER declarations.

In a structure declaration, the offset of field *n* is the offset of the preceding field, plus the length of the preceding field, possibly corrected for any adjustments made to maintain alignment. See Appendix C, "Data Representations," for a summary of storage allocation.

### *Record Declaration*

The RECORD statement declares variables to be records with a specified structure, or declares arrays to be arrays of such records.

The syntax of a RECORD statement is:

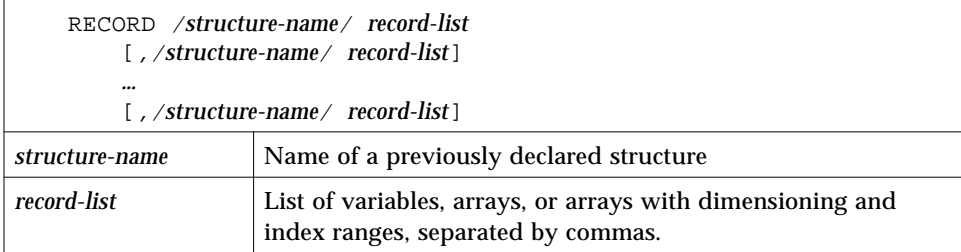

Example: A RECORD that uses the previous STRUCTURE example:

```
RECORD /PRODUCT/ CURRENT, PRIOR, NEXT, LINE(10)
```
Each of the three variables, CURRENT, PRIOR, and NEXT, is a record which has the PRODUCT structure; LINE is an array of 10 such records.

Note the following rules and restrictions for records:

- **•** Each record is allocated separately in memory.
- **•** Initially, records have undefined values, unless explicitly initialized.
- **•** Records, record fields, record arrays, and record-array elements are allowed as arguments and dummy arguments. When you pass records as arguments, their fields must match in type, order, and dimension. The record declarations in the calling and called procedures must match. Within a union declaration, the order of the map fields is not relevant. See "Unions and Maps" on page 56.
- **•** Record fields are not allowed in COMMON statements.
- **•** Records and record fields are not allowed in DATA, EQUIVALENCE, or NAMELIST statements. Record fields are not allowed in SAVE statements.

## *Record and Field Reference*

You can refer to a whole record, or to an individual field in a record, and since structures can be nested, a field can itself be a structure, so you can refer to fields within fields, within fields, and so forth.

The syntax of record and field reference is:

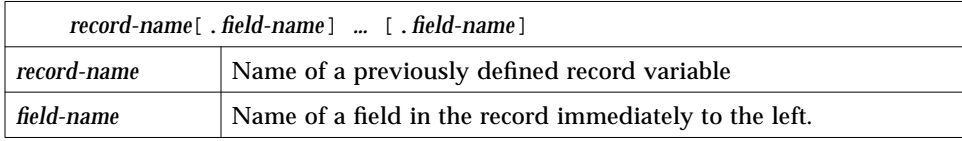

Example: References that are based on structure and records of the above two examples:

```
…
RECORD /PRODUCT/ CURRENT, PRIOR, NEXT, LINE(10)
…
CURRENT = NEXT
LINE(1) = CURRENT
WRITE ( 9 ) CURRENT
NEXT.ID = 82
```
In the above example:

- **•** The first assignment statement copies one whole record (all five fields) to another record.
- **•** The second assignment statement copies a whole record into the first element of an array of records.
- **•** The WRITE statement writes a whole record.
- **•** The last statement sets the ID of one record to 82.

Example: Structure and record declarations, record and field assignments:

```
demo% cat str1.f
* str1.f Simple structure
   STRUCTURE / S /
       INTEGER*4 I
       REAL*4 R
   END STRUCTURE
   RECORD / S / R1, R2
   R1.I = 82R1.R = 2.7182818
   R2 = R1WRITE ( *, * ) R2.I, R2.R
   STOP
   END
demo% f77 -silent str1.f
demo% a.out
82 2.718280
demo%
```
## *Substructure Declaration*

A structure can have a field that is also a structure. Such a field is called a *substructure*. You can declare a substructure in one of two ways:

- **•** A RECORD declaration within a structure declaration
- **•** A structure declaration within a structure declaration (nesting)

#### *Record within a Structure*

A nested structure declaration is one that is contained within either a structure declaration or a union declaration. You can use a previously defined record within a structure declaration.

Example: Define structure SALE using previously defined record PRODUCT:

```
STRUCTURE /SALE/
   CHARACTER*32 BUYER
   INTEGER*2 QUANTITY
   RECORD /PRODUCT/ ITEM
END STRUCTURE
```
In the above example, the structure SALE contains three fields. BUYER, QUANTITY, and ITEM, where ITEM is a record with the structure, /PRODUCT/.

## *Structure within a Structure*

You can nest a declaration within a declaration.

Example: If /PRODUCT/ is *not* declared previously, then you can declare it within the declaration of SALE:

```
STRUCTURE /SALE/
   CHARACTER*32 BUYER
   INTEGER*2 QUANTITY
   STRUCTURE /PRODUCT/ ITEM
      INTEGER*4 ID
       CHARACTER*16 NAME
       CHARACTER*8 MODEL
      REAL*4 COST
      REAL*4 PRICE
   END STRUCTURE
END STRUCTURE
```
Here, the structure SALE still contains the same three fields as in the prior example: BUYER, QUANTITY, and ITEM. The field ITEM is an example of a *fieldlist* (in this case, a single-element list), as defined under "Structure Declaration."

The size and complexity of the various structures determine which style of substructure declaration is best to use in a given situation.

### *Field Reference in Substructures*

You can refer to fields within substructures.

Example: Refer to fields of substructures (PRODUCT and SALE, from the previous examples, are defined in the current program unit):

```
…
RECORD /SALE/ JAPAN
…
N = JAPAN.QUANTITY
I = JAPAN.ITEM.ID
…
```
#### *Rules and Restrictions for Substructures*

Note the following:

- **•** You must define at least one field name for any substructure.
- **•** No two fields at the same nesting level can have the same name. Fields at different levels of a structure can have the same name; however, doing so might be questionable programming practice.
- **•** You can use the pseudo-name, %FILL, to align fields in a record, and create an unnamed empty field.
- **•** You must not include a structure as a substructure of itself, at any level of nesting.

## *Unions and Maps*

A *union* declaration defines groups of fields that share memory at runtime.

#### *Syntaxes*

The syntax of a union declaration is:

```
UNION
      map-declaration
      map-declaration
     [map-declaration]
     …
    [map-declaration]
END UNION
```
The syntax of a map declaration is as follows.

```
MAP
      field-declaration
     [field-declaration]
     …
     [field-declaration]
END MAP
```
#### *Fields in a Map*

Each *field-declaration* in a *map* declaration can be one of the following:

- **•** Structure declaration
- **•** Record
- **•** Union declaration
- **•** Declaration of a typed data field

A *map* declaration defines alternate groups of fields in a union. During execution, one map at a time is associated with a shared storage location. When you reference a field in a map, the fields in any previous map become undefined and are succeeded by the fields in the map of the newly referenced field. The amount of memory used by a union is that of its biggest map.

Example: Declare the structure /STUDENT/ to contain either NAME, CLASS, and MAJOR—or NAME, CLASS, CREDITS, and GRAD\_DATE:

```
STRUCTURE /STUDENT/
   CHARACTER*32 NAME
   INTEGER*2 CLASS
   UNION
       MAP
          CHARACTER*16 MAJOR
       END MAP
      MAP
          INTEGER*2 CREDITS
          CHARACTER*8 GRAD_DATE
       END MAP
   END UNION
END STRUCTURE
```
If you define the variable PERSON to have the structure /STUDENT/ from the above example, then PERSON.MAJOR references a field from the first map, and PERSON.CREDITS references a field from the second map. If the variables of the second map field are initialized, and then the program references the variable PERSON.MAJOR, the first map becomes active, and the variables of the second map become undefined.

## *2.7 Pointers*

The POINTER statement establishes pairs of variables and pointers. ♦ Each pointer contains the address of its paired variable.

## *Syntax Rules*

The POINTER statement has the following syntax:

POINTER ( *p1*, *v1* ) [, ( *p2*, *v2* ) … ]

where:

- **•** *v1*, *v2* are pointer-based variables.
- **•** *p1*, *p2* are the corresponding pointers.

A *pointer-based variable* is a variable paired with a pointer in a POINTER statement. A pointer-based variable is usually just called a *based variable*. The *pointer* is the integer variable that contains the address.

Example**:** A simple POINTER statement:

POINTER ( P, V )

Here,  $\nabla$  is a pointer-based variable, and  $P$  is its associated pointer.

## *Usage of Pointers*

Normal use of pointer-based variables involves the following steps. The first two steps can be in either order.

- **1. Define the pairing of the pointer-based variable and the pointer in a** POINTER **statement.**
- **2. Define the type of the pointer-based variable.** The pointer itself is integer type, but in general, it is safer if you *not* list it in an INTEGER statement.

**3. Set the pointer to the address of an area of memory that has the appropriate size and type.**

You do *not* normally do anything else explicitly with the pointer.

**4. Reference the pointer-based variable.** Just use the pointer-based variable in normal FORTRAN 77 statements—the address of that variable is always from its associated pointer.

## *Address and Memory*

No storage for the variable is allocated when a pointer-based variable is defined, so you must provide an address of a variable of the appropriate type and size, and assign the address to a pointer, usually with the normal assignment statement or data statement.

See Table 6-9 on page 327.

#### *Address by* LOC() *Function*

You can obtain the address from the intrinsic function LOC().

Example: Use the LOC() function to get an address:

```
* ptr1.f: Assign an address via LOC()
   POINTER ( P, V )
   CHARACTER A*12, V*12
   DATA A / 'ABCDEFGHIJKL' /
   P = LOC(A)PRINT *, V(5:5)
   END
```
In the above example, the CHARACTER statement allocates 12 bytes of storage for A, but *no* storage for V. It merely specifies the type of V because V is a pointer-based variable, then assign the address of A to P, so now any use of V will refer to  $A$  by the pointer P. The program prints an  $E$ .

## *Memory and Address by* MALLOC() *Function*

The function MALLOC() allocates an area of memory and returns the address of the start of that area. The argument to the function is an integer specifying the amount of memory to be allocated, in bytes. If successful, it returns a pointer to the first item of the region; otherwise, it returns an integer 0. The region of memory is not initialized in any way.

Example**:** Memory allocation for pointers, by MALLOC:

```
COMPLEX Z
REAL X, Y
POINTER ( P1, X ), ( P2, Y ), ( P3, Z )
…
P1 = MALLOC ( 10000 )
…
```
In the above example, we get 10,000 bytes of memory from MALLOC() and assign the address of that block of memory to the pointer P1.

#### *Deallocation of Memory by* FREE() *Function*

The subroutine FREE() deallocates a region of memory previously allocated by MALLOC(). The argument given to  $FREE()$  must be a pointer previously returned by MALLOC(), but not already given to FREE(). The memory is returned to the memory manager, making it unavailable to the programmer.

Example**:** Deallocate via FREE:

```
POINTER ( P1, X ), ( P2, Y ), ( P3, Z )
…
P1 = MALLOC ( 10000 )
…
CALL FREE ( P1 )
…
```
In the above example, after getting memory via MALLOC(), and after some other instructions, probably using that chunk of memory, we direct FREE() to return those same 10,000 bytes to the memory manager.

#### *Restrictions*

The pointers are of type integer, and are automatically typed that way by the compiler. You must *not* type them yourself.

A pointer-based variable cannot itself be a pointer.

The pointer-based variables can be of any type, including structures.

No storage is allocated when such a pointer-based variable is declared, even if there is a size specification in the type statement.

You cannot use a pointer-based variable as a dummy argument or in COMMON, EQUIVALENCE, DATA, or NAMELIST statements.

The dimension expressions for pointer-based variables must be constant expressions in main programs. In subroutines and functions, the same rules apply for pointer-based array variables as for dummy arguments—the expression can contain dummy arguments and variables in common. Any variables in the expressions must be defined with an integer value at the time the subroutine or function is called.

Address expressions cannot exceed the range of  $\text{INTER} \times 4$ . If the expression is not in the range (-2147483648, 2147483647), then the results are unpredictable.

#### *Optimization and Pointers*

Pointers have the annoying side effect of reducing the assumptions that the global optimizer can make. For one thing, compare the following:

- **•** Without pointers, if you call a subroutine or function, the optimizer knows that the call will change only variables in common or those passed as arguments to that call.
- **•** With pointers, this is no longer valid, since a routine can take the address of an argument and save it in a pointer in common for use in a subsequent call to itself or to another routine.

Therefore, the optimizer must assume that a variable passed as an argument in a subroutine or function call can be changed by any other call. Such an unrestricted use of pointers would degrade optimization for the vast majority of programs that do *not* use pointers.

#### *General Guidelines*

There are two alternatives for optimization with pointers.

- Do not use pointers with optimization level  $-04$ .
- **•** Use a pointer only to identify the location of the data for calculations and pass the pointer to a subprogram. Almost anything else you do to the pointer can yield incorrect results.

The second choice also has a suboption: localize pointers to one routine and do not optimize it, but do optimize the routines that do the calculations. If you put the calling the routines on different files, you can optimize one and not optimize the other.

Example: A relatively "safe" kind of coding with -O3 or -O4:

```
REAL A, B, V(100,100) ! Within this programming unit,<br>POINTER (P, V) ! do nothing else with P
                          Positive i do nothing else with P
P = MALLOC(10000) ! other than getting the address and passing it.
…
CALL CALC ( P, A )
...
END
SUBROUTINE CALC ( ARRAY, X )
...
RETURN
END
```
If you want to optimize only CALC at level -O4, then use no pointers in CALC.

#### *Some Problematic Code Practices*

Any of the following coding practices, and many others, could cause problems with an optimization level of -03 or -04:

- **•** A program unit does arithmetic with the pointer.
- **•** A subprogram saves the address of any of its arguments between calls.
- **•** A function returns the address of any of its arguments, although it can return the value of a pointer argument.

**•** A variable is referenced through a pointer, but the address of the variable is not explicitly taken with the  $LOC()$  or  $MALLOC()$  functions.

Example: One kind of code that could cause trouble with -O3 or -O4:

```
COMMON A, B, C
POINTER ( P, V )
P = LOC(A) + 4 ! \leftarrow Possible problems if optimized
…
```
The compiler assumes that a reference through P may change A, but not B; this assumption could produce incorrect code.

# *Expressions 3*

An *expression* is a combination of one or more operands, zero or more operators, and zero or more pairs of parentheses.

This chapter is organized into the following sections:

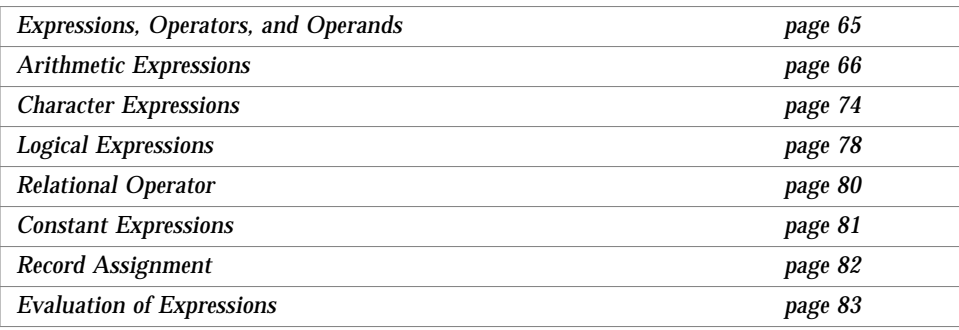

## *3.1 Expressions, Operators, and Operands*

There are three kinds of expressions:

- **•** An *arithmetic expression* evaluates to a single arithmetic value.
- **•** A *character expression* evaluates to a single value of type character.
- **•** A *logical* or *relational expression* evaluates to a single logical value.

The *operators* indicate what action or operation to perform.

The *operands* indicate what items to apply the action to. An operand can be any of the following kinds of data items:

- **•** Constant
- **•** Variable
- **•** Array element
- **•** Function
- **•** Substring
- **•** Structured record field (if it evaluates to a scalar data item)

## *3.2 Arithmetic Expressions*

An *arithmetic expressio*n evaluates to a single arithmetic value, and its operands have the following types. ♦ indicates a nonstandard feature.

- **•** BYTE ♦
- **•** COMPLEX
- **•** COMPLEX\*32 *(SPARC only)* ♦
- **•** DOUBLE COMPLEX ♦
- **•** DOUBLE PRECISION
- **•** INTEGER
- **•** LOGICAL
- **•** REAL
- **•** REAL\*16 *(SPARC only)* ♦

The operators for an *arithmetic expression* are any of the following:

*Table 3-1* Arithmetic Operators

| <b>Operator</b> | <b>Meaning</b>                    |
|-----------------|-----------------------------------|
| $***$           | Exponentiation                    |
| $\star$         | Multiplication                    |
|                 | <b>Division</b>                   |
|                 | <b>Subtraction or Unary Minus</b> |
|                 | <b>Addition or Unary Plus</b>     |

If BYTE or LOGICAL operands are combined with arithmetic operators, they are interpreted as integer data.

Each of these operators is a *binary* operator in an expression of the form:

*a* ⊕ *b*

where *a* and *b* are operands, and  $\oplus$  is any one of the \*\*, \*, /, -, or + operators. Examples: Binary operators:

 $A-Z$ X\*B

The operators + and - are *unary* operators in an expression of the form:

⊕ *b*

where *b* is an operand, and  $\oplus$  is either of the - or *+* operators.

Examples: Unary operators:

 $-\mathbf{Z}$ +B

## *Basic Arithmetic Expressions*

Each arithmetic operator is shown in its basic expression in the following table:

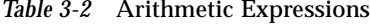

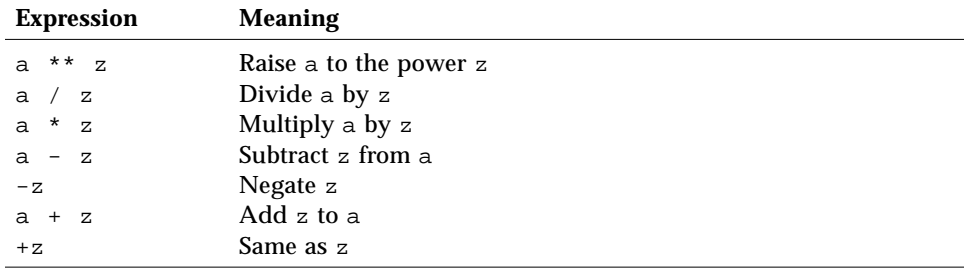

In the absence of parentheses, if there is more than one operator in an expression, then the operators are applied in the order of precedence. With one exception, if the operators are of equal precedence, they are applied left to right.

*Table 3-3* Arithmetic Operator Precedence

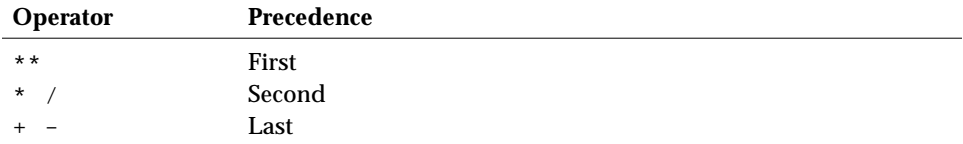

For the left-to-right rule, the one exception is shown by the following example:

F \*\* S \*\* Z

The above is evaluated as:

 $F * * (S * * Z)$ 

f77 allows two successive operators. ♦

Example: Two successive operators:

 $X \cdot X \cdot -A \cdot Z$ 

The above expression is evaluated as follows:

 $X * * (- (A * Z))$ 

In the above example, the compiler starts to evaluate the \*\*, but it needs to know what power to raise X to; so it looks at the rest of the expression and must choose between - and  $*$ . It first does the  $*$ , then the -, then the  $**$ .

Some early releases of this FORTRAN 77 incorrectly interpreted  $X^*$  + -A\*Z as  $(X^{**}(-A))$ \*Z. Current releases correctly interpret  $X^{**}-A^*Z$ " as " $X^*$  (-( $A^*Z$ )), which is compatible with VMS FORTRAN.

*3*

Example: Two successive operators:

```
demo% cat twoops.f
  REAL X / 2.0 /, A / 1.0 /, Z / -3.0 /
   PRINT *, "X**-A*Z = ", X ** -A*Z
   PRINT *, "X^* (- (A^*Z)) = ", X^* (-(A^*Z))PRINT *, "(X**(-A))*Z = ", (X ** (-A))*Z
   PRINT *, "X**-2 = ", X ** -2 ! {same in both}
   END
demo% f77old twoops.f (Use old)
twoops.f:
 MAIN:
demo% a.out
X^* - A^*Z = -1.50000X^**(-(A*Z)) = 8.00000
(X^* * (-A))^*Z = -1.50000<br>X^* * -2 = 0.250000= 0.250000demo% f77new -silent twoops.f {Use new}
demo% a.out
X^* - A^*Z = 8.00000X^**(-(A*Z)) = 8.00000
(X^* * (-A))^*Z = -1.50000<br>X^* * -2 = 0.250000= 0.250000demo%
```
### *Mixed Mode*

If both operands have the same type, then the resulting value has that type. If operands have different types, then the weaker of two types is promoted to the stronger type, where the weaker type is the one with less precision or fewer storage units. The ranking is summarized in the following table:

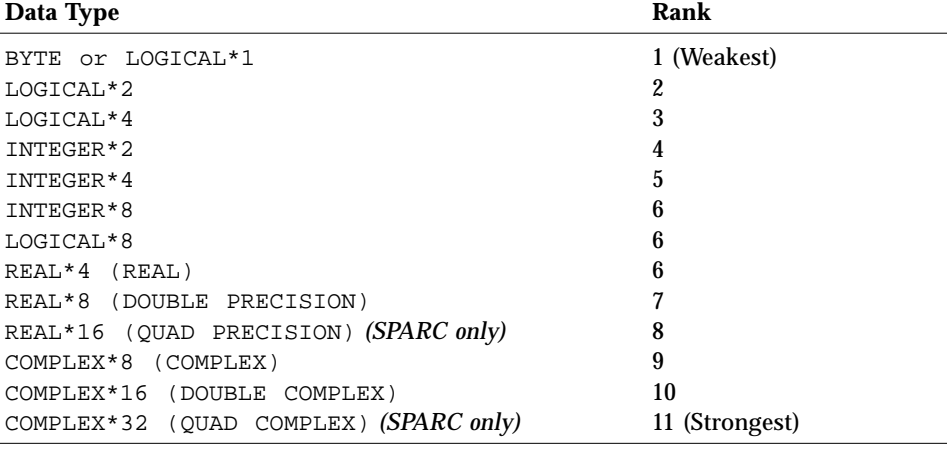

**Note –** REAL\*4, INTEGER\*8, and LOGICAL\*8 are of the same rank, but they can be the results of different pairs of operands. For example, INTEGER\*8 results if you combine INTEGER\*8 and any of the types between 1-5. Likewise, REAL\*4 results if one of the operands is REAL\*4, and the other is any of the types between 1-5. LOGICAL\*8 dictates only the 8-byte size of the result.

Example of mixed mode: If  $R$  is real, and  $I$  is integer, then the expression:

R \* I

has the type real, because first  $I$  is promoted to real, and then the multiplication is performed.

#### *Rules*

Note these rules for the data type of an expression:

- **•** If there is more than one operator in an expression, then the type of the last operation performed becomes the type of the final value of the expression.
- **•** Integer operators apply to only integer operands.

Example: An expression that evaluates to zero:

 $2/3 + 3/4$ 

**•** When an INTEGER\*8 operand is mixed with REAL\*4 operands, the result is REAL\*8.

There is one extension to this: a logical or byte operand in an arithmetic context is used as an integer.

- **•** Real operators apply to only real operands, or to combinations of byte, logical, integer, and real operands. An integer operand mixed with a real operand is promoted to real; the fractional part of the new real number is zero. For example, if  $R$  is real, and  $I$  is integer, then  $R+I$  is real. However,  $(2/3)*(4.0$  is 0.
- **•** Double precision operators apply to only double precision operands, and any operand of lower precision is promoted to double precision. The new least significant bits of the new double precision number are set to zero. Promoting a real operand does not increase the accuracy of the operand.
- **•** Complex operators apply to only complex operands. Any integer operands are promoted to real, and they are then used as the real part of a complex operand, with the imaginary part set to zero.
- **•** Numeric operations are allowed on logical variables. ♦ You can use a logical value any place where the FORTRAN 77 Standard requires a numeric value. The numeric can be integer, real, complex, double precision, double complex, or real\*16 *(SPARC only)*. The compiler implicitly converts the logical to the appropriate numeric. Logical operations are allowed on integers, bytes, and characters. If you use these features, your program may not be portable.

Example: Some combinations of both integer and logical types:

```
COMPLEX C1 / ( 1.0, 2.0 ) /
   INTEGER*2 I1, I2, I3
   LOGICAL L1, L2, L3, L4, L5
   REAL R1 / 1.0 /
   DATA I1 / 8 /, I2 / 'W' /, I3 / 0 /
   DATA L1/.TRUE./, L2/.TRUE./, L3/.TRUE./, L4/.TRUE./,
\& L5/.TRUE./
   L1 = L1 + 1
   I2 = .NOT. I2
   L2 = I1 .AND. I3
   L3 = I1 .OR. I2
   L4 = L4 + C1L5 = L5 + R1
```
## *Resultant Type*

For integer operands with a logical operator, the operation is done bit by bit. The result is an integer.

If the operands are mixed integer and logical, then the logicals are converted to integers, and the result is an integer.

## *Arithmetic Assignment*

The arithmetic assignment statement assigns a value to a variable, array element, or record field. The syntax is:

*v* = *e*

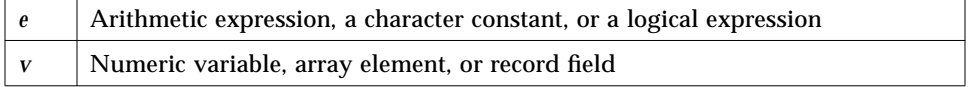

Assigning logicals to numerics is allowed, but nonstandard, and may not be portable. The resultant data type is, of course, the data type of *v*. ♦

Execution of an arithmetic assignment statement causes the evaluation of the expression *e*, and conversion to the type of *v* (if types differ), and assignment of *v* with the resulting value typed according to the table below.

Character constants can be assigned to variables of type integer or real. Such a constant can be a Hollerith constant or a string in apostrophes or quotes. The characters are transferred to the variables without any conversion of data. This practice is nonstandard and may not be portable. ♦

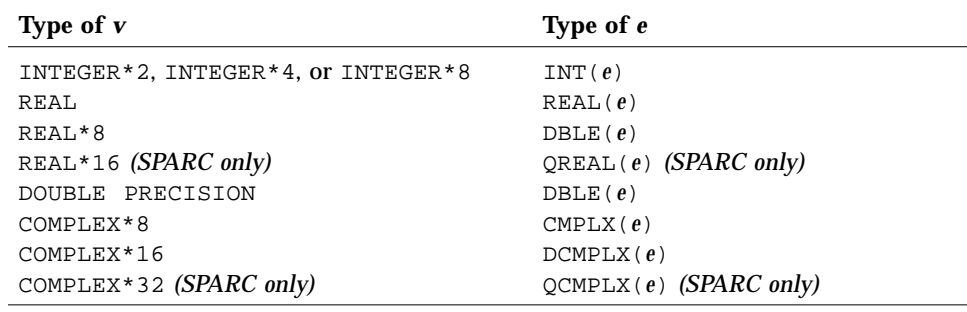

**Note –** Some types of *e* depend on whether or not you compile with the -r8 option. See the *FORTRAN 77 4.0 User's Guide* for a description of -r8.

Example: Arithmetic assignment:

```
INTEGER I2*2, J2*2, I4*4
LOGICAL L1, L2
REAL R4*4, R16*16 ! (The *16 is for SPARC only)
DOUBLE PRECISION DP
COMPLEX C8, C16*16
J2 = 29002
I2 = J2
I4 = (I2 * 2) + 1DP = 6.4D0QP = 9.8Q1
R4 = DPR16 = OPC8 = R1C8 = (3.0, 5.0)I2 = C8C16 = C8C8 = L1
R4 = L2
```
## *3.3 Character Expressions*

A *character expression* is an expression whose operands have the character type. It evaluates to a single value of type character, with a size of one or more characters. The only character operator is the concatenation operator, //.

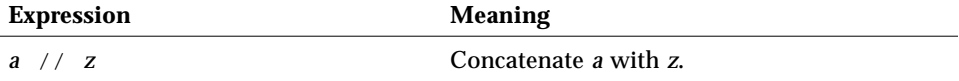

The result of *concatenating* two strings is a third string that contains the characters of the left operand followed immediately by the characters of the right operand. The value of a concatenation operation  $a//z$  is a character string whose value is the value of a concatenated on the right with the value of z, and whose length is the sum of the lengths of a and z.

The operands can be any of the following kinds of data items:

- **•** Character constant
- **•** Character variable
- **•** Character array element
- **•** Character function
- **•** Substring
- **•** Structured record field (if it evaluates to a scalar character data item)

Examples: Character expressions, assuming C, S, and R.C are characters:

```
'wxy'
'AB' // 'wxy'
C
C // S
C(4:7)R.C
```
Note the following exceptions:

**• Control characters** ♦—One way to enter control characters is to hold down the Control key and press another key. Most control characters can be entered this way, but not Control-A, Control-B, Control-C, or Control-J.

Example: A valid way to enter a Control-C:

CHARACTER etx  $\text{etx} = \text{CHAR}(3)$ 

**• Multiple byte characters** ♦—Multiple byte characters, such as Kanji, are allowed in comments and strings.

## *Character String Assignment*

The form of the character string assignment is:

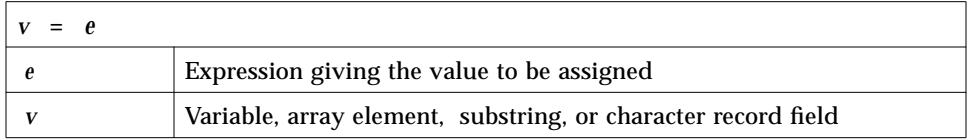

The meaning of character assignment is to copy characters from the right to the left side.

Execution of a character assignment statement causes evaluation of the character expression and assignment of the resulting value to *v*.

- **•** If *e* is longer than *v*, characters on the right are truncated.
- **•** If *e* is shorter than *v*, blank characters are padded on the right.

Example: The following program below displays joined∆∆:

```
CHARACTER A*4, B*2, C*8
A = 'join'
B = 'ed'C = A / / BPRINT *, C
END
```
Also, this program displays the equal string:

```
IF ( ('ab' // 'cd') .EQ. 'abcd' ) PRINT *, 'equal'
END
```
*3*

#### Example: Character assignment:

```
CHARACTER BELL*1, C2*2, C3*3, C5*5, C6*6
REAL Z
C2 = 'z'C3 = 'uvwxyz'C5 = 'vwxyz'C5(1:2) = 'AB'C6 = C5 // C2I = 'abcd'Z = 'wxyz'BELL = CHAR(7) ! Control Character (^G)
```
The results are:

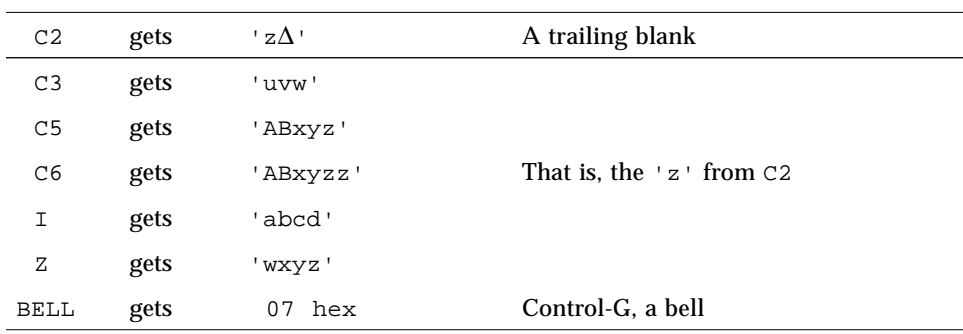

Example 4**:** A Hollerith assignment: ♦

```
CHARACTER S*4
INTEGER I2*2, I4*4
REAL R
S = 4HwxyzI2 = 2HyzI4 = 4HwxyzR = 4Hwxyz
```
## *Rules of Assignment*

Here are the rules for character assignments:

- **•** If the left side is longer than the right, it is padded with trailing blanks.
- **•** If the left side is shorter than the right, trailing characters are discarded.
- **•** The left and right sides of a character assignment can share storage. ♦

Example: The following program displays abcefggh: ♦

```
CHARACTER S*8
S = 'abcdefgh'S(4:6) = S(5:7)WRITE(*,*) S
END
```
## *3.4 Logical Expressions*

A *logical expression* is a sequence of one or more logical operands and logical operators. It evaluates to a single logical value. The operators can be any of the following.

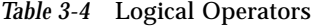

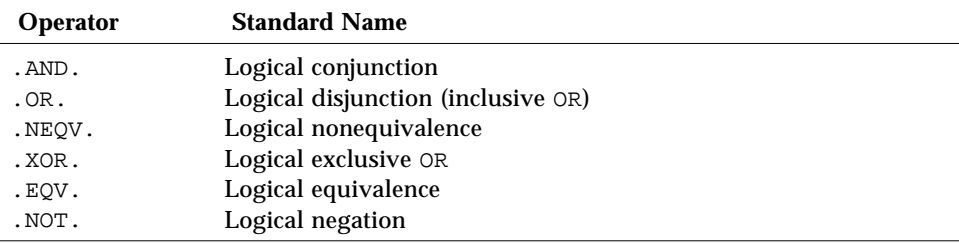

The period delimiters are necessary.

Two logical operators cannot appear consecutively, unless the *second* one is the .NOT. operator.

#### Logical operators are evaluated according to the following precedence:

*Table 3-5* Logical Operator Precedence

| <b>Operator</b>             | Precedence     |
|-----------------------------|----------------|
| .NOT.                       | <b>Highest</b> |
| $.$ AND $.$                 |                |
| $.0R$ .                     |                |
| $.NEQV.$ , $XOR.$ , $.EQV.$ | Lowest         |

If the logical operators are of equal precedence, they are evaluated left to right.

If the logical operators appear along with the various other operators in a logical expression, the precedence is as follows.

*Table 3-6* Operator Precedence

| <b>Operator</b> | Precedence |
|-----------------|------------|
| Arithmetic      | Highest    |
| Character       |            |
| Relational      |            |
| Logical         | Lowest     |

The following table shows the meanings of simple expressions:

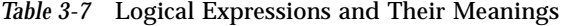

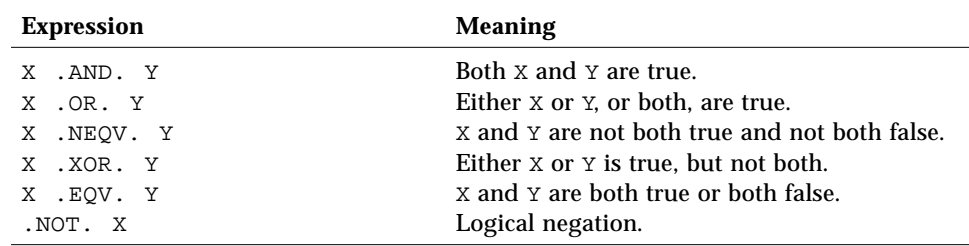

This is the syntax for the assignment of the value of a logical expression to a logical variable:

*v* = *e*

where:

*e* | A logical expression, an integer between -128 and 127, or a single character constant *v* A logical variable, array element, or record field

Execution of a logical assignment statement causes evaluation of the logical expression *e* and assignment of the resulting value to *v*. If *e* is a logical expression, rather than an integer between -128 and 127, or a single character constant, then *e* must have a value of either true or false.

Logical expressions of any size can be assigned to logical variables of any size.

Assigning numerics to logicals is allowed. This practice is nonstandard, however, and is not portable. ♦

Example: A logical assignment:

```
LOGICAL B1*1, B2*1
LOGICAL L3, L4
B2 = B1B1 = L3
L4 = .TRUE.
```
## *3.5 Relational Operator*

A *relational operator* compares two arithmetic expressions, or two character expressions, and evaluates to a single logical value. The operators can be any of the following:

*Table 3-8* Relational Operators

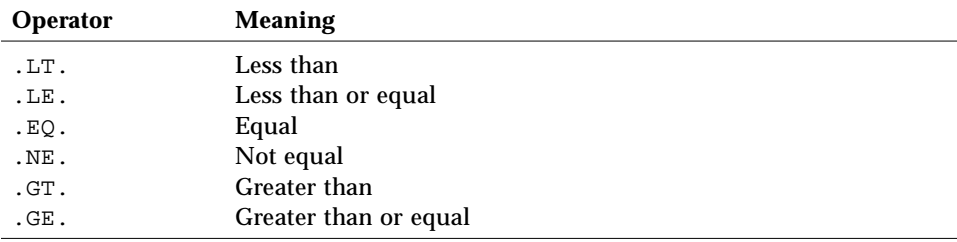

The period delimiters are necessary.

All relational operators have equal precedence. Character and arithmetic operators have higher precedence than relational operators.

For a relational expression, first each of the two operands is evaluated, and then the two values are compared. If the specified relationship holds, then the value is true; otherwise, it is false.

Example: Relational operators:

```
NODE .GE. 0
X .LT. Y
U*V .GT. U-V
M+N .GT. U-V Mixed mode: integer M+N is promoted to real
STR1 .LT. STR2 where STR1 and STR2 are type character
S .EQ. 'a' where S is type character
```
For character relational expressions:

- **•** "Less than" means "precedes in the ASCII collating sequence."
- **•** If one operand is shorter than the other, the shorter one is padded on the right with blanks to the length of the longer.

## *3.6 Constant Expressions*

A *constant expression* is made up of explicit constants and parameters and the FORTRAN 77 operators. Each operand is either itself another constant expression, a constant, a symbolic name of a constant, or one of the intrinsic functions, such as the following:

```
LOC, CHAR
IAND, IOR, IEOR, ISHFT
AND, OR, NOT, XOR, LSHIFT, RSHIFT, LGE, LGT, LLE, LLT
MIN, MAX, ABS, MOD, ICHAR, ANINT, NINT, DIM
DPROD, CMPLX, CONJG, AIMAG
INT, IFIX
```
The functions, IAND, IOR, IEOR, and ISHFT, are also available, or you can use the corresponding AND, OR, XOR, LSHIFT, or RSHIFT.

#### Examples**:** Constant expressions:

```
PARAMETER (L=29002), (P=3.14159), (C='along the ')
PARAMETER ( I=L*2, V=4.0*P/3.0, S=C//'riverrun' )
PARAMETER ( M=MIN(I,L), IA=ICHAR('A') )
PARAMETER ( Q=6.4Q6, D=2.3D9 )
K = 66 * 80VOLUME = V*10**3DO I = 1, 20*3
```
There are a few restrictions on constant expressions:

- **•** Constant expressions are permitted wherever a constant is allowed, except they are *not* allowed in DATA or standard FORMAT statements.
- **•** Constant expressions are permitted in variable format expressions. ♦
- **•** Exponentiation to a floating-point power is not allowed; a warning is issued.

Example: Exponentiation to a floating-point power is not allowed:

```
demo% cat ConstExpr.f
   parameter (T=2.0*(3.0**2.5))
   write(*,*) t
   end
demo% f77 ConstExpr.f
ConstExpr.f:
  MAIN:
"ConstExpr.f", line 1: Warning:
       parameter t set to a nonconstant
demo% a.out
     31.1769
demo%
```
## *3.7 Record Assignment*

The general form of record assignment is: ♦

*v* = *e*
where

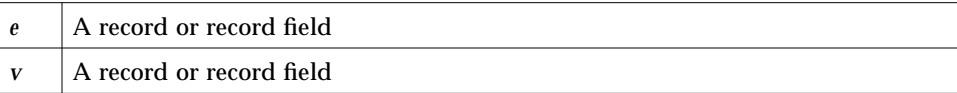

Both *e* and *v* must have the same structure. That is, each must have the same number of fields, and corresponding fields must be of the same type and size.

Example: A record assignment and a record-field assignment:

```
STRUCTURE /PRODUCT/
   INTEGER*4 ID
   CHARACTER*16 NAME
   CHARACTER*8 MODEL
   REAL*4 COST
   REAL*4 PRICE
END STRUCTURE
RECORD /PRODUCT/ CURRENT, PRIOR, NEXT, LINE(10)
…
CURRENT = NEXT
LINE(1) = CURRENTWRITE ( 9 ) CURRENT
NEXT.ID = 82
```
In the above example, the first assignment statement copies one whole record (all five fields) to another record; the second assignment statement copies a whole record into the first element of an array of records; the WRITE statement writes a whole record; and the last statement sets the ID of one record to 82.

## *3.8 Evaluation of Expressions*

The following restrictions apply to all arithmetic, character, relational, and logical expressions:

- **•** If you reference any one of these items in an expression, variable, array element, character substring, record field, pointer, or function, then that item must be defined at the time the reference is executed.
- **•** An integer operand must be defined with an integer value, and not with a statement label value by an ASSIGN statement.
- **•** All the characters of a substring that are referenced must be defined at the time the reference is executed.
- **•** The execution of a function reference must not alter the value of any other entity within the same statement.
- **•** The execution of a function reference must not alter the value of any entity in common that affects the value of any other function reference in the same statement.

# *Statements 4*

This chapter describes the FORTRAN 77 statements. The nonstandard statements are indicated with a small black diamond (♦).

## *4.1* ACCEPT

The ACCEPT ♦ statement reads from standard input.

## *Syntax*

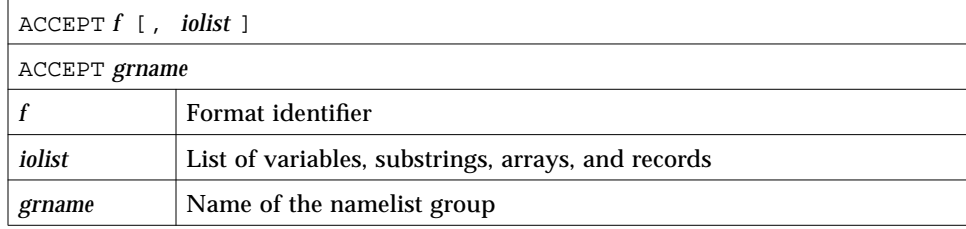

## *Description*

ACCEPT *f* [,*iolist*] is equivalent to READ *f* [,*iolist*] and is for compatibility with older versions of FORTRAN 77. An example of list-directed input:

REAL VECTOR(10) ACCEPT \*, NODE, VECTOR

## *4.2* ASSIGN

The ASSIGN statement assigns a statement label to a variable.

#### *Syntax*

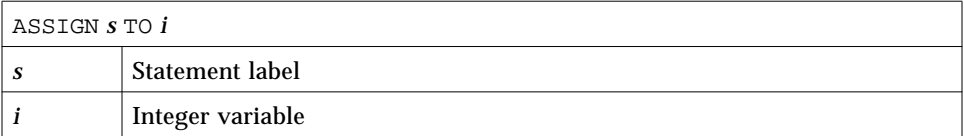

### *Description*

The label *s* is the label of an executable statement or a FORMAT statement.

The statement label must be the label of a statement that is defined in the same program unit as the ASSIGN statement.

The integer variable *i*, once assigned a statement label, can be reassigned the same statement label, a different label, or an integer.

Once a variable is defined as a statement label, you can reference in:

- **•** An assigned GO TO statement
- **•** An input/output statement, as a format identifier

## *Restrictions*

Define a variable with a statement label *before* you reference it as a label.

*i* must be INTEGER\*4 or INTEGER\*8, not INTEGER\*2.

While *i* is defined with a statement label value, do *no* arithmetic with *i*.

## *Examples*

Example 1**:** Assign the statement number of an executable statement:

```
ASSIGN 9 TO K
   GO TO K
9 WRITE (*,*) 'Assigned ', K, ' to K'
```
In the above example, the output shows the address, not 9.

Example 2: Assign the statement number of a format statement:

```
INTEGER PHORMAT
2 FORMAT ( A80 )
   ASSIGN 2 TO PHORMAT
   WRITE ( *, PHORMAT ) 'Assigned a FORMAT statement no.'
```
## *4.3 Assignment*

The assignment statement assigns a value to a variable, substring, array element, record, or record field.

## *Syntax*

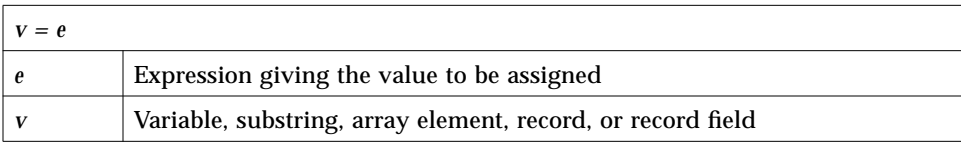

## *Description*

The value can be a constant or the result of an expression. The kinds of assignment statements: are arithmetic, logical, character, and record assignments.

#### *Arithmetic Assignment*

*v* is of numeric type and is the name of a variable, array element, or record field.

*e* is an arithmetic expression, a character constant, or a logical expression. Assigning logicals to numerics is nonstandard, and may not be portable; the resultant data type is, of course, the data type of *v*. ♦

Execution of an arithmetic assignment statement causes the evaluation of the expression *e*, and conversion to the type of *v* (if types differ), and assignment of *v* with the resulting value typed according to the following table.

*Table 4-1* Arithmetic Assignment Conversion Rules

| Type of $\bf{v}$                   | Type of e                |
|------------------------------------|--------------------------|
| INTEGER*2, INTEGER*4, or INTEGER*8 | INT(e)                   |
| <b>REAL</b>                        | REAL(e)                  |
| REAL*8                             | REAL*8                   |
| REAL*16 (SPARC only)               | $QREAL(e)$ (SPARC only)  |
| DOUBLE PRECISION                   | DBLE(e)                  |
| COMPLEX*8                          | CMPLX(e)                 |
| COMPLEX*16                         | DCMPLX(e)                |
| COMPLEX*32 (SPARC only)            | $QCMPLX(e)$ (SPARC only) |

Note – Some types of *e* depend on whether or not you compile with the  $-r8$ option. See the *FORTRAN 77 4.0 User's Guide* for a description of -r8.

Example: An assignment statement:

```
REAL A, B
DOUBLE PRECISION V
V = A * B
```
The above code is compiled exactly as if it were the following:

```
REAL A, B
DOUBLE PRECISION V
V = DBLE(A * B)
```
## *Logical Assignment*

*v* is the name of a variable, array element, or record field of type logical.

*e* is a logical expression, or an integer between -128 and 127, or a single character constant.

Execution of a logical assignment statement causes evaluation of the logical expression *e* and assignment of the resulting value to *v*. If *e* is a logical expression (rather than an integer between -128 and 127, or a single character constant), then *e* must have a value of either true or false.

Logical expressions of any size can be assigned to logical variables of any size. The section on the LOGICAL statement provides more details on the size of logical variables.

#### *Character Assignment*

The constant can be a Hollerith constant or a string of characters delimited by apostrophes (') or quotes ("). The character string *cannot* include the control characters Control-A, Control-B, or Control-C; that is, you cannot hold down the Control key and press the A, B, or C keys. If you need those control characters, use the char() function.

If you use quotes to delimit a character constant, then you cannot compile with the -xl option, because, in that case, a quote introduces an octal constant. The characters are transferred to the variables without any conversion of data, and may not be portable.

Character expressions which include the // operator can be assigned only to items of type CHARACTER. Here, the *v* is the name of a variable, substring, array element, or record field of type CHARACTER; *e* is a character expression.

Execution of a character assignment statement causes evaluation of the character expression and assignment of the resulting value to *v*. If the length of *e* is more than that of *v*, characters on the right are truncated. If the length of *e* is less than that of *v*, blank characters are padded on the right.

#### *Record Assignment*

*v* and *e* are each a record or record field. ♦

The *e* and *v* must have the same structure. They have the same structure if any of the following occur:

- **•** Both *e* and *v* are fields with the same elementary data type.
- **•** Both *e* and *v* are records with the same number of fields such that corresponding fields are the same elementary data type.
- **•** Both *e* and *v* are records with the same number of fields such that corresponding fields are substructures with the same structure as defined in 2, above.

The sections on the RECORD and STRUCTURE statements have more details on the structure of records.

## *Examples*

Example 1: Arithmetic assignment:

```
INTEGER I2*2, J2*2, I4*4
REAL R1, QP*16 ! (The *16 is for SPARC only)
DOUBLE PRECISION DP
COMPLEX C8, C16*16, QC*32 ! (The *32 is for SPARC only)
J2 = 29002
I2 = J2I4 = (I2 * 2) + 1DP = 6.4D9
QP = 6.4Q9R1 = DPC8 = R1C8 = (3.0, 5.0)I2 = C8
C16 = C8C32 = C8
```
Example 2: Logical assignment:

```
LOGICAL B1*1, B2*1
LOGICAL L3, L4
L4 = .TRUE.B1 = L4
B2 = B1
```
Example 3: Hollerith assignment:

```
CHARACTER S*4
INTEGER I2*2, I4*4
REAL R
S = 4HwxyzI2 = 2HyzI4 = 4HwxyzR = 4Hwxyz
```
#### Example 4: Character assignment:

```
CHARACTER BELL*1, C2*2, C3*3, C5*5, C6*6
REAL Z
C2 = 'z'C3 = 'uvwxyz'C5 = 'vwxyz'C5(1:2) = 'AB'C6 = C5 // C2BELL = CHAR(7) ! Control Character (^G)
```
The results of the above are**:**

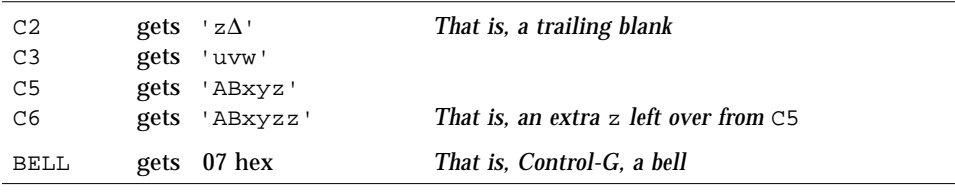

Example 5**:** Record assignment and record field assignment:

```
STRUCTURE /PRODUCT/
   INTEGER*4 ID
    CHARACTER*16 NAME
    CHARACTER*8 MODEL
   REAL*4 COST
   REAL*4 PRICE
END STRUCTURE
RECORD /PRODUCT/ CURRENT, PRIOR, NEXT, LINE(10)
…
CURRENT = NEXT ! Record to record
LINE(1) = CURRENT ! Record to array element
WRITE ( 9 ) CURRENT ! Write whole record
NEXT.ID = 82 ! Assign a value to a field
```
## *4.4* AUTOMATIC

The AUTOMATIC ♦ statement makes each recursive invocation of the subprogram have its own copy of the specified items. It also makes the specified items become undefined outside the subprogram when the subprogram exits through a RETURN statement.

### *Syntax*

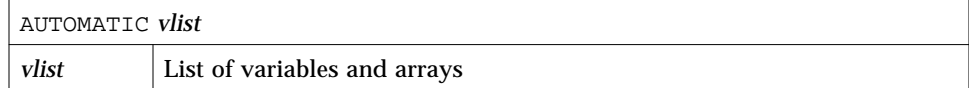

## *Description*

For automatic variables, there is one copy for each invocation of the procedure. To avoid local variables becoming undefined between invocations, f77 classifies every variable as either static or automatic with all *local* variables being static by default. For other than the default, you can declare variables as static or automatic in a STATIC  $\bullet$ , AUTOMATIC  $\bullet$ , or IMPLICIT statement. Compare with -stackvar option in the *FORTRAN 77 4.0 User's Guide*.

One usage of AUTOMATIC is to declare all automatic at the start of a function.

Example: Recursive function with implicit automatic:

```
INTEGER FUNCTION NFCTRL( I )
IMPLICIT AUTOMATIC (A-Z)
...
RETURN
END
```
Local variables and arrays are static by default, so in general, there is no need to use SAVE. You can still use SAVE to ensure portability. Also, SAVE is safer if you leave a subprogram by some way other than a RETURN.

## *Restrictions*

Automatic variables and arrays cannot appear in DATA or SAVE statements.

Arguments and function values cannot appear in DATA, RECORD, STATIC, or SAVE statements because f77 always makes them automatic.

## *Examples*

Example: Some other uses of AUTOMATIC:

AUTOMATIC A, B, C REAL P, D, Q AUTOMATIC P, D, Q IMPLICIT AUTOMATIC (X-Z)

Example: Structures are unpredictable if AUTOMATIC:

```
demo% cat autostru.f
   AUTOMATIC X
   STRUCTURE /ABC/
      INTEGER I
   END STRUCTURE
   RECORD /ABC/ X ! X is automatic. It cannot be a structure.
   X.L = 1PRINT '(I2)', X.I
   END
demo% f77 -silent autostru.f
demo% a.out
*** TERMINATING a.out
*** Received signal 10 (SIGBUS)
Bus Error (core dumped)
demo%
```
**Note –** An automatic structure sometimes works; sometimes, it core dumps.

## *Restrictions*

An AUTOMATIC statement and a type statement cannot be combined to make an AUTOMATIC *type* statement. For example, the statement:

AUTOMATIC REAL X

does *not* declare the variable X to be both AUTOMATIC and REAL; it declares the variable REALX to be AUTOMATIC.

## *4.5* BACKSPACE

The BACKSPACE statement positions the specified file to just before the preceding record.

### *Syntax*

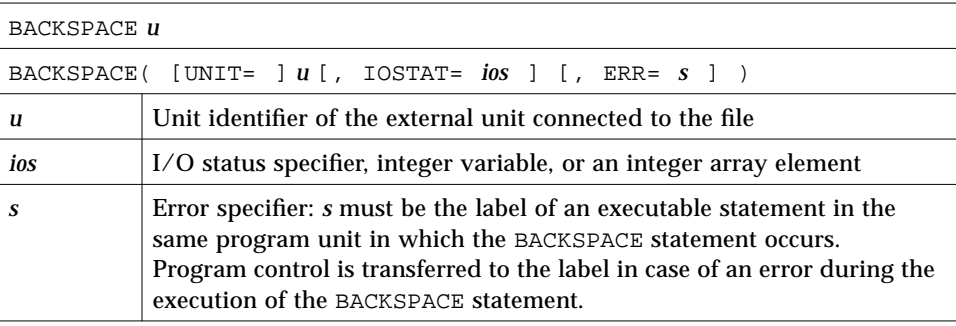

## *Description*

BACKSPACE in a terminal file has no effect.

*u* must be connected for *sequential* access. Execution of a BACKSPACE statement on a direct-access file is not defined in the FORTRAN 77 Standard, and is unpredictable. We do not recommend using a BACKSPACE statement on a *direct-access* file or an *append access* file.

Execution of the BACKSPACE statement modifies the file position, as follows:

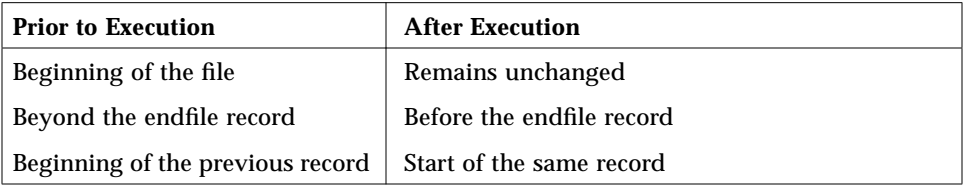

## *Examples*

Example 1: Simple backspace:

```
BACKSPACE 2
LUNIT = 2
BACKSPACE LUNIT
```
Example 2: Backspace with error trap:

```
INTEGER CODE
   BACKSPACE ( 2, IOSTAT=CODE, ERR=9 )
9 WRITE (*,*) 'Error during BACKSPACE'
   STOP
```
## *4.6* BLOCK DATA

The BLOCK DATA statement identifies a subprogram that initializes variables and arrays in labeled common blocks.

## *Syntax*

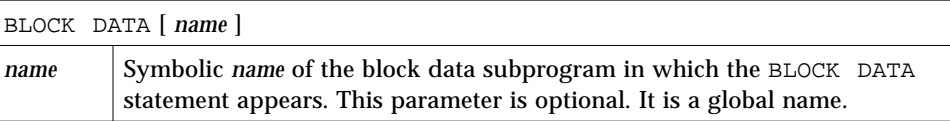

## *Description*

A block data subprogram can contain as many labeled common blocks and data initializations as desired.

The BLOCK DATA statement must be the first statement in a block data subprogram.

The only other statements that can appear in a block data subprogram are:

- **•** COMMON
- **•** DATA
- **•** DIMENSION
- **•** END
- **•** EQUIVALENCE
- **•** IMPLICIT
- **•** PARAMETER
- **•** RECORD
- **•** SAVE
- **•** STRUCTURE
- **•** Type statements

Only an entity defined in a labeled common block can be initially defined in a block data subprogram.

If an entity in a labeled common block is initially defined, all entities having storage units in the common block storage sequence must be specified, even if they are not all initially defined.

### *Restrictions*

Only one unnamed block data subprogram can appear in the executable program.

The same labeled common block cannot be specified in more than one block data subprogram in the same executable program.

The optional parameter *name* must not be the same as the name of an external procedure, main program, common block, or other block data subprogram in the same executable program. The name must not be the same as any local name in the subprogram.

## *Example*

```
BLOCK DATA INIT
COMMON /RANGE/ X0, X1
DATA X0, X1 / 2.0, 6.0 /
END
```
## *4.7* BYTE

The BYTE ♦ statement specifies the type to be 1-byte integer. It optionally specifies array dimensions and initializes with values.

## *Syntax*

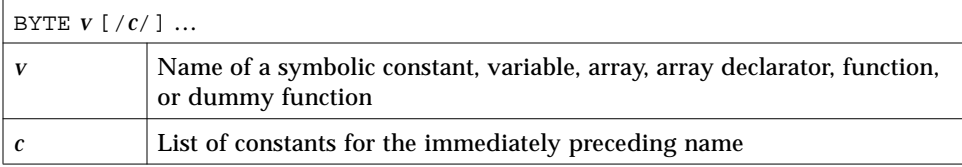

## *Description*

This is a synonym for LOGICAL\*1. A BYTE type item can hold the logical values .TRUE., .FALSE., one character, or an integer between –128 and 127.

## *Example*

BYTE BIT3 / 8 /, C1 / 'W' /, & COUNTER /0/, M /127/, SWITCH / .FALSE. /

## *4.8* CALL

The CALL statement branches to the specified subroutine, executes the subroutine, and returns to the calling program after finishing the subroutine.

## *Syntax*

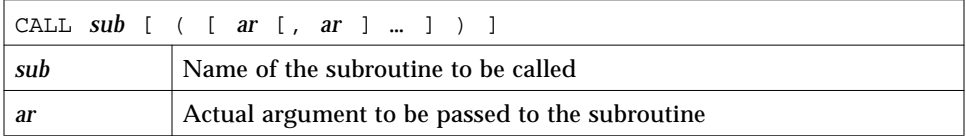

## *Description*

*A*rguments are separated by commas.

The FORTRAN 77 Standard requires that actual arguments in a CALL statement must agree in order, number, and type with the corresponding formal arguments of the referenced subroutine. The compiler checks this only when the -XlistE option is on.

Recursion is allowed. A subprogram can call itself directly, or indirectly by calling another subprogram that in turns calls this subroutine. Such recursion is nonstandard. ♦

An actual argument, *ar*, must be one of the following:

- **•** An expression
- **•** An intrinsic function permitted to be passed as an argument; for a list of the intrinsics that cannot be actual arguments, see Table 4-3.
- **•** An external function name
- **•** A subroutine name

An alternate return specifier,  $*$  or  $\alpha$ , followed by a statement number. The  $\alpha$ is nonstandard. ♦

The simplest expressions, and most frequently used, include such constructs as:

- **•** Constant
- **•** Variable name
- **•** Array name
- **•** Formal argument, if the CALL statement is inside a subroutine
- **•** Record name

If a subroutine has no arguments, then a CALL statement that references that subroutine must not have any actual arguments. A pair of empty matching parentheses can follow the subroutine name.

Execution of the CALL statement proceeds as follows:

- **1. All expressions (arguments) are evaluated.**
- **2. All actual arguments are associated with the corresponding formal arguments, and the body of the subroutine is executed.**
- **3. Normally, the control is transferred back to the statement following the** CALL **statement upon executing a** RETURN **statement or an** END **statement in the subroutine. If an alternate return in the form of** RETURN *n* **is executed, then control is transferred to the statement specified by the** *n* **alternate return specifier in the** CALL **statement.**

### *Examples*

Example 1: Character string:

```
CHARACTER *25 TEXT
TEXT = 'Some kind of major screwup'
CALL OOPS ( TEXT )
END
SUBROUTINE OOPS ( S )
CHARACTER S*(*)
WRITE (*,*) S
END
```
Example 2: Alternate return:

```
CALL RANK ( N, *8, *9 )
   WRITE (*,*) 'OK - Normal Return'
   STOP
8 WRITE (*,*) 'Minor - 1st alternate return'
   STOP
9 WRITE (*,*) 'Major - 2nd alternate return'
   STOP
   END
   SUBROUTINE RANK ( N, *, * )
   IF ( N .EQ. 0 ) RETURN
   IF ( N .EQ. 1 ) RETURN 1
   RETURN 2
   END
```
Example 3: Another form of alternate return; the & is nonstandard: ♦

CALL RANK ( N, &8, &9 )

Example 4: Array, array element, and variable:

```
REAL M(100,100), Q(2,2), Y
CALL SBRX ( M, Q(1,2), Y )
END
SUBROUTINE SBRX ( A, D, E )
REAL A(100,100), D, E
…
RETURN
END
```
In this example, the real array M matches the real array, A, and the real array element  $Q(1,2)$  matches the real variable, D.

Example 5: A structured record and field; the record is nonstandard: ♦

```
STRUCTURE /PRODUCT/
   INTEGER*4 ID
   CHARACTER*16 NAME
   CHARACTER*8 MODEL
   REAL*4 COST
   REAL*4 PRICE
END STRUCTURE
RECORD /PRODUCT/ CURRENT, PRIOR
CALL SBRX ( CURRENT, PRIOR.ID )
…
END
SUBROUTINE SBRX ( NEW, K )
STRUCTURE /PRODUCT/
   INTEGER*4 ID
   CHARACTER*16 NAME
   CHARACTER*8 MODEL
   REAL*4 COST
   REAL*4 PRICE
END STRUCTURE
RECORD /PRODUCT/ NEW
…
RETURN
END
```
In the above example, the record NEW matches the record CURRENT, and the integer variable, K, matches the record field, PRIOR.OLD.

## *4.9* CHARACTER

The CHARACTER statement specifies the type of a symbolic constant, variable, array, function, or dummy function to be character.

Optionally, it initializes any of the items with values and specifies array dimensions.

### *Syntax*

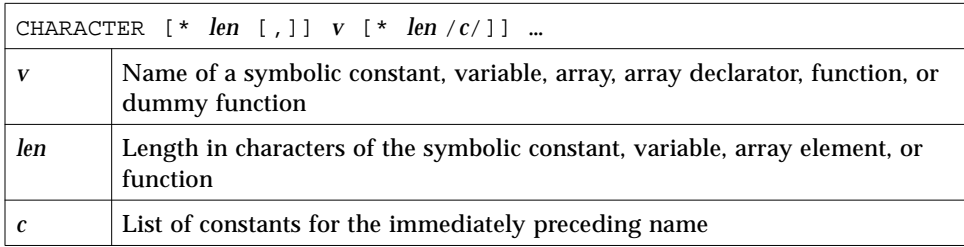

## *Description*

Each character occupies 8 bits of storage, aligned on a character boundary. Character arrays and common blocks containing character variables are packed in an array of character variables. The first character of one element follows the last character of the preceding element, without holes.

The length, *len* must be greater than 0. If *len* is omitted, it is assumed equal to 1.

For local and common character variables, symbolic constants, dummy arguments, or function names, *len* can be an integer constant, or a parenthesized integer constant expression.

For dummy arguments or function names, *len* can have another form: a parenthesized asterisk, that is, CHARACTER\*(\*), which denotes that the function name length is defined in referencing the program unit, and the dummy argument has the length of the actual argument.

For symbolic constants, *len* can also be a parenthesized asterisk, which indicates that the name is defined as having the length of the constant. This is shown in Example 5 in the next section.

The list *c* of constants can be used only for a variable, array, or array declarator. There can be only one constant for the immediately preceding variable, and one constant for each element of the immediately preceding array.

## *Examples*

Example 1: Character strings and arrays of character strings:

```
CHARACTER*17 A, B(3,4), V(9)
CHARACTER*(6+3) C
```
The above code is exactly equivalent to the following:

```
CHARACTER A*17, B(3,4)*17, V(9)*17
CHARACTER C*(6+3)
```
Both of the above two examples are equivalent to the nonstandard variation: ♦

```
CHARACTER A*17, B*17(3,4), V*17(9)! nonstandard
```
There are no null (zero-length) character-string variables. A one-byte character string assigned a null constant has the length zero.

Example 2: No null character-string variables:

```
CHARACTER S*1
S = ''
```
During execution of the assignment statement, the variable S is precleared to blank, and then zero characters are moved into S, so S contains one blank; because of the declaration, the intrinsic function LEN(S) will return a length of 1. You cannot declare a size of less than 1, so this is the smallest length string variable you can get.

Example 3: Dummy argument character string with constant length:

```
SUBROUTINE SCHLEP ( A )
CHARACTER A*32
```
Example 4: Dummy argument character string with length the same as corresponding actual argument:

```
SUBROUTINE SCHLEP ( A )
CHARACTER A*(*)
…
```
Example 5: Symbolic constant with parenthesized asterisk:

```
CHARACTER *(*) INODE
PARAMETER ( INODE = 'Warning: INODE clobbered!' )
```
The intrinsic function LEN(INODE) returns the actual declared length of a character string. This is mainly for use with CHAR<sup>\*</sup>(\*) dummy arguments.

Example 6: The LEN intrinsic function:

```
CHARACTER A*17
A = "xyz"PRINT *, LEN( A )
END
```
The above program displays 17, not 3.

## *4.10* CLOSE

The CLOSE statement disconnects a file from a unit.

## *Syntax*

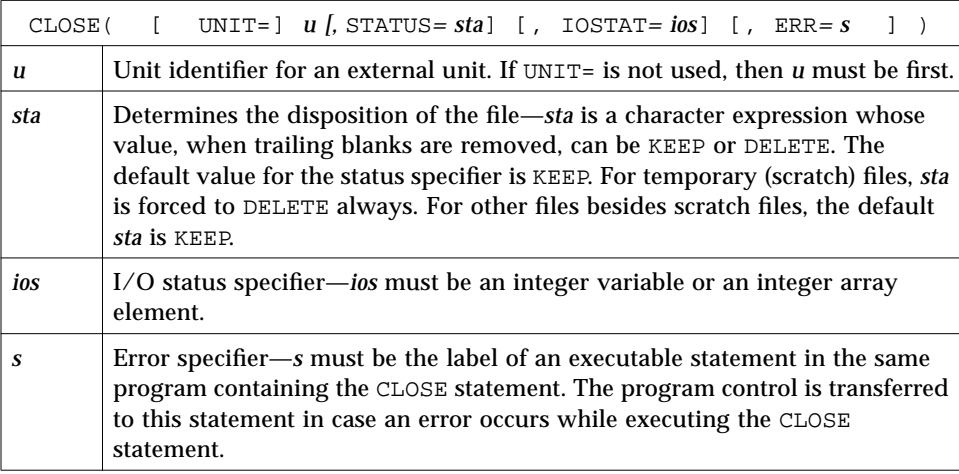

## *Description*

For tape, it is more reliable to use the TOPEN() routines.

The options can be specified in any order.

The DISP= and DISPOSE= options are allowable alternates for STATUS=, with a warning, if the -ansi flag is set.

Execution of CLOSE proceeds as follows:

- **1. The specified unit is disconnected.**
- **2. If** *sta* **is** DELETE**, the file connected to the specified unit is deleted.**
- **3. If an** IOSTAT **argument is specified,** *ios* **is set to zero if no error was encountered; otherwise, it is set to a positive value.**

### *Comments*

All open files are closed with default *sta* at normal program termination. Regardless of the specified *sta*, scratch files, when closed, are always deleted.

Execution of a CLOSE statement specifying a unit that does not exist, or a unit that has no file connected to it, has no effect.

Execution of a CLOSE statement specifying a unit zero (standard error) is not allowed, but you can reopen it to some other file.

The unit or file disconnected by the execution of a CLOSE statement can be connected again to the same, or a different, file or unit.

## *Examples*

Example 1: Close and keep:

CLOSE ( 2, STATUS='KEEP')

Example 2: Close and delete:

CLOSE ( 2, STATUS='DELETE', IOSTAT=I )

Example 3: Close and delete a scratch file even though the status is KEEP:

```
OPEN ( 2, STATUS='SCRATCH')
…
CLOSE ( 2, STATUS='KEEP', IOSTAT=I )
```
## *4.11* COMMON

The COMMON statement defines a block of main memory storage so that different program units can share the same data without using arguments.

### *Syntax*

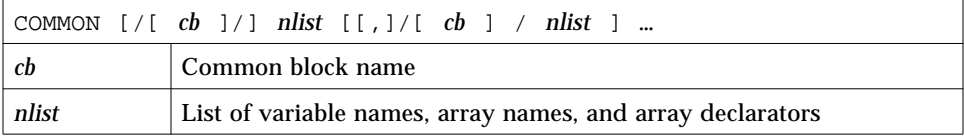

## *Description*

If the common block name is omitted, then blank common block is assumed.

Any common block name including blank common can appear more than once in COMMON statements in the same program unit. The list *nlist* following each successive appearance of the same common block name is treated as a continuation of the list for that common block name.

The size of a common block is the sum of the sizes of all the entities in the common block, plus space for alignment.

Within a program, all common blocks in different program units that have the same name must be of the same size. However, blank common blocks within a program are not required to be of the same size.

## *Restrictions*

Formal argument names and function names cannot appear in a COMMON statement.

An EQUIVALENCE statement must not cause the storage sequences of two different common blocks in the same program unit to be associated. See Example 2.

An EQUIVALENCE statement must not cause a common block to be extended on the left-hand side. See Example 4.

## *Examples*

Example 1: Unlabeled common and labeled common:

```
DIMENSION V(100)
COMMON V, M
COMMON / LIMITS / I, J
…
```
In the above example,  $\nabla$  and  $M$  are in the unlabeled common block;  $I$  and  $J$  are defined in the named common block, LIMITS.

Example 2: You cannot associate storage of two different common blocks in the same program unit:

```
COMMON /X/ A
COMMON /Y/ B
EQUIVALENCE (A, B) : \leftarrow Not allowed
```
Example 3: An EQUIVALENCE statement can extend a common block on the right-hand side:

```
DIMENSION A(5)
COMMON /X/ B
EQUIVALENCE ( B, A)
```
Example 4: An EQUIVALENCE statement must not cause a common block to be extended on the left-hand side:

```
COMMON /X/ A
REAL B(2)
EQUIVALENCE (A, B(2)) : \leftarrow Not allowed
```
## *4.12* COMPLEX

The COMPLEX statement specifies the type of a symbolic constant, variable, array, function, or dummy function to be complex, optionally specifies array dimensions and size, and initializes with values.

## *Syntax*

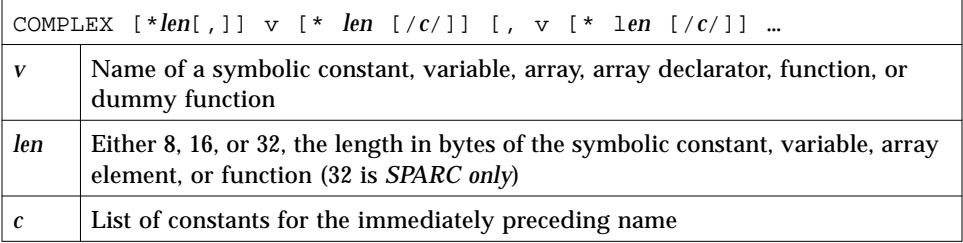

## *Description*

The declarations can be: COMPLEX, COMPLEX\*8, COMPLEX\*16, or COMPLEX\*32.

#### COMPLEX

For a declaration such as COMPLEX W, the variable W is usually two REAL\*4 elements contiguous in memory, if no size options are set, interpreted as a complex number. Details are in "Default Size," the next subsection.

#### COMPLEX\*8 ♦

For a declaration such as COMPLEX\*8 W, the variable W is always two REAL\*4 elements contiguous in memory, interpreted as a complex number.

#### COMPLEX\*16 ♦

For a declaration such as COMPLEX\*16 W, W is always two REAL\*8 elements contiguous in memory, interpreted as a double-width complex number.

#### COMPLEX\*32 ♦

*(SPARC only)* For a declaration such as COMPLEX\*32 W, the variable W is always two REAL\*16 elements contiguous in memory, interpreted as a quadruple-width complex number.

## *Default Size*

If you specify the size as 8, 16, or 32, COMPLEX\*8, COMPLEX\*16, COMPLEX\*32, you get what you specify; if you do *not* specify the size, you get the default size. (\*32 is for *SPARC only*.)

The default size, for a declaration such as COMPLEX Z, depends on  $-r8$ :

• If the  $-r8$  option is on the f77 command line, then the compiler allocates 16 bytes, and does 16-byte arithmetic.

If –r8 is *not* on the command line, the compiler allocates 8 bytes.

Similarly, for a declaration such as DOUBLE COMPLEX Z, the default size depends on the –r8 option.

• If  $-r8$  or  $-dbl$  is on the f77 command line, then the compiler allocates 32 bytes, and does 32-byte arithmetic (*SPARC only*).

If –r8 or -dbl is *not* on the command line, the compiler allocates 16 bytes.

• If you put both  $-i2$  and  $-r8$  on the f77 command line, the results are unpredictable.

Specifying the size is nonstandard. ♦

There is a double-complex version of each complex built-in function. Generally, the specific function names begin with  $Z$  or  $CD$  instead of  $C$ , except for the two functions DIMAG and DREAL, which return a real value.

There are specific complex functions for quad precision *(SPARC only)*. In general, where there is a specific REAL a corresponding COMPLEX with a C prefix, and a corresponding COMPLEX DOUBLE with a CD prefix, there is also a quad-precision COMPLEX function with a CQ prefix. Examples are: SIN(), CSIN(), CDSIN(), CQSIN().

## *Examples*

Example 1: Complex scalars. Styles. Each of these statements is equivalent to the others. (Don't use all three statements in the same program unit—you cannot declare anything more than once in the same program unit.)

```
COMPLEX U, V
COMPLEX*8 U, V
COMPLEX U*8, V*8
```
Example 2: Initialize complex scalars:

```
COMPLEX U / (1, 9.0) /, V / (4.0, 5 ) /
```
A complex constant is a pair of numbers, either integers or reals.

Example 3: Double complex, some initialization:

```
COMPLEX R*16, V*16
COMPLEX U*16 / (1.0D0, 9 ) /, V*16 / (4.0, 5.0D0) /
COMPLEX*16 X / (1.0D0, 9.0) /, Y / (4.0D0, 5 ) /
```
A double-complex constant is a pair of numbers, and at least one number of the pair must be double precision.

Example 4: Quadruple complex, some initialization *(SPARC only)*:

```
COMPLEX R*32, V*32
COMPLEX U*32 / (1.0Q0, 9 ) /, V*32 / (4.0, 5.0Q0) /
COMPLEX*32 X / (1.0Q0, 9.0) /, Y / (4.0Q0, 5 ) /
```
A quadruple complex constant is a pair of numbers, and at least one number of the pair must be quadruple precision.

Example 5: Complex arrays, all of which are nonstandard:

```
COMPLEX R*16(5), S(5)*16 ! (SPARC only)
COMPLEX U*32(5), V(5)*32 ! (SPARC only)
COMPLEX X*8(5), Y(5)*8
```
## *4.13* CONTINUE

The CONTINUE statement is a "do-nothing" statement.

## *Syntax*

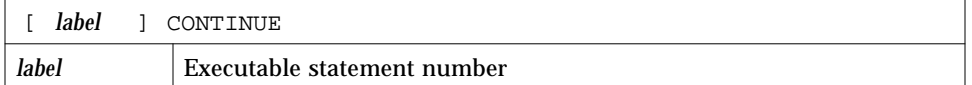

### *Description*

The CONTINUE statement is often used as a place to hang a statement label, usually it is the end of a DO loop.

The CONTINUE statement is used primarily as a convenient point for placing a statement label, particularly as the terminal statement in a DO loop. Execution of a CONTINUE statement has no effect.

If the CONTINUE statement is used as the terminal statement of a DO loop, the next statement executed depends on the DO loop exit condition.

## *Example*

```
DIMENSION U(100)
   S = 0.0DO 1 J = 1, 100S = S + U(J)IF ( S .GE. 1000000 ) GO TO 2
1 CONTINUE
   STOP
2 CONTINUE
   …
```
## *4.14* DATA

The DATA statement initializes variables, substrings, arrays, and array elements.

## *Syntax*

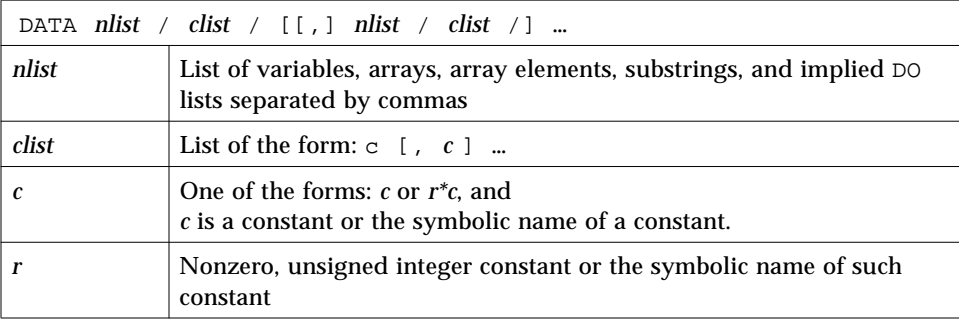

## *Description*

All initially defined items are defined with the specified values when an executable program begins running.

*r\*c* is equivalent to *r* successive occurrences of the constant *c*.

A DATA statement is a nonexecutable statement, and must appear after all specification statements, but it can be interspersed with statement functions and executable statements.

Taking into account the repeat factor, the number of constants in *clist* must be equal to the number of items in the *nlist*. The appearance of an array in *nlist* is equivalent to specifying a list of all elements in that array. Array elements can be indexed by constant subscripts only.

Normal type conversion takes place for each noncharacter member of the clist.

#### *Character Constants in the* DATA *Statement*

If the length of a character item in *nlist* is greater than the length of the corresponding constant in *clist*, it is padded with blank characters on the right.

If the length of a character item in *nlist* is less than that of the corresponding constant in *clist*, the additional rightmost characters are ignored.

If the constant in *clist* is of integer type and the item of *nlist* is of character type, they must conform to the following rules:

- **•** The character item must have a length of one character.
- **•** The constant must be of type integer and have a value in the range 0 through 255. For  $\Delta A$ ,  $\Delta B$ ,  $\Delta C$ , do not hold down the Control key and press A, B, or C; use the CHAR intrinsic function.

If the constant of *clist* is a character constant or a Hollerith constant, and the item of *nlist* is of type INTEGER, then the number of characters that can be assigned is 2 or 4 for INTEGER\*2 and INTEGER\*4 respectively. If the character constant or the Hollerith constant has fewer characters than the capacity of the item, the constant is extended on the right with spaces. If the character or the Hollerith constant contains more characters than can be stored, the constant is truncated on the right.

#### *Implied* DO *Lists*

An *nlist* can specify an implied DO list for initialization of array elements.

The form of an implied DO list is:

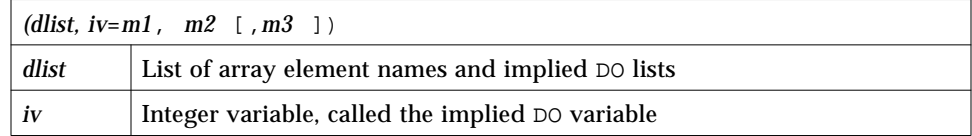

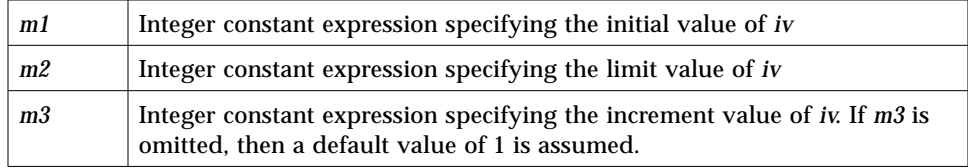

The range of an implied DO loop is *dlist*. The iteration count for the implied DO is computed from *m1*, *m2*, and *m3*, and it must be positive.

#### *Variables*

Variables can also be initialized in type statements. This is an extension of the FORTRAN 77 Standard. Examples are given under each of the individual type statements and under the general *type* statement. ♦

## *Examples*

Example 1: Character, integer, and real scalars. Real arrays:

```
CHARACTER TTL*16
   REAL VEC(5), PAIR(2)
   DATA TTL / 'Arbitrary Titles' /,
\& M / 9 /, N / 0 /,
\& PAIR(1) / 9.0 /,
& VEC / 3*9.0, 0.1, 0.9 /
   …
```
Example 2: Arrays—implied DO:

```
REAL R(3,2), S(4,4)DATA (S(I,I), I=1,4) / 4*1.0 /,
& ((R(I,J), J=1,3), I=1,2) / 6*1.0 /
```
#### Example 3: Mixing an integer and a character:

```
CHARACTER CR*1
INTEGER I*2, N*4
DATA I / 'oy' /, N / 4Hs12t /, CR / 13 /
…
```
## *4.15* DECODE*/*ENCODE

ENCODE writes to a character variable, array, or array element. ♦ DECODE reads from a character variable, array, or array element. ♦ Data is edited according to the format identifier.

Similar functionality can be accomplished, using internal files with formatted sequential WRITE statements and READ statements. ENCODE and DECODE are not in the FORTRAN 77 Standard, and are provided for compatibility with older versions of FORTRAN 77.

## *Syntax*

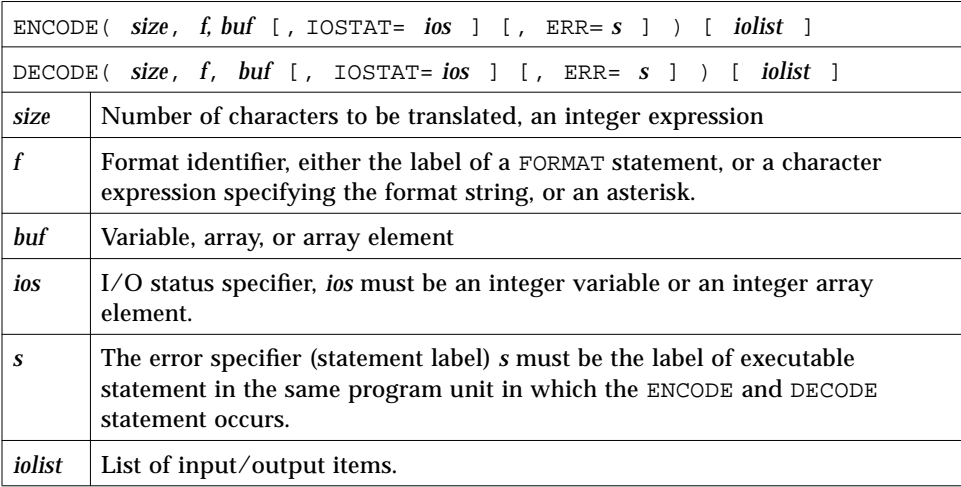

## *Description*

The entities in the I/O list must be one of the following:

- **•** Variables
- **•** Substrings
- **•** Arrays
- **•** Array elements
- **•** Record fields

A simple unsubscripted array name specifies all of the elements of the array in memory storage order, with the leftmost subscript increasing more rapidly.

Execution proceeds as follows:

- 1. The ENCODE statement translates the list items to character form according to the format identifier, and stores the characters in *buf*. A WRITE operation on internal files does the same.
- 2. The DECODE statement translates the character data in *buf* to internal (binary) form according to the format identifier, and stores the items in the list. A READ statement does the same.
- 3. If *buf* is an array, its elements are processed in the order of subscript progression, with the leftmost subscript increasing more rapidly.
- 4. The number of characters that an ENCODE or a DECODE statement can process depends on the data type of *buf.* For example, an INTEGER\*2 array can contain two characters per element, so that the maximum number of characters is twice the number of elements in that array. A character variable or character array element can contain characters equal in number to its length. A character array can contain characters equal in number to the length of each element multiplied by the number of elements.
- 5. The interaction between the format identifier and the I/O list is the same as for a formatted I/O statement.
A program using DECODE/ENCODE:

```
CHARACTER S*6 / '987654' /, T*6
INTEGER V(3)*4
DECODE( 6, '(3I2)', S ) V
WRITE( *, '(3I3)') V
ENCODE( 6, ' (3I2)', T ) V(3), V(2), V(1)PRINT *, T
END
```
The above program has this output:

 98 76 54 547698

The DECODE reads the characters of S as 3 integers, and stores them into  $V(1)$ ,  $V(2)$ , and  $V(3)$ .

The ENCODE statement writes the values  $V(3)$ ,  $V(2)$ , and  $V(1)$  into T as characters; T then contains '547698'.

# *4.16* DIMENSION

The DIMENSION statement specifies the number of dimensions for an array, including the number of elements in each dimension.

Optionally, the DIMENSION statement initializes items with values.

# *Syntax*

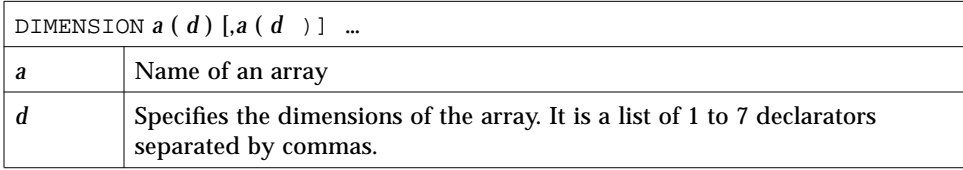

### *Description*

This section contains descriptions for the dimension declarator and the arrays.

#### *Dimension Declarator*

The lower and upper limits of each dimension are designated by a dimension declarator. The form of a dimension declarator is:

[ *dd1* :] *dd2*

*dd1* and *dd2* are dimension bound expressions specifying the lower- and upperbound values. They can be arithmetic expressions of type integer or real. They can be formed using constants, symbolic constants, formal arguments, or variables defined in the COMMON statement. Array references and references to user-defined functions cannot be used in the dimension bound expression. *dd2* can also be an asterisk. If *dd1* is not specified, a value of one is assumed. The value of *dd1* must be less than or equal to *dd2*.

Nonconstant dimension-bound expressions can be used in a subprogram to define adjustable arrays, but not in a main program.

Noninteger dimension bound expressions are converted to integers before use. Any fractional part is truncated.

### *Adjustable Array*

If the dimension declarator is an arithmetic expression that contains formal arguments or variables defined in the COMMON statement, then the array is called an adjustable array. In such cases, the dimension is equal to the initial value of the argument upon entry into the subprogram.

#### *Assumed-Size Array*

The array is called an assumed-size array when the dimension declarator contains an asterisk. In such cases, the upper bound of that dimension is not stipulated. An asterisk can only appear for formal arrays and as the upper bound of the last dimension in an array declarator.

### *Examples*

Example 1: Arrays in a main program:

```
DIMENSION M(4,4), V(1000)
…
END
```
In the above example, M is specified as an array of dimensions  $4 \times 4$  and V is specified as an array of dimension 1000.

Example 2**:** An adjustable array in a subroutine:

```
SUBROUTINE INV( M, N )
DIMENSION M( N, N )
…
END
```
In the above example, the formal arguments are an array, M, and a variable N. M is specified to be a square array of dimensions  $N \times N$ .

Example 3: Lower and upper bounds:

```
DIMENSION HELIO (-3:3, 4, 3:9)…
END
```
In the above example, HELIO is a 3-dimensional array. The first element is HELIO( $-3, 1, 3$ ) and the last element is HELIO( $3, 4, 9$ ).

Example 4: Dummy array with lower and upper bounds:

```
SUBROUTINE ENHANCE( A, NLO, NHI )
DIMENSION A(NLO : NHI)
…
END
```
Example 5: Noninteger bounds:

```
PARAMETER ( LO = 1, HI = 9.3 )
DIMENSION A(HI, HI*3 + LO )
…
END
```
In the above example, A is an array of dimension 9×28.

Example 6: Adjustable array with noninteger bounds:

```
SUBROUTINE ENHANCE( A, X, Y )
DIMENSION A(X : Y)
…
END
```
# *4.17* DO

The DO statement repeatedly executes a set of statements.

# *Syntax*

DO *s* [,] *loop-control* or DO *loop-control* ♦

*s* is a statement number.

#### The form of *loop-control* is:

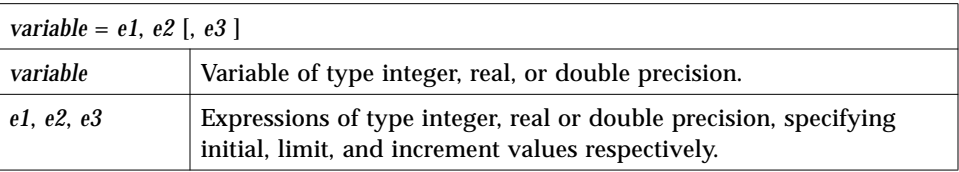

# *Description*

The DO statement contains the following constructs.

#### *Labeled* DO *Loop*

A labeled DO loop consists of the following:

- DO statement
- **•** Set of executable statements called a block
- **•** Terminal statement, usually a CONTINUE statement

#### *Terminal Statement*

The statement identified by *s* is called the *terminal statement*. It must follow the DO statement in the sequence of statements within the same program unit as the DO statement.

The terminal statement should *not* be one of the following statements:

- **•** Unconditional GO TO
- Assigned GO TO
- **•** Arithmetic IF
- **•** Block IF
- **•** ELSE IF
- **•** ELSE
- **•** END IF
- **•** RETURN
- **•** STOP
- **•** END DO

If the terminal statement is a logical IF statement, it can contain any executable statement, *except:*

- **•** DO
- **•** DO WHILE
- **•** Block IF
- **•** ELSE IF
- **•** ELSE
- **•** END IF
- **•** END
- **•** Logical IF statement

#### DO *Loop Range*

The range of a DO loop consists of all of the executable statements that appear following the DO statement, up to and including the terminal statement.

If a DO statement appears within the range of another DO loop, its range must be entirely contained within the range of the outer DO loop. More than one labeled DO loop can have the same terminal statement.

If a DO statement appears within an IF, ELSE IF, or ELSE block, the range of the associated DO loop must be contained entirely within that block.

If a block IF statement appears within the range of a DO loop, the corresponding END IF statement must also appear within the range of that DO loop.

#### *Block* DO *Loop* ♦

A block DO loop consists of:

- DO statement
- **•** Set of executable statements called a block
- **•** Terminal statement, an END DO statement

This loop is nonstandard.

Execution proceeds as follows:

**1. The expressions** *e1***,** *e2***, and** *e3* **are evaluated. If** *e3* **is not present, its value is assumed to be one.**

- **2. The** DO **variable is initialized with the value of** *e1***.**
- **3. The iteration count is established as the value of the expression:**

MAX (INT  $((e2 - e1 + e3) / e3)$ , 0)

The iteration count is zero if either of the following is true:

- **•** *e1* > *e2* and *e3* > zero.
- **•** *e1* < *e2* and *e3* < zero.

If the –onetrip compile time option is specified, then the iteration count is never less than one.

**4. The iteration count is tested, and, if it is greater than zero, the range of the** DO **loop is executed.**

#### *Terminal Statement Processing*

After the terminal statement of a DO loop is executed, the following steps are performed:

- **1. The value of the** DO **variable, if any, is incremented by the value of** *e3* **that was computed when the** DO **statement was executed.**
- **2. The iteration count is decreased by one.**
- **3. The iteration count is tested, and if it is greater than zero, the statements in the range of the** DO **loop are executed again.**

#### *Restrictions*

The DO variable must not be modified in any way within the range of the DO loop.

You must not jump into the range of a DO loop from outside its range.

#### *Comments*

In some cases, the DO variable can overflow as a result of an increment that is performed prior to testing it against the final value. When this happens, your program has an error, and neither the compiler nor the runtime system detects it. In this situation, though the DO variable wraps around, the loop can terminate properly.

If there is a jump into the range of a DO loop from outside its range, a warning is issued, but execution continues anyway.

When the jump is from outside to the terminal statement that is CONTINUE, and this statement is the terminal statement of several nested DO loops, then the most inner DO loop is always executed.

### *Examples*

Example 1: Nested DO loops:

```
N = 0DO 210 I = 1, 10
       J = IDO 200 K = 5, 1
          L = KN = N + 1200 CONTINUE
210 CONTINUE
   WRITE(*, *) 'I =',I, ', J =',J, ', K =',K, ', N =',N, ', L =',L
   END
demo% f77 -silent DoNest1.f
"DoNest1.f", line 4: Warning: DO range never executed
demo% a.out
I = 11, J = 10, K = 5, N = 0, L = 0demo%
```
The inner loop is not executed, and at the WRITE,  $L$  is undefined. Here  $L$  is shown as 0, but that is implementation-dependent; do not rely on it.

Example 2: The program DoNest2.f (DO variable always defined):

```
INTEGER COUNT, OUTER
COUNT = 0
DO OUTER = 1, 5NOUT = OUTER
   DO INNER = 1, 3NIN = INNER
       COUNT = COUNT+1
   END DO
END DO
WRITE(*,*) OUTER, NOUT, INNER, NIN, COUNT
END
```
The above program prints out:

```
6 5 4 3 15
```
### *4.18* DO WHILE

The DO WHILE ♦ statement repeatedly executes a set of statements while the specified condition is true.

### *Syntax*

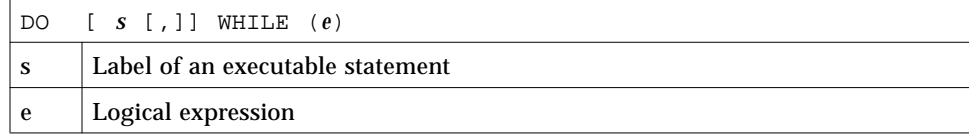

# *Description*

Execution proceeds as follows:

- **1. The specified expression is evaluated.**
- **2. If the value of the expression is true, the statements in the range of the** DO WHILE **loop are executed.**

#### **3. If the value of the expression is false, control is transferred to the statement following the** DO WHILE **loop.**

#### *Terminal Statement*

If *s* is specified, the statement identified by it is called the terminal statement, and it must follow the DO WHILE statement. The terminal statement must *not* be one of the following statements:

- **•** Unconditional GO TO
- Assigned GO TO
- **•** Arithmetic IF
- **•** Block IF ELSE IF
- **•** ELSE
- **•** END IF
- **•** RETURN
- **•** STOP
- **•** END
- **•** DO
- **•** DO WHILE

If the terminal statement is a logical IF statement, it can contain any executable statement, *except*:

- **•** DO
- **•** DO WHILE
- **•** Block IF
- **•** ELSE IF
- **•** ELSE
- **•** END IF
- **•** END
- **•** Logical IF

If *s* is not specified, the DO WHILE loop must end with an END DO statement.

#### DO WHILE *Loop Range*

The range of a DO WHILE loop consists of all the executable statements that appear following the DO WHILE statement, up to and including the terminal statement.

If a DO WHILE statement appears within the range of another DO WHILE loop, its range must be entirely contained within the range of the outer DO WHILE loop. More than one DO WHILE loop can have the same terminal statement.

If a DO WHILE statement appears within an IF, ELSE IF, or ELSE block, the range of the associated DO WHILE loop must be entirely within that block.

If a block IF statement appears within the range of a DO WHILE loop, the corresponding END IF statement must also appear within the range of that DO WHILE loop.

#### *Terminal Statement Processing*

After the terminal statement of a DO WHILE loop is executed, control is transferred back to the corresponding DO WHILE statement.

#### *Restrictions*

If you jump into the range of a DO WHILE loop from outside its range, then the results are unpredictable.

#### *Comments*

The variables used in the *e* can be modified in any way within the range of the DO WHILE loop.

## *Examples*

Example 1: A DO WHILE *without* a statement number:

```
INTEGER A(4,4), C, R
C = 4R = 1DO WHILE ( C .GT. R )
   A(C,R) = 1C = C - 1END DO
```
Example 2: A DO WHILE *with* a statement number:

```
INTEGER A(4,4), C, R
   DO 10 WHILE ( C .NE. R )
       A(C,R) = A(C,R) + 1C = C+110 CONTINUE
```
### *4.19* DOUBLE COMPLEX

The DOUBLE COMPLEX ♦ statement specifies the type to be double complex. It optionally specifies array dimensions and size, and initializes with values.

#### *Syntax*

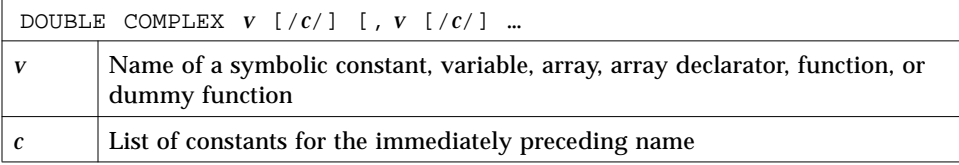

### *Description*

The declaration can be: DOUBLE COMPLEX or COMPLEX\*16.

#### DOUBLE COMPLEX ♦

For a declaration such as DOUBLE COMPLEX Z, the variable Z is usually two REAL\*8 elements contiguous in memory, if no size options are set, interpreted as one double-width complex number. See the next subsection, "Default Size*."*

#### COMPLEX\*16 ♦

For a declaration such as  $COMPLEX*16$  Z, the variable Z is always two REAL\*8 elements contiguous in memory, interpreted as one double-width complex number.

# *Default Size*

If you explicitly specify the size as 16, COMPLEX\*16, you get what you specify; if you *do not* specify the size, you get the default size. Default size, for such a declaration as DOUBLE COMPLEX Z, depends on –r8.

- **•** If –r8 or -dbl is on the f77 command line, then the compiler allocates 32 bytes, and does 128-bit arithmetic (*SPARC only*).
- **•** If –r8 or -dbl is *not* on the command line, then the compiler allocates 16 bytes, and does 64-bit arithmetic.
- If you put both  $-i2$  and  $-r8$  on the f<sub>77</sub> command line, the results are unpredictable.

#### *Comments*

There is a double-complex version of each complex built-in function. Generally, the specific function names begin with  $Z$  or  $CD$  instead of  $C$ , except for the two functions, DIMAG and DREAL, which return a real value. Examples are: SIN(), CSIN(), CDSIN().

Example: Double-complex scalars and arrays:

```
DOUBLE COMPLEX U, V
DOUBLE COMPLEX W(3,6)
COMPLEX*16 X, Y(5,5)
COMPLEX U*16(5), V(5)*16
```
## *4.20* DOUBLE PRECISION

The DOUBLE PRECISION statement specifies the type to be double precision, and optionally specifies array dimensions and initializes with values.

# *Syntax*

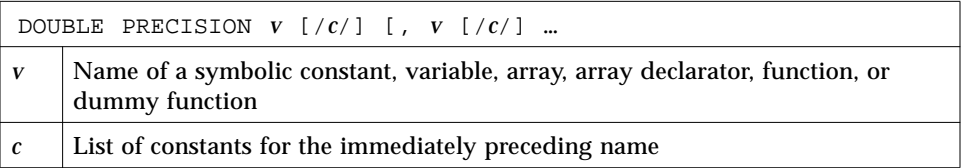

### *Description*

The declaration can be: DOUBLE PRECISION or REAL\*8.

#### DOUBLE PRECISION

For a declaration such as DOUBLE PRECISION X, the variable X is usually a REAL\*8 element in memory, interpreted as one double-width real number. See the next subsection, "Default Size*."*

#### REAL\*8 ♦

For a declaration such as REAL\*8  $\,$  X, the variable X is always an element of type REAL\*8 in memory, interpreted as a double-width real number.

#### *Default Size*

If you explicitly specify the size as 8, REAL\*8, you get what you specify; if you do *not* specify the size, you get the default size.

The default size for a declaration such as DOUBLE PRECISION X depends on the  $-r8$  option, as follows:

- **•** If –r8 is on the f77 command line, then the compiler allocates 16 bytes, and does 128-bit arithmetic (*SPARC only*).
- **•** If –r8 is *not* on the command line, then the compiler allocates 8 bytes, and does 64-bit arithmetic.
- If you put both  $-i2$  and  $-r8$  on the f77 command line, the results are unpredictable.

Example: Double-precision scalars and arrays:

```
DOUBLE PRECISION R, S
DOUBLE PRECISION T(3,6)
REAL*8 U(3,6)
REAL V*8(6), W(6)*8
```
# *4.21* ELSE

The ELSE statement indicates the beginning of an ELSE block.

# *Syntax*

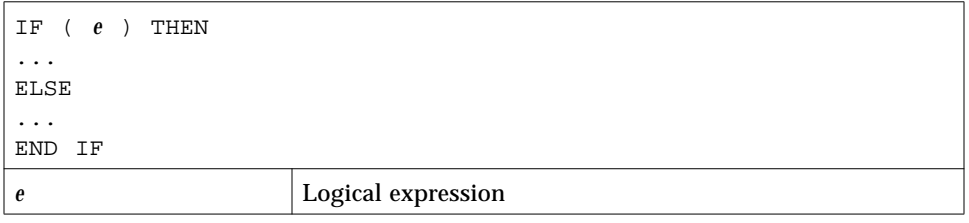

# *Description*

Execution of an ELSE statement has no effect on the program.

An ELSE block consists of all the executable statements following the ELSE statements, up to but not including the next END IF statement at the same IF level as the ELSE statement. See Section 4.40, "IF (Block)," for more details.

An ELSE block can be empty.

# *Restrictions*

You cannot jump into an ELSE block from outside the ELSE block.

The statement label, if any, of an ELSE statement cannot be referenced by any statement.

A matching END IF statement of the same IF level as the ELSE must appear before any ELSE IF or ELSE statement at the same IF level.

# *Examples*

Example 1: ELSE:

```
CHARACTER S
…
IF ( S .GE. '0' .AND. S .LE. '9' ) THEN
   CALL PUSH
ELSE
   CALL TOLOWER
END IF
…
```
Example 2: An invalid ELSE IF where an END IF is expected:

```
IF ( K .GT. 5 ) THEN
   N = 1ELSE
  N = 0ELSE IF ( K .EQ. 5 ) THEN ←Incorrect
…
```
# *4.22* ELSE IF

The ELSE IF provides a multiple alternative decision structure.

*4*

### *Syntax*

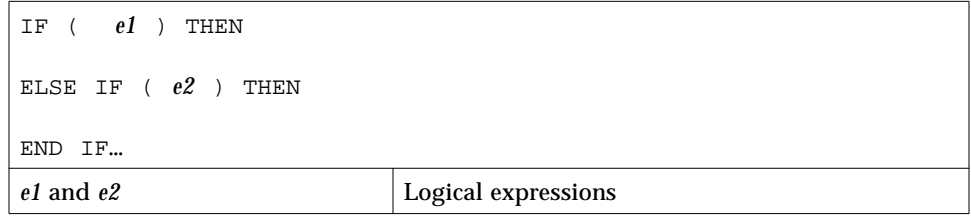

# *Description*

You can make a series of independent tests, and each test can have its own sequence of statements.

An ELSE IF block consists of all the executable statements following the ELSE IF statement up to, but not including, the next ELSE IF, ELSE, or END IF statement at the same IF level as the ELSE IF statement.

An ELSE IF block can be empty.

Execution of the ELSE IF proceeds as follows:

- **1.** *e* **is evaluated.**
- **2. If** *e* **is true, execution continues with the first statement of the** ELSE IF **block. If** *e* **is true and the** ELSE IF **block is empty, control is transferred to the next** END IF **statement at the same** IF **level as the** ELSE IF **statement.**
- **3. If** *e* **is false, control is transferred to the next** ELSE IF**,** ELSE**, or** END IF **statement at the same** IF **level as the** ELSE IF **statement.**

#### *Restrictions*

You cannot jump into an ELSE IF block from outside the ELSE IF block.

The statement label, if any, of an ELSE IF statement cannot be referenced by any statement.

A matching END IF statement of the same IF level as the ELSE IF must appear before any ELSE IF or ELSE statement at the same IF level.

Example: ELSE IF**:**

```
READ (*,*) N
IF ( N .LT. 0 ) THEN
     WRITE(*,*) 'N<0'
ELSE IF ( N .EQ. 0) THEN
     WRITE(*, *) 'N=0'
ELSE
     WRITE(*,*) 'N>0'
END IF
```
# *4.23* ENCODE*/*DECODE

The ENCODE ♦ statement writes data from a list to memory.

# *Syntax*

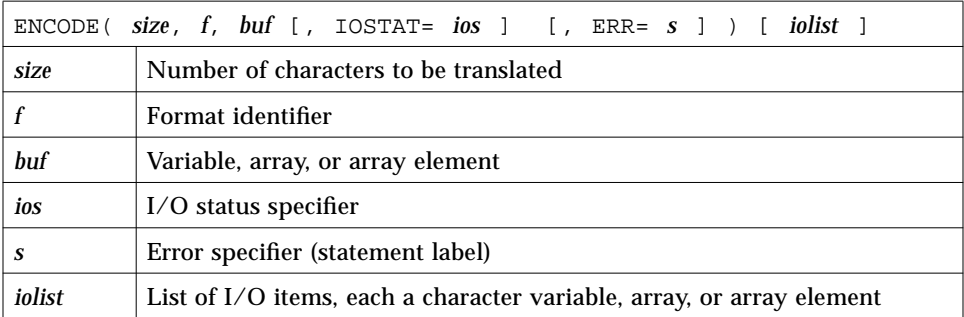

# *Description*

ENCODE is provided for compatibility with older versions of FORTRAN 77. Similar functionality can be accomplished using internal files with a formatted sequential WRITE statement. ENCODE is not in the FORTRAN 77 Standard.

Data are edited according to the format identifier.

```
CHARACTER S*6, T*6
   INTEGER V(3)*4
   DATA S / '987654' /
   DECODE( 6, 1, S ) V
1 FORMAT( 3 I2 )
   ENCODE( 6, 1, T ) V(3), V(2), V(1)
```
The DECODE reads the characters of S as 3 integers, and stores them into  $V(1)$ ,  $V(2)$ , and  $V(3)$ . The ENCODE statement writes the values  $V(3)$ ,  $V(2)$ , and  $V(1)$ , into T as characters; T then contains '547698'.

See Section 4.15, "DECODE/ENCODE," for more details and a full example.

# *4.24* END

The END statement indicates the end of a program unit.

#### *Syntax*

END

#### *Description*

The END statement:

- **•** Must be the last statement in the program unit.
- **•** Must be the only statement in a line.
- **•** Can have a label.

In a main program, an END statement terminates the execution of the program. In a function or subroutine, it has the effect of a RETURN.  $\triangle$ 

In the FORTRAN 77 Standard, the END statement cannot be continued, but f77 allows this practice. ♦

No other statement, such as an END IF statement, can have an initial line that appears to be an END statement.

Example: END:

```
PROGRAM MAIN
WRITE( *, * ) 'Very little'
END
```
# *4.25* END DO

The END DO statement terminates a DO loop. ♦

### *Syntax*

END DO

# *Description*

The END DO statement is the delimiting statement of a Block DO statement. If the statement label is not specified in a DO statement, the corresponding terminating statement must be an END DO statement. You can branch to an END DO statement only from within the range of the DO loop that it terminates.

# *Examples*

Example 1: A DO loop with a statement number**:**

DO 10 N = 1, 100 10 END DO

#### Example 2: A DO loop without statement number**:**

```
DO N = 1, 100
END DO
```
### *4.26* END FILE

The END FILE statement writes an end-of-file record as the next record of the file connected to the specified unit.

# *Syntax*

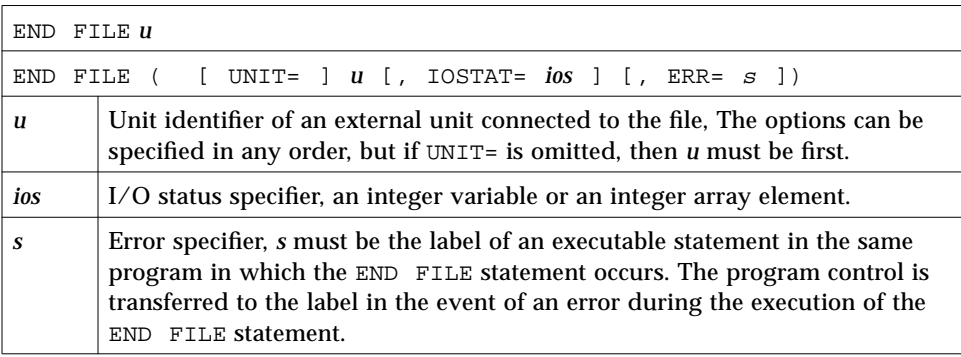

#### *Description*

If you are using the ENDFILE statement and other standard FORTRAN 77 I/O for tapes, we recommend that you use the TOPEN() routines instead, because they are more reliable.

Two endfile records signify the end-of-tape mark. When writing to a tape file, ENDFILE writes two endfile records, then the tape backspaces over the second one. If the file is closed at this point, both end-of-file and end-of-tape are marked. If more records are written at this point, either by continued write statements or by another program if you are using no-rewind magnetic tape, the first tape mark stands (endfile record), and is followed by another data file, then by more tape marks, and so on.

#### *Restrictions*

*u* must be connected for *sequential* access. Execution of an END FILE statement on a direct-access file is not defined in the FORTRAN 77 Standard, and is unpredictable. Do not use an END FILE statement on a direct-access file.

# *Examples*

Example 1: Constants:

```
END FILE 2
END FILE ( 2 )
END FILE ( UNIT=2 )
```
Example 2: Variables:

```
LOGUNIT = 2
END FILE LOGUNIT
END FILE ( LOGUNIT )
END FILE ( UNIT=LOGUNIT )
```
Example 3: Error trap:

```
NOUT = 2
   END FILE ( UNIT=NOUT, IOSTAT=KODE, ERR=9)
9 WRITE(*,*) 'Error at END FILE, on unit', NOUT
   STOP
```
# *4.27* END IF

The END IF statement ends the block IF that the IF began.

# *Syntax*

END IF

# *Description*

For each block IF statement there must be a corresponding END IF statement in the same program unit. An END IF statement matches if it is at the same IF level as the block IF statement.

# *Examples*

Example 1: IF/END IF:

IF ( N .GT. 0 )THEN  $N = N+1$ END IF

Example 2: IF/ELSE/END IF:

IF ( N .EQ. 0 ) THEN  $N = N+1$ ELSE  $N = N-1$ END IF

# *4*

## *4.28* END MAP

The END MAP  $\blacklozenge$  statement terminates the MAP declaration.

# *Syntax*

END MAP

# *Description*

See Section 4.70, "UNION and MAP."

# *Restrictions*

The MAP statement must be within a UNION statement.

# *Example*

… MAP CHARACTER \*16 MAJOR END MAP …

# *4.29* END STRUCTURE

The END STRUCTURE  $\blacklozenge$  statement terminates the STRUCTURE statement.

*Syntax*

END STRUCTURE

# *Description*

See Section 4.66, "STRUCTURE."

# *Example*

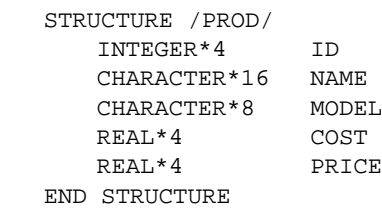

# *4.30* END UNION

The END UNION ♦ statement terminates the UNION statement.

# *Syntax*

END UNION

# *Description*

See Section 4.70, "UNION and MAP."

```
UNION
   MAP
       CHARACTER*16
   END MAP
   MAP
       INTEGER*2 CREDITS
       CHARACTER *8 GRAD_DATE
   END MAP
END UNION
```
# *4.31* ENTRY

The ENTRY statement defines an alternate entry point within a subprogram.

### *Syntax*

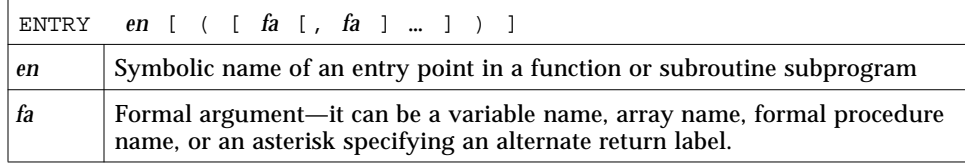

# *Description*

Note these nuances for the ENTRY statement:

# *Procedure References by Entry Names*

An ENTRY name used in a subroutine subprogram is treated like a subroutine and can be referenced with a CALL statement. Similarly, the ENTRY name used in a function subprogram is treated like a function and can be referenced as a function reference.

An entry name can be specified in an EXTERNAL statement and used as an actual argument. It cannot be used as a dummy argument.

Execution of an ENTRY subprogram (subroutine or function) begins with the first executable statement after the ENTRY statement.

The ENTRY statement is a nonexecutable statement.

The entry name cannot be used in the executable statements that physically precede the appearance of the entry name in an ENTRY statement.

#### *Parameter Correspondence*

The formal arguments of an ENTRY statement need not be the same in order, number, type, and name as those for FUNCTION, SUBROUTINE, and other ENTRY statements in the same subprogram. Each reference to a function, subroutine, or entry must use an actual argument list that agrees in order, number, type, and name with the dummy argument list in the corresponding FUNCTION, SUBROUTINE, or ENTRY statement.

Alternate return arguments in ENTRY statements can be specified by placing asterisks in the dummy argument list. Ampersands are valid alternates. ♦ ENTRY statements that specify alternate return arguments can be used only in subroutine subprograms, not functions.

#### *Restrictions*

An ENTRY statement cannot be used within a block IF construct or a DO loop.

If an ENTRY statement appears in a character function subprogram, it must be defined as type CHARACTER with the same length as that of a function subprogram.

Example 1: Multiple entry points in a subroutine:

```
SUBROUTINE FINAGLE( A, B, C )
INTEGER A, B
CHARACTER C*4
…
RETURN
ENTRY SCHLEP( A, B, C )
…
RETURN
ENTRY SHMOOZ
…
RETURN
END
```
In the above example, the subroutine FINAGLE has two alternate entries: the entry SCHLEP has an argument list; the entry SHMOOZ has no argument list.

Example 2: In the calling routine, you can call the above subroutine and entries as follows:

```
INTEGER A, B
CHARACTER C*4
CALL FINAGLE( A, B, C )
…
CALL SHMOOZ
CALL SCHLEP( A, B, C )
…
```
In the above example, the order of the call statements need not match the order of the entry statements.

Example 3: Multiple entry points in a function:

```
REAL FUNCTION F2 ( X )
F2 = 2.0 * XRETURN
ENTRY F3 ( X )
F3 = 3.0 * XRETURN
ENTRY FHALF ( X )
FHALF = X / 2.0RETURN
END
```
# *4.32* EQUIVALENCE

The EQUIVALENCE statement specifies that two or more variables or arrays in a program unit share the same memory.

## *Syntax*

EQUIVALENCE ( *nlist* ) [, ( *nlist* ) ] … *nlist* List of variable names, array element names, array names, and character substring names separated by commas

## *Description*

An EQUIVALENCE statement stipulates that the storage sequence of the entities whose names appear in the list *nlist* must have the same first memory location.

An EQUIVALENCE statement can cause association of entities other than specified in the *nlist*.

An array name, if present, refers to the first element of the array.

If an array element name appears in an EQUIVALENCE statement, the number of subscripts can be less than or equal to the number of dimensions specified in the array declarator for the array name.

#### *Restrictions*

In *nlist*, dummy arguments and functions are not permitted.

Subscripts of array elements must be integer constants greater than the lower bound and less than or equal to the upper bound.

EQUIVALENCE can associate automatic variables only with other automatic variables or undefined storage classes. These classes must be ones which are not in any of the COMMON, STATIC, SAVE, DATA, or dummy arguments.

An EQUIVALENCE statement can associate an element of type character with a noncharacter element. ♦

An EQUIVALENCE statement cannot specify that the same storage unit is to occur more than once in a storage sequence. For example, the following statement is not allowed:

```
DIMENSION A (2)
EQUIVALENCE (A(1), B), (A(2), B)
```
An EQUIVALENCE statement cannot specify that consecutive storage units are to be nonconsecutive. For example, the following statement is not allowed:

```
REAL A (2)
DOUBLE PRECISION D (2)
 EQUIVALENCE (A(1), D(1)), (A(2), D(2))
```
When COMMON statements and EQUIVALENCE statements are used together, several additional rules can apply. For such rules, refer to the notes on the COMMON statement.

```
CHARACTER A*4, B*4, C(2)*3EQUIVALENCE (A,C(1)),(B,C(2))
```
The association of A, B, and C can be graphically illustrated as follows.

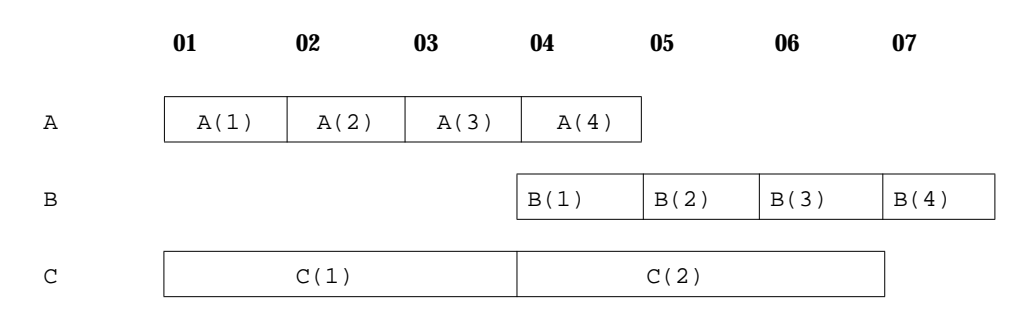

# *4.33* EXTERNAL

The EXTERNAL statement specifies procedures or dummy procedures as external, and allows their symbolic names to be used as actual arguments.

### *Syntax*

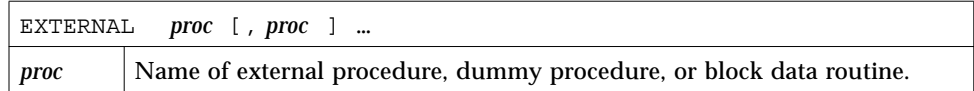

# *Description*

If an external procedure or a dummy procedure is an actual argument, it must be in an EXTERNAL statement in the same program unit.

If an intrinsic function name appears in an EXTERNAL statement, that name refers to some external subroutine or function. The corresponding intrinsic function is not available in the program unit.

#### *Restrictions*

A subroutine or function name can appear in only one of the EXTERNAL statements of a program unit.

A statement function name must not appear in an EXTERNAL statement.

# *Examples*

Example 1: Use your own version of TAN:

```
EXTERNAL TAN
T = TAN( 45.0 )…
END
FUNCTION TAN( X )
RETURN
END
```
Example 2: Pass a user-defined function name as an argument:

```
REAL AREA, LOW, HIGH
EXTERNAL FCN
CALL RUNGE ( FCN, LOW, HIGH, AREA )
END
FUNCTION FCN( X )
…
RETURN
END
SUBROUTINE RUNGE ( F, X0, X1, A )
RETURN
END
```
# *4.34* FORMAT

The FORMAT statement specifies the layout of the input or output records.

# *Syntax*

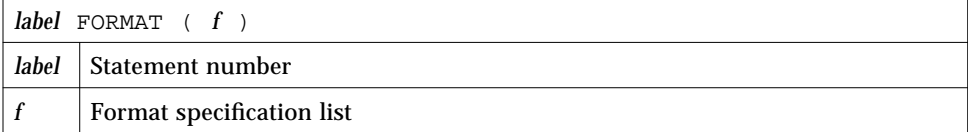

The items in *f* have the form:

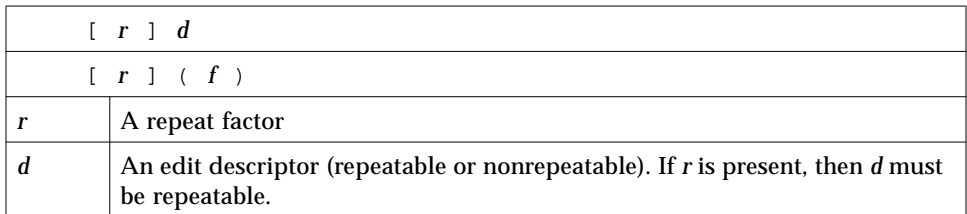

The repeatable edit descriptors are:

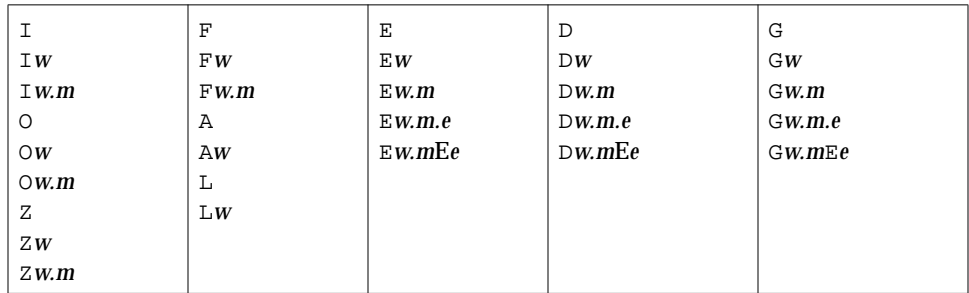

Here is a summary:

- **•** I, O, Z are for integers (decimal, octal, hex)
- **•** F, E, D, G are for reals (fixed-point, exponential, double, general)
- **•** A is for characters
- **•** L is for logicals

See the section,"Formatted I/O," in Chapter 5, "Input and Output," for full details of these edit descriptors.

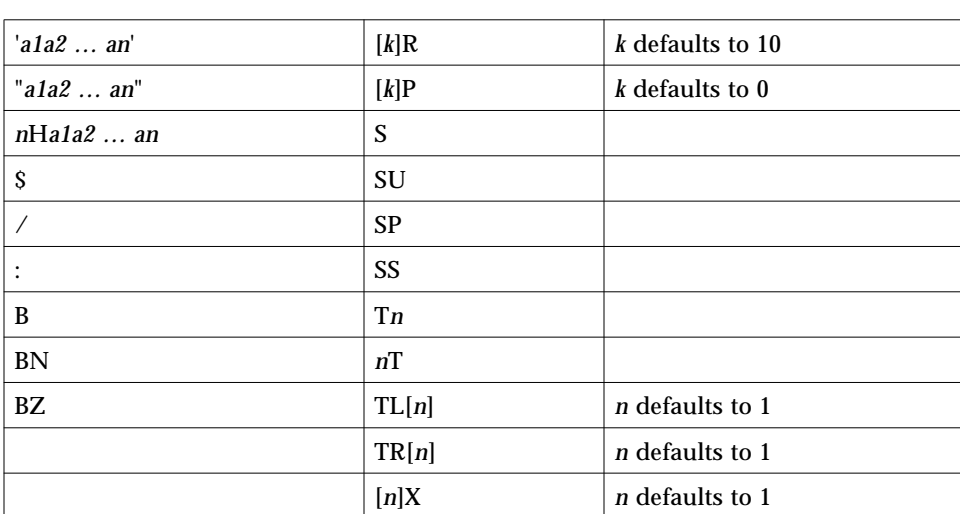

#### *Nonrepeatable Edit Descriptors*

### *Variable Format Expressions* ♦

In general, any integer constant in a format can be replaced by an arbitrary expression enclosed in angle brackets:

```
1 FORMAT( … < e > … )
```
The *n* in an *n*H… edit descriptor cannot be a variable format expression.

# *Description*

The FORMAT statement includes the explicit editing directives to produce or use the layout of the record. It is used with formatted input/output statements and ENCODE/DECODE statements.

#### *Repeat Factor*

*r* must be a nonzero, unsigned, integer constant.

### *Repeatable Edit Descriptors*

The descriptors I, O, Z, F, E, D, G, L, and A indicate the manner of editing and are repeatable.

*w* and *e* are nonzero, unsigned integer constants.

*d* and *m* are unsigned integer constants.

#### *Nonrepeatable Edit Descriptors*

The descriptors are the following:

("), (\$), ('), (/), (:), B, BN, BZ, H, P, R, Q, S, SU, SP, SS, T, TL, TR, X

These descriptors indicate the manner of editing and are *not* repeatable:

- **•** Each *ai* is any ASCII character.
- **•** *n* is a nonzero, unsigned integer constant.
- **•** *k* is an optionally signed integer constant.

#### *Item Separator*

Items in the format specification list are separated by commas. A comma can be omitted before or after the slash and colon edit descriptors, between a P edit descriptor, and the immediately following  $F$ ,  $E$ ,  $D$ , or G edit descriptors.

In some sense, the comma can be omitted anywhere the meaning is clear without it, but, other than those cases listed above, this is nonstandard. ◆

#### *Restrictions*

The FORMAT statement label cannot be used in a GO TO, IF-arithmetic, DO, or alternate return.

## *Warnings*

For *constant* formats, invalid format strings cause warnings or error messages at compile time.

For formats in variables, invalid format strings cause warnings or error messages at runtime.

For variable format expressions, of the form <e>, invalid format strings cause warnings or error messages at compile time or runtime.

See Chapter 5, "Input and Output," for more details and more examples.

# *Examples*

Example 1: Some A, I, and F formats:

```
READ( 2, 1 ) PART, ID, HEIGHT, WEIGHT
1 FORMAT( A8, 2X, I4, F8.2, F8.2 )
   WRITE( 9, 2 ) PART, ID, HEIGHT, WEIGHT
2 FORMAT( 'Part:', A8, ' Id:', I4, ' Height:', F8.2,
& ' Weight:', F8.2 )
```
Example 2: Variable format expressions:

DO 100 N = 1, 50 … 1 FORMAT( 2X, F<N+1>.2 )
# *4.35* FUNCTION *(External)*

The FUNCTION statement identifies a program unit as a function subprogram.

*Syntax*

[ *type* ] FUNCTION *fun* ( [ *ar* [, *ar* ] … ] )

*type* is one of the following:

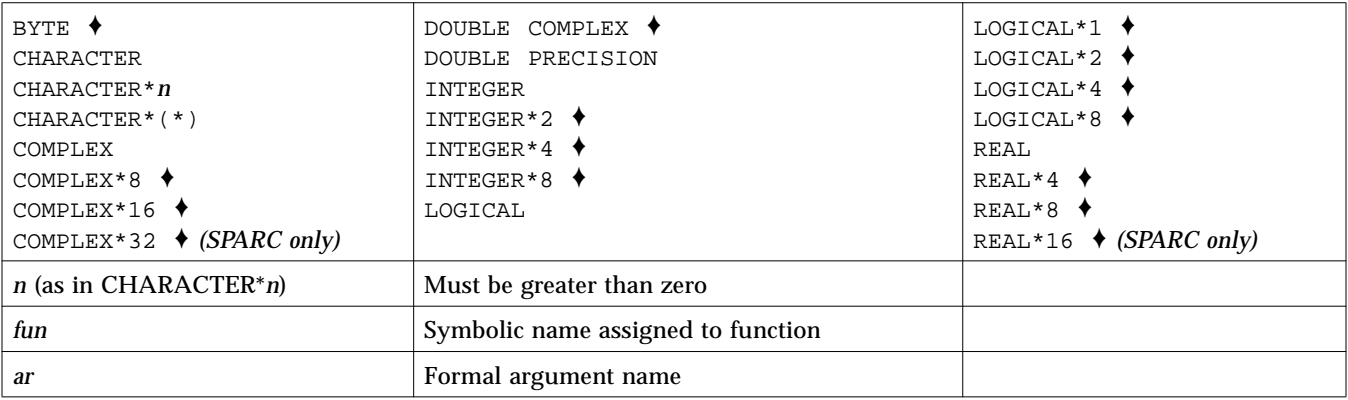

An alternate nonstandard syntax for length specifier is as follows: ♦

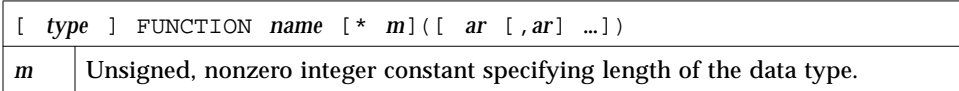

# *Description*

Note the type, value, and formal arguments for a FUNCTION statement.

## *Type of Function*

The function statement involves type, name, and formal arguments.

If *type* is not present in the FUNCTION statement, then the type of the function is determined by default and by any subsequent IMPLICIT or type statement. If *type* is present, then the function name cannot appear in other type statements.

### *Value of Function*

The symbolic name of the function must appear as a variable name in the subprogram. The value of this variable, at the time of execution of the RETURN or END statement in the function subprogram, is the value of the function.

### *Formal Arguments*

The list of arguments defines the number of formal arguments. The type of these formal arguments is defined by some combination of default, type statements, IMPLICIT statements, and DIMENSION statements.

The number of formal arguments must be the same as the number of actual arguments at the invocation of this function subprogram.

A function can assign values to formal arguments. These values are returned to the calling program when the RETURN or END statements are executed in the function subprogram.

### *Restrictions*

Alternate return specifiers are not allowed in FUNCTION statements.

f77 provides recursive calls. A function or subroutine is called *recursively* if it calls itself directly. If it calls another function or subroutine, which in turn calls this function or subroutine before returning, then it is also called recursively.

### *Examples*

Example 1: Character function**:**

```
CHARACTER*5 FUNCTION BOOL(ARG)
BOOL = 'TRUE'
IF (ARG .LE. 0) BOOL = 'FALSE'
RETURN
END
```
In the above example, BOOL is defined as a function of type CHARACTER with a length of 5 characters. This function when called returns the string, TRUE or FALSE, depending on the value of the variable, ARG.

Example 2: Real function:

```
FUNCTION SQR (A)
SQR = A*ARETURN
END
```
In the above example, the function SQR is defined as function of type REAL by default, and returns the square of the number passed to it.

Example 3: Size of function, alternate syntax: ♦

INTEGER FUNCTION FCN\*2 ( A, B, C )

The above nonstandard form is treated as:

```
INTEGER*2 FUNCTION FCN ( A, B, C )
```
# *4.36* GO TO *(Assigned)*

The *assigned* GO TO statement branches to a statement label identified by the assigned label value of a variable.

# *Syntax*

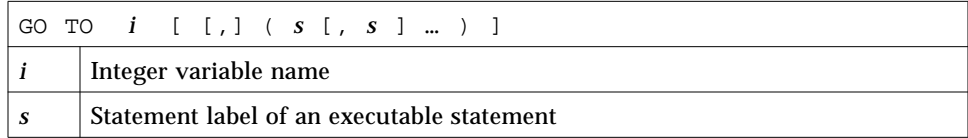

### *Description*

Execution proceeds as follows:

- **1. At the time an assigned** GO TO **statement is executed, the variable** *i* **must have been assigned the label value of an executable statement in the same program unit as the assigned** GO TO **statement.**
- **2. If an assigned** GO TO **statement is executed, control transfers to a statement identified by** *i***.**
- **3. If a list of statement labels is present, the statement label assigned to** *i* **must be one of the labels in the list.**

### *Restrictions*

*i* must be assigned by an ASSIGN statement in the same program unit as the GO TO statement.

*i* must be INTEGER\*4 or INTEGER\*8, not INTEGER\*2.

*s* must be in the same program unit as the GO TO statement.

The same statement label can appear more than once in a GO TO statement.

The statement you jump to must be *executable*, not DATA, ENTRY, FORMAT, or INCLUDE.

You cannot jump into a DO, IF, ELSE IF, or ELSE block from outside the block.

### *Example*

Example: Assigned GO TO:

```
ASSIGN 10 TO N
   GO TO N ( 10, 20, 30, 40 )
   …
10 CONTINUE
40 STOP
```
# *4.37* GO TO *(Computed)*

The *computed* GO TO statement selects one statement label from a list, depending on the value of an integer or real expression, and transfers control to the selected one.

### *Syntax*

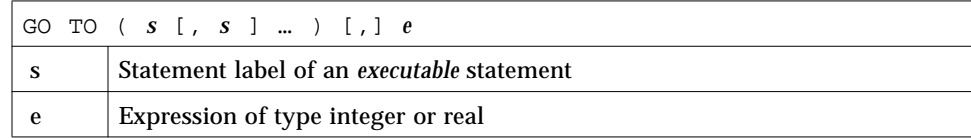

## *Description*

Execution proceeds as follows:

- **1.** *e* **is evaluated first. It is converted to integer, if required.**
- **2.** If  $1 \le e \le n$ , where *n* is the number of statement labels specified, then the *e***th label is selected from the specified list and control is transferred to it.**
- **3.** If the value of *e* is outside the range, that is,  $e < 1$  or  $e > n$ , then the **computed** GO TO **statement serves as a** CONTINUE **statement.**

### *Restrictions*

 *s* must be in the same program unit as the GO TO statement.

The same statement label can appear more than once in a GO TO statement.

The statement you jump to must be *executable*, not DATA, ENTRY, FORMAT, or INCLUDE.

You cannot jump into a DO, IF, ELSE IF, or ELSE block from outside the block.

# *Example*

Example: Computed GO TO:

GO TO ( 10, 20, 30, 40 ), N 10 CONTINUE 20 CONTINUE 40 CONTINUE

In the above example:

- **•** If N=1, then go to 10.
- **•** If N=2, then go to 20.
- **•** If N=3, then go to 30.
- **•** If N=4, then go to 40.
- If  $N < 1$  or  $N > 4$ , then fall through to 10.

# *4.38* GO TO *(Unconditional)*

The *unconditional* GO TO statement transfers control to a specified statement.

# *Syntax*

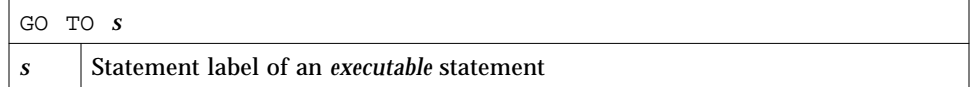

# *Description*

Execution of the GO TO statement transfers control to the statement labeled *s*.

### *Restrictions*

 *s* must be in the same program unit as the GO TO statement.

The statement you jump to must be executable, not a DATA, ENTRY, FORMAT, or INCLUDE statement.

You cannot jump into a DO, IF, ELSE IF, or ELSE block from outside the block.

# *Example*

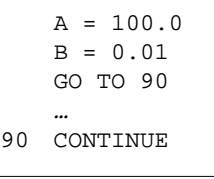

# *4.39* IF *(Arithmetic)*

The *arithmetic* IF statement branches to one of three specified statements, depending on the value of an arithmetic expression.

### *Syntax*

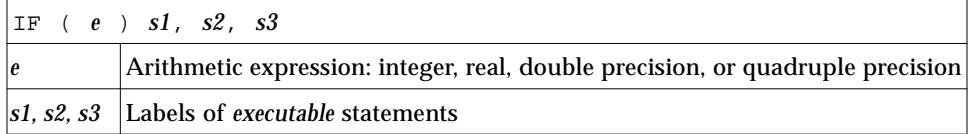

### *Description*

The IF statement transfers control to the first, second, or third label if the value of the arithmetic expression is less than zero, equal to zero, or greater than zero, respectively.

The restrictions are:

- **•** The *s1, s2, s3* must be in the same program unit as the IF statement.
- **•** The same statement label can appear more than once in a IF statement.
- **•** The statement you jump to must be *executable*, not DATA, ENTRY, FORMAT, or INCLUDE.
- **•** You cannot jump into a DO, IF, ELSE IF, or ELSE block from outside the block.

### *Example*

 $N = 0$ IF ( N ) 10, 20, 30

Since the value of N is zero, control is transferred to statement label 20.

# *4.40* IF *(Block)*

The *block* IF statement executes one of two or more sequences of statements, depending on the value of a logical expression.

## *Syntax*

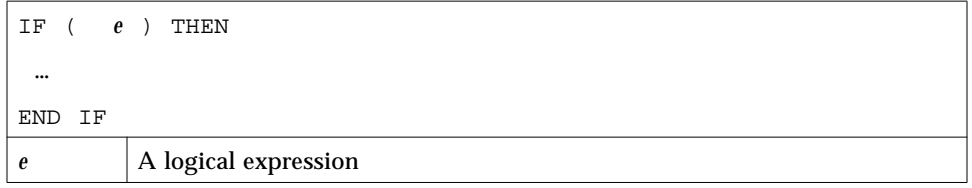

### *Description*

The *block* IF statement evaluates a logical expression and, if the logical expression is true, it executes a set of statements called the IF block. If the logical expression is false, control transfers to the next ELSE, ELSE IF, or END IF statement at the same IF-level.

### IF *Level*

The IF level of a statement *S* is the value *n1–n2*, where *n1* is the number of block IF statements from the beginning of the program unit up to the end, including *S*; *n2* is the number of END IF statements in the program unit up to, but not including, *S.*

Example: In the following program, the IF-level of statement 9 is 2-1, or, 1:

```
IF ( X .LT. 0.0 ) THEN
      MIN = NODE
   END IF
9 IF ( Y .LT. 0.0 ) THEN
       MIN = NODE - 1END IF
```
The IF-level of every statement must be zero or positive. The IF-level of each block IF, ELSE IF, ELSE, and END IF statement must be positive. The IF-level of the END statement of each program unit must be zero.

### IF *Block*

An IF block consists of all the executable statements following the block IF statement, up to, but not including, the next ELSE, ELSE IF, or END IF statement that has the same if level as the block IF statement. An IF block can be empty. In the following example, the two assignment statements form an IF block:

```
IF ( X .LT. Y ) THEN
   M = 0N = N+1END IF
```
Execution proceeds as follows:

- **1. The logical expression** *e* **is evaluated first. If** *e* **is true, execution continues with the first statement of the** IF **block.**
- **2. If** *e* **is true and the** IF **block is empty, control is transferred to the next END IF statement with the same** IF **level as the block** IF **statement.**
- **3. If** *e* **is false, control is transferred to the next** ELSE IF**,** ELSE**, or** END IF **statement with the same** IF **level as the block** IF **statement.**
- **4. If the last statement of the** IF **block does not result in a branch to a label, control is transferred to the next** END IF **statement that has the same** IF **level as the block** IF **statement preceding the** IF **block.**

## *Restrictions*

You cannot jump into an IF block from outside the IF block.

# *Examples*

Example 1: IF-THEN-ELSE:

```
IF ( L ) THEN
   N=N+1CALL CALC
ELSE
   K = K + 1CALL DISP
END IF
```
Example 2: IF-THEN-ELSE-IF with ELSE-IF:

```
IF ( C .EQ. 'a' ) THEN
   NA=NA+1
   CALL APPEND
ELSE IF ( C .EQ. 'b' ) THEN
   NB=NB+1
   CALL BEFORE
ELSE IF ( C .EQ. 'c' ) THEN
   NC=NC+1
   CALL CENTER
END IF
```
Example 3: Nested IF-THEN-ELSE:

```
IF ( PRESSURE .GT 1000.0 ) THEN
   IF ( N .LT. 0.0 ) THEN
      X = 0.0Y = 0.0ELSE
      Z = 0.0END IF
ELSE IF ( TEMPERATURE .GT. 547.0 ) THEN
   Z = 1.0ELSE
   X = 1.0Y = 1.0END IF
```
# *4.41* IF *(Logical)*

The *logical* IF statement executes one single statement, or does not execute it, depending on the value of a logical expression.

### *Syntax*

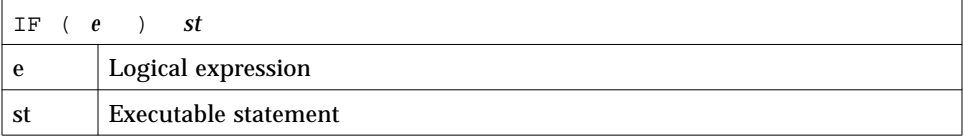

### *Description*

The *logical* IF statement evaluates a logical expression and executes the specified statement if the value of the logical expression is true. The specified statement is not executed if the value of the logical expression is false, and execution continues as though a CONTINUE statement had been executed.

*st* can be any *executable* statement, except a DO block, IF, ELSE IF, ELSE, END IF, END, or another logical IF statement.

## *Example*

IF ( VALUE .LE. ATAD ) CALL PUNT ! *Note that there is no* THEN*.* IF ( TALLY .GE. 1000 ) RETURN

# *4.42* IMPLICIT

The IMPLICIT statement confirms or changes the default type of names.

# *Syntax*

IMPLICIT *type* ( *a* [, *a* ] … ) [, *type* ( *a* [, *a* ] … ) ] or: IMPLICIT NONE or: IMPLICIT UNDEFINED(A-Z) ◆

*type* is one of the following permitted types:

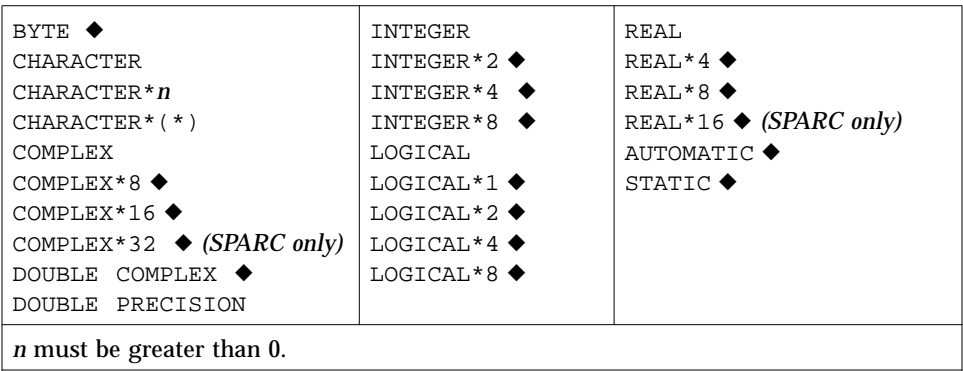

*a* is either a single letter or a range of single letters in alphabetical order. A range of letters can be specified by the first and last letters of the range, separated by a minus sign.

## *Description*

The different uses for implicit typing and no implicit typing are described here.

# *Implicit Typing*

The IMPLICIT statement can also indicate that no implicit typing rules apply in a program unit.

An IMPLICIT statement specifies a type and size for all user-defined names that begin with any letter, either a single letter or in a range of letters, appearing in the specification.

An IMPLICIT statement does not change the type of the intrinsic functions.

An IMPLICIT statement applies only to the program unit that contains it.

A program unit can contain more than one IMPLICIT statement.

IMPLICIT types for particular user names are overridden by a *type* statement.

### *No Implicit Typing*

The second form of IMPLICIT specifies that no implicit typing should be done for user-defined names, and all user-defined names shall have their types declared explicitly.

If either IMPLICIT NONE or IMPLICIT UNDEFINED (A-Z) is specified, there cannot be any other IMPLICIT statement in the program unit.

### *Restrictions*

IMPLICIT statements must precede all other specification statements.

The same letter can appear *more than once* as a single letter, or in a range of letters in all IMPLICIT statements of a program unit. ♦

The FORTRAN 77 Standard restricts this usage to *only once*. For £77, if a letter is used twice, each usage is declared in order. See Example 4.

### *Examples*

Example 1: IMPLICIT: everything is integer:

```
IMPLICIT INTEGER (A-Z)
X = 3K = 1STRING = 0
```
Example 2: Complex if it starts with U, V, or W; character if it starts with C or S:

```
IMPLICIT COMPLEX (U,V,W), CHARACTER*4 (C,S)
U1 = ( 1.0, 3.0)
STRING = 'abcd'
I = 0X = 0.0
```
Example 3: All items must be declared:

```
IMPLICIT NONE
CHARACTER STR*8
INTEGER N
REAL Y
N = 100
Y = 1.0E5STR = 'Length'
```
In the above example, once IMPLICIT NONE is specified in the beginning. All the variables *must* be declared explicitly.

Example 4: A letter used twice: ♦

```
IMPLICIT INTEGER (A-Z)
IMPLICIT REAL (A-C)
C = 1.5E8D = 9
```
In the above example, D through Z implies INTEGER, and A through C implies REAL.

# *4.43* INCLUDE

The INCLUDE ♦ statement inserts a file into the source program.

## *Syntax*

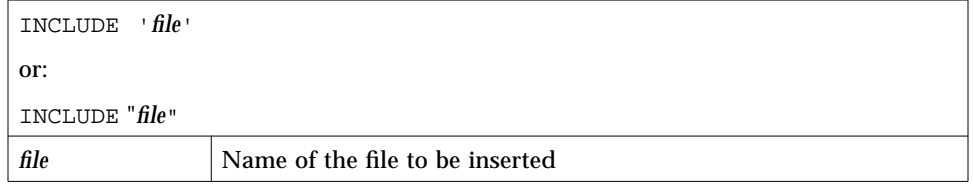

### *Description*

The contents of the named file replace the INCLUDE statement.

### *Search Path*

If the name referred to by the INCLUDE statement begins with the character /, then it is taken by f77 to mean the absolute path name of the INCLUDE file. Otherwise, f77 looks for the file in the following directories, in this order:

- 1. The directory that contains the source file with the INCLUDE statement
- 2. The directories that are named in the -I*loc* options
- 3. The current directory in which the f77 command was issued
- 4. The directories in the default list. This is different in Solaris 1.x and 2.x.

The default list varies between Solaris 1.x and 2.x.

For Solaris 2.x, if you installed into the *standard* directory, the default list is:

/opt/SUNWspro/SC4.0/include/f77 /usr/include

If you installed into *nonstandard* directory /*mydir*/, then it is:

/*mydir*/SUNWspro/SC4.0/include/f77 /usr/include

For Solaris 1.x, if you installed in the *standard* directory, then the default list is:

/usr/lang/SC4.0/include/f77 /usr/include

If you installed into *nonstandard* directory /*mydir*/, then it is:

/*mydir*/SC4.0/include/f77 /usr/include

The release number, SC4.0, varies with the release of the set of compilers.

These INCLUDE statements can be nested ten deep.

#### *Preprocessor* #include

The paths and order searched for the INCLUDE statement are not the same as those searched for the preprocessor  $\#\text{include}$  directive, described under  $-I$  in the *FORTRAN* 77 4.0 *User's Guide*. Files included by the preprocessor #include directive can contain #defines and the like; files included with the compiler INCLUDE statement must contain only FORTRAN 77 statements.

### *VMS Logical File Names in the* INCLUDE *Statement*

f77 interprets VMS logical file names on the INCLUDE statement if:

- **•** The -xl[d] compiler option is set.
- **•** The environment variable LOGICALNAMEMAPPING is there to define the mapping between the logical names and the UNIX path name.

f77 uses the following rules for the interpretation:

**•** The environment variable should be set to a string with the syntax:

"*lname1=path1; lname2=path2; …* "

where each *lname* is a logical name and each *path1*, *path2*, and so forth is the path name of a directory (without a trailing /).

- **•** All blanks are ignored when parsing this string. It strips any trailing /[no]*list* from the file name in the INCLUDE statement.
- **•** Logical names in a file name are delimited by the first : in the VMS file name, so f77 converts file names of the *lname1*:*file* form to the *path1*/*file* form.

**•** For logical names, uppercase and lowercase are significant. If a logical name is encountered on the INCLUDE statement which is not specified in the LOGICALNAMEMAPPING, the file name is used, unchanged.

### *Examples*

Example 1: INCLUDE, simple case:

INCLUDE 'stuff'

The above line is replaced by the contents of the file stuff.

Example 2: INCLUDE, search paths:

For the following conditions:

**•** Your source file has the line:

INCLUDE 'ver1/const.h'

- **•** Your current working directory is /usr/ftn.
- **•** Your source file is /usr/ftn/projA/myprg.f.

In this example, f77 seeks const.h in these directories, in the order shown.

For Solaris 2.x, If you installed into the *standard* directory, then £77 searches these directories:

- **•** /usr/ftn/projA/ver1
- **•** /usr/ftn/ver1
- **•** /opt/SUNWspro/SC4.0/include/f77/ver1
- **•** /usr/include

If you installed into *nonstandard* directory /*mydir*, it searches these directories:

- **•** /usr/ftn/projA/ver1
- **•** /usr/ftn/ver1
- **•** /*mydir*/SUNWspro/SC4.0/include/f77/ver1
- **•** usr/include

For Solaris 1.x, if you installed into the *standard* directory, then £77 searches these directories:

- **•** /usr/ftn/projA/ver1
- **•** /usr/ftn/ver1
- **•** /usr/lang/SC4.0/include/f77/ver1
- **•** /usr/include

If you installed into *nonstandard* directory /*mydir*/, it searches these directories:

- **•** /usr/ftn/projA/ver1
- **•** /usr/ftn/ver1
- **•** /*mydir*/SC4.0/include/f77/ver1
- **•** /usr/include

# *4.44* INQUIRE

The INQUIRE statement returns information about a unit or file.

# *Syntax*

An inquire by *unit* has the general form:

INQUIRE( [ UNIT=] *u*, *slist* )

An inquire by *file* has the general form:

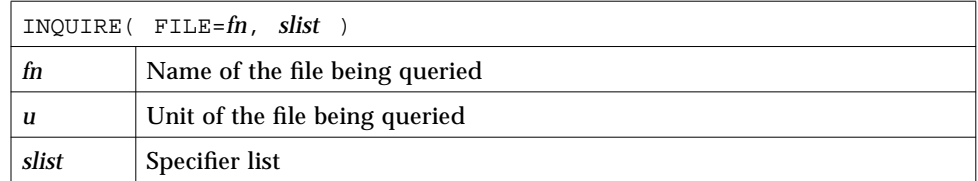

The INQUIRE *slist* can include one or more of the following, in any order:

- $ERR = S$
- EXIST =  $ex$
- **•** OPENED = *od*
- **•** NAMED = *nmd*
- **•** ACCESS = *acc*
- **•** SEQUENTIAL = *seq*
- **•** DIRECT = *dir*
- $FORM = fm$
- **•** FORMATTED = *fmt*
- **•** UNFORMATTED = *unf*
- NAME =  $fn$
- **•** BLANK = *blnk*
- **•** IOSTAT = *ios*
- **•** NUMBER = *num*
- $RECL = rcl$
- **•** NEXTREC = *nr*

### *Description*

You can determine such things about a file as whether it exists, is opened, or is connected for sequential I/O. That is, files have such attributes as name, existence (or nonexistence), and the ability to be connected in certain ways (FORMATTED, UNFORMATTED, SEQUENTIAL, or DIRECT).

You can inquire either by unit or by file, but not by both in the same INQUIRE statement.

In this system environment, the only way to discover what permissions you have for a file is to use the ACCESS(3F) function. The INQUIRE statement does not determine permissions.

The specifiers for INQUIRE are:

- FILE =  $fn n$  is a character expression or  $*$  with the name of the file. Trailing blanks in the file name are ignored. If the file name is all blanks, that means the current *directory*. The file need not be connected to a unit in the current program.
- **•** UNIT = *u*—*u* is an integer expression or \* with the value of the unit. Exactly one of FILE or UNIT must be used.
- **•** IOSTAT = *ios*—*ios* is as in the OPEN statement.
- **•** ERR = *s*—*s* is a statement label of a statement to branch to if an error occurs during the execution of the INQUIRE statement.
- **•** EXIST = *ex—ex* is a logical variable that is set to .TRUE. if the file or unit exists, and .FALSE. otherwise.
- **•** OPENED = *od*—*od* is a logical variable that is set to .TRUE. if the file is connected to a unit or the unit is connected to a file, and .FALSE. otherwise.
- **•** NUMBER = *num*—*num* is an integer variable that is assigned the number of the unit connected to the file, if any. If no file is connected, the variable is unchanged.
- **•** NAMED = *nmd*—*nmd* is a logical variable that is assigned .TRUE. if the file has a name, .FALSE. otherwise.
- **•** NAME = *fn*—*fn* is a character variable that is assigned the name of the file connected to the unit. If you do an inquire-by-unit, the name parameter is undefined, unless both the values of the OPENED and NAMED variables are both true. If you do an inquire by file, the name parameter is returned, even though the FORTRAN 77 Standard leaves it undefined.
- **•** ACCESS = *acc*—*acc* is a character variable that is assigned the value 'SEQUENTIAL' if the connection is for sequential I/O and 'DIRECT' if the connection is for direct I/O. The value is undefined if there is no connection.
- **•** SEQUENTIAL = *seq*—*seq* is a character variable that is assigned the value 'YES' if the file could be connected for sequential I/O, 'NO' if the file could not be connected for sequential I/O, and 'UNKNOWN' if the system can't tell.
- DIRECT = *dir—dir* is a character variable that is assigned the value 'YES' if the file could be connected for direct I/O, 'NO' if the file could not be connected for direct I/O, and 'UNKNOWN' if the system can't tell.
- **•** FORM = *fm*—*fm* is a character variable which is assigned the value 'FORMATTED' if the file is connected for formatted I/O and 'UNFORMATTED' if the file is connected for unformatted I/O.
- **•** FORMATTED = *fmt*—*fmt* is a character variable that is assigned the value 'YES' if the file could be connected for formatted I/O, 'NO' if the file could not be connected for formatted  $I/O$ , and 'UNKNOWN' if the system cannot tell.
- **•** UNFORMATTED = *unf*—*unf* is a character variable that is assigned the value 'YES' if the file could be connected for unformatted I/O, 'NO' if the file could not be connected for unformatted I/O, and 'UNKNOWN' if the system cannot tell.
- **•** RECL = *rcl*—*rcl* is an integer variable that is assigned the record length of the records in the file if the file is connected for direct access. f77 does not adjust the *rcl* returned by INQUIRE. The OPEN statement does such an adjustment if the  $-x1[d]$  option is set. For an explanation of  $-x1[d]$ , see the section, "Details of Features That Require -xl[d]" on page 437.
- NEXTREC =  $nr nr$  is an integer variable that is assigned one more than the number of the last record read from a file connected for direct access.
- **•** BLANK = *blnk*—*blnk* is a character variable that is assigned the value 'NULL' if null blank control is in effect for the file connected for formatted I/O, and 'ZERO' if blanks are being converted to zeros and the file is connected for formatted I/O.

Example: An OPEN statement in which declarations are omitted:

OPEN( 1, FILE='/dev/console' )

For £77, this statement opens the console for formatted sequential I/O. An INQUIRE for either unit 1 or the file, /dev/console, reveals that the file:

- **•** Exists
- **•** Is connected to unit 1
- **•** Has the name /dev/console
- **•** Is opened for sequential I/O
- **•** Could be connected for sequential I/O
- **•** Cannot be connected for direct I/O, that is cannot seek
- **•** Is connected for formatted I/O
- **•** Can be connected for formatted I/O
- **•** Cannot be connected for unformatted I/O, that is, cannot seek
- **•** Has neither a record length nor a next record number
- **•** Is ignoring blanks in numeric fields

### The following table summarizes the INQUIRE options:

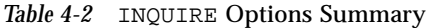

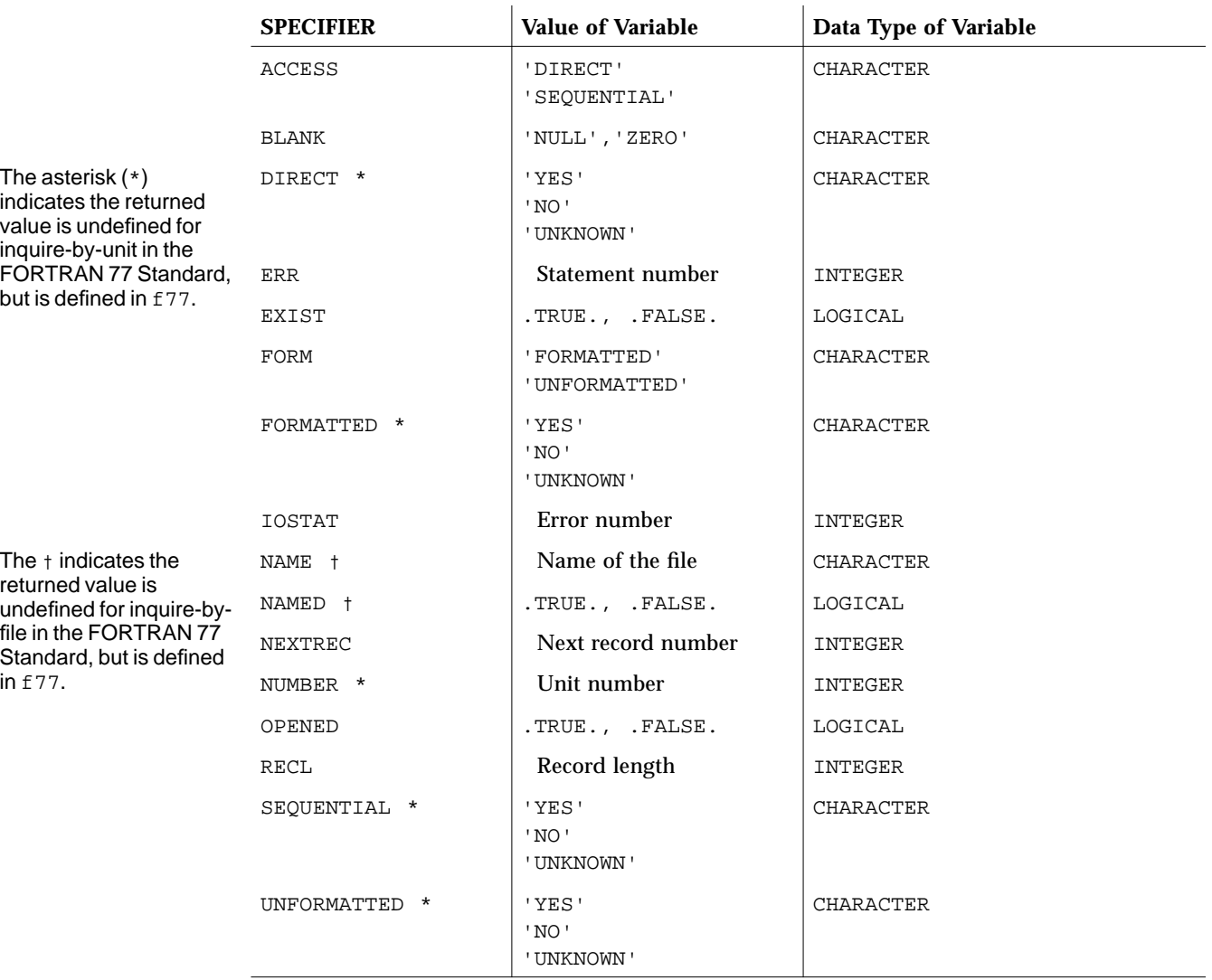

### **Form: SPECIFIER = Variable**

Also:

- **•** If a file is scratch, then NAMED and NUMBER are not returned.
- **•** If there is no file with the specified name, then these variables are not returned: DIRECT, FORMATTED, NAME, NAMED, SEQUENTIAL, and UNFORMATTED.
- **•** If OPENED=.FALSE., then these variables are not returned: ACCESS, BLANK, FORM, NEXTREC, and RECL.
- **•** If no file is connected to the specified unit, then these variables are not returned: ACCESS, BLANK, DIRECT, FORM, FORMATTED, NAME, NAMED, NEXTREC, NUMBER, RECL, SEQUENTIAL, and UNFORMATTED.
- **•** If ACCESS='SEQUENTIAL', then these variables are not returned: RECL and NEXTREC.
- **•** If FORM='UNFORMATTED', then BLANK is not returned.

# *Examples*

Example 1: Inquire by *unit*:

```
LOGICAL OK
INQUIRE( UNIT=3, OPENED=OK )
IF ( OK ) CALL GETSTD ( 3, STDS )
```
Example 2: Inquire by *unit*—omit the UNIT=:

```
LOGICAL OK
INQUIRE( 3, OPENED=OK )
IF ( OK ) CALL GETSTD ( 3, STDS )
```
Example 3: Inquire by *file:*

```
LOGICAL THERE
INQUIRE( FILE='.profile', EXIST=THERE )
IF ( THERE ) CALL GETPROFILE( FC, PROFILE )
```
#### Example 4: More than one answer:

```
CHARACTER FN*32
LOGICAL HASNAME, OK
INQUIRE ( UNIT=3, OPENED=OK, NAMED=HASNAME, NAME=FN )
IF ( OK .AND. HASNAME ) PRINT *, 'Filename="', FN, '"'
```
# *4.45* INTEGER

The INTEGER statement specifies the type to be integer for a symbolic constant, variable, array, function, or dummy function.

Optionally, it specifies array dimensions and size and initializes with values.

# *Syntax*

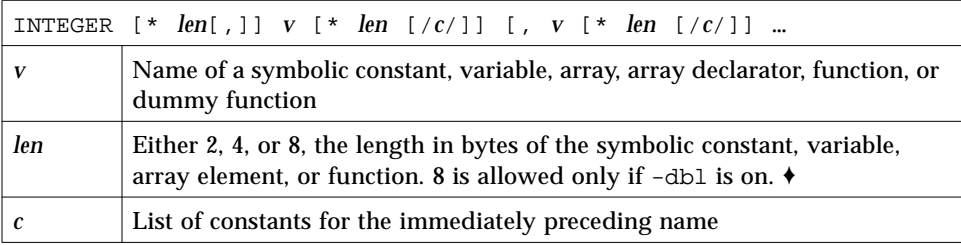

### *Description*

If you specify the size as 2, 4, or 8, you get what you specify; if you do *not* specify the size, you get the default size.

# *Default Size*

The default size depends on  $-i2$  and  $-r8$ .

• If the  $-i2$  option is on the f77 command line, then the default length is 2; otherwise, the default is 4.

- If the  $-r8$  option is on the f77 command line, then the compiler allocates 8 bytes, but still performs only 4-byte arithmetic. This is done to satisfy the requirements of the FORTRAN 77 Standard that an integer and a real datum are allocated the same amount of storage.
- **•** If the -dbl option is on, then the compiler allocates 8 bytes and performs 8 byte arithmetic as well.
- If you put both  $-i2$  and  $-r8$  on the f77 command line, the results are unpredictable.

### *Restrictions*

Do not use INTEGER\*8 variables or 8-byte constants or expressions when indexing arrays, otherwise, only 4 low-order bytes are taken into account. This action can cause unpredictable results in your program if the index value exceeds the range for 4-byte integers.

We recommend that you *not* use INTEGER<sup>\*8</sup> in your code, since the program will not compile if you omit -dbl. Instead, use INTEGER and compile with -dbl, which automatically converts INTEGER to 64-bit integers.

### *Examples*

Example 1: Each of these integer scalars is equivalent to the others, if there is  $no - i 2$ :

```
INTEGER U, V
INTEGER*4 U, V
INTEGER U*4, V*4
```
Do not use all three lines in the same program unit—you cannot declare anything more than once in the same program unit.

Example 2: Initialize:

```
INTEGER U / 1 /, V / 4 /, W*2 / 1 /, X*2 / 4 /
```
Example 3: Use any one of these lines for integer arrays; they are equivalent:

```
INTEGER U(9), V(9)
INTEGER*4 U(9), V(9)
INTEGER U*4(9), V(9)*4
```
### *4.46* INTRINSIC

The INTRINSIC statement lists intrinsic functions that can be passed as actual arguments.

### *Syntax*

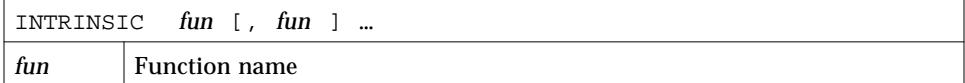

### *Description*

If the name of an intrinsic function is used as an actual argument, it must appear in an INTRINSIC statement in the same program unit.

Example: Intrinsic functions passed as actual arguments:

```
INTRINSIC SIN, COS
X = CALC (SIN, COS)
```
### *Restrictions*

A symbolic name must not appear in both an EXTERNAL and an INTRINSIC statement in the same program unit.

The *actual* argument must be a *specific* name. Most generic names are also specific, but a few are not: IMAG, LOG, and LOG10.

A symbolic name can appear *more than once* in an INTRINSIC statement. ♦ In the FORTRAN 77 Standard, a symbolic name can appear only *once* in an INTRINSIC statement.

Because they are in-line or generic, the following intrinsics *cannot* be passed as *actual* arguments:

| IIQINT        | QEXTD         | MIN               | LOG           |
|---------------|---------------|-------------------|---------------|
| JIOINT        | OFLOAT        | MIN0              | LOG10         |
| IFIX          | <b>CMPLX</b>  | AMIN <sub>0</sub> | OREAL         |
| <b>IIFIX</b>  | <b>DCMPLX</b> | AIMIN0            | <b>OCMPLX</b> |
| JIFIX         | <b>ICHAR</b>  | AJMINO            | <b>SIZEOF</b> |
| IDINT         | <b>IACHAR</b> | IMIN0             |               |
| <b>IIDINT</b> | <b>ACHAR</b>  | JMIN <sub>0</sub> |               |
| JIDINT        | <b>CHAR</b>   | MIN1              |               |
| <b>FLOAT</b>  | <b>MAX</b>    | AMIN1             |               |
| FLOATI        | MAX0          | DMIN1             |               |
| FLOATJ        | AMAX0         | IMIN1             |               |
| <b>DFLOAT</b> | AIMAX0        | JMIN1             |               |
| <b>DFLOTI</b> | AJMAX0        | QMIN1             |               |
| DFLOTJ        | IMAX0         | IMAG              |               |
| SNGL          | JMAX0         | <b>EPBASE</b>     |               |
| <b>SNGLO</b>  | MAX1          | <b>EPEMAX</b>     |               |
| <b>REAL</b>   | AMAX1         | <b>EPEMIN</b>     |               |
| <b>DREAL</b>  | DMAX1         | <b>EPHUGE</b>     |               |
| <b>DBLE</b>   | IMAX1         | <b>EPMRSP</b>     |               |
| DBLEQ         | JMAX1         | <b>EPPREC</b>     |               |
| QEXT          | OMAX1         | EPTINY            |               |
|               |               |                   |               |
|               |               |                   |               |

*Table 4-3* Intrinsics That Cannot Be Passed As Actual Arguments

# *4.47* LOGICAL

The LOGICAL statement specifies the type to be logical for a symbolic constant, variable, array, function, or dummy function.

Optionally, it specifies array dimensions and initializes with values.

### *Syntax*

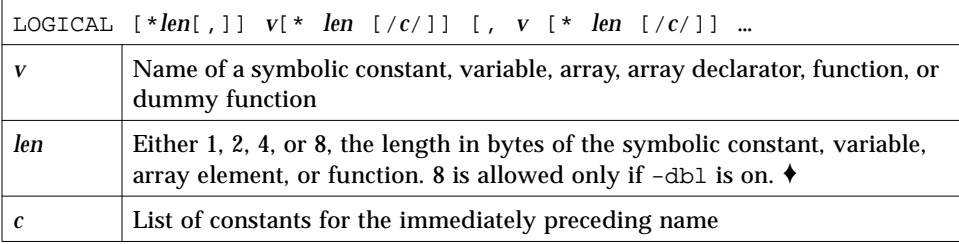

### *Description*

If you specify the size as 1, 2, or 4, then you get what you specify; but if you do *not* specify the size, you get the default size.

### *Default Size*

The default size depends on  $-i2$  and  $-r8$ :

- If the  $-i2$  option is on the f77 command line, then the default length is 2; otherwise, the default is 4.
- If the  $-r8$  or  $-db1$  option is on the  $f77$  command line, then the compiler allocates 8 bytes. If -dbl is specified, 8-byte arithmetic is done, otherwise only 4-byte arithmetic is performed. This is to satisfy the requirements of the FORTRAN 77 Standard that an integer and a real datum are allocated the same amount of storage.
- If you put both  $-i2$  and  $-r8$  on the f77 command line, the results are unpredictable.

## *Examples*

Example 1: Each of these statements is equivalent to the others, if there is no -i2:

```
LOGICAL U, V
LOGICAL*4 U, V
LOGICAL U*4, V*4
```
Do not use all three statements in the same program unit—you cannot declare anything more than once in the same program unit.

Example 2: Initialize:

LOGICAL U /.false./, V /0/, W\*4 /.true./, X\*4 /'z'/

# *4.48* MAP

The MAP ♦ declaration defines alternate groups of fields in a *union*.

*Syntax*

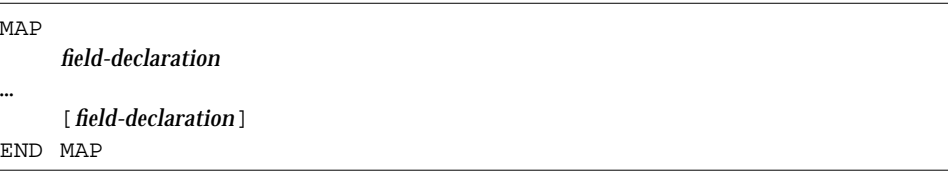

# *Description*

Each field declaration can be one of the following:

- **•** Type declaration, which can include initial values
- **•** Substructure—either another structure declaration, or a record that has been previously defined
- **•** Union declaration—see Section 4.70, "UNION and MAP," for more details

# *Example*

Example: MAP:

```
STRUCTURE /STUDENT/
   CHARACTER*32 NAME
   INTEGER*2 CLASS
   UNION
      MAP
          CHARACTER*16 MAJOR
      END MAP
      MAP
         INTEGER*2 CREDITS
          CHARACTER*8 GRAD_DATE
       END MAP
   END UNION
END STRUCTURE
```
# *4.49* NAMELIST

The NAMELIST ♦ statement defines a list of variables or array names, and associates it with a unique group name.

# *Syntax*

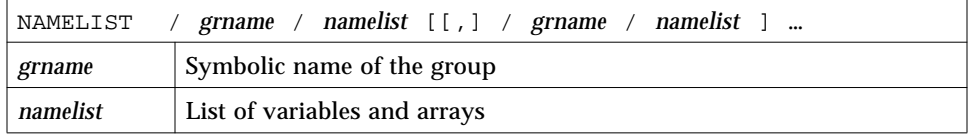

# *Description*

The NAMELIST statement contains a group name and other items.

### *Group Name*

The group name is used in the namelist-directed I/O statement to identify the list of variables or arrays that are to be read or written. This name is used by namelist-directed I/O statements instead of an input/output list. The group name must be unique, and identifies a list whose items can be read or written.

A group of variables can be defined through several NAMELIST statements with the same group name. Together, these definitions are taken as defining one NAMELIST group.

### *Namelist Items*

The namelist items can be of any data type. The items in the namelist can be variables or arrays, and can appear in more than one namelist. Only the items specified in the namelist can be read or written in namelist-directed I/O, but it is not necessary to specify data in the input record for every item of the namelist.

The order of the items in the namelist controls the order in which the values are written in namelist-directed output. The items in the input record can be in any order.

### *Restrictions*

Input data can assign values to the elements of arrays or to substrings of strings that appear in a namelist.

The following constructs *cannot* appear in a NAMELIST statement:

- **•** Constants (parameters)
- **•** Array elements
- **•** Records and record fields
- **•** Character substrings
- **•** Dummy assumed-size arrays

See Chapter 5, "Input and Output," for more details on namelist.

### *Example*

Example: The NAMELIST statement:

```
CHARACTER*16 SAMPLE
LOGICAL*4 NEW
REAL*4 DELTA
NAMELIST /CASE/ SAMPLE, NEW, DELTA
```
In this example, the group CASE has three variables: SAMPLE, NEW, and DELTA.

# *4.50* OPEN

The OPEN statement connects an existing external file to a unit, or creates a file and connects it to a unit, or changes some specifiers of the connection.

### *Syntax*

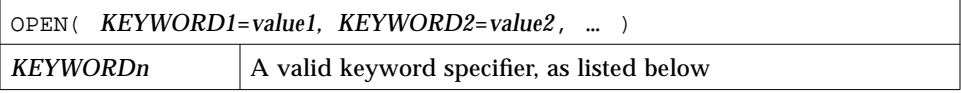

## *Description*

For tape, it is more reliable to use the TOPEN() routines. The OPEN statement determines the type of file named, whether the connection specified is legal for the file type (for instance,  $DIRECT$  access is illegal for tape and  $tty$  devices), and allocates buffers for the connection if the file is on tape or if the subparameter FILEOPT='BUFFER=*n*' is specified. Existing files are never truncated on opening. The options can be specified in any order.

*Table 4-4* OPEN Keyword Specifier Summary

| <b>Standard Form</b> | <b>Alternate Form</b> |
|----------------------|-----------------------|
| $[UNIT=]$ u          |                       |
| FILE = $fin$         | NAME = $fin$          |
| $ACCESS = acc$       |                       |

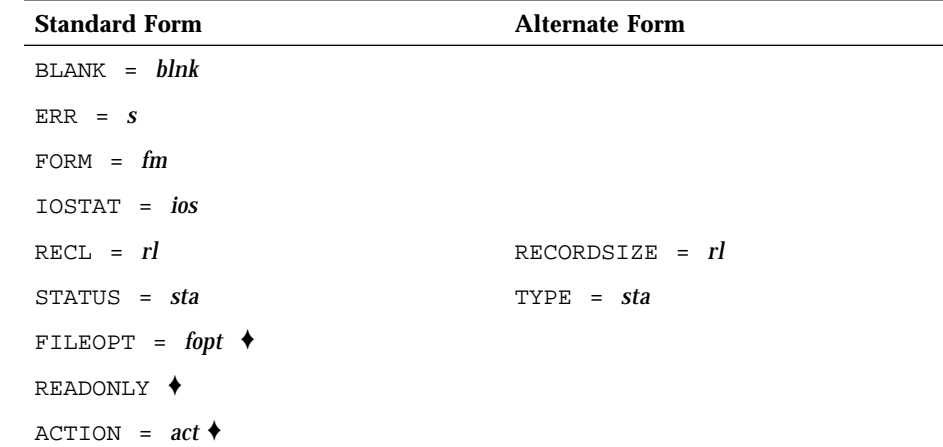

*Table 4-4* OPEN Keyword Specifier Summary *(Continued)*

Details of the OPEN keyword specifier are listed in the following table.

*Table 4-5* OPEN Keyword Specifier Details

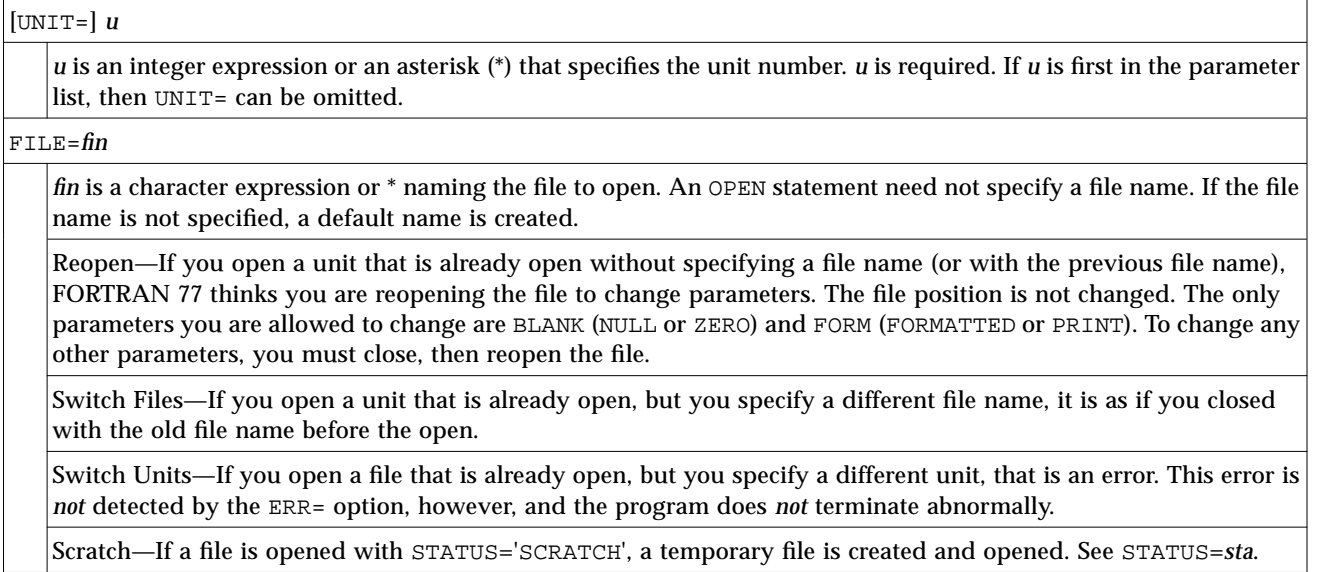

### *Table 4-5* OPEN Keyword Specifier Details *(Continued)*

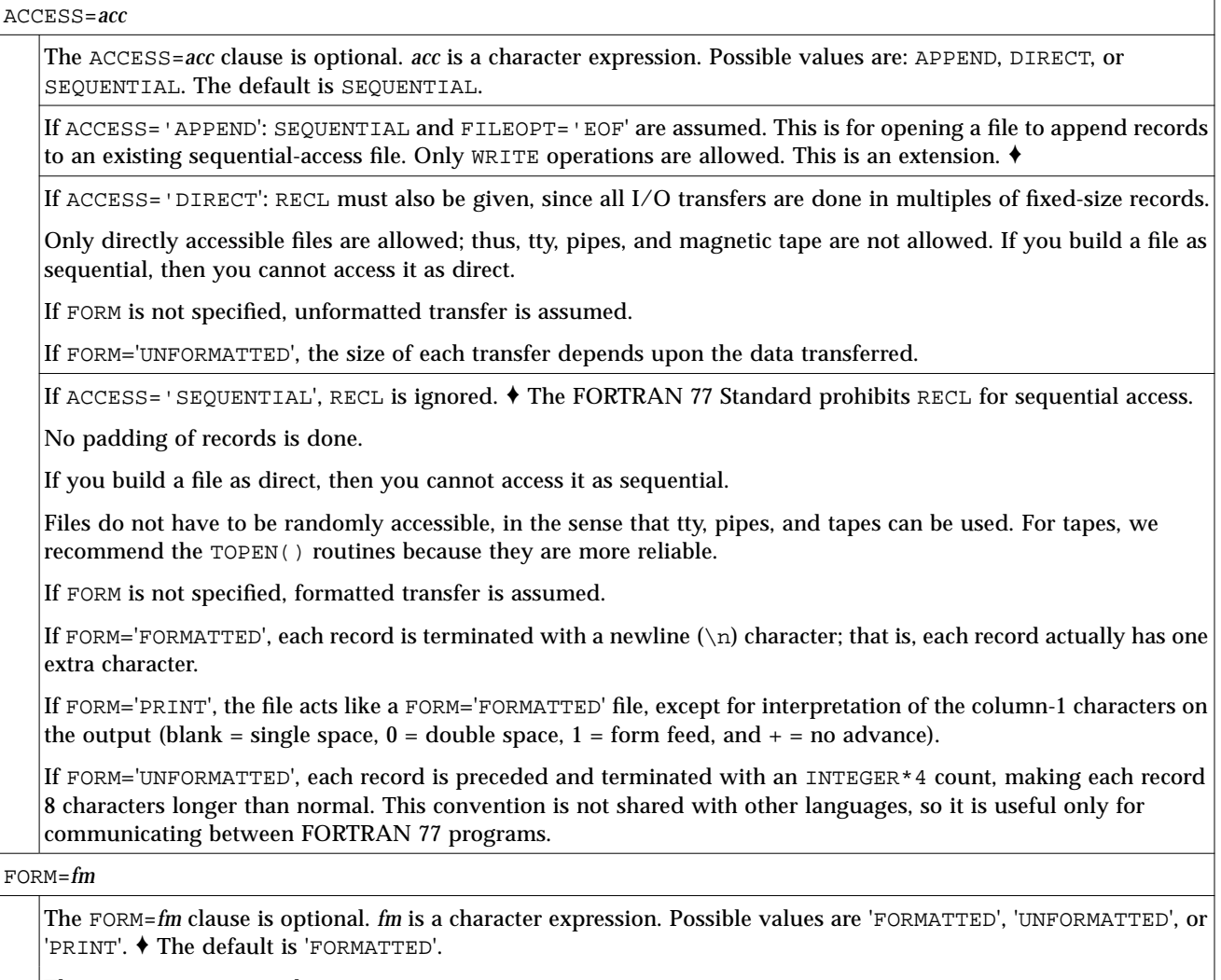

This option interacts with ACCESS.

'PRINT' makes it a *print* file. See Chapter 5, "Input and Output," for details.

#### *Table 4-5* OPEN Keyword Specifier Details *(Continued)*

#### RECL=*rl*

The RECL=*rl* clause is required if ACCESS='DIRECT' and ignored otherwise.

*rl* is an integer expression for the length in characters of each record of a file. *rl* must be positive.

If the record length is unknown, you can use RECL=1; see "Direct Access I/O" on page 261.

If -xl[d] is *not* set, *rl* is number of characters, and record length is *rl*.

If -xl[d] is set, *rl* is number of words, and record length is *rl*\*4. ♦

There are more details in the ACCESS='SEQUENTIAL' section, above.

Each WRITE defines one record and each READ reads one record (unread characters are flushed).

The default buffer size for tape is 64K characters. For tapes, we recommend the TOPEN() routines because they are more reliable.

ERR=*s*

The ERR=*s* clause is optional. *s* is a statement label of a statement to branch to if an error occurs during execution of the OPEN statement.

IOSTAT=*ios*

The IOSTAT=*ios* clause is optional. *ios* is an integer variable that receives the error status from an OPEN. After the execution of the OPEN, if no error condition exists, then *ios* is zero; otherwise, it is some positive number.

If you want to avoid aborting the program when an error occurs on an OPEN, include ERR=*s* or IOSTAT=*ios*.

BLANK=*blnk*

The BLANK=*blnk* clause is optional, and is for formatted input only. The *blnk* is a character expression that indicates how blanks are treated. Possible values are 'ZERO' and 'NULL'.

'ZERO'—Blanks are treated as zeroes.

'NULL'—Blanks are ignored during numeric conversion. This is the default.

STATUS=*sta*

The STATUS=*sta* clause is optional. *sta* is a character expression. Possible values are: 'OLD', 'NEW', 'UNKNOWN', or 'SCRATCH'.

'OLD'— The file already exists (nonexistence is an error). For example: STATUS='OLD'.

'NEW' — The file doesn't exist (existence is an error). If 'FILE=*name*' is not specified, then a file named 'fort.*n*' is opened, where *n* is the specified logical unit.

'UNKNOWN' — Existence is unknown. This is the default.
#### *Table 4-5* OPEN Keyword Specifier Details *(Continued)*

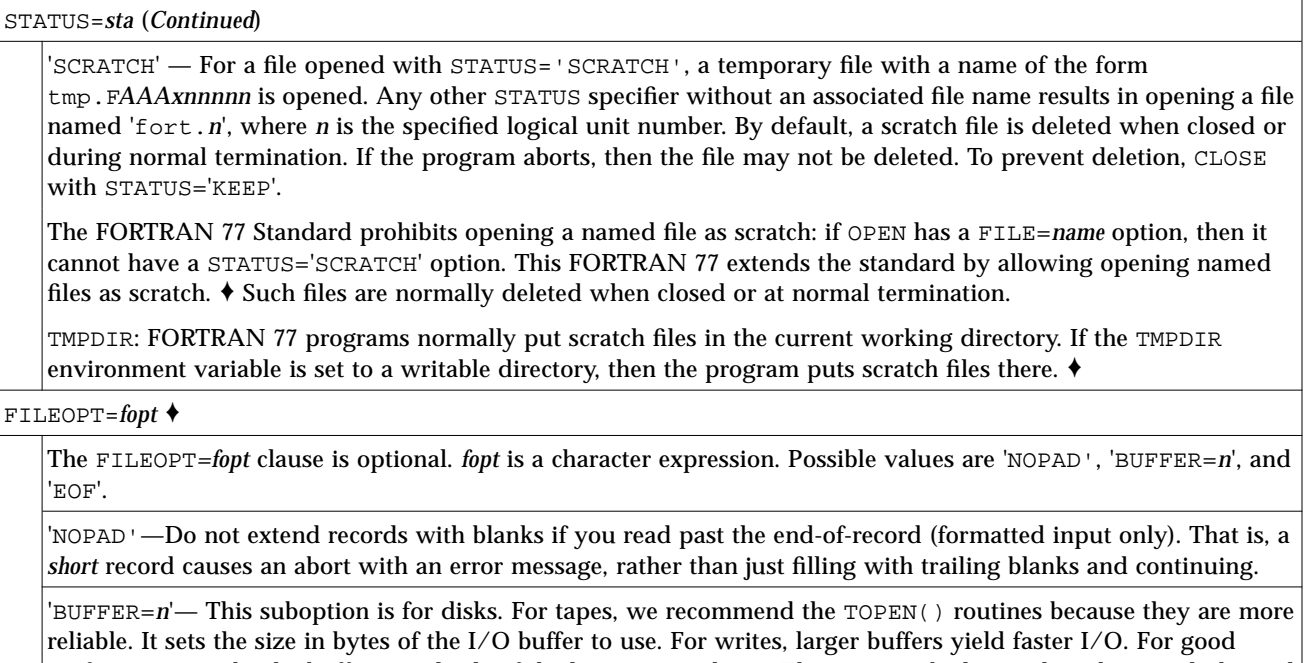

performance, make the buffer a multiple of the largest record size. This size can be larger than the actual physical memory, and probably the best performance is obtained by making the record size equal to the entire file size. Larger buffer sizes can cause extra paging.

'EOF'—Opens a file at end-of-file rather than at the beginning (useful for appending data to file), for example, FILEOPT='EOF'. Unlike ACCESS='APPEND', in this case, both READ and BACKSPACE are allowed.

READONLY ♦

The file is opened read-only.

ACTION = *act*

This specifier denotes file permissions. Possible values are: READ, WRITE, and READWRITE.

If *act* is READ, it specifies that the file is opened read-only.

If *act* is WRITE, it specifies that the file is opened write-only. You cannot execute a BACKSPACE statement on a write-only file.

If *act* is READWRITE, it specifies that the file is opened with both read and write permissions.

### *Examples*

Here are six examples.

Example 1: Open a file and connect it to unit 8—either of the following forms of the OPEN statement opens the file, projectA/data.test, and connects it to FORTRAN 77 unit 8:

```
OPEN( UNIT=8, FILE='projectA/data.test' )
OPEN( 8, FILE='projectA/data.test' )
```
In the above example, these properties are established by *default*: sequential access, formatted file, and (unwisely) no allowance for error during file open.

Example 2: Explicitly specify properties:

```
OPEN( UNIT=8, FILE='projectA/data.test',
& ACCESS='SEQUENTIAL', FORM='FORMATTED' )
```
Example 3: Either of these opens file, fort.8, and connects it to unit 8:

```
OPEN( UNIT=8 )
OPEN( 8 )
```
In the above example, you get sequential access, formatted file, and no allowance for error during file open. If the file, fort.8 does not exist before execution, it is created. The file remains after termination.

Example 4: Allowing for open errors:

OPEN( UNIT=8, FILE='projectA/data.test', ERR=99 )

The above statement branches to 99 if an error occurs during OPEN.

Example 5: Allowing for variable-length records;

```
OPEN( 1, ACCESS='DIRECT', recl=1 )
```
For more information on variable-length records, see "Direct Access I/O" on page 261.

Example 6: Scratch file:

OPEN( 1, STATUS='SCRATCH' )

This statement opens a temporary file with a name, such as  $\text{tmp}$ . FAAAa003zU. The file is usually in the current working directory, or in TMPDIR if that environment variable is set.

## *4.51* OPTIONS

The OPTIONS ♦ statement overrides compiler command-line options.

### *Syntax*

OPTIONS /*qualifier* [/*qualifier* …]

### *Description*

The following table shows the OPTIONS statement qualifiers:

*Table 4-6* OPTIONS Statement Qualifiers

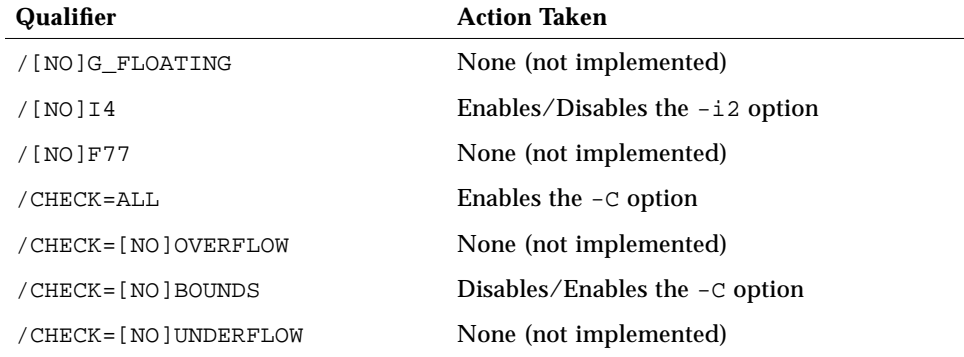

#### *Table 4-6* OPTIONS Statement Qualifiers *(Continued)*

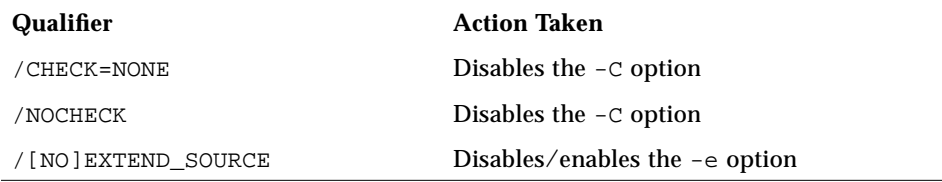

### *Restrictions*

The OPTIONS statement must be the *first* statement in a program unit; it must be before the BLOCK DATA, FUNCTION, PROGRAM, and SUBROUTINE statements.

Options set by the OPTIONS statement override those of the command line.

Options set by the OPTIONS statement endure for that program unit only.

A qualifier can be abbreviated to four or more characters.

Uppercase or lowercase is not significant.

### *Example*

For the following source, integer variables declared with no explicit size occupy 4 bytes rather than 2, with or without the  $-i2$  option on the command line. This rule does *not* change the size of integer constants, only variables.

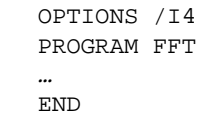

By way of contrast, if you use /NOI4, then all integer variables declared with no explicit size occupy 2 bytes rather than 4, with or without the –i2 option on the command line. However, integer constants occupy 2 bytes with  $-i2$ , and 4 bytes otherwise.

### *4.52* PARAMETER

The PARAMETER statement assigns a symbolic name to a constant.

#### *Syntax*

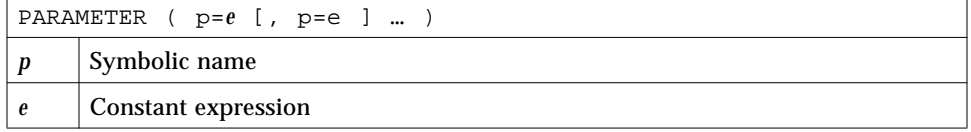

An alternate syntax is allowed, if the  $-x1$  flag is set:  $\triangleleft$ 

PARAMETER *p*=*e* [, *p*=*e* ] …

In this alternate form, the type of the constant expression determines the type of the name; no conversion is done.

### *Description*

<sup>e</sup> can be of any type and the type of symbolic name and the corresponding expression must match.

A symbolic name can be used to represent the real part, imaginary part, or both parts of a complex constant.

A constant expression is made up of explicit constants and parameters and the FORTRAN 77 operators. See Section 3.6, "Constant Expressions," for more details.

No structured records or record fields are allowed in a constant expression.

Exponentiation to a floating-point power is not allowed, and a warning is issued.

If the type of the data expression does not match the type of the symbolic name, then the type of the name must be specified by a type statement or IMPLICIT statement prior to its first appearance in a PARAMETER statement, otherwise conversion will be performed.

If a CHARACTER statement explicitly specifies the length for a symbolic name, then the constant in the PARAMETER statement can be no longer than that length. Longer constants are truncated, and a warning is issued. The CHARACTER statement must appear before the PARAMETER statement.

If a CHARACTER statement uses  $*(*)$  to specify the length for a symbolic name, then the data in the PARAMETER statement are used to determine the length of the symbolic constant. The CHARACTER statement must appear before the PARAMETER statement.

Any symbolic name of a constant that appears in an expression *e* must have been defined previously in the same or a different PARAMETER statement in the same program unit.

#### *Restrictions*

A symbolic constant must not be defined more than once in a program unit.

If a symbolic name appears in a PARAMETER statement, then it cannot represent anything else in that program unit.

A symbolic name cannot be used in a constant format specification, but it can be used in a variable format specification.

If you pass a parameter as an argument, and the subprogram tries to change it, you may get a runtime error.

#### *Examples*

Example 1: Some real, character, and logical parameters:

```
CHARACTER HEADING*10
   LOGICAL T
   PARAMETER ( EPSILON=1.0E-6, PI=3.141593,
& HEADING='IO Error #',
\& T = . \text{TRUE.})
   …
```
Example 2: Let the compiler count the characters:

```
CHARACTER HEADING*(*)
PARAMETER ( HEADING='I/O Error Number' )
…
```
Example 3: The alternate syntax, if the  $-x1$  flag is set:

PARAMETER FLAG1 = .TRUE.

The above statement is treated as:

```
LOGICAL FLAG1
PARAMETER (FLAG1 = .TRUE.)
```
An ambiguous statement that could be interpreted as either a PARAMETER statement or an assignment statement is always taken to be the former, as long as either the  $-x1$  or  $-x1d$  option is set.

Example: An ambiguous statement:

PARAMETER S = . TRUE.

With  $-x1$ , the above statement is a PARAMETER statement about the variable S.

PARAMETER S = .TRUE.

It is *not* an assignment statement about the variable PARAMETERS.

PARAMETERS = .TRUE.

# *4*

## 4.53 PAUSE

The PAUSE statement suspends execution, and waits for you to type: go.

### *Syntax*

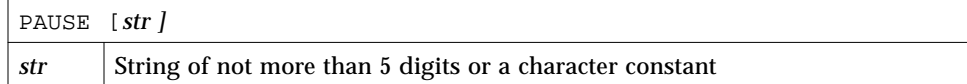

### *Description*

The PAUSE statement suspends program execution temporarily, and waits for acknowledgment. On acknowledgment, execution continues.

If the argument *string* is present, it is displayed on the screen (written to stdout), followed by the following message:

PAUSE. To resume execution, type: go Any other input will terminate the program.

*4*

After you type: go, execution continues as if a CONTINUE statement is executed. See this example:

```
demo% cat p.f
   PRINT *, "Start"
   PAUSE 1
   PRINT *, "Ok"
   END
demo% f77 p.f
p.f:
 MAIN:
demo% a.out
Start
PAUSE: 1
To resume execution, type: go
Any other input will terminate the program.
go
Execution resumed after PAUSE.
Ok
demo%
```
If stdin is not a tty I/O device, PAUSE displays a message like this:

PAUSE: To resume execution, type: kill -15 *pid*

where *pid* is the process ID.

Example: stdin not a tty I/O device:

```
demo% a.out < mydatafile
PAUSE: To resume execution, type: kill -15 20537
demo%
```
For the above example, type the following command line at a shell prompt in some other window. The window displaying the message cannot accept command input.

```
demo% kill -15 20537
```
## *4.54* POINTER

The POINTER  $\blacklozenge$  statement establishes pairs of variables and pointers.

### *Syntax*

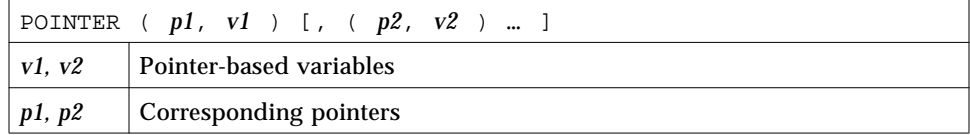

#### *Description*

Each pointer contains the address of its paired variable.

A *pointer-based variable* is a variable paired with a pointer in a POINTER statement. A pointer-based variable is usually called just a *based variable*. The *pointer* is the integer variable that contains the address.

#### *Usage*

Normal use of pointer-based variables involves the following steps. The first two steps can be in either order.

- **1. Define the pairing of the pointer-based variable and the pointer in a** POINTER **statement.**
- **2. Define the type of the pointer-based variable.** The pointer itself is an integer type, but in general, it is safer if you *not* list it in an INTEGER statement.
- **3. Set the pointer to the address of an area of memory that has the appropriate size and type.** You do *not* normally do anything else with the pointer explicitly.
- **4. Reference the pointer-based variable.** Just use the pointer-based variable in normal FORTRAN 77 statements; the address of that variable is always taken from its associated pointer.

#### *Address and Memory*

No storage for the variable is allocated when a pointer-based variable is defined, so you must provide an address of a variable of the appropriate type and size, and assign the address to a pointer, usually with the normal assignment statement or data statement.

There are three procedures used to manage memory with pointers:

- LOC—You can obtain the address from the intrinsic function LOC().
- **•** MALLOC—You can obtain both the area of memory and the address from the function MALLOC().
- **•** FREE—You can *deallocate* a region of memory previously allocated by MALLOC() by using the subroutine FREE().

#### *Subroutine* FREE()

The subroutine FREE() deallocates a region of memory previously allocated by MALLOC(). The argument given to  $FREE($ ) must be a pointer previously returned by MALLOC(), but not already given to FREE(). The memory is returned to the memory manager, making it unavailable to the programmer.

#### *Function* MALLOC()

The function MALLOC() allocates an area of memory and returns the address of the start of that area. The argument to the function is an integer specifying the amount of memory to be allocated, in bytes. If successful, it returns a pointer to the first item of the region; otherwise, it returns an integer 0. The region of memory is not initialized in any way—assume it is garbage.

#### *Optimization and Pointers*

Pointers have the side effect of reducing the assumptions that the global optimizer can make.

Compare:

**•** Without pointers, if you call a subroutine or function, the optimizer knows that the call will change only variables in common or those passed as arguments to that call.

**•** With pointers, this is no longer valid, since a routine can take the address of an argument and save it in a pointer in common for use in a subsequent call to itself or to another routine.

Therefore, the optimizer must assume that a variable passed as an argument in a subroutine or function call can be changed by any other call. Such an unrestricted use of pointers would degrade optimization for the vast majority of programs that do *not* use pointers.

#### *Restrictions*

The pointers are of type integer and are automatically typed that way by the compiler. You must *not* type them yourself.

A pointer-based variable cannot itself be a pointer.

The pointer-based variables can be of any type, including structures.

No storage is allocated when such a pointer-based variable is defined, even if there is a size specification in the type statement.

You cannot use a pointer-based variable as a dummy argument or in COMMON, EQUIVALENCE, DATA, or NAMELIST statements.

The dimension expressions for pointer-based variables must be constant expressions in main programs. In subroutines and functions, the same rules apply for pointer-based array variables as for dummy arguments—the expression can contain dummy arguments and variables in common. Any variables in the expressions must be defined with an integer value at the time the subroutine or function is called.

This implementation of POINTER follows more along the line of Cray, not Fortran 90, although it does not follow Cray exactly.

The address cannot exceed the range of INTEGER\*4. If the address expression is not in the range (-2147483648, 2147483647), then the results are unpredictable.

If you use an optimization level greater than -O2, you must write your programs with the following restrictions on the use of pointers:

**•** Subroutines and functions are not permitted to save the address of any of their arguments between calls.

- **•** A function cannot return the address of any of its arguments, although it can return the value of a pointer argument.
- **•** Only those variables whose addresses are explicitly taken with the LOC() or MALLOC() functions can be referenced through a pointer.

Example: One kind of code that could cause problems if you optimize at a level greater than -O2:

```
COMMON A, B, C
POINTER ( P, V )
P = LOC(A) + 4 ! ←Possible problems if optimized
…
```
The compiler assumes that a reference through  $P$  can change A, but not B; this assumption could produce incorrect code.

### *Examples*

Example 1: A simple POINTER statement:

```
POINTER ( P, V )
```
Here,  $\nabla$  is a pointer-based variable, and  $P$  is its associated pointer.

Example 2: Using the LOC() function to get an address:

```
* ptr1.f: Assign an address via LOC()
POINTER ( P, V )
CHARACTER A*12, V*12
DATA A / 'ABCDEFGHIJKL' /
P = LOC(A)PRINT *, V(5:5)
END
```
In the above example, the CHARACTER statement allocates 12 bytes of storage for  $A$ , but *no* storage for  $V$ ; it merely specifies the type of  $V$  because  $V$  is a pointer-based variable. You then assign the address of A to P, so now any use of  $V$  refers to A by the pointer P. The program prints an  $E$ .

Example 3: Memory allocation for pointers, by MALLOC:

```
POINTER ( P1, X ), ( P2, Y ), ( P3, Z )
…
P1 = \text{MALLOC} (36)
…
CALL FREE ( P1 )
…
```
In the above example, you get 36 bytes of memory from MALLOC() and then, after some other instructions, probably using that chunk of memory, tell FREE() to return those same 36 bytes to the memory manager.

Example 4: Get the area of memory and its address:

```
POINTER ( P, V )
CHARACTER V*12, Z*1
P = \text{MALLOC}(12)…
END
```
In the above example, you obtain 12 bytes of memory from the function MALLOC() and assign the address of that block of memory to the pointer P.

Example 5: Dynamic allocation of arrays:

```
PROGRAM UsePointers
REAL X
POINTER ( P, X )
READ ( *,* ) Nsize ! Get the size.
P = MALLOC( Nsize )! Allocate the memory.
CALL CALC ( X, Nsize )
…
END
SUBROUTINE CALC ( A, N )
REAL A(N)
… ! Use the array of whatever size.
RETURN
END
```
This is a slightly more realistic example. The size might well be some large number, say, 10,000. Once that's allocated, the subroutines perform their tasks, not knowing that the array was dynamically allocated.

```
Linked.f <br> STRUCTURE /NodeType/
                                INTEGER recnum
                                CHARACTER*3 label
                                INTEGER next
                             END STRUCTURE
                             RECORD /NodeType/ r, b
                             POINTER (pr,r), (pb,b)
                             pb = malloc(12) ! Create the base record, b.
                             pr = pb ! Make pr point to b.
                             NodeNum = 1
                             DO WHILE (NodeNum .LE. 4) ! Initialize/create records
                                  IF (NodeNum .NE. 1) pr = r.next
                                 CALL struct_creat(pr,NodeNum)
                                 NodeNum = NodeNum + 1
                             END DO
                             r.next = 0pr = pb ! Show all records.
                             DO WHILE (pr .NE. 0)
                                 PRINT *, r.recnum, " ", r.label
                                  pr = r.next
                             END DO
                             END
                             SUBROUTINE struct_creat(pr,Num)
                             STRUCTURE /NodeType/
                                INTEGER recnum
                                CHARACTER*3 label
                                INTEGER next
                             END STRUCTURE
                             RECORD /NodeType/ r
                             POINTER (pr,r), (pb,b)
                             CHARACTER v*3(4)/'aaa', 'bbb', 'ccc', 'ddd'/
                             r.recnum = Num ! Initialize current record.
                             rulabel = v(Num)pb = malloc(12) ! Create next record.
                             r.next = pb
                             RETURN
                             END
```
Example 6: One way to use pointers to make a linked list in  $f77$ :

```
demo% f77 -silent Linked.f
"Linked.f", line 6: Warning: local variable "b" never used
"Linked.f", line 31: Warning: local variable "b" never used
demo% a.out
    1 aaa
    2 bbb
    3 ccc
    4 ddd
demo%
```
#### Remember:

- **•** Do not optimize programs using pointers like this with -O3, -O4, or -O5.
- **•** The warnings can be ignored.
- **•** This is not the normal usage of pointers described at the start of this section.

## *4.55* PRINT

The PRINT statement writes from a list to stdout.

## *Syntax*

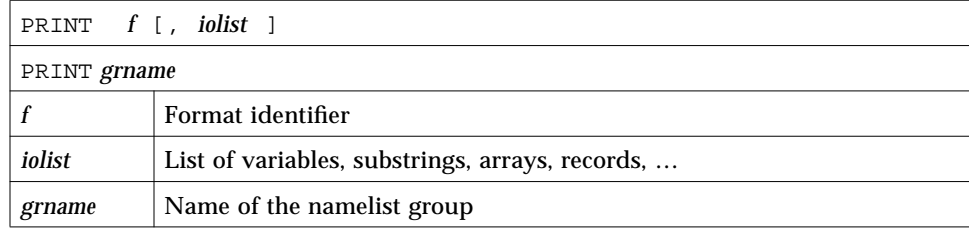

### *Description*

The PRINT statement accepts the following arguments.

#### *Format Identifier*

*f* is a format identifier and can be:

- **•** An asterisk (\*), which indicates list-directed I/O. See Section 5.6, "List-Directed I/O," for details.
- **•** The label of a FORMAT statement that appears in the same program unit.
- **•** An integer variable name that has been assigned the label of a FORMAT statement that appears in the same program unit.
- **•** A character expression or integer array that specifies the format string. The integer array is nonstandard. ♦

#### *Output List*

*iolist* can be empty or can contain output items or implied DO lists. The output items must be one of the following:

- **•** Variables
- **•** Substrings
- **•** Arrays
- **•** Array elements
- **•** Record fields
- **•** Any other expression

A simple unsubscripted array name specifies all of the elements of the array in memory storage order, with the leftmost subscript increasing more rapidly.

#### *Namelist-Directed* PRINT

The second form of the PRINT statement is used to print the items of the specified namelist group. Here, *grname* is the name of a group previously defined by a NAMELIST statement.

Execution proceeds as follows:

- **1. The format, if specified, is established.**
- **2. If the output list is not empty, data is transferred from the list to standard output.**

If a format is specified, data is edited accordingly.

**3. In the second form of the** PRINT **statement, data is transferred from the items of the specified namelist group to standard output.**

#### *Restrictions*

Output from an exception handler is unpredictable. If you make your own exception handler, do not do any FORTRAN 77 output from it. If you must do some, then call abort right after the output. Doing so reduces the relative risk of a program freeze. FORTRAN 77 I/O from an exception handler amounts to recursive I/O. See the next point.

Recursive I/O does not work reliably. If you list a function in an I/O list, and if that function does I/O, then during runtime, the execution may freeze, or some other unpredictable problem may occur. This risk exists independent of parallelization.

Example: Recursive I/O fails intermittently:

```
PRINT *, x, f(x) ! Not allowed, f() does I/O.
END
FUNCTION F(X)
PRINT *, X
RETURN
END
```
### *Examples*

Example 1: Formatted scalars:

```
CHARACTER TEXT*16
   PRINT 1, NODE, TEXT
1 FORMAT ( I2, A16 )
```
Example 2: List-directed array:

```
PRINT *, I, J, ( VECTOR(I), I = 1, 5 )
```
#### Example 3: Formatted array:

```
INTEGER VECTOR(10)
PRINT '( 12 I2 )', I, J, VECTOR
```
Example 4: Namelist:

```
CHARACTER LABEL*16
REAL QUANTITY
INTEGER NODE
NAMELIST /SUMMARY/ LABEL, QUANTITY, NODE
PRINT SUMMARY
```
## *4.56* PROGRAM

The PROGRAM statement identifies the program unit as a main program.

### *Syntax*

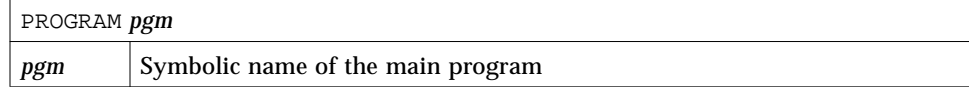

### *Description*

For the loader, the main program is always named MAIN. The PROGRAM statement serves only the person who reads the program.

## *Restrictions*

The PROGRAM statement can appear only as the first statement of the main program.

The name of the program *cannot* be:

- **•** The same as that of an external procedure or common block
- **•** MAIN (all uppercase), or a runtime error results

The name of the program can be the same as a local name in the main program.♦ The FORTRAN 77 Standard does not allow this practice.

### *Example*

Example: A PROGRAM statement:

```
PROGRAM US_ECONOMY
NVARS = 2
NEOS = 2…
```
## *4.57* READ

The READ statement reads data from a file or the keyboard to items in the list. If you use this statement for tapes, we recommend the TOPEN() routines instead, because they are more reliable.

## *Syntax*

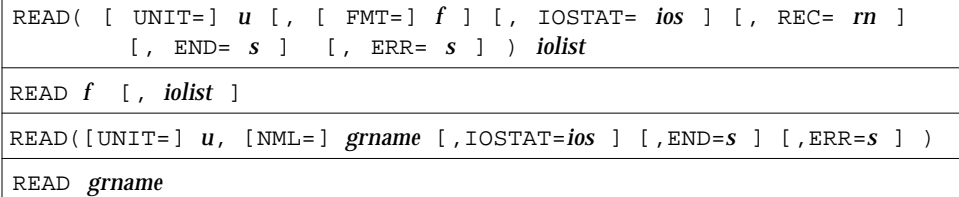

An alternate to the UNIT=*u*, REC=*rn* form is as follows: ♦

READ( *u* '*rn* … ) *iolist*

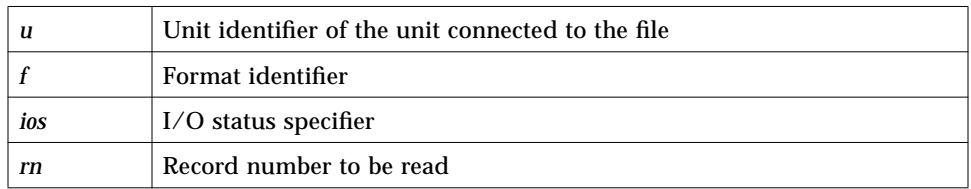

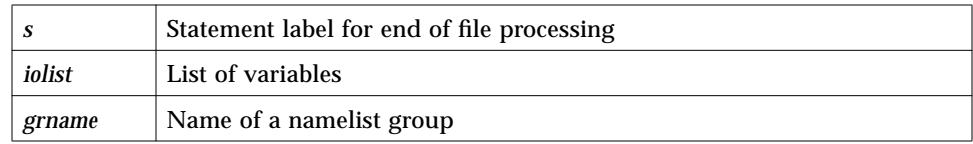

The options can be specified in any order.

### *Description*

The READ statement accepts the following arguments.

#### *Unit Identifier*

*u* is either an external unit identifier or an internal file identifier.

An external unit identifier must be one of these:

- **•** A nonnegative integer expression
- **•** An asterisk (\*), identifying stdin, normally connected to the keyboard

If the optional characters UNIT= are omitted from the unit specifier, then *u* must be the first item in the list of specifiers.

#### *Format Identifier*

*f* is a format identifier and can be:

- **•** An asterisk (\*), indicating list-directed I/O. See Section 5.6, "List-Directed I/O," for details.
- **•** A label of a FORMAT statement that appears in the same program unit
- **•** An integer variable name that has been assigned the label of a FORMAT statement that appears in the same program unit
- **•** A character expression or integer array specifying the format string. This is called a runtime format or a variable format. The integer array is nonstandard. ♦

If the optional characters, FMT=, are omitted from the format specifier, then *f* must appear as the second argument for a formatted read; otherwise, it must not appear at all.

Unformatted data transfer from internal files and terminal files is not allowed, hence, *f* must be present for such files.

List-directed data transfer from direct-access and internal files is allowed; hence, *f* can be an asterisk for such files. ♦

If a file is connected for formatted I/O, unformatted data transfer is not allowed, and vice versa.

#### *I/O Status Specifier*

*ios* must be an integer variable or an integer array element.

#### *Record Number*

*rn* must be a positive integer expression, and can be used for direct-access files only. *rn* can be specified for internal files. ♦

#### *End-of-File Specifier*

*s* must be the label of an executable statement in the same program unit in which the READ statement occurs.

The END=*s* and REC=*rn* specifiers can be present in the same READ statement. ♦

#### *Error Specifier*

*s* must be the label of an executable statement in the same program unit in which the READ statement occurs.

### *Input List*

*iolist* can be empty or can contain input items or implied DO lists. The input items can be any of the following:

- **•** Variables
- **•** Substrings
- **•** Arrays
- **•** Array elements
- **•** Record fields

A simple unsubscripted array name specifies all of the elements of the array in memory storage order, with the leftmost subscript increasing more rapidly.

#### *Namelist-Directed* READ

The third and fourth forms of the READ statement are used to read the items of the specified namelist group, and *grname* is the name of the group of variables previously defined in a NAMELIST statement.

#### *Execution*

Execution proceeds as follows:

- **1. The file associated with the specified unit is determined.** The format, if specified, is established. The file is positioned appropriately prior to the data transfer.
- **2. If the input list is not empty, data is transferred from the file to the corresponding items in the list.**

The items are processed in order as long as the input list is not exhausted. The next specified item is determined and the value read is transmitted to it. Data editing in formatted READ is done according to the specified format.

- **3. In the third and fourth forms of namelist-directed READ, the items of the specified namelist group are processed according to the rules of** namelist**-directed input.**
- **4. The file is repositioned appropriately after data transfer.**
- **5. If** *ios* **is specified and no error occurred, it is set to zero.** *ios* is set to a positive value, if an error or end of file was encountered.
- **6. If** *s* **is specified and end of file was encountered, control is transferred to** *s***.**
- **7. If** *s* **is specified and an error occurs, control is transferred to <sup>s</sup>.**

There are two forms of READ:

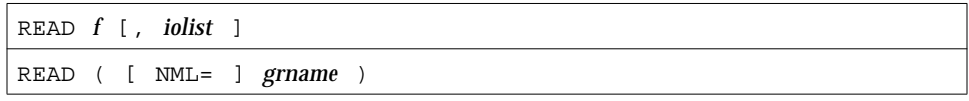

The above two forms operate the same way as the others, except that reading from the *keyboard* is implied.

Execution has the following differences:

- **•** When the input list is exhausted, the cursor is moved to the start of the line following the input. For an empty input list, the cursor is moved to the start of the line following the input.
- **•** If an end-of-line, CR, or NL is reached before the input list is satisfied, input continues from the next line.
- **•** If an end-of-file (Control-D) is received before the input list is satisfied, input stops, and unsatisfied items of the input list remain unchanged.

If *u* specifies an external unit that is not connected to a file, an implicit OPEN operation is performed which is equivalent to opening the file with the options in the following example:

```
 OPEN( u, FILE='FORT.u', STATUS='OLD',
& ACCESS='SEQUENTIAL', FORM=fmt )
```
The value of *fmt* is 'FORMATTED' or 'UNFORMATTED' accordingly, as the read is formatted or unformatted.

A simple unsubscripted array name specifies all of the elements of the array in memory storage order, with the leftmost subscript increasing more rapidly.

An attempt to read the record of a direct-access file that has not been written, causes all items in the input list to become undefined.

The record number count starts from one.

Namelist-directed input is permitted on sequential access files only.

### *Examples*

Example 1: Formatted read, trap I/O errors, EOF, and I/O status:

```
READ( 1, 2, ERR=8, END=9, IOSTAT=N ) X, Y
8 WRITE( *, * ) 'I/O error # ', N, ', on 1'
   STOP
9 WRITE( *, * ) 'EoF on 1'
   RETURN
   END
```
Example 2: Direct, unformatted read, trap I/O errors, and I/O status:

```
READ( 1, REC=3, IOSTAT=N, ERR=8 ) V
   …
4 CONTINUE
   RETURN
8 WRITE( *, * ) 'I/O error # ', N, ', on 1'
   END
```
Example 3: List-directed read from keyboard:

```
READ( *, * ) A, V
or
   READ *, A, V
```
Example 4: Formatted read from an internal file:

```
CHARACTER CA*16 / 'abcdefghijklmnop' /, L*8, R*8
    READ( CA, 1 ) L, R
1 FORMAT( 2 A8 )
```
Example 5: Read an entire array:

```
DIMENSION V(5)
READ( 3, '(5F4.1)') V
```
#### Example 6: Namelist-directed read:

```
CHARACTER SAMPLE*16
   LOGICAL NEW*4
   REAL DELTA*4
   NAMELIST /G/ SAMPLE, NEW, DELTA
   READ( 1, G )
or
   READ( UNIT=1, NML=G )
or
   READ( 1, NML=G )
```
## *4.58* REAL

The REAL statement specifies the type of a symbolic constant, variable, array, function, or dummy function to be real, and optionally specifies array dimensions and size, and initializes with values.

## *Syntax*

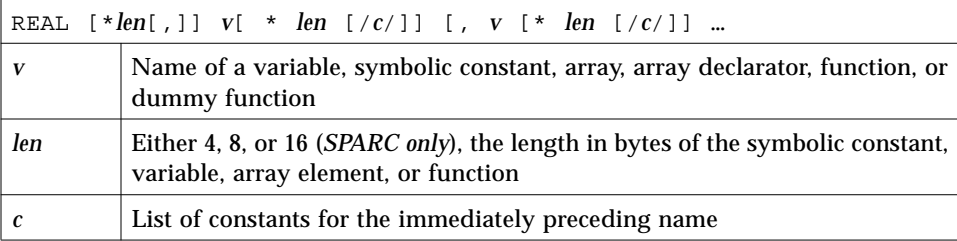

### *Description*

Following are descriptions for REAL, REAL\*4, REAL\*8, and REAL\*16.

#### REAL

For a declaration such as REAL W, the variable W is usually a REAL\*4 element in memory, interpreted as a real number. For more details, see the next section, "Default Size*."*

#### REAL\*4 ♦

For a declaration such as REAL\*4 W, the variable W is always a REAL\*4 element in memory, interpreted as a single-width real number.

#### REAL\*8 ♦

For a declaration such as REAL\*8 W, the variable W is always a REAL\*8 element in memory, interpreted as a double-width real number.

#### REAL\*16 ♦

*(SPARC only)* For a declaration such as REAL\*16 W, the variable W is always an element of type REAL\*16 in memory, interpreted as a quadruple-width real.

#### *Default Size*

If you specify the size as 4, 8, or 16, you get what you specify; if you do *not* specify the size, you get the default size.

The default size for a declaration such as REAL  $X$ , depends on the  $-r8$  option:

- If  $-r8$  or  $-dbl$  is on the f77 command line, then for declarations such as REAL X, the compiler allocates 8 bytes, and does 8-byte arithmetic. If  $-r8$  or -dbl is *not* on the f77 command line, then the compiler allocates 4 bytes.
- If you put both  $-i2$  and  $-r8$  on the f77 command line, the results are unpredictable.

#### *Examples*

Example 1: Simple real scalars—each of these statements is generally equivalent to the others, but the first is different if you compile with  $-r8$ :

```
REAL U, V
REAL*4 U, V
REAL U*4, V*4
```
Do not use all three statements in the same program unit.

Example 2: Initialize scalars (REAL\*16 *is for SPARC only*):

REAL U/ 1.0 /, V/ 4.3 /, D\*8/ 1.0 /, Q\*16/ 4.5 /

Example 3: Specify dimensions for some real arrays:

```
REAL A(10,100), V(10)
REAL X*4(10), Y(10)*4
```
Example 4: Initialize some arrays:

REAL A(10,100) / 1000 \* 0.0 /, B(2,2) / 1.0, 2.0, 3.0, 4.0 /

Example 5: Double and quadruple precision (REAL\*16 *is for SPARC only*):

REAL\*8 R REAL\*16 Q DOUBLE PRECISION D

In the above example,  $D$  and  $R$  are both double precision;  $Q$  is quadruple precision.

### *4.59* RECORD

The RECORD ♦ statement defines variables to have a specified structure, or arrays to be arrays of variables with such structures.

## *Syntax*

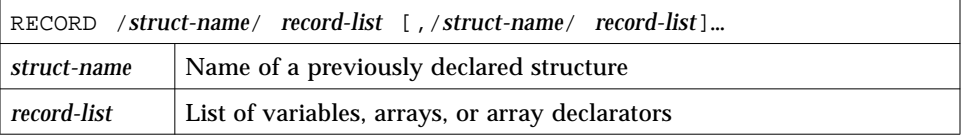

### *Description*

A structure is a template for a record. The name of the structure is included in the STRUCTURE statement, and once a structure is thus defined and named, it can be used in a RECORD statement.

The record is a generalization of the variable or array: where a variable or array has a type, the record has a structure. Where all the elements of an array must be of the same type, the fields of a record can be of different types.

The RECORD line is part of an inherently multiline group of statements, and neither the RECORD line nor the END RECORD line has any indication of continuation. Do not put a nonblank in column six, nor an  $\epsilon$  in column one.

#### *Restrictions*

Each record is allocated separately in memory.

Initially, records have undefined values.

Records, record fields, record arrays, and record-array elements are allowed as arguments and dummy arguments. When you pass records as arguments, their fields must match in type, order, and dimension. The record declarations in the calling and called procedures must match.

Within a union declaration, the order of the map fields is not relevant.

Record fields are not allowed in COMMON statements.

Records and record fields are not allowed in DATA, EQUIVALENCE, NAMELIST, PARAMETER, AUTOMATIC, STATIC, or SAVE statements. To initialize records and record fields, use the STRUCTURE statement. See Section 4.66, "STRUCTURE."

### *Example*

Example 1: Declare some items to be records of a specified structure:

```
STRUCTURE /PRODUCT/
   INTEGER*4 ID
   CHARACTER*16 NAME
   CHARACTER*8 MODEL
   REAL*4 COST
   REAL*4 PRICE
END STRUCTURE
RECORD /PRODUCT/ CURRENT, PRIOR, NEXT, LINE(10)
…
```
Each of the three variables CURRENT, PRIOR, and NEXT is a record which has the PRODUCT structure, and LINE is an array of 10 such records.

Example 2: Define some fields of records, then use them:

```
STRUCTURE /PRODUCT/
      INTEGER*4 ID
      CHARACTER*16 NAME
      CHARACTER*8 MODEL
      REAL*4 COST
      REAL*4 PRICE
   END STRUCTURE
   RECORD /PRODUCT/ CURRENT, PRIOR, NEXT, LINE(10)
   CURRENT.ID = 82
   PRIOR.NAME = "CacheBoard"
   NEXT.PRICE = 1000.00
   LINE(2) . MODEL = "96K"PRINT 1, CURRENT.ID, PRIOR.NAME, NEXT.PRICE, LINE(2).MODEL
1 FORMAT(1X I5/1X A16/1X F8.2/1X A8)
   END
```
The above program produces the following output:

```
 82
CacheBoard
 1000.00
96K
```
## *4.60* RETURN

A RETURN statement returns control to the calling program unit.

### *Syntax*

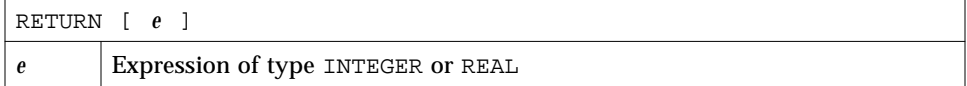

### *Description*

Execution of a RETURN statement terminates the reference of a function or subroutine.

Execution of an END statement in a function or a subroutine is equivalent to the execution of a RETURN statement. ♦

The expression  $e$  is evaluated and converted to integer, if required.  $e$  defines the ordinal number of the *alternate return* label to be used. Alternate return labels are specified as asterisks (or ampersands)  $\triangle$  in the SUBROUTINE statement.

If *e* is not specified, or the value of *e* is less than one or greater than the number of asterisks or ampersands in the SUBROUTINE statement that contains the RETURN statement, control is returned normally to the statement following the CALL statement that invoked the subroutine.

If the value of <sup>e</sup> is between one and the number of asterisks (or ampersands) in the SUBROUTINE statement, control is returned to the statement identified by the  $e^{\rm th}$  alternate. A <code>RETURN</code> statement can appear only in a function subprogram or subroutine.

### *Examples*

Example 1: Standard return:

```
CHARACTER*25 TEXT
TEXT = "Some kind of minor catastrophe"
…
CALL OOPS ( TEXT )
STOP
END
SUBROUTINE OOPS ( S )
CHARACTER S* 32
WRITE (*,*) S
RETURN
END
```
Example 2: Alternate return:

```
CALL RANK ( N, *8, *9 )
   WRITE (*,*) 'OK - Normal Return'
   STOP
8 WRITE (*,*) 'Minor - 1st alternate return'
   STOP
9 WRITE (*,*) 'Major - 2nd alternate return'
   END
   SUBROUTINE RANK (N, *,*)
   IF ( N .EQ. 0 ) RETURN
   IF ( N .EQ. 1 ) RETURN 1
   RETURN 2
   END
```
## *4.61* REWIND

REWIND positions the file associated with the specified unit to its initial point.

If you use this statement for tapes, we recommend the TOPEN() routines instead, because they are more reliable.

## *Syntax*

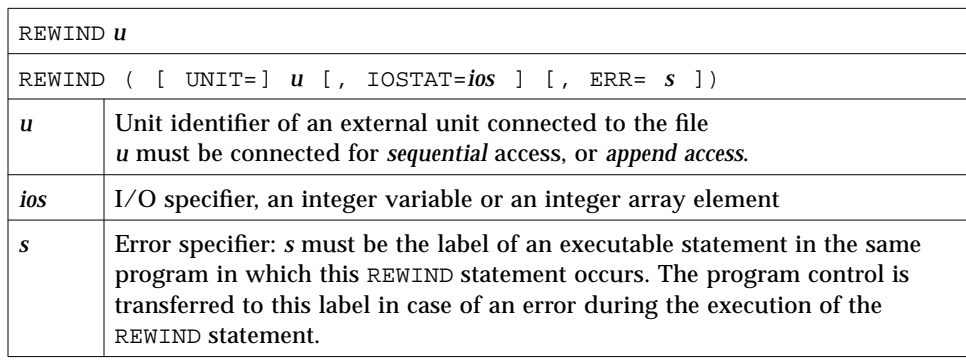

## *Description*

The options can be specified in any order.

Rewinding a unit not associated with any file has no effect. Likewise, REWIND in a terminal file has no effect either.

We do not recommend using a REWIND statement on a direct-access file, as the execution is not defined in the FORTRAN 77 Standard, and is unpredictable.

### *Examples*

Example 1: Simple form of unit specifier:

```
ENDFILE 3
REWIND 3
READ (3,'(I2)') I
REWIND 3
READ (3,'(I2)')I
```
Example 2: REWIND with the UNIT=*u* form of unit specifier and error trap:

```
INTEGER CODE
   …
   REWIND (UNIT = 3)
   REWIND (UNIT = 3, IOSTAT = CODE, ERR = 100)
100 WRITE (*,*) 'error in rewinding'
   STOP
```
### *4.62* SAVE

The SAVE statement prevents items in a subprogram from becoming undefined after the RETURN or END statements are executed.

#### *Syntax*

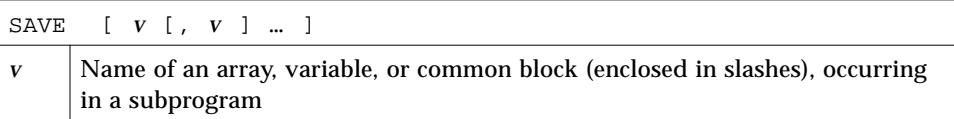

### *Description*

All variables to be saved are placed in an internal static area. All common blocks are saved by allocating a static area. Therefore, common block names specified in SAVE statements are just ignored.

A SAVE statement is optional in the main program and has no effect.

A SAVE with no list saves everything that can be saved.

#### SAVE*/*STATIC

Local variables and arrays are static by default, so in general, using these constructs eliminates the need for SAVE. You can still use SAVE to ensure portability.

Also, SAVE is safer if you leave a subprogram by some way other than a RETURN.

#### *Restrictions*

The following constructs must not appear in a SAVE statement:

- **•** Variables or arrays in a common block
- **•** Dummy argument names
- **•** Record names
- **•** Procedure names
- **•** Automatic variables or arrays

## *Example*

Example: A SAVE statement:

```
SUBROUTINE FFT
DIMENSION A(1000,1000), V(1000)
SAVE A
…
RETURN
END
```
## *4.63 Statement Function*

A *statement function* statement is a function-like declaration, made in a single statement.

## *Syntax*

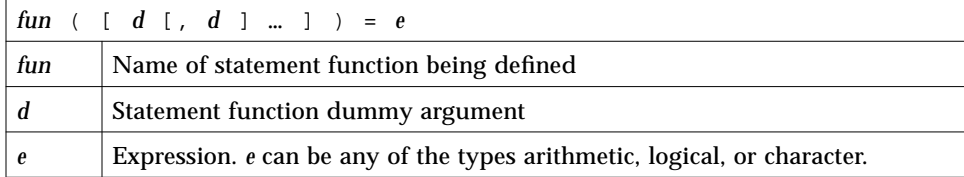

### *Description*

If a statement function is referenced, the defined calculations are inserted.
Example: The following statement is a statement function:

ROOT( A, B, C ) =  $(-B + SQRT(B**2-4.0*A*C))/(2.0*A)$ 

The statement function argument list indicates the order, number, and type of arguments for the statement function.

A statement function is referenced by using its name, along with its arguments, as an operand in an expression.

Execution proceeds as follows:

- **1. If they are expressions, actual arguments are evaluated.**
- **2. Actual arguments are associated with corresponding dummy arguments.**
- **3. The expression** *e***, the body of a statement function, is evaluated.**
- **4. If the type of the above result is different from the type of the function name, then the result is converted.**
- **5. Return the value.**

The resulting value is thus available to the expression that referenced the function.

#### *Restrictions*

Note these restrictions:

- **•** A statement function must appear only after the specification statements and before the first executable statement of the program unit in which it is referenced.
- **•** A statement function is not executed at the point where it is specified. It is executed, as any other, by the execution of a function reference in an expression.
- **•** The type conformance between *fun* and *e* are the same as those for the assignment statement. The type of *fun* and *e* can be different, in which case *e* is converted to the type of *fun*.
- **•** The actual arguments must agree in order, number, and type with corresponding dummy arguments.
- **•** The same argument cannot be specified more than once in the argument list.
- **•** The statement function must be referenced only in the program unit that contains it.
- **•** The name of a statement function cannot be an actual argument. Nor can it appear in an EXTERNAL statement.
- **•** The type of the argument is determined as if the statement function were a whole program unit in itself.
- **•** Even if the name of a statement function argument is the same as that of another local variable, the reference is considered a dummy argument of the statement function, not the local variable of the same name.
- **•** The length specification of a character statement function or its dummy argument of type CHARACTER must be an integer constant expression.
- **•** A statement function cannot be invoked recursively.

# *Examples*

Example 1: Arithmetic statement function:

```
PARAMETER ( PI=3.14159 )
REAL RADIUS, VOLUME
SPHERE ( R ) = 4.0 * PI * (R**3) / 3.0READ *, RADIUS
VOLUME = SPHERE( RADIUS )
…
```
Example 2: Logical statement function:

```
LOGICAL OKFILE
INTEGER STATUS
OKFILE ( I ) = I .LT. 1READ( *, *, IOSTAT=STATUS ) X, Y
IF ( OK FILE(STATUS) ) CALL CALC ( X, Y, A )
…
```
Example 3: Character statement function:

```
CHARACTER FIRST*1, STR*16
FIRST(S) = S(1:1)READ( *, * ) STR
IF ( FIRST(STR) .LT. " " ) CALL CONTROL ( S, A )
```
# *4.64* STATIC

The STATIC  $\triangle$  statement ensures that the specified items are stored in static memory.

### *Syntax*

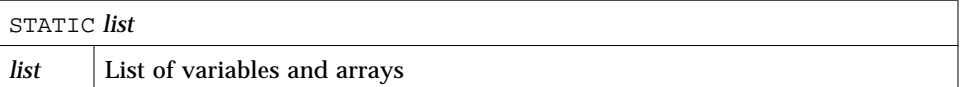

# *Description*

To deal with the problem of local variables becoming undefined between invocations, f77 classifies every variable as either static or automatic, with all local variables being static by default.

For static variables, there is exactly one copy of each datum, and its value is retained between calls. You can also explicitly define variables as static or automatic in a STATIC or AUTOMATIC statement, or in any type statement or IMPLICIT statement.

Local variables and arrays are static by default, so in general, these constructs eliminate the need for SAVE. You can still use SAVE to ensure portability.

Also, SAVE is safer if you leave a subprogram by some way other than a RETURN.

Also note that:

- **•** Arguments and function values are automatic.
- **•** A STATIC statement and a *type* statement cannot be combined to make a STATIC *type* statement. For example, the statement:

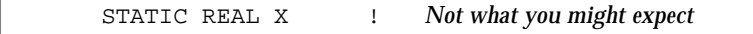

does *not* declare the variable X to be both STATIC and REAL; it declares the variable REALX to be STATIC.

# *Example*

```
STATIC A, B, C
REAL P, D, Q
STATIC P, D, Q
IMPLICIT STATIC (X-Z)
```
# *4.65* STOP

The STOP statement terminates execution of the program.

#### *Syntax*

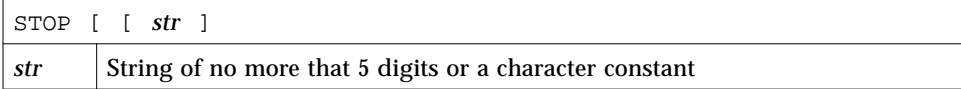

# *Description*

The argument *str* is displayed when the program stops.

If *str* is not specified, no message is displayed.

# *Examples*

Example 1: Integer:

stop 9

The above statement displays:

STOP: 9

Example 2: Character:

stop 'oyvay'

The above statement displays:

STOP: oyvay

Example 3: Nothing after the stop:

stop

The above statement displays nothing.

# *4.66* STRUCTURE

The STRUCTURE ♦ statement organizes data into structures.

# *Syntax*

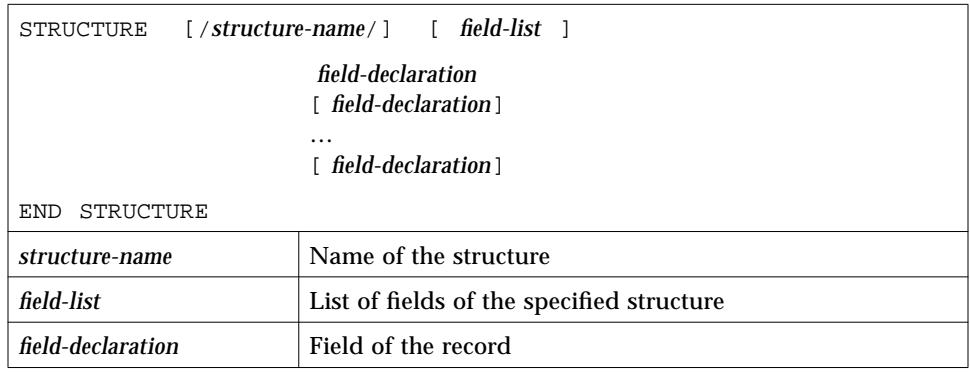

Each field declaration can be one of the following:

- **•** A substructure—either another structure declaration, or a record that has been previously defined
- **•** A union declaration
- **•** A type declaration, which can include initial values

### *Description*

A STRUCTURE statement defines a form for a record by specifying the name, type, size, and order of the fields that constitute the record. Optionally, it can specify the initial values.

A structure is a template for a record. The name of the structure is included in the STRUCTURE statement, and once a structure is thus defined and named, it can be used in a RECORD statement.

The record is a generalization of the variable or array—where a variable or array has a *type*, the record has a *structure*. Where all the elements of an array must be of the same type, the fields of a record can be of different types.

#### *Restrictions*

The name is enclosed in slashes and is optional in nested structures only.

If slashes are present, a name must be present.

You can specify the *field-list* within nested structures only.

There must be at least one *field-declaration*.

Each *structure-name* must be unique among structures, although you can use structure names for fields in other structures or as variable names.

The only statements allowed between the STRUCTURE statement and the END STRUCTURE statement are *field-declaration* statements and PARAMETER statements. A PARAMETER statement inside a structure declaration block is equivalent to one outside.

### *Restrictions for Fields*

Fields that are type declarations use the identical syntax of normal FORTRAN 77 type statements, and all  $f$ 77 types are allowed, subject to the following rules and restrictions:

- **•** Any dimensioning needed must be in the type statement. The DIMENSION statement has no effect on field names.
- **•** You can specify the pseudonyme %FILL for a field name. The %FILL is provided for compatibility with other versions of FORTRAN 77. It is not needed in f77 because the alignment problems are taken care of for you. It is a useful feature if you want to make one or more fields not referenceable in some particular subroutine. The only thing that %FILL does is provide a field of the specified size and type, and preclude referencing it.
- **•** You must explicitly type all field names. The IMPLICIT statement does not apply to statements in a STRUCTURE declaration, nor do the implicit I,J,K,L,M,N rules apply.
- **•** You cannot use arrays with adjustable or assumed size in field declarations, nor can you include passed-length CHARACTER declarations.

In a structure declaration, the offset of field *n* is the offset of the preceding field, plus the length of the preceding field, possibly corrected for any adjustments made to maintain alignment.

You can initialize a field that is a variable, array, substring, substructure, or union.

# *Examples*

Example 1: A structure of five fields:

```
STRUCTURE /PRODUCT/
   INTEGER*4 ID/ 99 /
   CHARACTER*16 NAME
   CHARACTER*8 MODEL/ 'Z' /
   REAL*4 COST
   REAL*4 PRICE
END STRUCTURE
RECORD /PRODUCT/ CURRENT, PRIOR, NEXT, LINE(10)
```
In the above example, a structure named PRODUCT is defined to consist of the fields ID, NAME, MODEL, COST, and PRICE. Each of the three variables, CURRENT, PRIOR, and NEXT, is a record which has the PRODUCT structure, and LINE is an array of 10 such records. Every such record has its ID initially set to 99, and its MODEL initially set to Z.

Example 2: A structure of two fields:

```
STRUCTURE /VARLENSTR/
   INTEGER*4 NBYTES
   CHARACTER A*25
END STRUCTURE
RECORD /VARLENSTR/ VLS
VLS.NBYTES = 0
```
The above structure matches the one used by the pc Pascal compiler from SunSoft for varying length strings. The 25 is arbitrary.

### *4.67* SUBROUTINE

The SUBROUTINE statement identifies a named program unit as a subroutine, and specifies arguments for it.

# *Syntax*

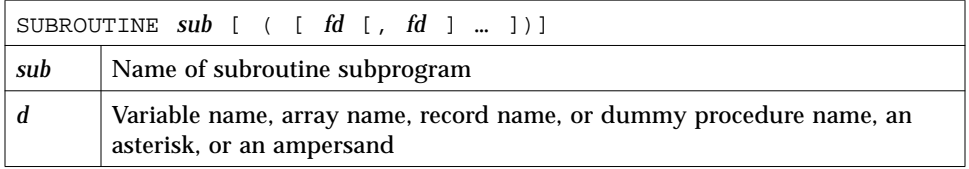

# *Description*

A subroutine subprogram must have a SUBROUTINE statement as the first statement. A subroutine can have any other statements, except a BLOCK DATA, FUNCTION, PROGRAM, or another SUBROUTINE statement.

*sub* is the name of a subroutine and is a global name, and must not be the same as any other global name such as a common block name or a function name. Nor can it be the same as any local name in the same subroutine.

*d* is the dummy argument, and multiple dummy arguments are separated by commas. *d* can be one of the following:

- **•** Variable name
- **•** Array name
- **•** Dummy procedure name
- **•** Record name
- **•** Asterisk (\*) or an ampersand (&) ♦

The dummy arguments are local to the subroutine and must *not* appear in any of the following statements, except as a common block name:

- **•** EQUIVALENCE
- **•** PARAMETER
- **•** SAVE
- **•** STATIC
- **•** AUTOMATIC
- **•** INTRINSIC
- **•** DATA
- **•** COMMON

The actual arguments in the CALL statement that references a subroutine must agree with the corresponding formal arguments in the SUBROUTINE statement, in order, number, and type. An asterisk (or an ampersand) in the formal argument list denotes an alternate return label. A RETURN statement in this procedure can specify the ordinal number of the alternate return to be taken.

# *Examples*

Example 1: A variable and array as parameters:

```
SUBROUTINE SHR ( A, B )
CHARACTER A*8
REAL B(10,10)
…
RETURN
END
```
Example 2: Standard alternate returns:

In this example, the RETURN 1 statement refers to the first alternate return label (first \*). The RETURN 2 statement refers to the second alternate return label (second \*) specified in the SUBROUTINE statement.

PROGRAM TESTALT CALL RANK ( N, \*8, \*9 ) WRITE (\*,\*) 'OK - Normal Return [n=0]' STOP 8 WRITE (\*,\*) 'Minor - 1st alternate return [n=1]' STOP 9 WRITE (\*,\*) 'Major - 2nd alternate return [n=2]' END SUBROUTINE RANK ( N, \*, \* ) IF ( N .EQ. 0 ) RETURN IF ( N .EQ. 1 ) RETURN 1 RETURN 2 END

Example 3: Nonstandard alternate returns: ♦

```
CALL SUB(…, &label, …)
```
#### is treated as:

CALL SUB(…, \**label*, …)

# *4.68* TYPE

The TYPE ♦ statement writes to stdout.

# *Syntax*

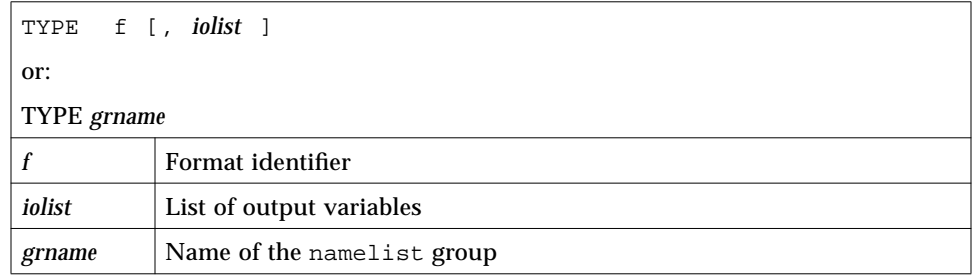

# *Description*

The TYPE statement is provided for compatibility with older versions of FORTRAN 77, and is equivalent to the following:

- **•** PRINT *f* [, *iolist* ]
- **•** PRINT *grname*
- **•** WRITE(\*, *f* ) [ *iolist* ]
- **•** WRITE(\*,*grname* )

# *Examples*

Example 1: Formatted output:

```
INTEGER V(5)
   TYPE 1, V
1 FORMAT( 5 I3 )
```
#### Example 2: Namelist output:

```
CHARACTER S*16
INTEGER N
NAMELIST /G/ N, S
…
TYPE G
```
# *4.69 The Type Statement*

The type statement specifies the data type of items in the list, optionally specifies array dimensions, and initializes with values.

# *Syntax*

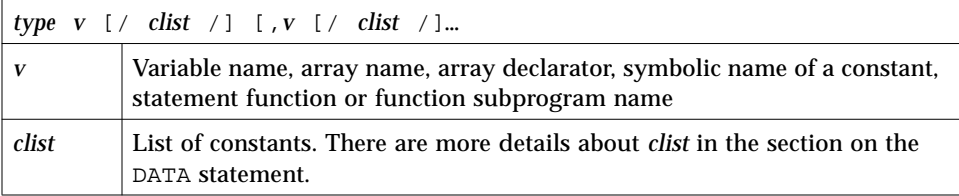

*type* can be preceded by either AUTOMATIC or STATIC.

*type* can be one of the following type specifiers:

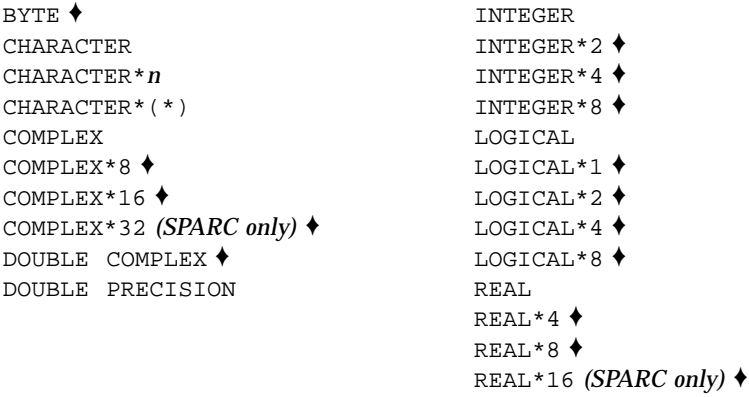

*n*, as in CHARACTER\**n*, must be greater than 0.

### *Description*

A *type* statement can be used to:

- **•** Confirm or to override the type established by default or by the IMPLICIT statement
- **•** Specify dimension information for an array, or confirm the *type* of an intrinsic function
- **•** Override the length by one of the acceptable lengths for that data type

A *type* statement can assign initial values to variables, arrays, or record fields by specifying a list of constants (*clist*) as in a DATA statement. ♦

The general form of a *type* statement is:

```
type VariableName / constant / …
or:
type ArrayName / constant, … /
or:
type ArrayName / r*constant /
where r is a repeat factor.
```
Example: Various *type* statements:

```
CHARACTER LABEL*12 / 'Standard' /
COMPLEX STRESSPT / ( 0.0, 1.0 ) /
INTEGER COUNT / 99 /, Z / 1 /
REAL PRICE / 0.0 /, COST / 0.0 /
REAL LIST(8) / 0.0, 6*1.0, 0.0 /
```
When you initialize a data type, remember the following restrictions:

- **•** For a simple variable, there must be exactly one constant.
- **•** If any element of an array is initialized, all must be initialized.
- **•** You can use an integer as a *repeat factor*, followed by an asterisk (\*), followed by a constant. In the example above, six values of 1.0 are stored into array elements 2, 3, 4, 5, 6, and 7 of LIST.
- **•** If a variable or array is declared AUTOMATIC, then it cannot be initialized.
- **•** A pointer-based variable or array cannot be initialized. For example:

```
INTEGER Z / 4 /
POINTER ( x, Z )
```
In this case, the compiler issues a warning message, and Z is *not* initialized.

If a variable or array is not initialized, its values are undefined.

If such initialization statements involve variables in COMMON, and the –ansi compiler flag is set, then a warning is issued.

### *Restrictions*

A symbolic name can appear only once in *type* statements in a program unit.

A *type* statement must precede all executable statements.

# *Example*

Example: The *type* statement:

```
INTEGER*2 I, J/0/
REAL*4 PI/3.141592654/,ARRAY(10)/5*0.0,5*1.0/
CHARACTER*10 NAME
CHARACTER*10 TITLE/'Heading'/
```
In the above example:

- **•** J is initialized to 0
- **•** PI is initialized to 3.141592654
- **•** The first five elements of ARRAY are initialized to 0.0
- **•** The second five elements of ARRAY are initialized to 1.0
- **•** TITLE is initialized to 'Heading'

# *4.70* UNION *and* MAP

The UNION ♦ statement defines groups of fields that share memory at runtime.

# *Syntax*

The syntax of a UNION declaration is as follows:

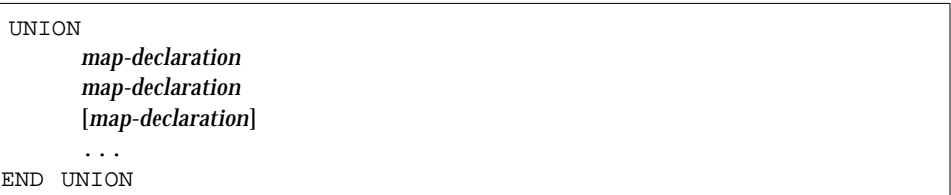

The syntax of a MAP declaration is:

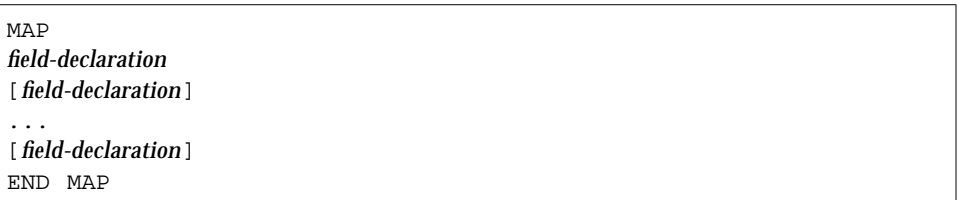

# *Description*

A MAP statement defines alternate groups of fields in a union. During execution, one map at a time is associated with a shared storage location. When you reference a field in a map, the fields in any previous map become undefined, and are succeeded by the fields in the map of the newly referenced field. Also:

- **•** A UNION declaration can appear only within a STRUCTURE declaration.
- **•** The amount of memory used by a union is that of its biggest map.
- **•** Within a UNION declaration, the order of the MAP statements is not relevant.

The UNION line is part of an inherently multiline group of statements, and neither the UNION line nor the END UNION line has any special indication of continuation. You do not put a nonblank in column six, nor an & in column one.

Each *field-declaration* in a *map* declaration can be one of the following:

- **•** Structure declaration
- **•** Record
- **•** Union declaration
- **•** Declaration of a typed data field

# *Example*

Declare the structure /STUDENT/ to contain either NAME, CLASS, and MAJOR, or NAME, CLASS, CREDITS, and GRAD\_DATE:

```
STRUCTURE /STUDENT/
   CHARACTER*32 NAME
   INTEGER*2 CLASS
   UNION
       MAP
          CHARACTER*16 MAJOR
       END MAP
       MAP
          INTEGER*2 CREDITS
          CHARACTER*8 GRAD_DATE
       END MAP
   END UNION
END STRUCTURE
RECORD /STUDENT/ PERSON
```
In the above example, the variable PERSON has the structure /STUDENT/, so:

- **•** PERSON.MAJOR references a field from the first map; PERSON.CREDITS references a field from the second map.
- **•** If the variables of the second map field are initialized, and then the program references the variable PERSON.MAJOR, the first map becomes active, and the variables of the second map become undefined.

# *4.71* VIRTUAL

The VIRTUAL ♦ statement is treated the same as the DIMENSION statement.

# *Syntax*

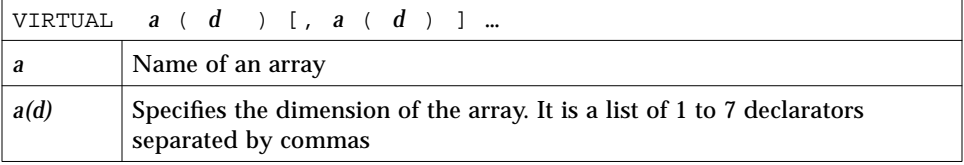

# *Description*

The VIRTUAL statement has the same form and effect as the DIMENSION statement. It is included for compatibility with older versions of FORTRAN 77.

# *Example*

VIRTUAL M(4,4), V(1000) … END

# *4.72* VOLATILE

The VOLATILE ♦ statement prevents optimization on the specified items.

# *Syntax*

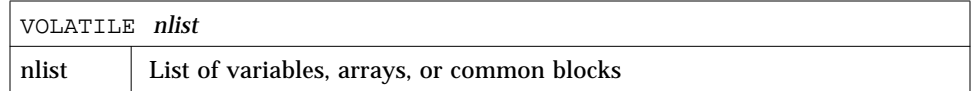

# *Description*

The VOLATILE statement prevents optimization on the items in the list. Programs relying on it are usually nonportable.

# *Example*

Example: VOLATILE: ♦

```
PROGRAM FFT
INTEGER NODE*2, NSTEPS*2
REAL DELTA, MAT(10,10), V(1000), X, Z
COMMON /INI/ NODE, DELTA, V
VOLATILE V, Z, MAT, /INI/
…
EQUIVALENCE ( X, V )
…
```
In the above example, the array V, the variable Z, and the common block /INI/ are explicitly specified as VOLATILE. The variable X is VOLATILE through an equivalence.

# *4.73* WRITE

The WRITE statement writes data from the list to a file.

# *Syntax*

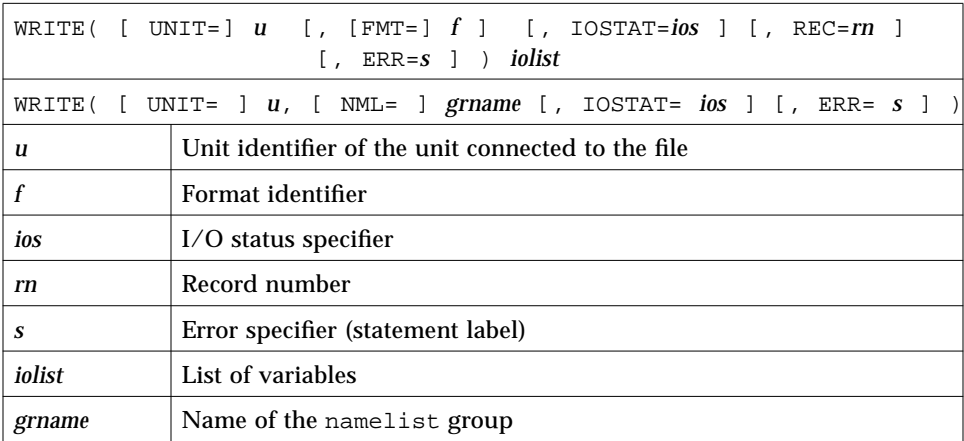

The options can be specified in any order.

An alternate for the REC=*rn* form is allowed, as follows: ♦

WRITE( *u* ' *rn* … ) *iolist* ♦

See Example 3, later on in this section.

# *Description*

For tapes, we recommend the TOPEN() routines because they are more reliable.

### *Unit Identifier*

 $u$  is either an external unit identifier or an internal file identifier.

An external unit identifier must be one of the following:

- **•** A nonnegative integer expression
- **•** An asterisk, identifying stdout, which is normally connected to the console

If the optional characters UNIT= are omitted from the unit specifier, then *u* must be the first item in the list of specifiers.

#### *Format Identifier*

*f* is a format identifier and can be:

- **•** An asterisk (\*), indicating list-directed I/O. See "List-Directed I/O" on page 301 for details.
- **•** The label of a FORMAT statement that appears in the same program unit
- **•** An integer variable name that has been assigned the label of a FORMAT statement that appears in the same program unit
- **•** A character expression or integer array that specifies the format string. This is called a runtime format or a variable format. The integer array is nonstandard. ♦

If the optional characters, FMT=, are omitted from the format specifier, then *f* must appear as the second argument for a formatted write; otherwise, it must not appear at all.

*f* must not be an asterisk for direct access.

*f* can be an asterisk for internal files. ♦

If a file is connected for formatted I/O, unformatted data transfer is prohibited, and vice versa.

#### *I/O Status Specifier*

*ios* must be an integer variable, integer array element, or integer record field.

#### *Record Number*

*rn* must be a positive integer expression. This argument can appear only for direct-access files. *rn* can be specified for internal files. ♦

#### *Error Specifier*

*s* must be the label of an executable statement in the same program unit in which this WRITE statement occurs.

#### *Output List*

*iolist* can be empty, or it can contain output items or implied DO lists. The output items must be one of the following:

- **•** Variables
- **•** Substrings
- **•** Arrays
- **•** Array elements
- **•** Record fields
- **•** Any other expression

A simple unsubscripted array name specifies all of the elements of the array in memory storage order, with the leftmost subscript increasing more rapidly.

If the output item is a character expression that employs the concatenation operator, the length specifiers of its operands can be an asterisk (\*). This rule is nonstandard. ♦

If a function appears in the output list, that function must not cause an input/output statement to be executed.

#### *Namelist-Directed* WRITE

The second form of WRITE is used to output the items of the specified namelist group. Here, *grname* is the name of the list previously defined in a NAMELIST statement.

#### *Execution*

Execution proceeds as follows:

- **1. The file associated with the specified unit is determined.** The format, if specified, is established. The file is positioned appropriately prior to data transfer.
- **2. If the output list is not empty, data is transferred from the list to the file.** Data is edited according to the format, if specified.
- **3. In the second form of namelist-directed** WRITE**, the data is transferred from the items of the specified namelist group according to the rules of namelist-directed output.**
- **4. The file is repositioned appropriately after the data transfer.**
- **5. If** *ios* **is specified, and no error occurs, it is set to zero; otherwise, it is set to a positive value.**
- **6. If** *s* **is specified and an error occurs, control is transferred to** *s***.**

### *Restrictions*

Note these restrictions:

**•** Output from an exception handler is unpredictable.

If you make your own exception handler, do not do any FORTRAN 77 output from it. If you must do some, then call abort right after the output. Doing so reduces the relative risk of a system freeze. FORTRAN 77 I/O from an exception handler amounts to recursive I/O. See the next paragraph.

**•** Recursive I/O does not work reliably.

If you list a function in an I/O list, and if that function does I/O, then during runtime, the execution may freeze, or some other unpredictable problem results. This risk exists independent of using parallelization.

Example: Recursive I/O fails intermittently:

```
WRITE(*, *) x, f(x) ! Not allowed, f() does I/O.
END
FUNCTION F(X)
WRITE(*,*) X
RETURN
END
```
### *Comments*

If  $u$  specifies an external unit that is not connected to a file, an implicit OPEN operation is performed that is equivalent to opening the file with the following options:

```
OPEN( u, FILE='FORT.u', STATUS='UNKNOWN',
& ACCESS='SEQUENTIAL', FORM=fmt )
```
The value of *fmt* is 'FORMATTED' if the write is formatted, and 'UNFORMATTED' otherwise.

A simple unsubscripted array name specifies all of the elements of the array in memory storage order, with the leftmost subscript increasing more rapidly.

The record number for direct-access files starts from one onwards.

Namelist-directed output is permitted on sequential access files only.

# *Examples*

Example 1: Formatted write with trap I/O errors and I/O status:

```
WRITE( 1, 2, ERR=8, IOSTAT=N ) X, Y
   RETURN
   …
8 WRITE( *, * ) 'I/O error # ', N, ', on 1'
   STOP
   END
```
Example 2: Direct, unformatted write, trap I/O errors, and I/O status:

```
WRITE( 1, REC=3, IOSTAT=N, ERR=8 ) V
   …
4 CONTINUE
   RETURN
8 WRITE( *, * ) 'I/O error # ', N, ', on 1'
   END
```
Example 3: Direct, alternate syntax (equivalent to above example):

```
WRITE( 1 ' 3, IOSTAT=N, ERR=8 ) V
     …
4 CONTINUE
     RETURN
8 WRITE( *, * ) 'I/O error # ', N, ', on 1'
     END
```
Example 4: List-directed write to screen:

```
WRITE( *, * ) A, V
or
   PRINT *, A, V
```
Example 5: Formatted write to an internal file:

```
CHARACTER CA*16, L*8 /'abcdefgh'/, R*8 /'ijklmnop'/
    WRITE( CA, 1 ) L, R
1 FORMAT( 2 A8 )
```
Example 6: Write an entire array:

DIMENSION V(5) WRITE( 3, '(5F4.1)') V

Example 7: Namelist-directed write:.

```
CHARACTER SAMPLE*16
   LOGICAL NEW*4
   REAL DELTA*4
   NAMELIST /G/ SAMPLE, NEW, DELTA
   WRITE( 1, G )
or
   WRITE( UNIT=1, NML=G )
or
   WRITE( 1, NML=G )
```
# *Input and Output 5*

This chapter describes the general concepts of FORTRAN 77 input and output, and provides details on the different kids of I/O. It is organized into the following sections:

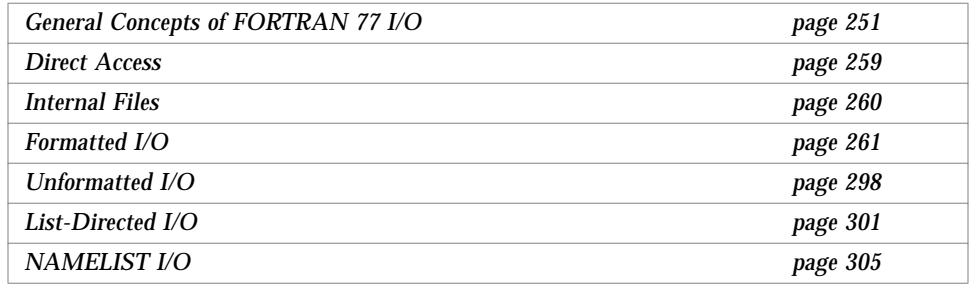

# *5.1 General Concepts of FORTRAN 77 I/O*

Any operating system based on the UNIX operating system is not as recordoriented as FORTRAN 77. This operating system treats files as sequences of characters instead of collections of records. The FORTRAN 77 runtime system keeps track of file formats and access mode during runtimes. It also provides the file facilities, including the FORTRAN 77 libraries and the standard I/O library.

# *Logical Units*

The FORTRAN 77 default value for the maximum number of logical units that a program can have open at one time is 64. For current Solaris releases, this limit is 256. A FORTRAN 77 program can increase this limit beyond 64 by calling the setrlim() function. See the man page setrlim(2). If you are running csh, you can also do this with the limit or unlimit command; see  $csh(1)$ .

The standard logical units 0, 5, and 6 are preconnected to Solaris as stderr, stdin, and stdout, respectively. These are not actual file names, and cannot be used for opening these units. INQUIRE does not return these names, and indicates that the above units are not named unless they have been opened to real files. However, these units can be redefined with an OPEN statement.

The names, stderr, stdin, and stdout, are meant to make error reporting more meaningful. To preserve error reporting, the system makes it is an error to close logical unit 0, although it can be reopened to another file.

If you want to open a file with the default file name for any preconnected logical unit, remember to close the unit first. Redefining the standard units can impair normal console I/O. An alternative is to use shell redirection to externally redefine the above units.

To redefine default blank control or the format of the standard input or output files, use the OPEN statement, specifying the unit number and no file name, and use the options for the kind of blank control you want.

# *I/O Errors*

Any error detected during I/O processing causes the program to abort, unless alternative action has been provided specifically in the program. Any I/O statement can include an ERR= clause (and IOSTAT= clause) to specify an alternative branch to be taken on errors and return the specific error code. Read statements can include END=*n* to branch on end-of-file. File position and the value of  $I/O$  list items are undefined following an error.  $END =$  catches both EOF and error conditions; ERR= catches only error conditions.

If your program does not trap I/O errors, then before aborting, an error message is written to stderr with an error number in square brackets,  $[$  ], and the logical unit and I/O state. The signal that causes the abort is IOT.

Error numbers less than 1000 refer to operating system errors; see intro(2). Error numbers greater than or equal to 1000 come from the I/O library.

For external I/O, part of the current record is displayed if the error was caused during reading from a file that can backspace. For internal I/O, part of the string is printed with a vertical bar (|) at the current position in the string.

### *General Restriction*

Do not reference a function in an I/O list if executing that function causes an I/O statement to be executed. Example:

WRITE( 1, 10) Y, A + 2.0 \* F(X) ! *Wrong if* F() *does I/O*

# *Kinds of I/O*

The four kinds of I/O are: formatted, unformatted, list-directed, and NAMELIST.

The two modes of access to files are *sequential* and *direct*. When you open a file, the access mode is set to either sequential or direct. If you do not set it explicitly, you get sequential by default.

The two types of files are: external files and internal files. An external file resides on a physical peripheral device, such as disk or tape. An internal file is a location in main memory, is of character type, and is either a variable, substring, array, array element, or a field of a structured record.

### *Combinations of I/O*

I/O combinations on external files are:

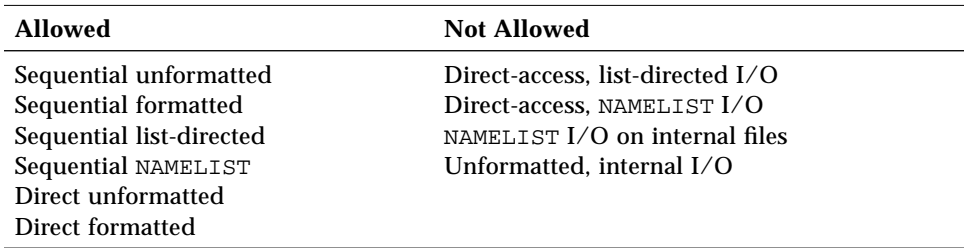

The following table shows combinations of I/O form, access mode, and physical file types.

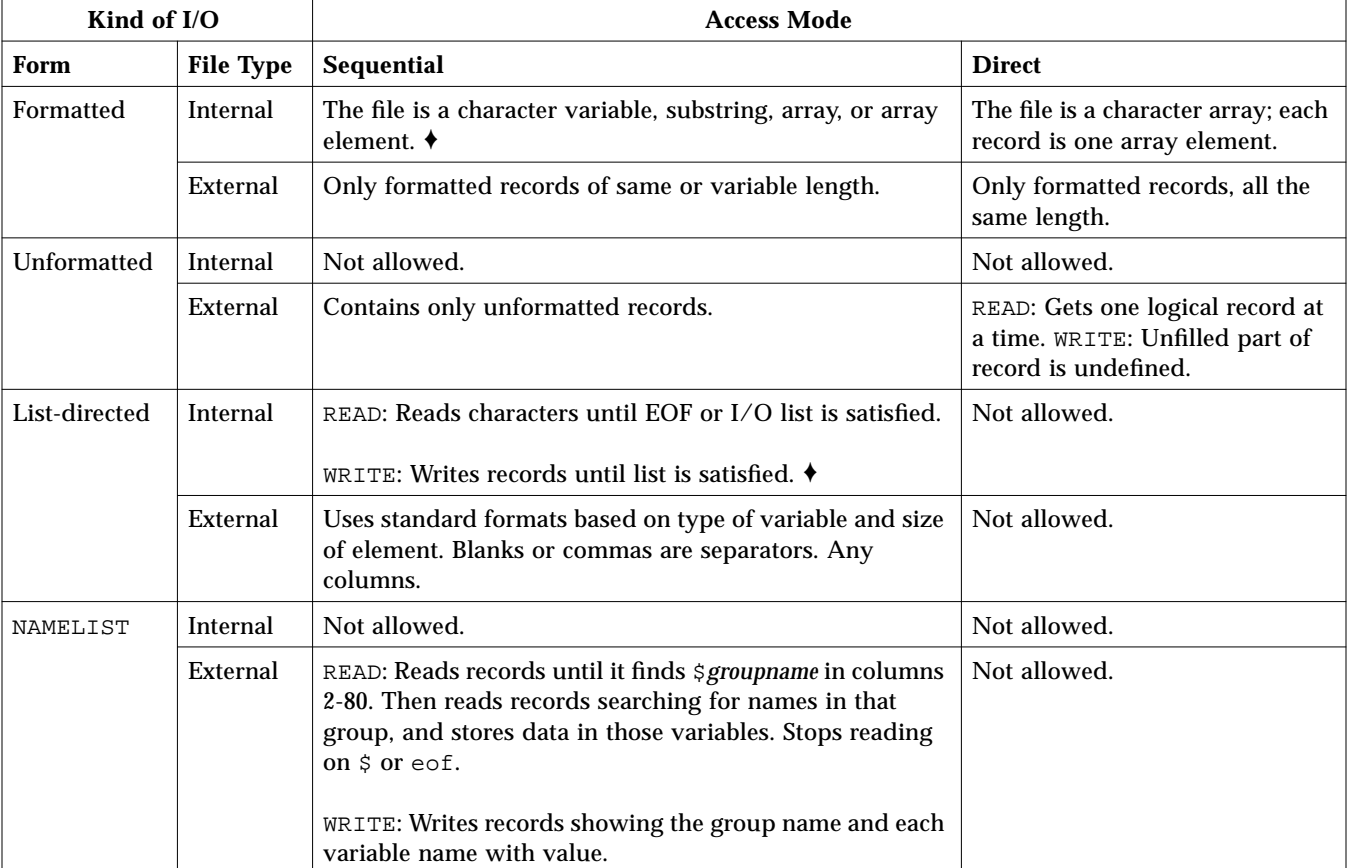

Table 5-1 Summary of £77 Input and Output

Avoid list-directed internal writes. The number of lines and items per line varies with the values of items.

# *Printing Files*

You get a print file by using the nonstandard FORM='PRINT' in OPEN.  $\blacklozenge$ 

OPEN ( ..., FORM='PRINT', ... )

This specifier works for sequential access files only.

### *Definition*

A print file has the following features:

- **•** With formatted output, you get vertical format control for that logical unit:
	- **•** Column one is not printed.
	- **•** If column one is blank, 0, or 1, then vertical spacing is one line, two lines, or top of page, respectively.
	- If column 1 is  $+$ , it is replaced by a control sequence that causes a return to the beginning of the previous line.
- **•** With list-directed output, you get for that logical unit, column one is not printed.

In general, if you open a file with FORM='PRINT', then for that file listdirected output does *not* provide the FORTRAN 77 Standard blank in column one; otherwise, it does provide that blank. FORM='PRINT' is for one file per call.

If you open a file with FORM='PRINT', then that file has the same content as if it was opened with FORM='FORMATTED', and filtered with the output filter, asa.

If you compile with the -oldldo option (old list-directed output), then all the files written by the program do list-directed output *without* that blank in column one; otherwise, they all get that blank. The -oldldo option is global.

#### *The* INQUIRE *Statement*

The INQUIRE statement returns 'PRINT' in the FORM variable for logical units opened as print files. It returns -1 for the unit number of an unopened file.

*Special Uses of* OPEN

If a logical unit is already open, an OPEN statement using the BLANK option does nothing but redefine that option.

As a nonstandard extension, if a logical unit is already open, an OPEN statement using the FORM option does nothing but redefine that option. ♦

These forms of the OPEN statement need not include the file name, and must not include a file name if UNIT refers to standard input, output, or standard error.

If you connect a unit with OPEN and do not use the file name parameter, then you get the default file name, fort.*nn*, where *nn* is the unit number. Therefore, to redefine the standard output as a *print* file, use:

OPEN( UNIT=6, FORM='PRINT')

### *Scratch Files*

Scratch files are temporary files that normally disappears after execution is completed.

Example: Create a scratch file:

OPEN( UNIT=7, STATUS='SCRATCH' )

To prevent a temporary file from disappearing after execution is completed, you must execute a CLOSE statement with STATUS='KEEP'. KEEP is the default status for all other files.

Example: Close a scratch file that you want to access later:

CLOSE( UNIT=7, STATUS='KEEP' )

Remember to get the real name of the scratch file. Use INQUIRE if you want to reopen it later.

### *Changing I/O Initialization with* IOINIT

Traditional FORTRAN 77 environments usually assume carriage control on all logical units. They usually interpret blank spaces on input as zeroes, and often provide attachment of global file names to logical units at runtime. The routine IOINIT(3F) can be called to specify these I/O control parameters. This routine:

- **•** Recognizes carriage control for all formatted files.
- **•** Ignores trailing and embedded blanks in input files.
- **•** Positions files at the beginning or end upon opening.
- **•** Preattaches file names of a specified pattern with logical units.

Example: IOINIT and logical unit preattachment:

CALL IOINIT ( .TRUE., .FALSE., .FALSE., 'FORT', .FALSE.)

For the above call, the FORTRAN 77 runtime system looks in the environment for names of the form FORT*nn*, and then opens the corresponding logical unit for sequential formatted I/O.

With the above example, suppose your program opened unit 7, as follows:

```
OPEN( UNIT=07, FORM='FORMATTED' )
```
The FORTRAN 77 runtime system looks in the environment for the FORT07 file, and connects it to unit 7.

In general, names must be of the form *PREFIXnn*, where the particular *PREFIX* is specified in the call to IOINIT, and *nn* is the logical unit to be opened. Unit numbers less than 10 must include the leading 0. For details, see IOINIT(3F).

Example: Attach external files ini1.inp and ini1.out to units 1and 2:

In sh:

```
demo$ TST01=ini1.inp
demo$ TST02=ini1.out
demo$ export TST01 TST02
```
In csh:

```
demo% setenv TST01 ini1.inp
demo% setenv TST02 ini1.out
```
Example: Attach the file, s ini1.inp and ini1.out, to units 1 and 2:

```
demo% cat ini1.f
   CHARACTER PRFX*8
   LOGICAL CCTL, BZRO, APND, VRBOSE
   DATA CCTL, BZRO, APND, PRFX, VRBOSE
& /.TRUE., .FALSE., .FALSE., 'TST', .FALSE. /
\mathsf{C}CALL IOINIT( CCTL, BZRO, APND, PRFX, VRBOSE )
   READ( 1, *) I, B, N
   WRITE( *, *) 'I = ', I, ' B = ', B, ' N = ', N
   WRITE( 2, *) I, B, N
   END
demo% f77 ini1.f
ini1.f:
 MAIN:
demo% a.out
 I = 12 B = 3.14159012 N = 6demo%
```
IOINIT should prove adequate for most programs as written. However, it is written in FORTRAN 77 so that it can serve as an example for similar usersupplied routines. A copy can be retrieved as follows:

In Solaris 2.x:

demo% **cp /opt/SUNWspro/SC3.0.1/src/ioinit.f .**

In Solaris 1.x:

```
demo% cp /usr/lang/SC3.0.1/src/ioinit.f .
```
# *5.2 Direct Access*

A direct-access file contains a number of records that are written to or read from by referring to the record number. Direct access is also called random access.

In direct access:

- **•** Records must be all the same length.
- **•** Records are usually all the same type.
- **•** A logical record in a direct access, external file is a string of bytes of a length specified when the file is opened.
- **•** Read and write statements must not specify logical records longer than the original record size definition.
- **•** Shorter logical records are allowed.
	- **•** Unformatted direct writes leave the unfilled part of the record undefined.
	- **•** Formatted direct writes pass the unfilled record with blanks.
- **•** Each READ operation acts on exactly *one* record.
- **•** In using direct unformatted I/O, be careful with the number of values your program expects to read.
- **•** Direct access READ and WRITE statements have an argument, REC=*n*, which gives the record number to be read or written. An alternate, nonstandard form is '*n*.

# *Unformatted I/O*

Example: Direct access, *unformatted*:

```
OPEN( 2, FILE='data.db', ACCESS='DIRECT', RECL=20,
& FORM='UNFORMATTED', ERR=90 )
   READ( 2, REC=13, ERR=30 ) X, Y
   READ( 2 \cdot 13, ERR=30 ) X, Y ! \leftarrow Alternate form \rightarrow
```
This code opens a file for direct-access, unformatted I/O, with a record length of 20 characters, then reads the thirteenth record as is.

### *Formatted I/O*

Example: Direct access, *formatted*:

```
OPEN( 2, FILE='inven.db', ACCESS='DIRECT', RECL=20,
& FORM='FORMATTED', ERR=90 )
   READ( 2, FMT='(I10,F10.3)', REC=13, ERR=30 ) A, B
```
This code opens a file for direct-access, formatted I/O, with a record length of 20 characters, then reads the thirteenth record and converts it according to the (I10,F10.3) format.

# *5.3 Internal Files*

An internal file is a character-string object, such as a constant, variable, substring, array, element of an array, or field of a structured record—all of type character. For a variable or substring, there is only a single record in the file but for an array; each array element is a record.

### *Sequential Formatted I/O*

On internal files, the FORTRAN 77 Standard includes only sequential formatted I/O. (I/O is not a precise term to use here, but internal files are dealt with using READ and WRITE statements.) Internal files are used by giving the name of the character object in place of the unit number. The first read from a sequential-access internal file always starts at the beginning of the internal file; similarly for a write.

Example: Sequential, formatted reads:

```
CHARACTER X*80
READ( 5, '(A)' ) X
READ( X, '(I3,I4)' ) N1, N2
```
The above code reads a print-line image into X, and then reads two integers from X.

### *Direct Access I/O*

f77 extends direct I/O to internal files.♦

This is like direct I/O on external files, except that the number of records in the file cannot be changed. In this case, a record is a single element of an array of character strings.

Example: Direct access read of the third record of the internal file, LINE:

```
demo% cat intern.f
   CHARACTER LINE(3)*14
   DATA LINE(1) / ' 81 81 ' /
   DATA LINE(2) / ' 82 82 ' /
   DATA LINE(3) / ' 83 83 ' /
   READ ( LINE, FMT='(2I4)', REC=3 ) M, N
   PRINT *, M, N
   END
demo% f77 -silent intern.f
demo% a.out
  83 83
demo%
```
# *5.4 Formatted I/O*

In formatted I/O:

- **•** The list items are processed in the order they appear in the list.
- **•** Any list item is completely processed before the next item is started.
- **•** Each sequential access reads or writes one or more logical records.

# *Input Actions*

In general, a formatted read statement does the following:

- **•** Reads character data from the external record or from an internal file.
- **•** Converts the items of the list from character to binary form according to the instructions in the associated format.
- **•** Puts converted data into internal storage for each list item of the list.

#### Example: Formatted read:

```
READ( 6, 10 ) A, B
10 FORMAT( F8.3, F6.2 )
```
### *Output Actions*

In general, a formatted write statement does the following:

- **•** Gets data from internal storage for each list item specified by the list.
- **•** Converts the items from binary to character form according to the instructions in the associated format.
- **•** Transfers the items to the external record or to an internal file.
- **•** Terminates formatted output records with newline characters.

Example: Formatted write:

```
REAL A / 1.0 /, B / 9.0 /
   WRITE( 6, 10 ) A, B
10 FORMAT( F8.3, F6.2 )
```
For formatted write statements, the logical record length is determined by the format statement that interacts with the list of input or output variables (I/O list) at execution time.

For formatted write statements, if the external representation of a datum is too large for the field width specified, the specified field is filled with asterisks (\*).

For formatted read statements, if there are fewer items in the list than there are data fields, the extra fields are ignored.
# *Format Specifiers*

*Table 5-2* Format Specifiers

| <b>Purpose</b>             | <b>FORTRAN 77</b>                                              | <b>f77 Extensions</b>        |
|----------------------------|----------------------------------------------------------------|------------------------------|
| <b>Blank</b> control       | BN, BZ                                                         | B                            |
| Carriage control           | / , $space$ , 0, 1                                             | S                            |
| Character edit             | $nH$ , AW, 'aaa'                                               | "aaa", A                     |
| Floating-point edit        | $DW$ . $dE$ e,<br>$EW$ . $dEe$ ,<br>$FW.$ dee,<br>$Gw$ . $dEe$ | EW.d.e,<br>DW.d.e,<br>Gw.d.e |
| Hexadecimal edit           |                                                                | $ZW \cdot m$                 |
| Integer edit               | I w.m                                                          |                              |
| Logical edit               | $L$ <sub><i>W</i></sub>                                        |                              |
| Octal edit                 |                                                                | OW.m                         |
| Position control           | NX, TN, TLN, TRN                                               | $nT$ , T, X                  |
| Radix control              |                                                                | nR, R                        |
| Remaining characters       |                                                                | Q                            |
| Scale control              | nP                                                             | $\mathbf{P}$                 |
| Sign control               | S, SP, SS                                                      | SU                           |
| Terminate a format         | $\vdots$                                                       |                              |
| Variable format expression |                                                                | $\langle e \rangle$          |

# *w, m, d, e Parameters (As In* G*w*.*d*E*e)*

The definitions for the parameters, *w*, *m*, *d*, and *e* are:

- **•** *w* specifies that the field occupies *w* positions.
- **•** *m* specifies the insertion of leading zeros to a width of *m*.
- **•** *d* specifies the number of digits to the right of the decimal point.
- **•** *e* specifies the width of the exponent field.

Specifiers can be upperca as well as lowercase characters in format statements and in all the alphabetic arguments to th I/O library routines.

# *Defaults for w, d, and e*

You can write field descriptors A, D, E, F, G, I, L, O, or Z without the *w*, *d*, or *e* field indicators. ♦ If these are not unspecified, the appropriate defaults are used based on the data type of the I/O list element. See Table 5-3.

Typical format field descriptor forms that use *w*, *d*, or *e* include:

A*w*, I*w*, L*w*, Ow*,* Z*w*, D*w*.*d*, E*w*.*d*, G*w*.*d*, E*w*.*d*E*e*, G*w*.*d*E*e*

Example: With the default  $w=7$  for INTEGER\*2, and since 161 decimal = A1 hex:

```
INTEGER*2 M
   M = 161WRITE ( *, 8 ) M
8 FORMAT ( Z )
   END
```
This example produces the following output:

```
demo% f77 def1.f
def1.f:
 MAIN:
demo% a.out
∆∆∆∆∆a1
demo%
```
↑ column 6

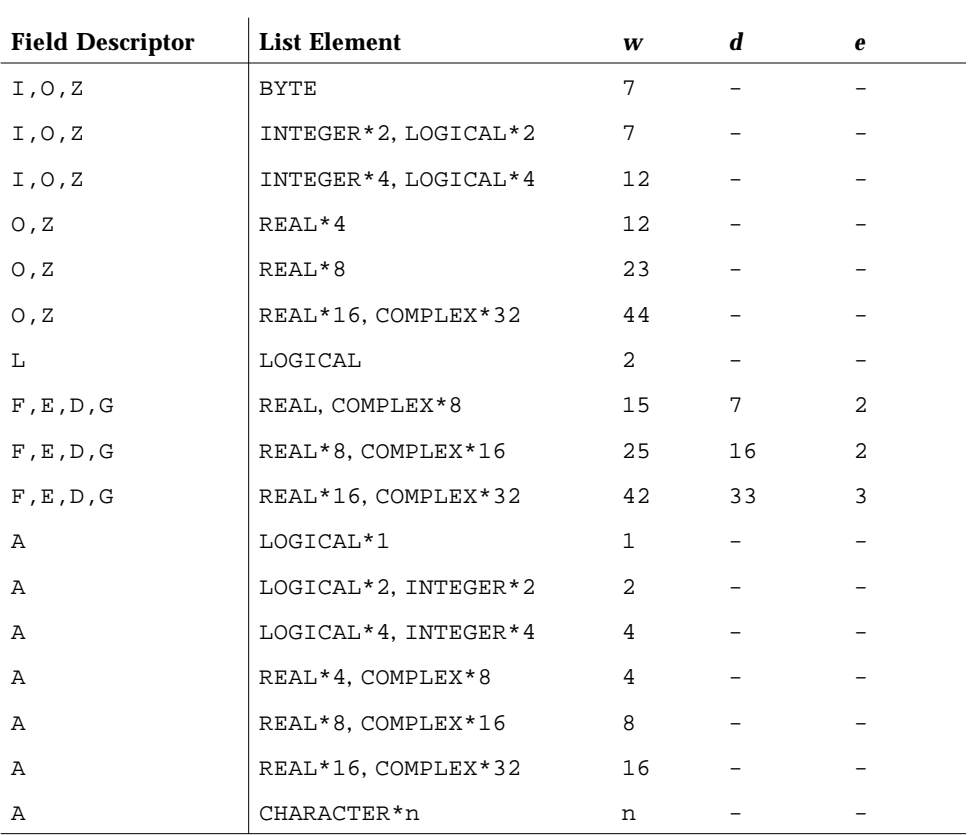

The defaults for *w*, *d*, and *e* are summarized in the following table.

*Table 5-3* Default *w*, *d*, *e* Values in Format Field Descriptors

For complex items, the value for *w* is for each real component. The default for the A descriptor with character data is the declared length of the corresponding I/O list element. REAL\*16 and COMPLEX\*32 are for SPARC only.

# *Apostrophe Editing (*'*aaa*'*)*

The apostrophe edit specifier is in the form of a character constant. It causes characters to be written from the enclosed characters of the edit specifier itself, including blanks. An apostrophe edit specifier must not be used on input. The width of the field is the number of characters contained in, but not including,

the delimiting apostrophes. Within the field, two consecutive apostrophes with no intervening blanks are counted as a single apostrophe. You can use quotes in a similar way.

Example: apos.f, apostrophe edit (two equivalent ways):

```
WRITE( * , 1 )1 FORMAT( 'This is an apostrophe ''.')
   WRITE( *, 2 )
2 FORMAT( "This is an apostrophe '.")
   END
```
The above program writes this message twice: This is an apostrophe '.

# *Blank Editing (B*,*BN*,*BZ)*

The B, BN, and BZ edit specifiers control interpretation of imbedded and trailing blanks for numeric input.

The following blank specifiers are available:

- **•** BN—If BN precedes a specification, a nonleading blank in the input data is considered null, and is ignored.
- **•** BZ—If BZ precedes a specification, a nonleading blank in the input data is considered *zero*.
- **•** B—If B precedes a specification, it returns interpretation to the default mode of blank interpretation. This is consistent with S, which returns to the default sign control. ♦

Without any specific blank specifiers in the format, nonleading blanks in numeric input fields are normally interpreted as zeros or ignored, depending on the value of the BLANK= suboption of OPEN currently in effect for the unit. The default value for that suboption is ignore, so if you use defaults for both BN/BZ/B and BLANK=, you get ignore.

Example: Read and print the same data once with BZ and once with BN:

```
demo% cat bz1.f
* 12341234
   CHARACTER LINE*18 / ' 82 82 ' /
   READ ( LINE, '( I4, BZ, I4 ) ') M, N
   PRINT *, M, N
   READ ( LINE, '( I4, BN, I4 ) ') M, N
   PRINT *, M, N
   END
demo% f77 -silent bz1.f
demo% a.out
  82 8200
  82 82
demo%
```
Note these rules for blank control:

- **•** Blank control specifiers apply to input only.
- **•** A blank control specifier remains in effect until another blank control specifier is encountered, or format interpretation is complete.
- **•** The B, BN, and BZ specifiers affect only I, F, E, D, and G editing.

*Carriage Control (*\$*, Space,*0,1*)*

You use  $\zeta$ , the space, 0, and 1 for carriage control.

## *Dollar* \$

The special edit descriptor  $\sin$  suppresses the carriage return.  $\triangleleft$ 

The action does *not* depend on the first character of the format. It is used typically for console prompts. For instance, you can use this descriptor to make a typed response follow the output prompt on the same line. This edit descriptor is constrained by the same rules as the colon (:).

Example: The  $$$  carriage control:

```
* dol1.f The $ edit descriptor with space
   WRITE ( *, 2 )
2 FORMAT (' Enter the node number: ', $ )
   READ ( *, * ) NODENUM
   END
```
The above code produces a displayed prompt and user input response, such as:

Enter the node number: **82**

The first character of the format is printed out, in this case, a blank. For an input statement, the  $$$  descriptor is ignored.

#### **Space,**0*,* 1**,***and* +

The following first-character slew controls and actions are provided:

*Table 5-4* Carriage Control with Blank, 0, 1, and +

| <b>Character</b> | Vertical spacing before printing    |  |
|------------------|-------------------------------------|--|
| Blank            | One line                            |  |
|                  | Two lines                           |  |
|                  | To first line of next page          |  |
|                  | No advance (stdout only, not files) |  |

If the first character of the format is not space,  $0, 1,$  or  $+$ , then it is treated as a space, and it is not printed.

The behavior of the slew control character + is: if the character in the first column is +, it is replaced by a control sequence that causes printing to return to the first column of the previous line, where the rest of the input line is printed.

Space, 0, 1, and + work for stdout if piped through asa.

Example: First-character formatting, standard output piped through asa:

```
demo% cat slew1.f
    \texttt{WRITE}(\texttt{\texttt{''},\texttt{''}}(\texttt{"abcd"})^\top)WRITE( \star, \cdot (" efg")') ! The blank single spaces
    WRITE( *, '("0hij")') ! The "0" double spaces
    WRITE( *, '("1klm")') ! The "1" starts this on a new page
    WRITE( *, \cdot ("+", T5, "nop")') ! The "+" starts this at col 1 of latest line
    END
demo% f77 -silent slew1.f
demo% a.out | asa | lpr
demo%
```
The program, slew1.f produces file, slew1.out, as printed by lpr:

#### Printer

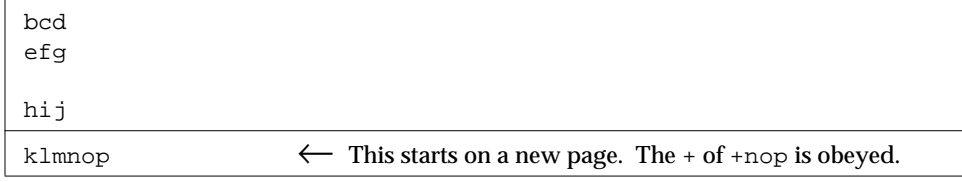

The results are different on a screen; the tabbing puts in spaces:

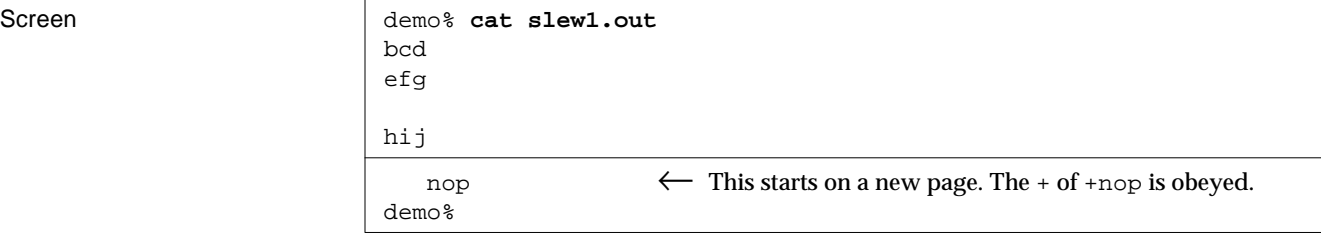

See asa(1).

The space, 0, and 1, and + work for a file opened with:

- **•** Sequential access
- **•** FORM='PRINT'

#### Example: First-character formatting, file output:

```
demo% cat slew2.f
   OPEN( 1,FILE='slew.out',FORM='PRINT' )
   WRITE( 1, '("abcd")')
   WRITE( 1, '("efg")')
   WRITE( 1, '("0hij")')
   WRITE( 1, '("1klm")')
   WRITE( 1, '("+", T5, "nop")')
   CLOSE( 1, STATUS='KEEP')
   END
demo% f77 -silent slew2.f
demo% a.out
```
The program, slew2.f, produces the file, slew2.out, that is equal to the file, slew1.out, in the example above.

Slew control codes '0', '1', and '+' in column one are in the output file as '\n', '\f', and '\r', respectively.

## *Character Editing (*A*)*

The A specifier is used for character type data items. The general form is:

A [ *w* ]

On input, character data is stored in the corresponding list item.

On output, the corresponding list item is displayed as character data.

If *w* is omitted, then:

- **•** For character data type variables, it assumes the size of the variable.
- **•** For noncharacter data type variables, it assumes the maximum number of characters that fit in a variable of that data type. This is nonstandard behavior. ♦

Each of the following examples read into a size *n* variable (CHARACTER\**n*), for various values of *n*, for instance, for  $n = 9$ .

```
CHARACTER C*9
READ '( A7 )', C
```
The various values of *n*, in CHARACTER C\**n* are:

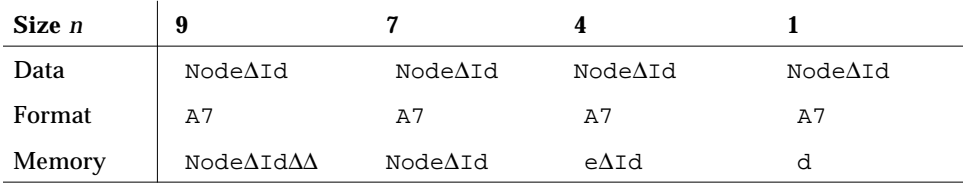

∆ indicates a blank space.

Example: Output strings of 3, 5, and 7 characters, each in a 5 character field:

```
PRINT 1, 'The', 'whole', 'shebang'
1 FORMAT( A5 / A5 / A5 )
   END
```
The above program displays:

∆∆The whole sheba The maximum characters in noncharacter types are summarized in the following table.

*Table 5-5* Maximum Characters in Noncharacter Type Hollerith (nHaaa)

| <b>Type of List Item</b> | <b>Maximum Number of Characters</b> |
|--------------------------|-------------------------------------|
| <b>BYTE</b>              | 1                                   |
| LOGICAL*1                | 1                                   |
| LOGICAL*2                | $\overline{2}$                      |
| LOGICAL*4                | 4                                   |
| LOGICAL*8                | 8                                   |
| INTEGER*2                | 2                                   |
| INTEGER*4                | 4                                   |
| INTEGER*8                | 8                                   |
| <b>REAL</b>              | 4                                   |
| REAL*4                   | 4                                   |
| REAL*8                   | 8                                   |
| REAL*16 (SPARC only)     | 16                                  |
| DOUBLE PRECISION         | 8                                   |
| COMPLEX                  | 8                                   |
| COMPLEX*8                | 8                                   |
| COMPLEX*16               | 16                                  |
| COMPLEX*32 (SPARC only)  | 32                                  |
| DOUBLE COMPLEX           | 16                                  |

In f77, you can use Hollerith constants wherever a character constant can be used in FORMAT statements, assignment statements, and DATA statements.<sup>♦</sup> These constants are not recommended. FORTRAN 77 does not have these old Hollerith (*n* H) notations, although the FORTRAN 77 Standard recommends implementing the Hollerith feature to improve compatibility with old programs. But such constants cannot be used as input data elements in listdirected or NAMELIST input.

For example, these two formats are equivalent:

```
10 FORMAT( 8H Code = , A6 )
20 FORMAT( ' Code = ', A6 )
```
In f77, commas between edit descriptors are generally optional:

```
10 FORMAT( 5H flex 4Hible )
```
# READ*s into Hollerith Edit Descriptors*

For compatibility with older programs, f77 also allows READs into Hollerith edit descriptors. ♦

Example: Read into hollerith edit descriptor—no *list* in the READ statement:

```
demo% cat hol1.f
   WRITE( * , 1 )1 FORMAT( 6Holder )
   READ( *, 1 )
   WRITE( *, 1)END
demo% f77 hol1.f
hol1.f:
 MAIN
demo% a.out
older
newer
newer
demo%
```
In the above code, if the format is a runtime format (variable format), then the reading into the actual format does not work, and the format remains unchanged. Hence, the following program fails:

```
CHARACTER F*18 / '(A8)' /
READ(*,F) : \leftarrow Does not work.
…
```
Obviously, there are better ways to read into the actual format.

# *Integer Editing (*I*)*

The I specifier is used for decimal integer data items. The general form is:

I [*w* [ . *m* ] ]

The I *w* and I *w.m* edit specifiers indicate that the field to be edited occupies *w* positions. The specified input/output list item must be of type integer. On input, the specified list item becomes defined with an integer datum. On output, the specified list item must be defined as an integer datum.

On input, an I *w.m* edit specifier is treated identically to an I *w* edit specifier.

The output field for the I *w* edit specifier consists of:

- **•** Zero or more leading blanks followed by
- **•** Either a minus if the value is negative, or an optional plus, followed by
- **•** The magnitude of the value in the form on an unsigned integer constant without leading zeros

An integer constant always has at least one digit.

The output field for the  $I$  *w.m* edit specifier is the same as for the  $I$  *w* edit specifier, except that the unsigned integer constant consists of at least *m* digits, and, if necessary, has leading zeros. The value of *m* must not exceed the value of *w*. If *m* is zero, and the value of the item is zero, the output field consists of only blank characters, regardless of the sign control in effect.

Example: int1.f, integer input:

```
CHARACTER LINE*8 / '12345678' /
READ( LINE, '(I2, I3, I2 )') I, J, K
PRINT *, I, J, K
END
```
The program above displays:

```
 12 345 67
```
Example: int2.f, integer output:

```
N = 1234
   PRINT 1, N, N, N, N
1 FORMAT( I6 / I4 / I2 / I6.5 )
   END
```
The above program displays:

# *Logical Editing (*L*)*

The L specifier is used for logical data items. The general form is:

L *w*

The L *w* edit specifier indicates that the field occupies *w* positions. The specified input/output list item must be of type LOGICAL. On input, the list item becomes defined with a logical datum. On output, the specified list item must be defined as a logical datum.

The input field consists of optional blanks, optionally followed by a decimal point, followed by a  $T$  for true, or  $F$  for false. The  $T$  or  $F$  can be followed by additional characters in the field. The logical constants, .TRUE. and .FALSE.,are acceptable as input. The output field consists of *w*-1 blanks followed by a  $T$  for true, or  $F$  for false.

Example: log1.f, logical output:

```
LOGICAL A*1 /.TRUE./, B*2 /.TRUE./, C*4 /.FALSE./
PRINT '( L1 / L2 / L4 )', A, B, C
END
```
The program above displays:

T  $\Delta\text{T}$ ∆∆∆F

Example: log2.f, logical input:

```
LOGICAL*4 A
1 READ '(L8)', A
   PRINT *, A
   GO TO 1
   END
```
The program above accepts any of the following as valid input data:

```
t true T TRUE .t .t. .T .T. .TRUE. TooTrue
f false F FALSE .f .F .F. .FALSE. Flakey
```
# *Octal and Hexadecimal Editing (*O*,* Z*)*

The  $\circ$  and  $z$  field descriptors for a FORMAT statement are for octal and hexadecimal integers, respectively, but they can be used with any data type.♦

The general form is:

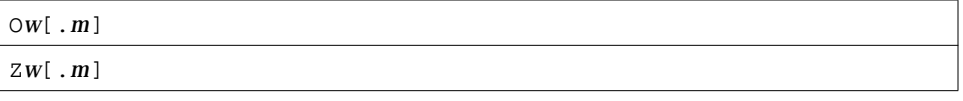

where *w* is the number of characters in the external field. For output, *m*, if specified, determines the total number of digits in the external field; that is, if there are fewer than *m* nonzero digits, the field is zero-filled on the left to a total of *m* digits. *m* has no effect on input.

#### *Octal and Hex Input*

A READ, with the O or Z field descriptors in the FORMAT, reads in *w* characters as octal or hexadecimal, respectively, and assigns the value to the corresponding member of the I/O list.

Example: Octal input, the external data field is:

654321

↑ column 1

The program that does the input is:

READ ( \*, 2 ) M 2 FORMAT ( O6 )

The above data and program result in the octal value 654321 being loaded into the variable M. Further examples are included in the following table.

*Table 5-6* Sample Octal/Hex Input Values

| Format         | External Field         | Internal (Octal or Hex) Value |
|----------------|------------------------|-------------------------------|
| O4             | $1234\Delta$           | 1234                          |
| O <sub>4</sub> | 16234                  | 1623                          |
| O <sub>3</sub> | $97\Delta\Delta\Delta$ | Error: "9" not allowed        |
| Z5             | $A23DE\Delta$          | A23DE                         |
| Z <sub>5</sub> | A23DEF                 | A23DE                         |
| Z <sub>4</sub> | 95.AF2                 | Error: "." not allowed        |

The general rules for octal and hex input are:

- **•** For octal values, the external field can contain only numerals 0 through 7.
- **•** For hexadecimal values, the external field can contain only numerals 0 through 9 and the letters  $A$  through  $F$  or a through  $f$ .
- **•** Signs, decimal points, and exponent fields are not allowed.
- **•** All-blank fields are treated as having a value of zero.
- **•** If a data item is too big for the corresponding variable, an error message is displayed.

#### *Octal and Hex Output*

A WRITE, with the O or Z field descriptors in the FORMAT, writes out values as octal or hexadecimal integers, respectively. It writes to a field that is *w* characters wide, right-justified.

Example: Hex output:

```
M = 161WRITE ( *, 8 ) M
8 FORMAT ( Z3 )
   END
```
The program above displays  $A1$  (161 decimal = A1 hex):

∆A1

↑ column 2

Further examples are included in the following table.

*Table 5-7* Sample Octal/Hex Output Value

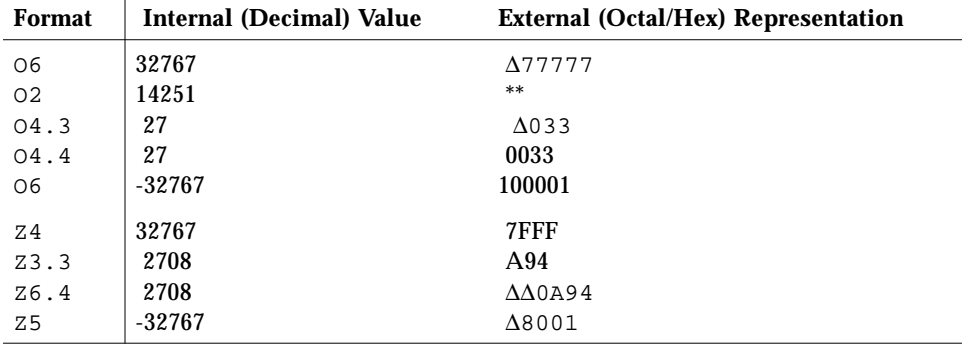

The general rules for octal and hex output are:

- **•** Negative values are written as if unsigned; no negative sign is printed.
- **•** The external field is filled with leading spaces, as needed, up to the width *w*.
- **•** If the field is too narrow, it is filled with asterisks.
- **•** If *m* is specified, the field is left-filled with leading zeros, to a width of *m*.

## *Positional Editing (*T*, n*T*,* TR*n,* TL*n, n*X*)*

For horizontal positioning along the print line, £77 supports the forms:

TR*n*, TL*n*, T*n*, *n*T, T

where *n* is a strictly positive integer. The format specifier  $T$  can appear by itself, or be preceded or followed by a positive nonzero number.

### T*n—Absolute Columns*

This tab reads from the *n*th column or writes to the *n*th column.

### TL*n—Relative Columns*

This tab reads from the *n*th column to the *left* or writes to the *n*th column to the *left*.

### TR*n—Relative Columns*

This tab reads from the *n*th column to the *right* or writes to the *n*th *c*olumn to the *right*.

### *n*TL*—Relative Tab Stop*

This tab tabs to the *n*th tab stop for both read and write. If *n* is omitted, this tab uses  $n = 1$  and tabs to the *next* tab stop.

### TL*—Relative Tab Stop*

This tab tabs to the *next* tab stop for both read and write. It is the same as the *n*TL with *n* omitted; it tabs to the *next* tab stop.

The rules and Restrictions for tabbing are:

- **•** Tabbing right beyond the end of an input logical record is an error.
- **•** Tabbing left beyond the beginning of an input logical record leaves the input pointer at the beginning of the record.
- **•** Nondestructive tabbing is implemented for both internal and external formatted I/O. Nondestructive tabbing means that tabbing left or right on output does not destroy previously written portions of a record.
- **•** Tabbing right on output causes unwritten portions of a record to be filled with blanks.
- **•** Tabbing left requires that the logical unit allows a seek. Therefore, it is not allowed in I/O to or from a terminal or pipe.
- **•** Likewise, nondestructive tabbing in either direction is possible only on a unit that can seek. Otherwise, tabbing right or spacing with the X edit specifier writes blanks on the output.
- **•** Tab stops are hard-coded every eight columns.

#### *n*X*—Positions*

The *n*X edit specifier indicates that the transmission of the next character to or from a record is to occur at the position *n* characters forward from the current position.

On input, the *n*X edit specifier advances the record pointer by *n* positions, skipping *n* characters.

A position beyond the last character of the record can be specified if no characters are transmitted from such positions.

On output, the *n*X specifier writes *n* blanks.

The *n* defaults to 1.

Example: Input, T*n* (absolute tabs):

```
demo% cat rtab.f
   CHARACTER C*2, S*2
   OPEN( 1, FILE='mytab.data')
   DO I = 1, 2READ( 1, 2 ) C, S
2 FORMAT( T5, A2, T1, A2 )
       PRINT *, C, S
   END DO
   END
demo%
```
The two-line data file is:

```
demo% cat mytab.data
defguvwx
12345678
demo%
```
The run and the output are:

```
demo% a.out
uvde
5612
demo%
```
The above example first reads columns 5 and 6, then columns 1 and 2.

Example: Output T*n* (absolute tabs); this program writes an output file:

```
demo% cat otab.f
   CHARACTER C*20 / "12345678901234567890" /
   OPEN( 1, FILE='mytab.rep')
   WRITE( 1, 2 ) C, ":", ":"
2 FORMAT( A20, T10, A1, T20, A1 )
   END
demo%
```
The output file is:

```
demo% cat mytab.rep
123456789:123456789:
demo%
```
The above example writes 20 characters, then changes columns 10 and 20.

Example: Input, TR*n* and TL *n* (relative tabs)—the program reads:

```
demo% cat rtabi.f
   CHARACTER C, S, T
   OPEN( 1, FILE='mytab.data')
   DO I = 1, 2READ( 1, 2 ) C, S, T
2 FORMAT( A1, TR5, A1, TL4, A1 )
       PRINT *, C, S, T
   END DO
   END
demo%
```
The two-line data file is:

demo% **cat mytab.data** defguvwx 12345678 demo%

The run and the output are:

demo% **a.out** dwg 174 demo%

The above example reads column 1, then tabs right 5 to column 7, then tabs left 4 to column 4.

Example: Output TR *n* and TL *n* (relative tabs)—this program writes an output file:

```
demo% cat rtabo.f
   CHARACTER C*20 / "12345678901234567890" /
   OPEN( 1, FILE='rtabo.rep')
   WRITE( 1, 2 ) C, ":", ":"
2 FORMAT( A20, TL11, A1, TR9, A1 )
   END
demo%
```
The run shows nothing, but you can list the mytab.rep output file:

```
demo% cat rtabo.rep
123456789:123456789:
demo%
```
The above program writes 20 characters, tabs left 11 to column 10, then tabs right 9 to column 20.

# *Quotes Editing (*"aaa"*)*

The quotes edit specifier is in the form of a character constant.♦ It causes characters to be written from the enclosed characters of the edit specifier itself, including blanks. A quotes edit specifier must not be used on input.

The width of the field is the number of characters contained in, but not including, the delimiting quotes. Within the field, two consecutive quotes with no intervening blanks are counted as a single quote. You can use apostrophes in a similar way.

Example: quote.f (two equivalent ways):

```
WRITE( * , 1 )1 FORMAT( 'This is a quote ".' )
   WRITE( *, 2)2 FORMAT( "This is a quote ""." )
   END
```
This program writes this message twice: This is a quote ".

### *Radix Control (*R*)*

The format specifier is R or  $nR$ , where  $2 \le n \le 36$ .  $\blacklozenge$  If  $n$  is omitted, the default decimal radix is restored.

You can specify radixes other than 10 for formatted integer I/O conversion. The specifier is patterned after P, the scale factor for floating-point conversion. It remains in effect until another radix is specified or format interpretation is complete. The I/O item is treated as a 32-bit integer.

Example: Radix 16—the format for an unsigned, hex, integer, 10 places wide, zero-filled to 8 digits, is  $(su, 16r, 110.8)$ , as in:

SU is described in the section, "Sign Editing (SU, SP, SS, S)."

```
demo% cat radix.f
   integer i / 110 /
   write( *, 1 ) i
1 format( su, 16r, I10.8 )
   end
demo% f77 -silent radix.f
demo% a.out
∆∆0000006e
demo%
```
## *Real Editing (*D*,* E*,* F*,* G*)*

The D, E, F, and G specifiers are for decimal real data items.

### *D Editing*

The D specifier is for the exponential form of decimal double-precision items. The general form is:

D [ *w* [ .*d* ] ]

The D *w* and D *w.d* edit specifiers indicate that the field to be edited occupies *w* positions. *d* indicates that the fractional part of the number (the part to the right of the decimal point) has *d* digits. However, if the input datum contains a decimal point, that decimal point overrides the *d* value.

On input, the specified list item becomes defined with a real datum. On output, the specified list item must be defined as a real datum.

In an output statement, the  $D$  edit descriptor does the same thing as the  $E$  edit descriptor, except that a  $D$  is used in place of an  $E$ . The output field for the  $D$ *w.d* edit specifier has the width *w*. The value is right-justified in that field. The field consists of zero or more leading blanks followed by either a minus if the value is negative, or an optional plus, followed by the magnitude of the value of the list item rounded to *d* decimal digits.

*w* must allow for a minus sign, at least one digit to the left of the decimal point, the decimal point, and *d* digits to the right of the decimal point. Therefore, it must be the case that  $w \geq w+3$ .

Example: Real input with  $D$  editing in the program,  $D$ inp.f:

```
CHARACTER LINE*24 / '12345678 23.5678 .345678' /
READ( LINE, '( D8.3, D8.3, D8.3 )') R, S, T
PRINT '( D10.3, D11.4, D13.6 )', R, S, T
END
```
The above program displays:

0.123D+05 0.2357D+02 0.345678D+00

In the above example, the first input data item has no decimal point, so D8.3 determines the decimal point. The other input data items have decimal points, so those decimal points override the D edit descriptor as far as decimal points are concerned.

Example: Real output with  $D$  editing in the program  $Dout.f$ :

```
R = 1234.678PRINT 1, R, R, R
1 FORMAT( D9.3 / D8.4 / D13.4 )
   END
```
The above program displays:

```
0.123D+04
********
∆∆∆0.1235D+04
```
In the above example, the second printed line is asterisks because the D8.4 does not allow for the sign; in the third printed line the D13.4 results in three leading blanks.

#### *E Editing*

The E specifier is for the exponential form of decimal real data items. The general form is:

E  $\lceil w \rceil$   $\lceil d \rceil$   $\lceil$  Ee  $\rceil$   $\rceil$ 

*w* indicates that the field to be edited occupies *w* positions.

*d* indicates that the fractional part of the number (the part to the right of the decimal point) has *d* digits. However, if the input datum contains a decimal point, that decimal point overrides the *d* value.

*e* indicates the number of digits in the exponent field. The default is 2.

The specified input/output list item must be of type real. On input, the specified list item becomes defined with a real datum. On output, the specified list item must be defined as a real datum.

The output field for the E *w.d* edit specifier has the width *w*. The value is rightjustified in that field. The field consists of zero or more leading blanks followed by either a minus if the value is negative, or an optional plus, followed by a zero, a decimal point, the magnitude of the value of the list item rounded to *d* decimal digits, and an exponent.

For the form E*w*.*d*:

- If  $\vert$  exponent  $\vert \leq 99$ , it has the form  $E \pm nn$  or  $0 \pm nn$ .
- If  $99 \le |$  exponent  $| \le 999$ , it has the form  $\pm$ *nnn*.

For the form  $Ew$ . *d*E*e*, if  $|$  exponent  $| \leq (10^{e}) - 1$ , then the exponent has the form ±*nnn*.

For the form D*w*.*d*:

- If  $\vert$  exponent  $\vert \leq 99$ , it has the form  $D \pm nn$  or  $E \pm nn$  or  $0 \pm nn$ .
- If  $99 \le |$  exponent  $| \le 999$ , it has the form  $\pm$ *nnn*.

*n* is any digit.

The sign in the exponent is required.

*w* need not allow for a minus sign, but must allow for a zero, the decimal point, and *d* digits to the right of the decimal point, and an exponent. Therefore, for nonnegative numbers,  $w \geq d+6$ ; if *e* is present, then  $w \geq d+e+4$ . For negative numbers,  $w \ge d+7$ ; if *e* is present, then  $w \ge d+e+5$ .

Example: Real input with  $E$  editing in the program,  $E$ inp.f:

```
* 123456789 23456789012 23456789012
   CHARACTER L*40/'1234567E2 1234.67E-3 12.4567 '/
   READ( L, '( E9.3, E12.3, E12.6 )') R, S, T
   PRINT '( E15.6, E15.6, E15.7 )', R, S, T
   END
```
The above program displays:

```
∆∆∆0.123457E+06∆∆∆0.123467E+01∆∆0.1245670E+02
```
In the above example, the first input data item has no decimal point, so E9.3 determines the decimal point. The other input data items have decimal points, so those decimal points override the D edit descriptor as far as decimal points are concerned.

Example: Real output with  $E$  editing in the program  $E$ out.f:

```
R = 1234.678PRINT 1, R, R, R
1 FORMAT( E9.3 / E8.4 / E13.4 )
   END
```
The above program displays:

```
0.123E+04
********
∆∆∆0.1235E+04
```
In the above example, E8.4 does not allow for the sign, so we get asterisks. Also, the extra wide field of the E13.4 results in three leading blanks.

Example: Real output with E*w*.*d*E*e* editing in the program EwdEe.f:

```
REAL X / 0.000789 /
WRITE(*,'( E13.3)') X
WRITE(*,'( E13.3E4)') X
WRITE(*,'( E13.3E5)') X
END
```
The above program displays:

```
∆∆∆∆0.789E-03
∆∆0.789E-0003
∆0.789E-00003
```
## *F Editing*

The F specifier is for decimal real data items. The general form is:

```
 F [ w [ .d ] ]
```
The F*w* and F*w.d* edit specifiers indicate that the field to be edited occupies *w* positions.

*d* indicates that the fractional part of the number (the part to the right of the decimal point) has *d* digits. However, if the input datum contains a decimal point, that decimal point overrides the *d* value.

The specified input/output list item must be of type real. On input, the specified list item becomes defined with a real datum. On output, the specified list item must be defined as a real datum.

The output field for the F *w.d* edit specifier has the width *w*. The value is rightjustified in that field. The field consists of zero or more leading blanks followed by either a minus if the value is negative, or an optional plus, followed by the magnitude of the value of the list item rounded to *d* decimal digits.

*w* must allow for a minus sign, at least one digit to the left of the decimal point, the decimal point, and *d* digits to the right of the decimal point. Therefore, it must be the case that  $w \geq d+3$ .

Example: Real input with  $F$  editing in the program  $F$ inp.f:

```
CHARACTER LINE*24 / '12345678 23.5678 .345678' /
READ( LINE, '( F8.3, F8.3, F8.3 )') R, S, T
PRINT '( F9.3, F9.4, F9.6 )', R, S, T
END
```
The program displays:

12345.678DD23.5678D0.345678

In the above example, the first input data item has no decimal point, so F8.3 determines the decimal point. The other input data items have decimal points, so those decimal points override the  $F$  edit descriptor as far as decimal points are concerned.

Example: Real output with  $F$  editing in the program  $F$ out.f:

```
R = 1234.678PRINT 1, R, R, R
1 FORMAT( F9.3 / F8.4 / F13.4 )
   END
```
The above program displays:

```
∆1234.678
********
∆∆∆∆1234.6780
```
In the above example, F8.4 does not allow for the sign; F13.4 results in four leading blanks and one trailing zero.

### *G Editing*

The G specifier is for decimal real data items. The general form is:

G [ *w* [ .*d* ] ] or: G *w*.*d* E *e*

The D, E, F, and G edit specifiers interpret data in the same way.

The representation for output by the G edit descriptor depends on the magnitude of the internal datum. In the following table, *N* is the magnitude of the internal datum.

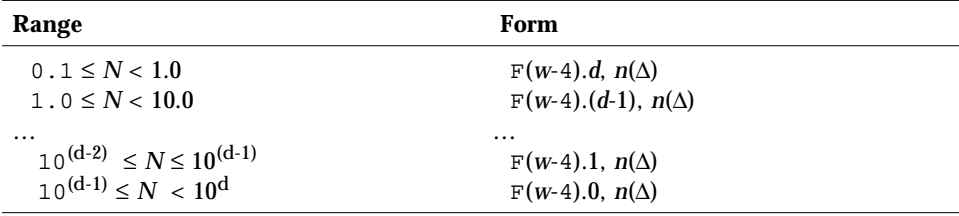

#### *Commas in Formatted Input*

If you are entering numeric data that is controlled by a fixed-column format, then you can use commas to override any exacting column restrictions.

Example: Format:

(I10, F20.10, I4)

Using the above format reads the following record correctly:

```
–345,.05e–3,12
```
The I/O system is just being more lenient than described in the FORTRAN 77 Standard. In general, when doing a *formatted* read of *noncharacter* variables, commas override field lengths. More precisely, for the I*w*, F*w.d*, E*w.d*[E*e*], and G*w.d* input fields, the field ends when *w* characters have been scanned, or a comma has been scanned, whichever occurs first. If it is a comma, the field consists of the characters up to, but not including, the comma; the next field begins with the character following the comma.

## *Remaining Characters (*Q*)*

The  $Q$  edit descriptor gets the length of an input record or the remaining portion of it that is unread. ♦ It gets the number of characters remaining to be read from the current record.

Example: From a real and a string, get: real, string length, and string:

```
demo% cat qed1.f
* qed1.f Q edit descriptor (real & string)
   CHARACTER CVECT(80)*1
   OPEN ( UNIT=4, FILE='qed1.data' )
   READ ( 4, 1 ) R, L, ( CVECT(I), I=1,L )
1 FORMAT ( F4.2, Q, 80 A1 )
   WRITE ( * , 2 ) R, L, ' "', (CVECT(I), I=1, L), ' "'2 FORMAT ( 1X, F7.2, 1X, I2, 1X, 80A1 )
   END
demo% cat qed1.data
8.10qwerty
demo% f77 qed1.f -o qed1
qed1.f:
 MAIN:
demo% qed1
    8.10 6 "qwerty"
demo%
```
The above program reads a field into the variable R, then reads the number of characters remaining after that field into L, then reads L characters into CVECT. Q as the *n*th edit descriptor matches with L as the *n*th element in the READ list.

Example: Get length of input record; put the Q descriptor first:

```
demo% cat qed2.f
  CHARACTER CVECT(80)*1
   OPEN ( UNIT=4, FILE='qed2.data' )
   READ (4, 1) L, (CVECT(I), I=1,L)1 FORMAT ( Q, 80A1 )
   WRITE (*, 2) L, '"', (CVECT(I), I=1, L), '"'
2 FORMAT ( 1X, I2, 1X, 80A1 )
   END
demo% cat qed2.data
qwerty
demo% f77 qed2.f -o qed2
qed2.f:
 MAIN:
demo% qed2
  6 "qwerty"
demo%
```
The above example gets the length of the input record. With the whole input string and its length, you can then parse it yourself.

Several restrictions on the Q edit descriptor apply:

- **•** The list element Q corresponds to must be of INTEGER or LOGICAL data type.
- **•** Q does strictly a character count. It gets the number of characters remaining in the input record, and does not get the number of integers or reals or anything else.
- The Q edit descriptor cannot be applied for pipe files, as Q edit requires that the file be rereadable.
- **•** This descriptor operates on files and stdin (terminal) input.
- **•** This descriptor is ignored for output.

### *Scale Factor (*P*)*

The P edit descriptor scales real input values by a power of 10. It also gives you more control over the significant digit displayed for output values.

The general form is*:*

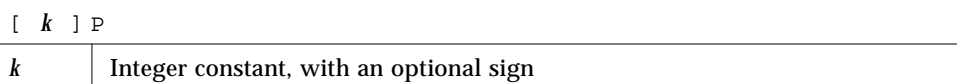

*k* is called the scale factor, and the default value is zero.

Example: I/O statements with scale factors:

READ ( 1, '( 3P E8.2 )' ) X WRITE ( 1, '( 1P E8.2 )' ) X

P by itself is equivalent to 0P. It resets the scale factor to the default value 0P. This P by itself is nonstandard.

### *Scope*

The scale factor is reset to zero at the start of execution of each I/O statement. The scale factor can have an effect on  $D$ , E, F, and G edit descriptors.

#### *Input*

On input, any external datum that does not have an exponent field is divided by 10*k* before it is stored internally.

Input examples: Showing data, scale factors, and resulting value stored:

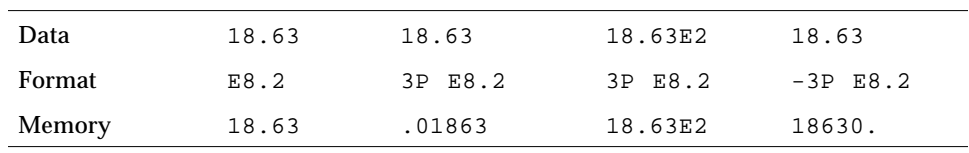

#### *Output*

On output, with  $D$ , and  $E$  descriptors, and with G descriptors if the  $E$  editing is required, the internal item gets its basic real constant part multiplied by  $10<sup>k</sup>$ , and the exponent is reduced by *k* before it is written out.

On output with the  $F$  descriptor and with  $G$  descriptors, if the  $F$  editing is sufficient, the internal item gets its basic real constant part multiplied by  $10^k$ before it is written out.

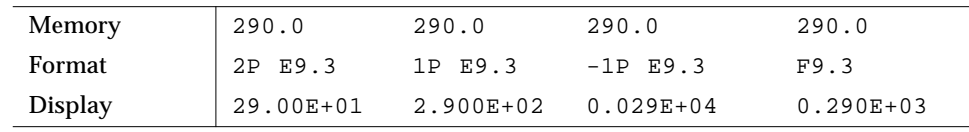

Output Examples: Showing value stored, scale factors, and resulting output:

### *Sign Editing (*SU*,* SP*,* SS*,* S*)*

The SU, SP, and S edit descriptors control leading signs for output. For normal output, without any specific sign specifiers, if a value is negative, a minus sign is printed in the first position to the left of the leftmost digit; if the value is positive, printing a plus sign depends on the implementation, but f77 omits the plus sign.

The following sign specifiers are available:

- **•** SP—If SP precedes a specification, a sign is printed.
- **•** SS—If SS precedes a specification, plus-sign printing is suppressed.
- **•** S—If S precedes a specification, the system default is restored. The default is SS.
- **•** SU—If SU precedes a specification, integer values are interpreted as unsigned. This is nonstandard. ♦

For example, the unsigned specifier can be used with the radix specifier to format a hexadecimal dump, as follows:

2000 FORMAT( SU, 16R, 8I10.8 )

The rules and restrictions for sign control are:

- **•** Sign-control specifiers apply to output only.
- **•** A sign-control specifier remains in effect until another sign-control specifier is encountered, or format interpretation is complete.
- **•** The S, SP, and SS specifiers affect only I, F, E, D, and G editing.
- The SU specifier affects only I editing.

## *Slash Editing (*/*)*

The slash ( / ) edit specifier indicates the end of data transfer on the current record.

#### *Sequential Access*

On input, any remaining portion of the current record is skipped, and the file is positioned at the beginning of the next record. Two successive slashes (//) skip a whole record.

On output, an end-of-record is written, and a new record is started. Two successive slashes  $\left(\frac{1}{1}\right)$  produce a record of no characters. If the file is an internal file, that record is filled with blanks.

#### *Direct Access*

Each slash increases the record number by one, and the file is positioned at the start of the record with that record number.

On output, two successive slashes  $(\frac{7}{2})$  produce a record of no characters, and that record is filled with blanks.

## *Termination Control (*:*)*

The colon (:) edit descriptor allows for conditional termination of the format. If the I/O list is exhausted before the format, then the format terminates at the colon.

Example: Termination control:

```
* col1.f The colon (:) edit descriptor
   DATA INIT / 3 /, LAST / 8 /
   WRITE ( *, 2 ) INIT
   WRITE ( *, 2 ) INIT, LAST
2 FORMAT ( 1X 'INIT = ', I2, :, 3X, 'LAST = ', I2 )
   END
```
The above program produces output like the following

```
INTT = 3INIT = 3 LAST = 8
```
Without the colon, the output is more like this:

```
INIT = 3 LAST =INIT = 3 LAST = 8
```
# *Runtime Formats*

You can put the format specifier into an object that you can change during execution. Doing so improves flexibility. There is some increase in execution time because this kind of format specifier is parsed every time the I/O statement is executed. These are also called variable formats.

The object must be one of the following kinds:

- **• Character expression**—The character expression can be a scalar, an array, an element of an array, a substring, a field of a structured record  $\bullet$ , the concatenation of any of the above, and so forth.
- **• Integer array** ♦—The integer array can get its character values by a DATA statement, an assignment statement, a READ statement, and so forth.

You must provide the delimiting left and right parentheses, but not the word FORMAT, and not a statement number.

You must declare the object so that it is big enough to hold the entire format. For instance,  $(8X,12I)$  does not fit in an INTEGER\*4 or a CHARACTER\*4 object.

Examples: Runtime formats in character expressions and integer arrays:

```
demo% cat runtim.f
   CHARACTER CS*8
   CHARACTER CA(1:7)*1 /'(','1','X',',','I','2',')'/
   CHARACTER S(1:7)*6
   INTEGER*4 IA(2)
   STRUCTURE / STR /
       CHARACTER*4 A
       INTEGER*4 K
   END STRUCTURE
   CHARACTER*8 LEFT, RIGHT
   RECORD /STR/ R
   N = 9CS = ' (I8)'WRITE( *, CS ) N ! Character Scalar
   CA(2) = '6'WRITE( *, CA ) N ! Character Array
   S(2) = ' (18)'WRITE( *, S(2) ) N ! Element of Character Array
   IA(1) = ' (I8)'WRITE(*, IA ) N ! Integer Array
   R.A = ' (I8)'WRITE( *, R.A ) N ! Field Of Record
    LEFT = ' (I'RIGHT = '8)'
   WRITE(*, LEFT // RIGHT ) N ! Concatenate
   END
demo% f77 -silent runtim.f
demo% a.out
        9
        9
        9
        9
        9
        9
demo%
```
# *Variable Format Expressions (*<*e*>*)*

In general, inside a FORMAT statement, any integer constant can be replaced by an arbitrary expression. ♦

The expression itself must be enclosed in angle brackets.

For example, the 6 in:

1 FORMAT( 3F6.1 )

can be replaced by the variable N, as in:

```
1 FORMAT( 3F<N>.1 )
```
or by the slightly more complicated expression 2\*N+M, as in:

1 FORMAT( 3F<2\*N+M>.1 )

Similarly, the 3 or 1 can be replaced by any expression.

The single exception is the *n* in an *n*H… edit descriptor.

The rules and restrictions for variable format expressions are:

- **•** The expression is reevaluated each time it is encountered in a format scan.
- **•** If necessary, the expression is converted to integer type.
- **•** Any valid FORTRAN 77 expression is allowed, including function calls.
- **•** Variable expressions are not allowed in formats generated at runtime.
- **•** The *n* in an *n*H… edit descriptor cannot be a variable expression.

# *5.5 Unformatted I/O*

Unformatted I/O is used to transfer binary information to or from memory locations without changing its internal representation. Each execution of an unformatted I/O statement causes a single logical record to be read or written. Since internal representation varies with different architectures, unformatted I/O is limited in its portability.

You can use unformatted I/O to write data out temporarily, or to write data out quickly for subsequent input to another FORTRAN 77 program running on a machine with the same architecture.
### *Sequential Access I/O*

Logical record length for unformatted, sequential files is determined by the number of bytes required by the items in the I/O list. The requirements of this form of I/O cause the external physical record size to be somewhat larger than the logical record size.

Example:

WRITE( 8 ) A, B

The FORTRAN 77 runtime system embeds the record boundaries in the data by inserting an INTEGER\*4 byte count at the beginning and end of each unformatted sequential record during an unformatted sequential WRITE. The trailing byte count enables BACKSPACE to operate on records. The result is that FORTRAN 77 programs can use an unformatted sequential READ only on data that was written by an unformatted sequential WRITE operation. Any attempt to read such a record as formatted would have unpredictable results.

Here are some guidelines:

- **•** Avoid using the unformatted sequential READ unless your file was written that way.
- **•** Because of the extra data at the beginning and end of each unformatted sequential record, you might want to try using the unformatted direct I/O whenever that extra data is significant. It is more significant with short records than with very long ones.

### *Direct Access I/O*

If your I/O lists are different lengths, you can OPEN the file with the RECL=1 option. This signals FORTRAN 77 to use the I/O list to determine how many items to read or write.

For each read, you still must tell it the initial record to start at, in this case which byte, so you must know the size of each item. ♦

A simple example follows.

Example: Direct access—write 3 records, 2 integers each:

```
demo% cat Direct1.f
   integer u/4/, v /5/, w /6/, x /7/, y /8/, z /9/
   open( 1, access='DIRECT', recl=8 )
   write( 1, rec=1 ) u, v
   write( 1, rec=2 ) w, x
   write( 1, rec=3 ) y, zend
demo% f77 -silent Direct1.f
demo% a.out
demo%
```
Example: Direct access—read 3 records, 2 integers each:

If you know record length is *n*, then you can use the  $\text{rec}1=n$ option.

Here you read it as it was written.

This method is simpler, easier, and better.

```
demo% cat Direct2.f
   integer u, v, w, x, y, z
   open( 1, access='DIRECT', recl=8 )
   read( 1, rec=1 ) u, v
   read( 1, rec=2 ) w, x
   read( 1, rec=3 ) y, zwrite(*,*) u, v, w, x, y, z
   end
demo% f77 -silent Direct2.f
demo% a.out
  4 5 6 7 8 9
demo%
```
Example: Direct-access read, variable-length records, recl=1:

If you know the size of each item, but not the record length, then you can use the recl=1 option.

Here you can read it using different record lengths than it was written with.

This method is trickier.

```
demo% cat Direct3.f
   integer u, v, w, x, y, z
   open( 1, access='DIRECT', recl=1 )
   read( 1, rec=1 ) u, v, w
   read( 1, rec=13 ) x, y, z
   write(*,*) u, v, w, x, y, z
   end
demo% f77 -silent Direct3.f
demo% a.out
  4 5 6 7 8 9
demo%
```
In the above example, after reading 3 integers (12 bytes), you start the next read at record 13.

### *5.6 List-Directed I/O*

List-directed I/O is a free-form I/O for sequential access devices. To get it, use an asterisk as the format identifier, as in:

READ( 6, \* ) A, B, C

Note these rules for list-directed input:

- **•** On input, values are separated by strings of blanks and, possibly, a comma.
- **•** Values, except for character strings, cannot contain blanks.
- **•** Character strings can be quoted strings, using pairs of quotes ("), pairs of apostrophes ('), or unquoted strings (see "Unquoted Strings"), but *not* hollerith (*n*Hxyz) strings.
- **•** End-of-record counts as a blank, except in character strings, where it is ignored.
- **•** Complex constants are given as two real constants separated by a comma and enclosed in parentheses.
- **•** A null input field, such as between two consecutive commas, means that the corresponding variable in the I/O list is not changed.
- **•** Input data items can be preceded by repetition counts, as in:

4\*(3.,2.) 2\*, 4\*'hello'

The above input stands for 4 complex constants, 2 null input fields, and 4 string constants.

**•** A slash (/) in the input list terminates assignment of values to the input list during list-directed input, and the remainder of the current input line is skipped. Any text that follows the slash is ignored and can be used to comment the data line.

### *Output Format*

List-directed output provides a quick and easy way to print output without fussing with format details. If you need exact formats, use formatted I/O. A suitable format is chosen for each item, and where a conflict exists between complete accuracy and simple output form, the simple form is chosen.

Note these rules for list-directed output:

- **•** In general, each record starts with a blank space. For a *print* file, that blank is not printed. See "Printing Files," for details. ♦
- **•** Character strings are printed as is. They are not enclosed in quotes, so only certain forms of strings can be read back using list-directed input. These forms are described in the next section.
- **•** A number with no exact binary representation is rounded off.

Example: No exact binary representation:

```
demo% cat lis5.f
   READ ( 5, * ) X
   WRITE( 6, * ) X, ' beauty'
   WRITE( 6, 1 ) X
1 FORMAT( 1X, F13.8, ' truth' )
   END
demo% f77 lis5.f
lis5.f:
MATN:
demo% a.out
1.4
     1.40000000 beauty
     1.39999998 truth
demo%
```
In the above example, if you need accuracy, specify the format.

Also note:

- **•** Output lines longer than 80 characters are avoided where possible.
- **•** Complex and double complex values include an appropriate comma.
- **•** Real, double, and quadruple precision values are formatted differently.

• A backslash-n (\n) in a character string is output as a carriage return, unless the –x<sub>1</sub> option is on, and then it is output as a backslash-n(\n).

Example: List-directed I/O and backslash-n, with and without -xl:

```
demo% cat f77 bslash.f
   CHARACTER S*8 / '12\n3' /
   PRINT *, S
   END
demo%
```
Without  $-x1$ ,  $\n \in \mathbb{Z}$  as a carriage return:

```
demo% f77 -silent bslash.f
demo% a.out
12
3
demo%
```
With  $-x1$ ,  $\n \in \mathbb{Z}$  is a character string:

```
demo% f77 -xl -silent bslash.f
demo% a.out
12\n3
demo%
```

| <b>Type</b>               | Format                                                  |
|---------------------------|---------------------------------------------------------|
| <b>BYTE</b>               | Two blanks followed by the number                       |
| $CHAPTER * n$             | An $\{n =$ length of character expression}              |
| COMPLEX                   | $' \Delta\Delta$ (', 1PE14.5E2, ',', 1PE14.5E2, ')'     |
| COMPLEX*16                | $' \Delta\Delta$ (', 1PE22.13.E2, ',', 1PE22.13.E2, ')' |
| COMPLEX * 32 (SPARC only) | $' \Delta\Delta$ (', 1PE44.34E3, ',', 1PE44.34E3, ')'   |
| INTEGER*2                 | Two blanks followed by the number                       |
| INTEGER*4                 | Two blanks followed by the number                       |
| INTEGER*8                 | Two blanks followed by the number                       |
| LOGICAL*1                 | Two blanks followed by the number                       |
| $LOGICAL*2$               | L <sub>3</sub>                                          |
| LOGICAL*4                 | L <sub>3</sub>                                          |
| LOGICAL*8                 | L <sub>3</sub>                                          |
| <b>REAL</b>               | 1PE14.5E2                                               |
| REAL*8                    | 1PE22.13.E2                                             |
| REAL * 16 (SPARC only)    | 1PE44.34E4                                              |

*Table 5-8* Default Formats for List-Directed Output

### *Unquoted Strings*

f77 list-directed I/O allows reading of a string not enclosed in quotes. ♦

The string must not start with a digit, and cannot contain separators (commas or slashes (/)) or whitespace (spaces or tabs). A newline terminates the string unless escaped with a backslash (\). Any string not meeting the above restrictions must be enclosed in single or double quotes.

Example: List-directed input of unquoted strings:

```
CHARACTER C*6, S*8
READ *, I, C, N, S
PRINT *, I, C, N, S
END
```
The above program, unquoted.f, reads and displays as follows:

```
demo% a.out
23 label 82 locked
   23label 82locked
demo%
```
## *Internal I/O*

f77 extends list-directed I/O to allow internal I/O.  $\triangleleft$ 

During internal, list-directed reads, characters are consumed until the input list is satisfied or the end-of-file is reached. During internal, list-directed writes, records are filled until the output list is satisfied. The length of an internal array element should be at least 20 characters to avoid logical record overflow when writing double-precision values. Internal, list-directed read was implemented to make command line decoding easier. Internal, list-directed output should be avoided.

### *5.7* NAMELIST *I/O*

NAMELIST I/O produces format-free input or output of whole groups of variables, or input of selected items in a group of variables. ♦

The NAMELIST statement defines a group of variables or arrays. It specifies a group name, and lists the variables and arrays of that group.

### *Syntax Rules*

The syntax of the NAMELIST statement is:

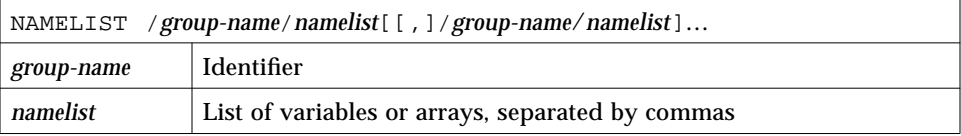

Example: NAMELIST statement:

```
CHARACTER*18 SAMPLE
LOGICAL*4 NEW
REAL*4 DELTA
NAMELIST /CASE/ SAMPLE, NEW, DELTA
```
A variable or array can be listed in more than one NAMELIST group.

The input data can include array elements and strings. It can include substrings in the sense that the input constant data string can be shorter than the declared size of the variable.

### *Restrictions*

*group name* can appear in only the NAMELIST, READ, or WRITE statements, and must be unique for the program.

*list* cannot include constants, dummy arguments, array elements, structures, substrings, records, record fields, pointers, or pointer-based variables.

Example: A variable in two NAMELIST groups:

```
REAL ARRAY(4,4)
CHARACTER*18 SAMPLE
LOGICAL*4 NEW
REAL*4 DELTA
NAMELIST /CASE/ SAMPLE, NEW, DELTA
NAMELIST /GRID/ ARRAY, DELTA
```
In the above example, DELTA is in the group CASE and in the group GRID.

### *Output Actions*

NAMELIST output uses a special form of WRITE statement, which makes a report that shows the group name. For each variable of the group, it shows the name and current value in memory. It formats each value according to the type of each variable, and writes the report so that NAMELIST input can read it.

The syntax of NAMELIST WRITE is:

WRITE ( *extu, namelist-specifie*r [, *iostat*] [, *err*])

where *namelist-specifier* has the form:

[NML=]*group-name*

and *group-name* has been previously defined in a NAMELIST statement.

The NAMELIST WRITE statement writes values of all variables in the group, in the same order as in the NAMELIST statement.

Example: NAMELIST output:

```
demo% cat nam1.f
* nam1.f Namelist output
   CHARACTER*8 SAMPLE
   LOGICAL*4 NEW
   REAL*4 DELTA
   NAMELIST /CASE/ SAMPLE, NEW, DELTA
   DATA SAMPLE /'Demo'/, NEW /.TRUE./, DELTA /0.1/
    WRITE ( \star, CASE )
    END
demo% f77 nam1.f
f77 nam1.f
nam1.f:
 MAIN:
demo% a.out
∆&case sample= Demo , new= T, delta= 0.100000
∆&end
demo%
```
 $\uparrow$  column 2

Note that if you do omit the keyword NML then the unit parameter must be first, *namelist-specifier* must be second, and there must *not* be a format specifier. The WRITE can have the form of the following example:

```
WRITE ( UNIT=6, NML=CASE )
```
### *Input Actions*

The NAMELIST input statement reads the next external record, skipping over column one, and looking for the symbol  $$$  in column two or beyond, followed by the group name specified in the READ statement.

If the \$*group-name* is not found, the input records are read until end of file.

The records are input and values assigned by matching names in the data with names in the group, using the data types of the variables in the group.

Variables in the group that are not found in the input data are unaltered.

The syntax of NAMELIST READ is:

READ ( *extu*, *namelist-specifier* [, *iostat*] [, *err*] [, *end*])

where *namelist-specifier* has the form:

[NML=]*group-name*

and *group-name* has been previously defined in a NAMELIST statement.

Example: NAMELIST input:

```
CHARACTER*14 SAMPLE
LOGICAL*4 NEW
REAL*4 DELTA, MAT(2,2)
NAMELIST /CASE/ SAMPLE, NEW, DELTA, MAT
READ ( 1, CASE )
```
In this example, the group CASE consists of the variables, SAMPLE, NEW, DELTA, and MAT. If you do omit the keyword NML, then you must also omit the keyword UNIT. The unit parameter must be first, *namelist-specifier* must be second, and there must *not* be a format specifier.

The READ can have the form of the following example:

READ ( UNIT=1, NML=CASE )

### *Data Syntax*

The first record of NAMELIST input data has the special symbol \$ (dollar sign) in column two or beyond, followed by the NAMELIST group name. This is followed by a series of assignment statements, starting in or after column two, on the same or subsequent records, each assigning a value to a variable (or one or more values to array elements) of the specified group. The input data is terminated with another  $\sin$  or after column two, as in the pattern:

∆\$*group-name variable*=*value* [,*variable*=*value*,…] \$[END]

You can alternatively use an ampersand  $(x)$  in place of each dollar sign, but the beginning and ending delimiters must match. END is an optional part of the last delimiter.

The input data assignment statements must be in one of the following forms:

```
variable=value
array=value1[, value2,]…
array(subscript)=value1[, value2,]…
array(subscript,subscript)=value1[, value2,]…
variable=character constant
variable(index:index)=character constant
```
If an array is subscripted, it must be subscripted with the appropriate number of subscripts: 1, 2, 3,…

Use quotes (either " or ') to delimit character constants. For more on character constants, see the next section.

The following is sample data to be read by the program segment above:

```
\Delta \xicase delta=0.05, mat( 2, 2 ) = 2.2, sample='Demo' \xi
```
↑ column 2

The data could be on several records:

Here NEW was not input, and the order is not the same as in the example NAMELIST statement.

```
∆$case
∆delta=0.05
\Delta \text{mat} ( 2, 2 ) = 2.2
∆sample='Demo'
∆$
```
↑ column 2

### *Syntax Rules*

The following syntax rules apply for input data to be read by NAMELIST:

- **•** The variables of the named group can be in any order, and any can be omitted.
- **•** The data must start in or after column two. Column one is totally ignored.
- **•** There must be at least one comma, space, or tab between variables, and one or more spaces or tabs are the same as a single space. Consecutive commas are not permitted before a variable name. Spaces before or after a comma have no effect.
- **•** No spaces or tabs are allowed inside a group name or a *variable* name, except around the commas of a subscript, around the colon of a substring, and after the ( and before the ) marks. No name can be split over two records.
- **•** The end of a record acts like a space character.

Note an exception—in a character constant, it is ignored, and the character constant is continued with the next record. The last character of the current record is immediately followed by the second character of the next record. The first character of each record is ignored.

- **•** The equal sign of the assignment statement can have zero or more blanks or tabs on each side of it.
- **•** Only *constant* values can be used for subscripts, range indicators of substrings, and the values assigned to variables or arrays. You cannot use a symbolic constant (parameter) in the actual input data.

Hollerith, octal, and hexadecimal constants are not permitted.

Each constant assigned has the same form as the corresponding FORTRAN 77 constant.

There must be at least one comma, space, or tab between constants. Zero or more spaces or tabs are the same as a single space. You can enter: 1,2,3, or 1 2 3, or 1, 2, 3, and so forth.

Inside a character constant, consecutive spaces or tabs are preserved, not compressed.

A character constant is delimited by apostrophes (') or quotes ("), but if you start with one of those, you must finish that character constant with the same one. If you use the apostrophe as the delimiter, then to get an apostrophe in a string, use two consecutive apostrophes.

Example: Character constants:

```
∆sample='use "$" in 2'(Goes in as: use $ in 2)
∆sample='don''t' (Goes in as: don't)
∆sample="don''t" (Goes in as: don''t)
∆sample="don't" (Goes in as: don't)
```
A complex constant is a pair of real or integer constants separated by a comma and enclosed in parentheses. Spaces can occur only around the punctuation.

A logical constant is any form of true or false value, such as .TRUE. or .FALSE., or any value beginning with .T, .F, and so on.

A null data item is denoted by two consecutive commas, and it means the corresponding array element or complex variable value is not to be changed. Null data item can be used with array elements or complex variables only. One null data item represents an entire complex constant; you cannot use it for either part of a complex constant.

Example: NAMELIST input with some null data:

```
* nam2.f Namelist input with consecutive commas
   REAL ARRAY(4,4)
   NAMELIST /GRID/ ARRAY
   WRITE ( *, * ) 'Input?'
   READ ( *, GRID )
   WRITE ( *, GRID )
   END
```
The data for nam2.f is:

∆\$GRID ARRAY = 9,9,9,9,,,,,8,8,8,8 \$

 $\uparrow$  column 2  $\uparrow$  5 consecutive commas

This code loads 9s into row 1, skips 4 elements, and loads 8s into row 3 of ARRAY.

### *Arrays Only*

The forms *r*\**c* and *r*\* can be used only with an array.

The form *r\*c* stores *r* copies of the constant *c* into an array, where *r* is a nonzero, unsigned integer constant, and *c* is any constant.

Example: NAMELIST with repeat-factor in data:

```
* nam3.f Namelist "r*c" and "r* "
    REAL PSI(10)
    NAMELIST /GRID/ PSI
    WRITE ( *, * ) 'Input?'
    READ ( *, GRID )
    WRITE ( *, GRID )
    END
```
The input for nam3.f is:

```
∆$GRID PSI = 5*980 $
```
↑ column 2

The program, nam3.f, reads the above input and loads 980.0 into the first 5 elements of the array PSI.

**•** The form *r\** skips *r* elements of an array (that is, does *not* change them), where *r* is an unsigned integer constant.

Example: NAMELIST input with some skipped data.

The other input is:

 $\triangle$ \$GRID PSI = 3\* 5\*980 \$

 $\uparrow$  column 2

The program, nam3.f, with the above input, skips the first 3 elements and loads 980.0 into elements 4,5,6,7,8 of PSI.

### *Name Requests*

If your program is doing NAMELIST input from the terminal, you can request the group name and NAMELIST names that it accepts.

To do so, enter a question mark (?) in column two and press Return. The group name and variable names are then displayed. The program then waits again for input.

### Example: Requesting names:

```
User input 1 \rightarrowUser input 2 \rightarrowdemo% cat nam4.f
                            * nam4.f Namelist: requesting names
                                CHARACTER*14 SAMPLE
                                LOGICAL*4 NEW
                                REAL*4 DELTA
                                NAMELIST /CASE/ SAMPLE, NEW, DELTA
                                WRITE ( *, * ) 'Input?'
                                READ ( *, CASE )
                                END
                            demo% f77 -silent nam4.f
                            demo% a.out
                               Input?
                            ∆?
                            ∆$case
                            ∆sample
                            ∆new
                            ∆delta
                            \, D \,∆$case sample="Test 2", delta=0.03 $
                            demo%
```
↑ column 2

# *Intrinsic Functions 6*

This chapter contains a number of tables on intrinsic functions, as well as some explanatory notes. It is organized into the following sections:

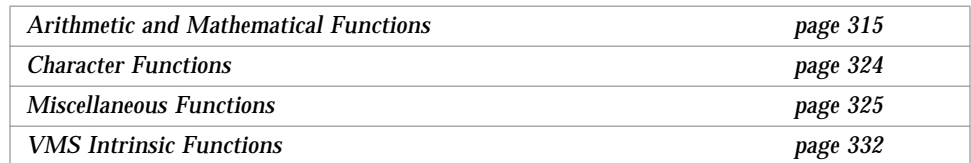

## *6.1 Arithmetic and Mathematical Functions*

This section provides details on arithmetic functions, type conversions, trigonometric functions, and other functions.

## *Arithmetic*

|                                | <u>THRIBICAL FUNCHONS</u>                      |                 |                        |                                 |                                                  |                                      |  |  |  |
|--------------------------------|------------------------------------------------|-----------------|------------------------|---------------------------------|--------------------------------------------------|--------------------------------------|--|--|--|
| <b>Intrinsic Function</b>      | <b>Definition</b>                              | No. of<br>Args. | Generic<br><b>Name</b> | <b>Specific</b><br><b>Names</b> | <b>Argument</b><br><b>Type</b>                   | <b>Function</b><br><b>Type</b>       |  |  |  |
| Truncation<br>See Note $(1)$ . | int(a)                                         | 1               | AINT                   | AINT<br>DINT<br>OINT +          | REAL<br><b>DOUBLE</b><br>REAL*16                 | REAL<br><b>DOUBLE</b><br>REAL*16     |  |  |  |
| Nearest whole<br>number        | int(a+.5) if $a \ge 0$<br>int(a-.5) if $a < 0$ | 1               | ANINT                  | ANINT<br>DNINT<br>ONINT +       | REAL<br><b>DOUBLE</b><br>REAL*16<br>(SPARC only) | REAL<br><b>DOUBLE</b><br>REAL*16     |  |  |  |
| Nearest integer                | int(a+.5) if $a \ge 0$<br>int(a-.5) if $a < 0$ | 1               | NINT                   | NINT<br>IDNINT<br>IONINT +      | REAL<br><b>DOUBLE</b><br>REAL*16                 | INTEGER<br><b>INTEGER</b><br>INTEGER |  |  |  |

*Table 6-1* Arithmetic Functions

*Table 6-2* More Arithmetic Functions

| <b>Intrinsic Function</b>       | <b>Definition</b>                          | No. of<br>Args.  | Generic<br><b>Name</b> | <b>Specific</b><br><b>Name</b>                                                                                                    | <b>Argument</b><br><b>Type</b>                                                                   | <b>Function</b><br><b>Type</b>                                                                          |
|---------------------------------|--------------------------------------------|------------------|------------------------|----------------------------------------------------------------------------------------------------|--------------------------------------------------------------------------------------------------|----------------------------------------------------------------------------------------------------|
| Absolute value<br>See Note (6). | a<br>$(ar^2 + ai^2)$ ** $(1/2)$            | 1                | ABS                    | IABS<br><b>ABS</b><br><b>DABS</b><br>CABS<br>QABS $\triangleleft$<br>ZABS $\triangleleft$<br>$CDABS$ $\blacklozenge$<br>$COABS$ $\blacklozenge$ | INTEGER<br>REAL<br><b>DOUBLE</b><br>COMPLEX<br>REAL*16<br>COMPLEX*16<br>COMPLEX*16<br>COMPLEX*32 | INTEGER<br>REAL<br><b>DOUBLE</b><br><b>REAL</b><br>REAL*16<br><b>DOUBLE</b><br><b>DOUBLE</b><br>REAL*16 |
| Remainder<br>See Note $(1)$ .   | a1-int(a1/a2)*a2                           | $\boldsymbol{2}$ | MOD                    | MOD<br>AMOD<br><b>DMOD</b><br>$OMOD \triangleleft$                                                                                              | INTEGER<br>REAL<br><b>DOUBLE</b><br>REAL*16                                                      | INTEGER<br><b>REAL</b><br><b>DOUBLE</b><br>REAL*16                                                      |
| Transfer of sign                | a1   if a2 $\geq$ 0<br>$- a1 $ if $a2 < 0$ | $\overline{2}$   | SIGN                   | ISIGN<br>SIGN<br>DSIGN<br>OSIGN +                                                                                                    | INTEGER<br><b>REAL</b><br><b>DOUBLE</b><br>REAL*16                                               | INTEGER<br>REAL<br><b>DOUBLE</b><br>REAL*16                                                             |

| <b>Intrinsic Function</b> | <b>Definition</b>                       | No. of<br>Args.  | Generic<br>Name | <b>Specific</b><br><b>Name</b>                                   | <b>Argument</b><br><b>Type</b>                                                      | <b>Function</b><br><b>Type</b>                                               |
|---------------------------|-----------------------------------------|------------------|-----------------|------------------------------------------------------------------|-------------------------------------------------------------------------------------|------------------------------------------------------------------------------|
| Positive difference       | al-a2 if al $> a2$<br>0 if a $1 \le a2$ | $\boldsymbol{2}$ | DIM             | IDIM<br>DIM<br>DDIM<br>QDIM +                                    | INTEGER<br><b>REAL</b><br><b>DOUBLE</b><br>REAL*16                                  | INTEGER<br><b>REAL</b><br><b>DOUBLE</b><br>REAL*16                           |
| Double and quad products  | $a1 * a2$                               | $\boldsymbol{2}$ |                 | DPROD<br>OPROD $\triangleleft$                                   | <b>REAL</b><br><b>DOUBLE</b>                                                        | <b>DOUBLE</b><br>REAL*16                                                     |
| Choosing largest value    | max(a1, a2, )                           | $\geq 2$         | <b>MAX</b>      | MAX0<br>AMAX1<br>DMAX1<br>$OMAX1$ $\rightarrow$<br>AMAX0<br>MAX1 | <b>INTEGER</b><br><b>REAL</b><br><b>DOUBLE</b><br>REAL*16<br>INTEGER<br><b>REAL</b> | <b>INTEGER</b><br><b>REAL</b><br><b>DOUBLE</b><br>REAL*16<br>REAL<br>INTEGER |
| Choosing smallest value   | min(a1, a2, )                           | $\geq 2$         | MIN             | MIN0<br>AMIN1<br>DMIN1<br>OMIN1 $\blacklozenge$<br>AMIN0<br>MIN1 | INTEGER<br><b>REAL</b><br><b>DOUBLE</b><br>REAL*16<br>INTEGER<br>REAL               | INTEGER<br><b>REAL</b><br><b>DOUBLE</b><br>REAL*16<br>REAL<br>INTEGER        |

*Table 6-2* More Arithmetic Functions *(Continued)*

# *Type Conversion*

| <b>Conversion to</b>                    | No. of<br><b>Arguments</b>   | Generic<br><b>Name</b>                   | <b>Specific Name</b>                                                                                                    | <b>Argument Type</b>                                                                                                    | <b>Function Type</b>                                                                                                    |
|-----------------------------------------|------------------------------|------------------------------------------|----------------------------------------------------------------------------------------------------|----------------------------------------------------------------------------------------------------|----------------------------------------------------------------------------------------------------|
| INTEGER<br>See Note (1).<br><b>REAL</b> | $\mathbf{1}$<br>$\mathbf{1}$ | $\ensuremath{\text{INT}}$<br><b>REAL</b> | $\equiv$<br>$\ensuremath{\text{INT}}$<br>IFIX<br>IDINT<br>$\overline{\phantom{0}}$<br>$\overline{\phantom{a}}$<br>IQINT +<br><b>REAL</b>                                                                                          | INTEGER<br>REAL<br><b>REAL</b><br><b>DOUBLE</b><br>COMPLEX<br>COMPLEX*16<br>COMPLEX*32<br>REAL*16<br>INTEGER                                                 | INTEGER<br>INTEGER<br>INTEGER<br>INTEGER<br>INTEGER<br>INTEGER<br>INTEGER<br>INTEGER<br><b>REAL</b>                                                          |
| See Note (2).                           |                              |                                          | <b>FLOAT</b><br>$\overline{\phantom{0}}$<br><b>SNGL</b><br>$\overline{\phantom{0}}$<br>$\overline{\phantom{a}}$<br>$\equiv$<br>SNGLQ $\triangleleft$<br>$\qquad \qquad -$<br>$\overline{\phantom{m}}$<br>$\overline{\phantom{a}}$ | INTEGER<br><b>REAL</b><br><b>DOUBLE</b><br>REAL*16<br>COMPLEX<br>COMPLEX*16<br>COMPLEX*32<br><b>DOUBLE</b><br>REAL*16<br>COMPLEX<br>COMPLEX*16<br>COMPLEX*32 | <b>REAL</b><br><b>REAL</b><br><b>REAL</b><br><b>REAL</b><br><b>REAL</b><br>REAL<br>REAL<br>REAL<br>REAL<br><b>REAL</b><br><b>REAL</b><br><b>REAL</b>         |
| <b>DOUBLE</b><br>See Note (3).          | $\mathbf{1}$                 | <b>DBLE</b>                              | DBLE<br><b>DFLOAT</b><br>DREAL $\bigstar$<br>DBLEQ<br>$\overline{\phantom{0}}$<br>$\qquad \qquad -$<br>$\overline{\phantom{a}}$                                                                                                   | INTEGER<br>INTEGER<br><b>REAL</b><br><b>DOUBLE</b><br>REAL*16<br>COMPLEX<br>COMPLEX*16<br>COMPLEX*32                                                         | DOUBLE PRECISION<br>DOUBLE PRECISION<br>DOUBLE PRECISION<br>DOUBLE PRECISION<br>DOUBLE PRECISION<br>DOUBLE PRECISION<br>DOUBLE PRECISION<br>DOUBLE PRECISION |
| REAL*16<br>See Note (3').               | $\mathbf{1}$                 | QREAL<br>QEXT                            | QREAL ♦<br>QFLOAT +<br>QEXT +<br>QEXTD +                                                                                                    | INTEGER<br>INTEGER<br>INTEGER<br><b>DOUBLE</b><br>COMPLEX<br>COMPLEX*16<br>COMPLEX*32                                                                        | REAL*16<br>REAL*16<br>REAL*16<br>REAL*16<br>REAL*16<br>REAL*16<br>REAL*16                                                                                    |

*Table 6-3* Type Conversion Functions

| <b>Conversion to</b>   | No. of<br><b>Arguments</b> | Generic<br><b>Name</b> | <b>Specific Name</b>     | <b>Argument Type</b> | <b>Function Type</b> |
|------------------------|----------------------------|------------------------|--------------------------|----------------------|----------------------|
| COMPLEX                | $1$ or $2$                 | <b>CMPLX</b>           | $\qquad \qquad -$        | <b>INTEGER</b>       | COMPLEX              |
| See Notes (4) and (8). |                            |                        |                          | <b>REAL</b>          | COMPLEX              |
|                        |                            |                        |                          | <b>DOUBLE</b>        | COMPLEX              |
|                        |                            |                        |                          | REAL*16              | COMPLEX              |
|                        |                            |                        | $\overline{\phantom{0}}$ | COMPLEX              | COMPLEX              |
|                        |                            |                        |                          | COMPLEX*16           | COMPLEX              |
|                        |                            |                        | $\overline{\phantom{a}}$ | COMPLEX*32           | COMPLEX              |
| COMPLEX*16             | 1 or 2                     | <b>DCMPLX</b>          | $\qquad \qquad -$        | <b>INTEGER</b>       | DOUBLE COMPLEX       |
| See Note (8).          |                            |                        | $\equiv$                 | <b>REAL</b>          | DOUBLE COMPLEX       |
|                        |                            |                        | $\overline{\phantom{0}}$ | <b>DOUBLE</b>        | DOUBLE COMPLEX       |
|                        |                            |                        | $\equiv$                 | REAL*16              | DOUBLE COMPLEX       |
|                        |                            |                        |                          | COMPLEX              | DOUBLE COMPLEX       |
|                        |                            |                        | $\overline{\phantom{a}}$ | COMPLEX*16           | DOUBLE COMPLEX       |
|                        |                            |                        | $\overline{\phantom{0}}$ | COMPLEX*32           | DOUBLE COMPLEX       |
| COMPLEX*32             | 1 or 2                     | OCMPLX                 | $\qquad \qquad -$        | <b>INTEGER</b>       | COMPLEX*32           |
| See Note (8).          |                            |                        | $\overline{\phantom{a}}$ | <b>REAL</b>          | COMPLEX*32           |
|                        |                            |                        |                          | <b>DOUBLE</b>        | COMPLEX*32           |
|                        |                            |                        |                          | REAL*16              | COMPLEX*32           |
|                        |                            |                        |                          | COMPLEX              | COMPLEX*32           |
|                        |                            |                        | $\overline{\phantom{a}}$ | COMPLEX*16           | COMPLEX*32           |
|                        |                            |                        | $\overline{\phantom{a}}$ | COMPLEX*32           | COMPLEX*32           |
| INTEGER                | $\mathbf{1}$               | $\equiv$               | <b>ICHAR</b>             | <b>CHARACTER</b>     | INTEGER              |
| See Note (5).          |                            |                        | IACHAR ♦                 |                      |                      |
| <b>CHARACTER</b>       | $\mathbf{1}$               | $\qquad \qquad -$      | <b>CHAR</b>              | INTEGER              | <b>CHARACTER</b>     |
| See Note (5).          |                            |                        | $ACHAR$ $\rightarrow$    |                      |                      |

*Table 6-3* Type Conversion Functions *(Continued)*

On an ASCII machine, including Sun systems:

- **•** ACHAR is a nonstandard synonym for CHAR
- **•** IACHAR is a nonstandard synonym for ICHAR

On a non-ASCII machine, ACHAR and IACHAR were intended to provide a way to deal directly with ASCII.

# *Trigonometric Functions*

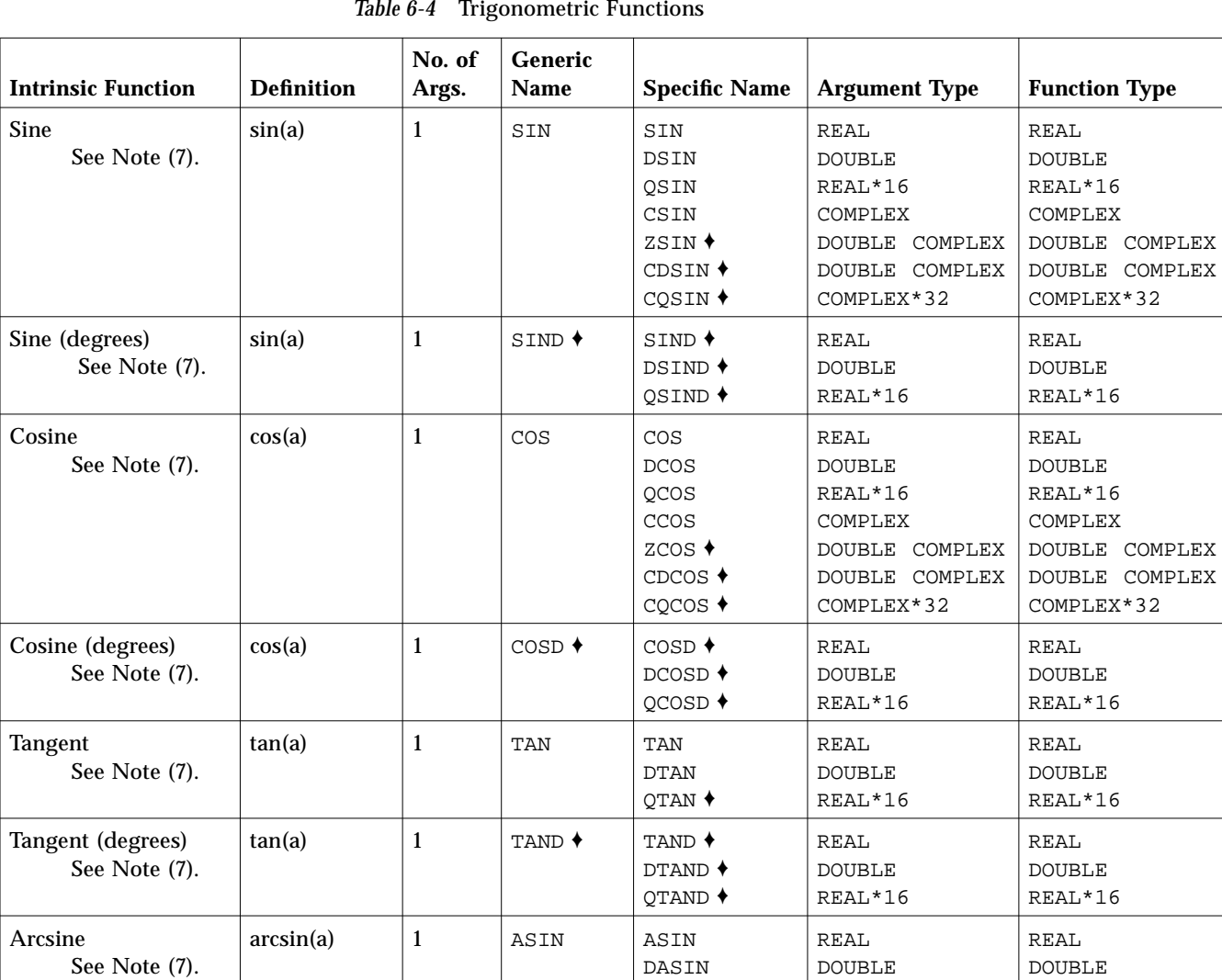

QASIN ♦

DASIND ♦ QASIND ♦ REAL\*16

REAL DOUBLE REAL\*16 REAL\*16

REAL DOUBLE REAL\*16

 $arcsin(a)$  1 ASIND  $\bullet$  ASIND  $\bullet$ 

Arcsine (degrees) See Note (7).

| <b>Intrinsic Function</b>                  | <b>Definition</b> | No. of<br>Args.  | Generic<br><b>Name</b> | <b>Specific Name</b>                                 | <b>Argument Type</b>                    | <b>Function Type</b>                    |
|--------------------------------------------|-------------------|------------------|------------------------|------------------------------------------------------|-----------------------------------------|-----------------------------------------|
| Arccosine<br>See Note (7).                 | arccos(a)         | $\mathbf{1}$     | <b>ACOS</b>            | <b>ACOS</b><br><b>DACOS</b><br>OACOS ♦               | <b>REAL</b><br><b>DOUBLE</b><br>REAL*16 | <b>REAL</b><br><b>DOUBLE</b><br>REAL*16 |
| Arccosine (degrees)<br>See Note (7).       | arccos(a)         | $\mathbf{1}$     | $ACOSD$ <sup>+</sup>   | $ACOSD$ <sup>+</sup><br>DACOSD ♦<br>OACOSD ♦         | <b>REAL</b><br><b>DOUBLE</b><br>REAL*16 | <b>REAL</b><br><b>DOUBLE</b><br>REAL*16 |
| Arctangent<br>See Note (7).                | arctan(a)         | $\mathbf{1}$     | <b>ATAN</b>            | <b>ATAN</b><br><b>DATAN</b><br>OATAN ♦               | <b>REAL</b><br><b>DOUBLE</b><br>REAL*16 | <b>REAL</b><br><b>DOUBLE</b><br>REAL*16 |
|                                            | arctan(a1/a2)     | $\overline{2}$   | ATAN <sub>2</sub>      | ATAN2<br>DATAN2<br>OATAN2 ♦                          | <b>REAL</b><br><b>DOUBLE</b><br>REAL*16 | <b>REAL</b><br><b>DOUBLE</b><br>REAL*16 |
| Arctangent (degrees)<br>See Note (7).      | arctan(a)         | $\mathbf{1}$     | $ATAND$ <sup>+</sup>   | ATAND $\blacklozenge$<br>DATAND +<br><b>OATAND ♦</b> | <b>REAL</b><br><b>DOUBLE</b><br>REAL*16 | <b>REAL</b><br><b>DOUBLE</b><br>REAL*16 |
|                                            | arctan(a1/a2)     | $\boldsymbol{2}$ | $ATAND$ <sup>+</sup>   | $ATAND$ <sup>+</sup><br>DATAN2D ♦<br>OATAN2D ♦       | <b>REAL</b><br><b>DOUBLE</b><br>REAL*16 | <b>REAL</b><br><b>DOUBLE</b><br>REAL*16 |
| <b>Hyperbolic Sine</b><br>See Note (7).    | sinh(a)           | $\mathbf{1}$     | SINH                   | SINH<br><b>DSINH</b><br>OSINH +                      | <b>REAL</b><br><b>DOUBLE</b><br>REAL*16 | <b>REAL</b><br><b>DOUBLE</b><br>REAL*16 |
| <b>Hyperbolic Cosine</b><br>See Note (7).  | cosh(a)           | $\mathbf{1}$     | COSH                   | COSH<br><b>DCOSH</b><br>OCOSH ♦                      | <b>REAL</b><br><b>DOUBLE</b><br>REAL*16 | <b>REAL</b><br><b>DOUBLE</b><br>REAL*16 |
| <b>Hyperbolic Tangent</b><br>See Note (7). | tanh(a)           | $\mathbf{1}$     | <b>TANH</b>            | <b>TANH</b><br><b>DTANH</b><br>OTANH +               | <b>REAL</b><br><b>DOUBLE</b><br>REAL*16 | <b>REAL</b><br><b>DOUBLE</b><br>REAL*16 |

*Table 6-4* Trigonometric Functions *(Continued)*

REAL\*16 and COMPLEX\*32 are SPARC only.

## *Other Mathematical Functions*

| <b>Intrinsic Function</b>                    | <b>Definition</b> | No. of<br>Args. | Generic<br>Name | <b>Specific Name</b>                                                                                                    | <b>Argument Type</b>                                                                         | <b>Function Type</b>                                                                         |
|----------------------------------------------|-------------------|-----------------|-----------------|----------------------------------------------------------------------------------------------------|----------------------------------------------------------------------------------------------|----------------------------------------------------------------------------------------------|
| Imaginary part of a complex<br>See Note (6). | ai                | $\mathbf{1}$    | IMAG            | <b>AIMAG</b><br>DIMAG +<br>OIMAG +                                                                                                    | COMPLEX<br>COMPLEX*16<br>COMPLEX*32                                                          | <b>REAL</b><br><b>DOUBLE</b><br>COMPLEX*32                                                   |
| Conjugate of a complex<br>See Note (6).      | $(ar, -ai)$       | $\mathbf{1}$    | CONJG           | CONJG<br><b>DCONJG ♦</b><br>QCONJG <sup>+</sup>                                                                                             | COMPLEX<br>COMPLEX*16<br>COMPLEX*32                                                          | COMPLEX<br>COMPLEX*16<br>COMPLEX*32                                                          |
| Square root                                  | $a^{**}(1/2)$     | $\mathbf{1}$    | SORT            | SORT<br><b>DSQRT</b><br>QSQRT<br>CSQRT<br>ZSQRT ♦<br>CDSQRT ♦<br>CQSQRT ♦                                                                   | <b>REAL</b><br><b>DOUBLE</b><br>REAL*16<br>COMPLEX<br>COMPLEX*16<br>COMPLEX*16<br>COMPLEX*32 | <b>REAL</b><br><b>DOUBLE</b><br>REAL*16<br>COMPLEX<br>COMPLEX*16<br>COMPLEX*16<br>COMPLEX*32 |
| Cube root<br>See Note(8').                   | $a^{**}(1/3)$     | $\mathbf{1}$    | <b>CBRT</b>     | CBRT $\triangle$<br>$DCBRT$ $\blacklozenge$<br>QCBRT $\triangle$<br>CCBRT $\triangle$<br>CDCBRT $\triangleleft$<br>$CQCBRT$ $\blacklozenge$ | <b>REAL</b><br><b>DOUBLE</b><br>REAL*16<br>COMPLEX<br>COMPLEX*16<br>COMPLEX*32               | <b>REAL</b><br><b>DOUBLE</b><br>REAL*16<br>COMPLEX<br>COMPLEX*16<br>COMPLEX*32               |
| Exponential                                  | $e^{**}a$         | $\mathbf{1}$    | <b>EXP</b>      | <b>EXP</b><br><b>DEXP</b><br>OEXP ♦<br>CEXP<br>ZEXP $\triangle$<br>CDEXP $\triangle$<br>COEXP ♦                                             | <b>REAL</b><br><b>DOUBLE</b><br>REAL*16<br>COMPLEX<br>COMPLEX*16<br>COMPLEX*16<br>COMPLEX*32 | <b>REAL</b><br><b>DOUBLE</b><br>REAL*16<br>COMPLEX<br>COMPLEX*16<br>COMPLEX*16<br>COMPLEX*32 |
| Natural logarithm                            | log(a)            | $\mathbf{1}$    | LOG             | <b>ALOG</b><br><b>DLOG</b><br>QLOG +<br><b>CLOG</b><br>$ZLOG$ <sup>+</sup><br>$CDLOG$ <sup>+</sup><br>CQLOG ♦                               | <b>REAL</b><br><b>DOUBLE</b><br>REAL*16<br>COMPLEX<br>COMPLEX*16<br>COMPLEX*16<br>COMPLEX*32 | <b>REAL</b><br><b>DOUBLE</b><br>REAL*16<br>COMPLEX<br>COMPLEX*16<br>COMPLEX*16<br>COMPLEX*32 |

*Table 6-5* Other Mathematical Functions

| Intrinsic Function | <b>Definition</b>                                                        | No. of<br>Args. | Generic<br><b>Name</b> | <b>Specific Name</b>                   | <b>Argument Type</b>             | <b>Function Type</b>                    |
|--------------------|--------------------------------------------------------------------------|-----------------|------------------------|----------------------------------------|----------------------------------|-----------------------------------------|
| Common logarithm   | log10(a)                                                                 |                 | LOG10                  | ALOG10<br>DLOG10<br>OLOG10 $\triangle$ | REAL<br><b>DOUBLE</b><br>REAL*16 | <b>REAL</b><br><b>DOUBLE</b><br>REAL*16 |
| Error function     | $2/\sqrt{sqrt(pi)^*}$<br>integral from<br>$0$ to a of<br>$exp(-t^*t) dt$ |                 | <b>ERF</b>             | ERF<br>DERF ♦                          | REAL<br><b>DOUBLE</b>            | <b>REAL</b><br><b>DOUBLE</b>            |
| Error function     | $1.0 - erf(a)$                                                           |                 | <b>ERFC</b>            | ERFC $\blacklozenge$<br>DERFC ♦        | REAL<br><b>DOUBLE</b>            | REAL<br><b>DOUBLE</b>                   |

*Table 6-5* Other Mathematical Functions *(Continued)*

REAL\*16 and COMPLEX\*32 are SPARC only.

## *6.2 Character Functions*

| <b>Intrinsic Function</b>          | <b>Definition</b>                                             | No. of<br>Args. | Generic<br><b>Name</b> | <b>Specific</b><br>Name                              | <b>Argument Type</b> | <b>Function Type</b> |
|------------------------------------|---------------------------------------------------------------|-----------------|------------------------|------------------------------------------------------|----------------------|----------------------|
| Conversion<br>See Note (5).        | Conversion to character                                       | $\mathbf{1}$    |                        | <b>CHAR</b><br>$ACHAR$ <sup>+</sup>                  | <b>INTEGER</b>       | <b>CHARACTER</b>     |
|                                    | Conversion to integer                                         | $\mathbf{1}$    |                        | <b>ICHAR</b><br>IACHAR ♦<br>(See also<br>Table 6-3.) | <b>CHARACTER</b>     | <b>INTEGER</b>       |
| Index of a substring               | Location of substring a2 in<br>string a1<br>See Note $(10)$ . | $\overline{2}$  |                        | <b>INDEX</b>                                         | <b>CHARACTER</b>     | INTEGER              |
| Length                             | Length of character entity<br>See Note (11).                  | $\mathbf{1}$    |                        | LEN                                                  | <b>CHARACTER</b>     | INTEGER              |
| Lexically greater<br>than or equal | $a1 \ge a2$<br>See Note $(12)$ .                              | $\overline{c}$  | ÷.                     | LGE                                                  | <b>CHARACTER</b>     | LOGICAL              |
| Lexically greater<br>than          | a1 > a2<br>See Note $(12)$ .                                  | $\overline{2}$  | ä,                     | LGT                                                  | <b>CHARACTER</b>     | LOGICAL              |
| Lexically less than or<br>equal    | $a1 \le a2$<br>See Note $(12)$ .                              | $\overline{c}$  |                        | LLE                                                  | <b>CHARACTER</b>     | LOGICAL              |
| Lexically less than                | a1 < a2<br>See Note $(12)$ .                                  | $\overline{2}$  | ä,                     | LLT                                                  | <b>CHARACTER</b>     | LOGICAL              |

*Table 6-6* Character Functions

On an ASCII machine (including Sun systems):

- **•** ACHAR is a nonstandard synonym for CHAR
- **•** IACHAR is a nonstandard synonym for ICHAR

On a non-ASCII machine, ACHAR and IACHAR were intended to provide a way to deal directly with ASCII.

## *6.3 Miscellaneous Functions*

Other miscellaneous functions include bitwise functions, environmental inquiry functions, and memory allocation and deallocation functions.

## *Bit Manipulation*

| <b>Bitwise Operations</b>             | No. of<br>Args.                    | <b>Specific Name</b>                      | <b>Argument</b><br><b>Type</b> | <b>Function Type</b>      |
|---------------------------------------|------------------------------------|-------------------------------------------|--------------------------------|---------------------------|
| Complement                            | 1                                  | $NOT$ $\triangleleft$                     | <b>INTEGER</b>                 | INTEGER                   |
| And                                   | $\boldsymbol{2}$<br>$\overline{2}$ | AND $\blacklozenge$<br>$IAND$ $\triangle$ | INTEGER<br><b>INTEGER</b>      | INTEGER<br><b>INTEGER</b> |
| Inclusive or                          | $\overline{2}$<br>$\overline{2}$   | $OR$ $\triangleleft$<br>IOR +             | INTEGER<br>INTEGER             | INTEGER<br>INTEGER        |
| Exclusive or                          | $\overline{2}$<br>$\overline{2}$   | $XOR$ $\triangleleft$<br>IEOR ♦           | INTEGER<br>INTEGER             | INTEGER<br>INTEGER        |
| Shift<br>See Note $(14)$ .            | $\overline{2}$                     | ISHFT ◆                                   | INTEGER                        | INTEGER                   |
| Left shift<br>See Note $(14)$ .       | $\overline{2}$                     | LSHIFT <sup>+</sup>                       | <b>INTEGER</b>                 | <b>INTEGER</b>            |
| Right shift<br>See Note $(14)$ .      | $\overline{2}$                     | RSHIFT ♦                                  | <b>INTEGER</b>                 | INTEGER                   |
| Logical right shift<br>See Note (14). | $\overline{2}$                     | LRSHFT $\blacklozenge$                    | <b>INTEGER</b>                 | INTEGER                   |
| <b>Bit extraction</b>                 | 3                                  | IBITS ♦                                   | <b>INTEGER</b>                 | INTEGER                   |
| Bit set                               | $\overline{2}$                     | <b>IBSET</b> ♦                            | <b>INTEGER</b>                 | <b>INTEGER</b>            |
| <b>Bit test</b>                       | $\overline{2}$                     | BTEST $\blacklozenge$                     | <b>INTEGER</b>                 | LOGICAL                   |
| <b>Bit clear</b>                      | $\overline{2}$                     | <b>IBCLR ♦</b>                            | <b>INTEGER</b>                 | INTEGER                   |
| Circular shift                        | 3                                  | ISHFTC ♦                                  | <b>INTEGER</b>                 | <b>INTEGER</b>            |

*Table 6-7* Bitwise Functions

The above functions are available as intrinsic or extrinsic functions. See also "bit: Bit Functions: and, or, …, bit, setbit, …," on page 342.

See Chapter 8, "VMS Language Extensions," for details on other bitwise operations. ♦

## *Environmental Inquiry Functions*

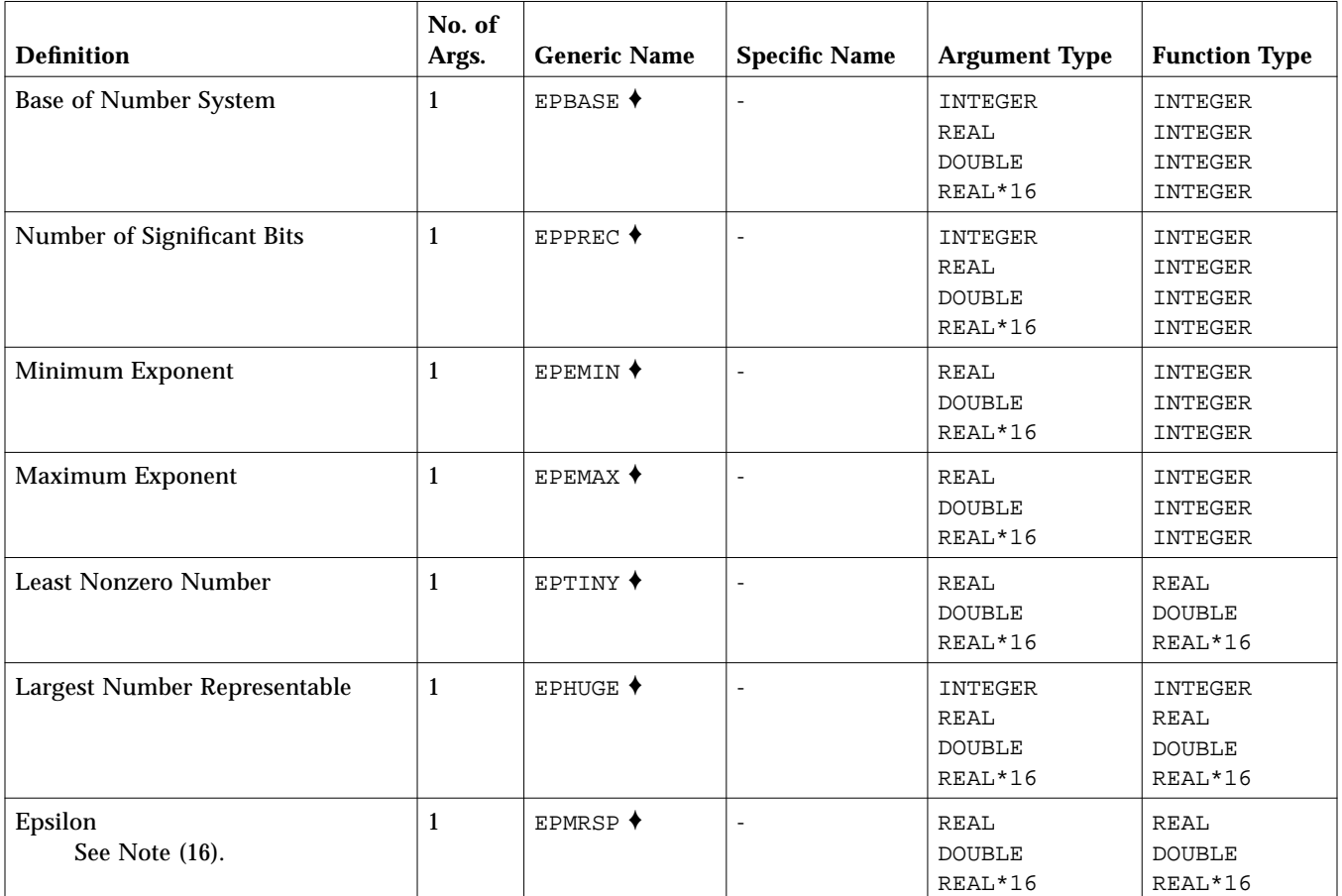

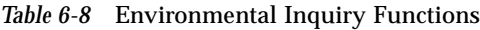

### *Memory*

*Table 6-9* Memory Functions

| <b>Intrinsic</b><br><b>Function</b> | <b>Definition</b>                                                 | No. of<br>Args. | Generic<br><b>Name</b> | <b>Specific</b><br><b>Name</b> | <b>Argument</b><br><b>Type</b> | <b>Function</b><br><b>Type</b> |
|-------------------------------------|-------------------------------------------------------------------|-----------------|------------------------|--------------------------------|--------------------------------|--------------------------------|
| Location                            | Address of<br>See Note $(17)$ .                                   |                 |                        | $LOC$ $\triangle$              | Any                            | INTEGER                        |
| Allocate                            | Allocate memory and return<br>address.<br>See Note $(17)$ .       | -1              |                        | MALLOC $\blacklozenge$         | INTEGER                        | INTEGER                        |
| <b>Deallocate</b>                   | Deallocate memory<br>allocated by MALLOC.                         |                 |                        | FREE $\blacklozenge$           | Any                            |                                |
| <b>Size</b>                         | Return the size of the<br>argument in bytes.<br>See Note $(18)$ . |                 |                        | SIZEOF $\blacklozenge$         | Any expression<br>or type name | INTEGER                        |

## *6.4 Remarks*

The following remarks apply to all of the intrinsic function tables in this chapter.

- **•** The abbreviation DOUBLE stands for DOUBLE PRECISION.
- **•** An intrinsic that takes an INTEGER argument accepts INTEGER\*2, INTEGER\*4, or INTEGER\*8.
- **•** An intrinsic that returns an INTEGER value returns the prevailing INTEGER type: if no  $-i2$  or  $-dbl$ , then INTEGER\*4; if  $-i2$ , then INTEGER\*4; if  $-dbl$ . then INTEGER\*8.

The exceptions are LOC and MALLOC, which always return an INTEGER\*4.

- **•** *(SPARC only)* An intrinsic that returns a REAL value returns the prevailing REAL type: if no  $-r8$ , then REAL\*4; if  $-r8$ , then REAL\*8.
- **•** *(SPARC only)* An intrinsic that returns a DOUBLE PRECISION value returns the prevailing DOUBLE PRECISION type: if no  $-r8$ , then REAL\*8; if  $-r8$ then REAL\*16.
- **•** *(SPARC only)* An intrinsic that returns a COMPLEX value returns the prevailing COMPLEX type: if no  $-r8$ , then COMPLEX\*8; if  $-r8$ , then COMPLEX\*16.
- **•** *(SPARC only)* An intrinsic that returns a DOUBLE COMPLEX value returns the prevailing DOUBLE COMPLEX type: if no  $-r8$ , then COMPLEX\*16; if  $-r8$ , then COMPLEX\*32.
- **•** A function with a generic name returns a value with the same type as the argument—except for type conversion functions, the nearest integer function, and the absolute value of a complex argument. If there is more than one argument, they must all be of the same type.
- **•** If a function name is used as an actual argument, then it must be a specific name.
- **•** If a function name is used as a dummy argument, then it does not identify an intrinsic function in the subprogram, and it has a data type according to the same rules as for variables and arrays.

### *6.5 Notes on Functions*

Tables and notes 1 through 12 are based on the "Table of Intrinsic Functions," from *ANSI X3.9-1978 Programming Language FORTRAN*, with the FORTRAN 77 extensions added.

(1) INT

If  $A$  is type integer, then  $INT(A)$  is  $A$ .

If A is type real or double precision, then:

if  $|A| < 1$ , then  $INT(A)$  is 0

if  $|A| \ge 1$ , then INT(A) is the greatest integer that does not exceed the magnitude of A, and whose sign is the same as the sign of A. (Such a mathematical integer value may be too large to fit in the computer integer type.)

If A is type complex or double complex, then apply the above rule to the real part of A.

If A is type real, then  $IFIX(A)$  is the same as  $INT(A)$ .

(2) REAL

If A is type real, then  $REAL(A)$  is A.

If A is type integer or double precision, then  $REAL(A)$  is as much precision of the significant part of A as a real datum can contain.

If A is type complex, then  $REAL(A)$  is the real part of A.

If A is type double complex, then  $REAL(A)$  is as much precision of the significant part of the real part of A as a real datum can contain.

(3) DBLE

If A is type double precision, then  $DBLE(A)$  is A.

If A is type integer or real, then  $DBLE(A)$  is as much precision of the significant part of A as a double precision datum can contain.

If A is type complex, then  $DBLE(A)$  is as much precision of the significant part of the real part of A as a double precision datum can contain.

If A is type COMPLEX\*16, then DBLE(A) is the real part of A.

(3') QREAL

If A is type REAL\*16, then  $QREAL(A)$  is A.

If A is type integer, real, or double precision, then  $QREAL(A)$  is as much precision of the significant part of A as a REAL\*16 datum can contain.

If A is type complex or double complex, then  $QREAL(A)$  is as much precision of the significant part of the real part of A as a REAL $*16$  datum can contain.

If A is type COMPLEX\*16 or COMPLEX\*32, then  $OREAL(A)$  is the real part of A.

(4) CMPLX

If A is type complex, then  $\text{CMPLX}(A)$  is A.

If A is type integer, real, or double precision, then  $\text{CMPLX}(A)$  is  $REAL(A) + 0i.$ 

If A1 and A2 are type integer, real, or double precision, then CMPLX(A1,A2)  $is REAL(A1) + REAL(A2)*i.$ 

If A is type double complex, then  $\text{CMPLX}(A)$  is REAL(  $DBLE(A)$  ) +  $i*REAL($   $DIMAG(A)$  ).

If CMPLX has two arguments, then they must be of the same type, and they may be one of integer, real, or double precision.

If CMPLX has one argument, then it may be one of integer, real, double precision, complex, COMPLEX\*16, or COMPLEX\*32.

(4') DCMPLX

If A is type COMPLEX\*16, then  $DCMPLX(A)$  is A.

If A is type integer, real, or double precision, then  $DCMPLX(A)$  is  $DBLE(A) + 0i.$ 

If A1 and A2 are type integer, real, or double precision, then  $DCMPLX(A1, A2)$  is  $DBLE(A1)$  +  $DBLE(A2)*i.$ 

If DCMPLX has two arguments, then they must be of the same type, and they may be one of integer, real, or double precision.

If DCMPLX has one argument, then it may be one of integer, real, double precision, complex, COMPLEX\*16, or COMPLEX\*32.

(5) ICHAR

ICHAR(A) is the position of A in the collating sequence.

The first position is 0, the last is  $N-1$ ,  $0 \leq I \text{CHAR}(A) \leq N-1$ , where N is the number of characters in the collating sequence, and A is of type character of length one.

CHAR and ICHAR are inverses in the following sense:

- ICHAR(CHAR(I)) =  $I$ , for  $0 \leq I \leq N-1$
- CHAR(ICHAR(C)) = C, for any character C capable of representation in the processor
- (6) COMPLEX

A COMPLEX value is expressed as an ordered pair of reals, (ar, ai), where ar is the real part, and ai is the imaginary part.

(7) Radians

All angles are expressed in radians, unless the "Intrinsic Function" column includes the *"(degrees)"* remark.

(8) COMPLEX Function

The result of a function of type COMPLEX is the principal value.

#### (8') CBRT

```
If a is of COMPLEX type, CBRT results in COMPLEX RT1 = (A, B), where:
A> = 0.0, and -60 degrees <= arctan (B/A) < +60 degrees.
```
Other two possible results can be evaluated as follows:

**•** RT2 = RT1 \* (-0.5, square\_root (0.75)) **•** RT3 = RT1 \* (-0.5, square\_root (0.75))

#### (9) Argument types

All arguments in an intrinsic function reference must be of the same type.

(10) INDEX

INDEX( $X, Y$ ) is the place in X where Y starts. That is, it is the starting position within character string X of the first occurrence of character string Y.

If  $Y$  does not occur in X, then  $INDEX(X, Y)$  is 0.

If  $LEN(X) < LEN(Y)$ , then  $INDEX(X, Y)$  is 0.

(11) Argument to LEN

The value of the argument of the LEN function need not be defined at the time the function reference is executed.

(12) Lexical Compare

LGE(  $X, Y$  ) is true if  $X=Y$ , or if  $X$  follows  $Y$  in the collating sequence; otherwise, it is false.

LGT( $X, Y$ ) is true if X follows Y in the collating sequence; otherwise, it is false.

LLE(  $X$ ,  $Y$  ) is true if  $X=Y$ , or if  $X$  precedes  $Y$  in the collating sequence; otherwise, it is false.

LLT( $X, Y$ ) is true if X precedes Y in the collating sequence; otherwise, it is false.

If the operands for LGE, LGT, LLE, and LLT are of unequal length, the shorter operand is considered as if it were extended on the right with blanks.

(13) Bit Functions

See Chapter 8, "VMS Language Extensions," for details on other bitwise operations. ♦

(14) Shift

LSHIFT shifts *a1* logically *left* by *a2* bits (inline code).

LRSHFT shifts *a1* logically *right* by *a2* bits (inline code).

RSHIFT shifts *a1* arithmetically *right* by *a2* bits.

ISHFT shifts *a1* logically *left* if *a2* > 0 and *right* if *a2* < 0.

The LSHIFT and RSHIFT functions are the FORTRAN 77 analogs of the C << and >> operators. As in C, the semantics depend on the hardware.

(15) Environmental inquiries

Only the type of the argument is significant.

(16) Epsilon

Epsilon is the least e, such that  $1.0 + e \neq 1.0$ .

(17) LOC and MALLOC

The LOC function returns the 32-bit address of a variable or of an external procedure. The function call MALLOC( *n* ) allocates a block of at least *n* bytes, and returns the 32-bit address of that block.

(18) SIZEOF

The SIZEOF intrinsic cannot be applied to arrays of an assumed size, characters of a length that is passed, or subroutine calls or names.

### *6.6 VMS Intrinsic Functions*

This section lists VMS FORTRAN intrinsic routines recognized by £77. They are, of course, nonstandard. ♦

## *Double-Precision Complex*

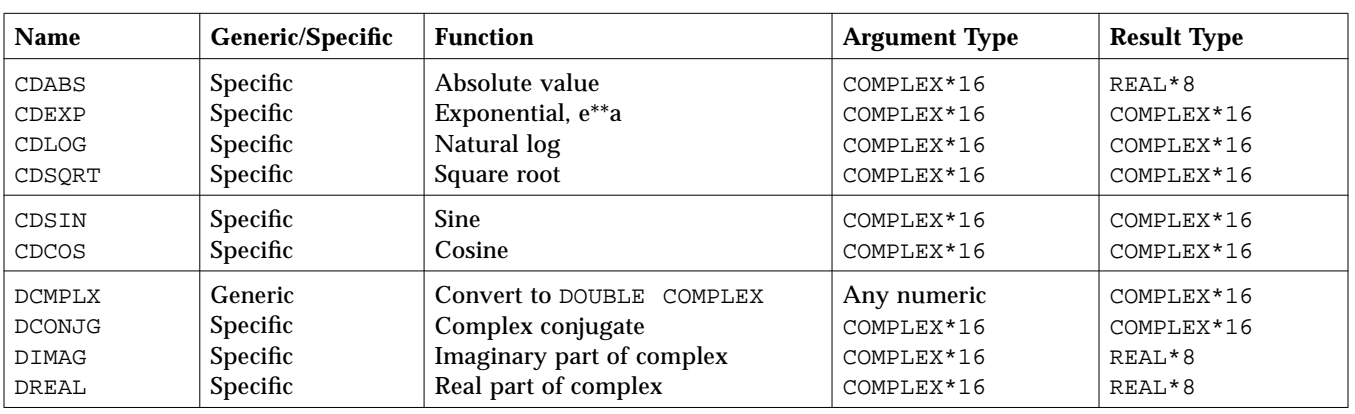

### *Table 6-10* Double-Precision Complex Functions

# *Degree-Based Trigonometric*

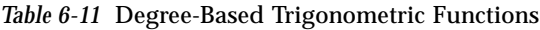

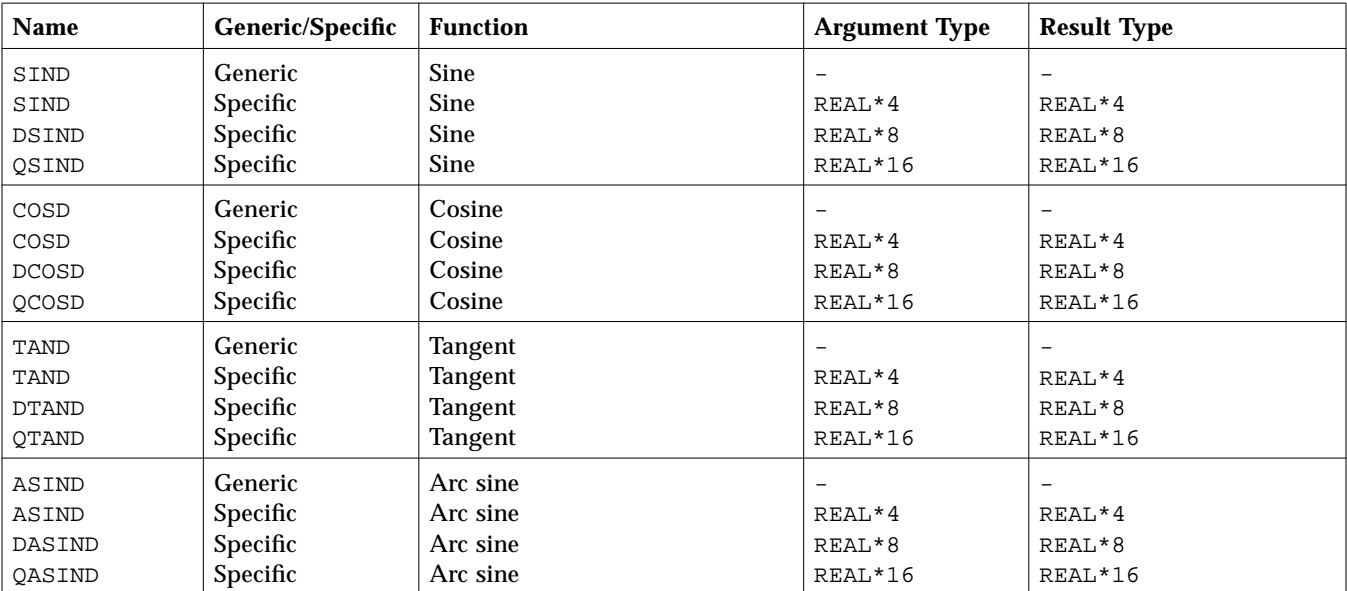

| <b>Name</b>   | Generic/Specific | <b>Function</b>        | <b>Argument Type</b> | <b>Result Type</b> |
|---------------|------------------|------------------------|----------------------|--------------------|
| ACOSD         | Generic          | Arc cosine             |                      |                    |
| ACOSD         | <b>Specific</b>  | Arc cosine             | REAL*4               | REAL*4             |
| <b>DACOSD</b> | Specific         | Arc cosine             | REAL*8               | REAL*8             |
| <b>OACOSD</b> | Specific         | Arc cosine             | REAL*16              | REAL*16            |
| ATAND         | <b>Generic</b>   | Arc tangent            |                      |                    |
| ATAND         | <b>Specific</b>  | Arc tangent            | REAL*4               | REAL*4             |
| <b>DATAND</b> | <b>Specific</b>  | Arc tangent            | REAL*8               | REAL*8             |
| <b>OATAND</b> | Specific         | Arc tangent            | REAL*16              | REAL*16            |
| ATAN2D        | <b>Generic</b>   | Arc tangent of $a1/a2$ | $\qquad \qquad$      | $\qquad \qquad$    |
| ATAN2D        | <b>Specific</b>  | Arc tangent of $a1/a2$ | REAL*4               | REAL*4             |
| DATAN2D       | Specific         | Arc tangent of $a1/a2$ | REAL*8               | REAL*8             |
| OATAN2D       | Specific         | Arc tangent of $a1/a2$ | REAL*16              | REAL*16            |

*Table 6-11* Degree-Based Trigonometric Functions *(Continued)*

## *Bit-Manipulation*

*Table 6-12* Bit-Manipulation Functions

| <b>Name</b>                                    | Generic/Specific                | <b>Function</b>                                                                                                    | <b>Argument Type</b>   | <b>Result Type</b>     |
|------------------------------------------------|---------------------------------|----------------------------------------------------------------------------------------------------|------------------------|------------------------|
| <b>IBITS</b><br><b>IIBITS</b><br><b>JIBITS</b> | Generic<br>Specific<br>Specific | From a1, initial bit a2, extract a3 bits<br>From a1, initial bit a2, extract a3 bits<br>From a1, initial bit a2, extract a3 bits                                     | INTEGER*2<br>INTEGER*4 | INTEGER*2<br>INTEGER*4 |
| <b>ISHFT</b><br><b>IISHFT</b><br>JISHFT        | Generic<br>Specific<br>Specific | Shift a1 logically by a2 bits *<br>Shift a1 logically left by a2 bits<br>Shift a1 logically left by a2 bits                                                          | INTEGER*2<br>INTEGER*4 | INTEGER*2<br>INTEGER*4 |
| ISHFTC<br><b>IISHFTC</b><br><b>JISHFTC</b>     | Generic<br>Specific<br>Specific | In a1, circular shift by a2 places, of right a3 bits<br>In a1, circular shift by a2 places, of right a3 bits<br>In a1, circular shift by a2 places, of right a3 bits | INTEGER*2<br>INTEGER*4 | INTEGER*2<br>INTEGER*4 |
| <b>IAND</b><br><b>IIAND</b><br><b>JIAND</b>    | Generic<br>Specific<br>Specific | Bitwise AND of a1, a2<br>Bitwise AND of a1, a2<br>Bitwise AND of a1, a2                                                                                              | INTEGER*2<br>INTEGER*4 | INTEGER*2<br>INTEGER*4 |
| IOR<br>IIOR<br>JIOR                            | Generic<br>Specific<br>Specific | Bitwise OR of a1, a2<br>Bitwise OR of a1, a2<br>Bitwise OR of a1, a2                                                                                                 | INTEGER*2<br>INTEGER*4 | INTEGER*2<br>INTEGER*4 |
| <b>IEOR</b><br><b>IIEOR</b><br>JIEOR           | Generic<br>Specific<br>Specific | Bitwise exclusive OR of a1, a2<br>Bitwise exclusive OR of a1, a2<br>Bitwise exclusive OR of a1, a2                                                                   | INTEGER*2<br>INTEGER*4 | INTEGER*2<br>INTEGER*4 |
| <b>Name</b>                                    | Generic/Specific                       | <b>Function</b>                                                                                                    | <b>Argument Type</b>                               | <b>Result Type</b>     |
|------------------------------------------------|----------------------------------------|----------------------------------------------------------------------------------------------------|----------------------------------------------------|------------------------|
| NOT<br>INOT<br>JNOT                            | Generic<br>Specific<br>Specific        | Bitwise complement<br><b>Bitwise complement</b><br><b>Bitwise complement</b>                                            | $\overline{\phantom{0}}$<br>INTEGER*2<br>INTEGER*4 | INTEGER*2<br>INTEGER*4 |
| IBSET<br>IIBSET<br>JIBSET                      | <b>Generic</b><br>Specific<br>Specific | In a1, set bit a2 to 1<br>In a1, set bit a2 to 1; return new a1<br>In a1, set bit a2 to 1; return new a1                | INTEGER*2<br>INTEGER*4                             | INTEGER*2<br>INTEGER*4 |
| <b>BTEST</b><br><b>BITEST</b><br><b>BJTEST</b> | Generic<br>Specific<br>Specific        | If bit a2 of a1 is 1, return . TRUE.<br>If bit a2 of a1 is 1, return . TRUE.<br>If bit a2 of a1 is 1, return . TRUE.    | $\overline{\phantom{0}}$<br>INTEGER*2<br>INTEGER*4 | INTEGER*2<br>INTEGER*4 |
| <b>IBCLR</b><br>IIBCLR<br><b>JIBCLR</b>        | Generic<br>Specific<br>Specific        | In a1, set bit a2 to 0; return new a1<br>In a1, set bit a2 to 0; return new a1<br>In a1, set bit a2 to 0; return new a1 | INTEGER*2<br>INTEGER*4                             | INTEGER*2<br>INTEGER*4 |

*Table 6-12* Bit-Manipulation Functions *(Continued)*

\* ISHFT—If a2 is positive, then shift left; if negative, then shift right.

### *Multiple Integer Types*

The possibility of multiple integer types is not addressed by the FORTRAN 77 Standard. f77 copes with their existence by treating a specific INTEGER  $\rightarrow$ INTEGER function name (IABS, and so forth) as a special sort of generic. The argument type is used to select the appropriate runtime routine name, which is not accessible to the programmer.

VMS FORTRAN 77 takes a similar approach, but makes the specific names available.

| <b>Name</b>  | Generic/Specific | <b>Function</b>      | <b>Argument Type</b> | <b>Result Type</b> |
|--------------|------------------|----------------------|----------------------|--------------------|
| <b>IIABS</b> | Specific         | Absolute value       | INTEGER*2            | INTEGER*2          |
| JIABS        | Specific         | Absolute value       | INTEGER*4            | INTEGER*4          |
| IMAX0        | Specific         | Maximum <sup>1</sup> | INTEGER*2            | INTEGER*2          |
| JMAX0        | Specific         | Maximum $1$          | INTEGER*4            | INTEGER*4          |
| IMIN0        | Specific         | Minimum $1$          | INTEGER*2            | INTEGER*2          |
| JMIN0        | Specific         | Minimum $1$          | INTEGER*4            | INTEGER*4          |

*Table 6-13* Integer Functions

| <b>Name</b> | Generic/Specific | <b>Function</b>                     | <b>Argument Type</b> | <b>Result Type</b> |
|-------------|------------------|-------------------------------------|----------------------|--------------------|
| IIDIM       | Specific         | Positive difference <sup>2</sup>    | INTEGER*2            | INTEGER*2          |
| JIDIM       | Specific         | Positive difference <sup>2</sup>    | INTEGER*4            | INTEGER*4          |
| IMOD        | Specific         | Remainder of $a1/a2$                | INTEGER*2            | INTEGER*2          |
| <b>JMOD</b> | Specific         | Remainder of $a1/a2$                | INTEGER*4            | INTEGER*4          |
| IISIGN      | Specific         | Transfer of sign, $ a1 ^*$ sign(a2) | INTEGER*2            | INTEGER*2          |
| JISIGN      | Specific         | Transfer of sign, $ a1 ^*$ sign(a2) | INTEGER*4            | INTEGER*4          |

*Table 6-13* Integer Functions *(Continued)*

1. There must be at least two arguments.

2. The positive difference is: a1-min(a1,a2))

## *Functions Coerced to a Particular Type*

Some VMS FORTRAN functions coerce to a particular INTEGER type.

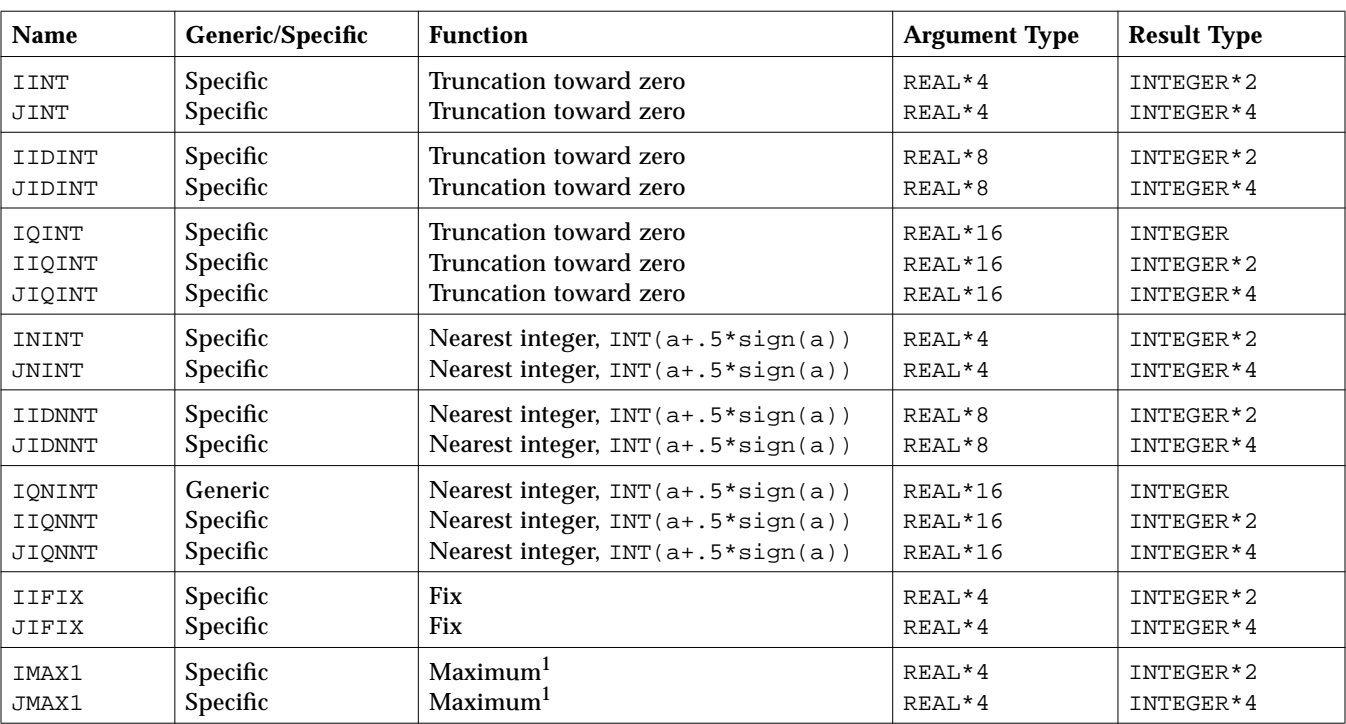

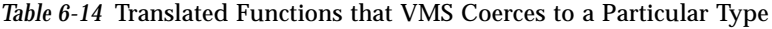

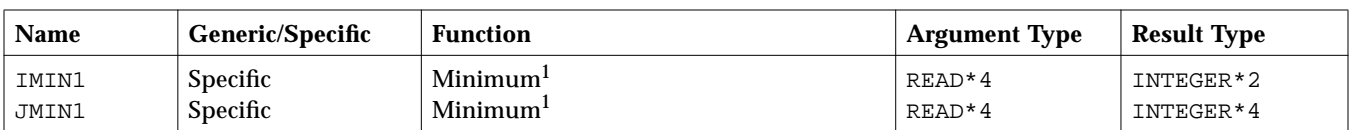

*Table 6-14* Translated Functions that VMS Coerces to a Particular Type *(Continued)*

1. There must be at least two arguments.

REAL\*16 is SPARC only.

#### *Functions Translated to a Generic Name*

In some cases, each VMS-specific name is translated into an f77 generic name.

| <b>Name</b>   | <b>Generic/Specific</b> | <b>Function</b>     | <b>Argument Type</b> | <b>Result Type</b> |
|---------------|-------------------------|---------------------|----------------------|--------------------|
| FLOATI        | Specific                | Convert to $REAL*4$ | INTEGER*2            | REAL*4             |
| FLOATJ        | Specific                | Convert to $REAL*4$ | INTEGER*4            | REAL*4             |
| <b>DFLOAT</b> | Generic                 | Convert to REAL*8   | INTEGER              | REAL*8             |
| <b>DFLOTI</b> | Specific                | Convert to REAL*8   | INTEGER*2            | REAL*8             |
| <b>DFLOTJ</b> | Specific                | Convert to REAL*8   | INTEGER*4            | REAL*8             |
| AIMAX0        | Specific                | Maximum             | INTEGER*2            | $REAL*4$           |
| AJMAX0        | Specific                | Maximum             | INTEGER*4            | REAL*4             |
| AIMIN0        | Specific                | Minimum             | INTEGER*2            | $REAL*4$           |
| AJMIN0        | Specific                | Minimum             | INTEGER*4            | REAL*4             |

Table 6-15 VMS Functions That Are Translated into f77 Generic Names

### *Zero Extend*

The following zero-extend functions are recognized by £77. The first unused high-order bit is set to zero and extended toward the higher-order end to the width indicated in the table

| <b>Name</b> | Generic/Specific | <b>Function</b> | <b>Argument Type</b>                                                                 | <b>Result Type</b>       |
|-------------|------------------|-----------------|--------------------------------------------------------------------------------------|--------------------------|
| ZEXT        | Generic          | Zero-extend     | $\qquad \qquad$                                                                      | $\overline{\phantom{0}}$ |
| IZEXT       | Specific         | Zero-extend     | BYTE<br>LOGICAL*1<br>LOGICAL*2 INTEGER*2                                             | INTEGER*2                |
| JZEXT       | Specific         | Zero-extend     | <b>BYTE</b><br>LOGICAL*1 LOGICAL*2<br>LOGICAL*4<br>INTEGER<br>INTEGER*2<br>INTEGER*4 | INTEGER*4                |

*Table 6-16* Zero-Extend Functions

# $FORTRAN 77 Library Routines$

This chapter lists the f77 library routines alphabetically, along with explanations and examples. See Chapter 6, "Intrinsic Functions," for VMS intrinsic functions.

### *7.1* abort*: Terminate and Write Memory to Core File*

The subroutine is:

call abort

abort cleans up the I/O buffers and then aborts producing a core file in the current directory. See also abort(3).

### *7.2* access*: Check File for Permissions or Existence*

The function is:

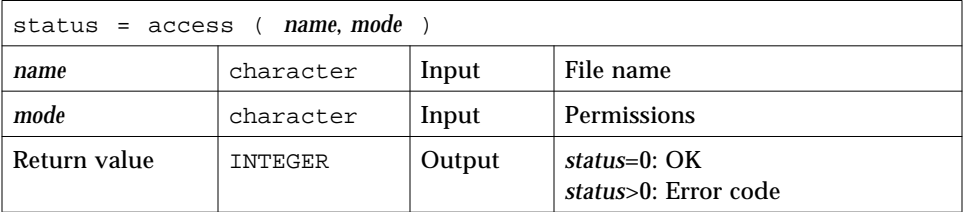

access tells you if you can access the file *name* with the permissions *mode*.

You can set *mode* to one or more of r, w, or x, in any order, and in any combination, where  $r$ ,  $w$ ,  $x$  have the following meanings:

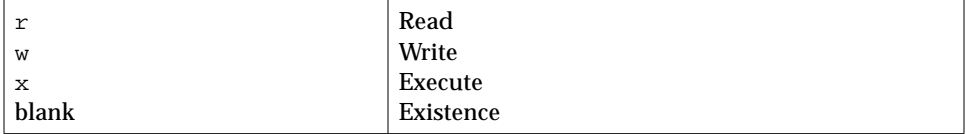

Example 1: Write, and arguments are literals:

```
integer access, status
status = access ( 'taccess.data', 'w' )
if ( status .eq. 0 ) write(*,*) "ok"
if ( status .ne. 0 ) write(*,*) 'cannot write', status
end
```
Example 2: Test for existence:

```
integer access, status
status = access ( 'taccess.data', ' ' )! blank mode
if ( status .eq. 0 ) write(*,*) "ok"
if ( status .ne. 0 ) write(*,*) 'no such file', status
end
```
See also access(2) and perror(3F).

#### *7.3* alarm*: Execute a Subroutine after a Specified Time*

The function is:

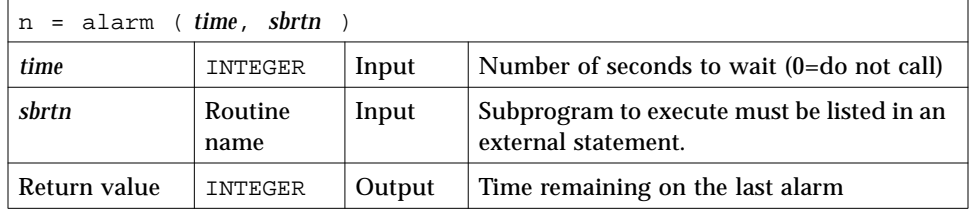

Example: alarm—wait 9 seconds then call sbrtn:

```
integer alarm, time / 1 /
common / alarmcom / i
external sbrtn
i = 9write(*,*) i
nseconds = alarm ( time, sbrtn )
do n = 1,100000 ! Wait until alarm activates sbrtn.
   r = n ! (any calculations that take enough time)
   x=sqrt(r)end do
write(*,*) i
end
subroutine sbrtn
common / alarmcom / i
i = 3 ! Do no I/O in this routine.
return
end
```
See also: alarm(3C), sleep(3F), and signal(3F).

Note the following restrictions:

- **•** A subroutine cannot pass its own name to alarm because of restrictions in the FORTRAN 77 Standard.
- **•** Your subroutine must not do any I/O because the alarm routine generates signals, and signals interfere with any I/O. I/O is interrupt-driven.
- **•** Do not call alarm() from a FORTRAN 77 MP program—it has unpredictable behavior in MP mode.

## *7.4* bit*: Bit Functions:* and*,* or*, …,* bit*,* setbit*, …*

The definitions are:

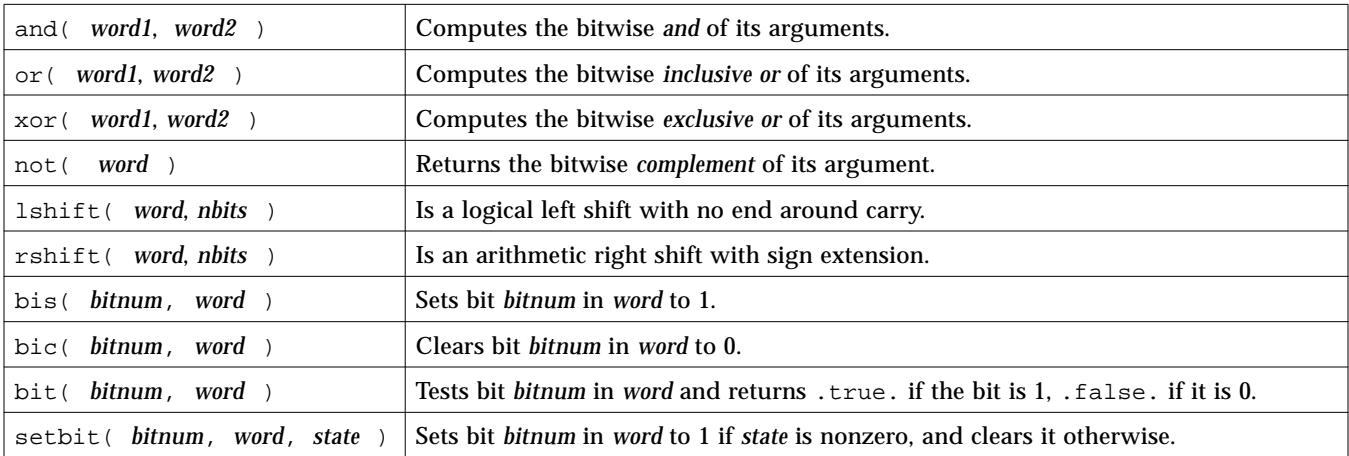

#### The alternate external versions for MIL-STD-1753 are:

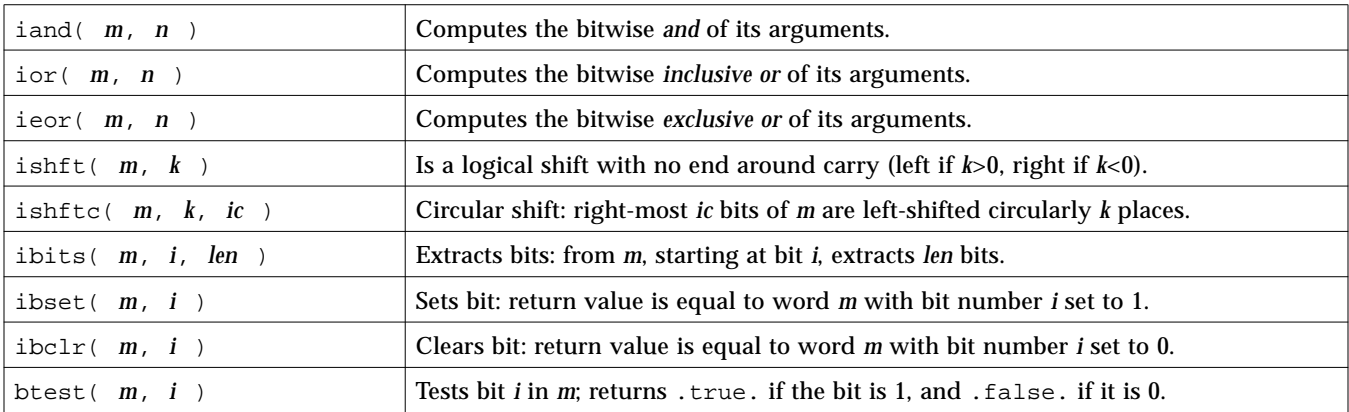

See also "mvbits: Move a Bit Field," on page 395, and "Miscellaneous Functions," on page 325.

#### *Usage:* and*,* or*,* xor*,* not*,* rshift*,* lshift

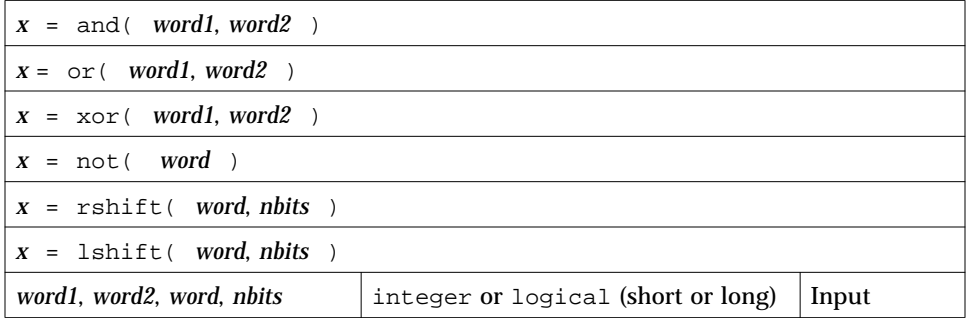

These are generic functions expanded inline by the compiler.

No test is made for a reasonable value of *nbits*.

Example: and, or, xor, not:

```
print 1, \text{ and } (7, 4), \text{ or } (7, 4), \text{ xor } (7, 4), \text{ not } (4) 1 format(4x 'and(7,4)', 5x 'or(7,4)', 4x 'xor(7,4)',
& 6x 'not(4)'/4o12.11)
    end
demo% f77 -silent tandornot.f
demo% a.out
    and(7,4) or(7,4) xor(7,4) not(4) 00000000004 00000000007 00000000003 37777777773
demo%
```
Example: lshift, rshift:

```
integer lshift, rshift
   print 1, 1shift(7,1), rshift(4,1) 1 format(1x 'lshift(7,1)', 1x 'rshift(4,1)'/2o12.11)
   end
demo% f77 -silent tlrshift.f
demo% a.out
lshift(7,1) rshift(4,1) 00000000016 00000000002
demo%
```
## *Usage:* bic*,* bis*,* bit*,* setbit

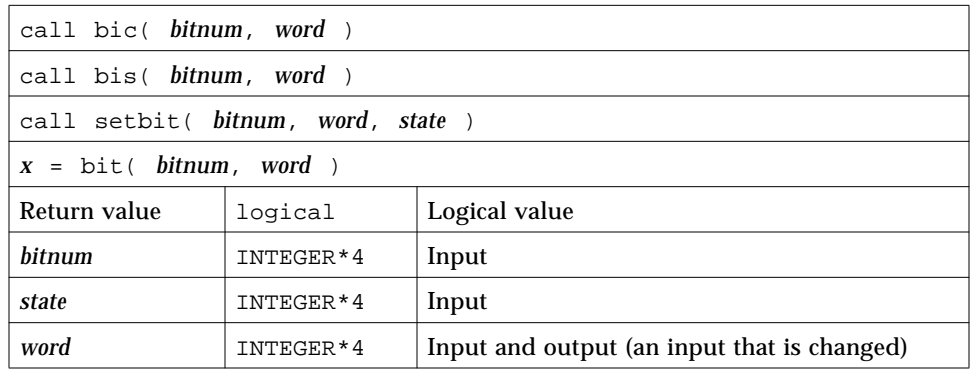

Bits are numbered so that bit 0 is the least significant bit, and bit 31 is the most significant.

bic, bis, and setbit are external subroutines. bit is an external function.

*7*

Example 3: bic, bis, setbit, bit:

```
integer bitnum/2/, state/0/, word/7/
   logical bit
   print 1, word
  1 format(13x 'word', o12.11)
   call bic( bitnum, word )
   print 2, word
  2 format('after bic(2,word)', o12.11)
   call bis( bitnum, word )
   print 3, word
  3 format('after bis(2,word)', o12.11)
   call setbit( bitnum, word, state )
   print 4, word
  4 format('after setbit(2,word,0)', o12.11)
   print 5, bit(bitnum, word)
  5 format('bit(2,word)', L )
   end
<output>
              word 00000000007
after bic(2,word) 00000000003
after bis(2,word) 00000000007
after setbit(2,word,0) 00000000003
bit(2,word) F
```
### *7.5* chdir*: Change Default Directory*

The function is:

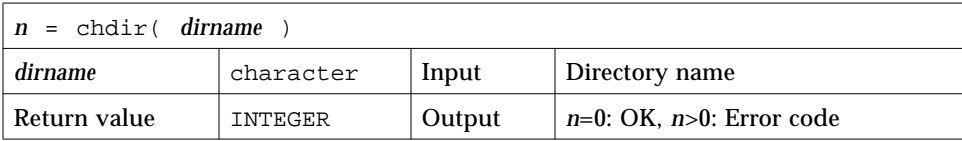

Example: chdir—change cwd to MyDir:

```
integer chdir, n
n = chdir ( 'MyDir' )
if ( n .ne. 0 ) stop 'chdir: error'
end
```
See also:  $chdir(2)$ ,  $cd(1)$ , and  $perror(3F)$ .

Path names can be no longer than MAXPATHLEN as defined in <sys/param.h>.

Use of this function can cause inquire by unit to fail.

Certain FORTRAN 77 file operations reopen files by name. Using chdir while doing I/O can cause the runtime system to lose track of files created with relative path names. including the files that are created by open statements without file names.

#### *7.6* chmod*: Change the Mode of a File*

The function is:

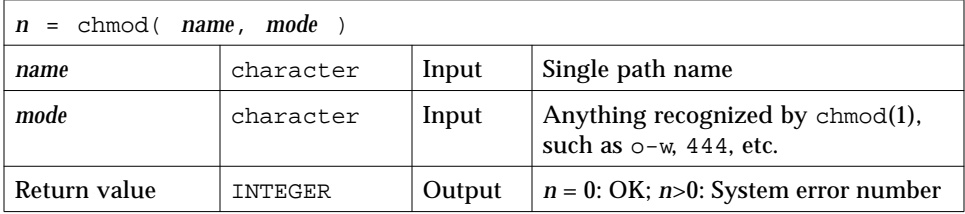

Example: chmod—add write permissions to MyFile.:

```
character*18 name, mode
integer chmod, n
name = 'MyFile'
mode = '+w'n = chmod( name, mode )
if ( n .ne. 0 ) stop 'chmod: error'
end
```
See also: chmod(1). Note this bug: the path names cannot be longer than MAXPATHLEN as defined in <sys/param.h>.

#### *7.7* date*: Get Current System Date as a Character String*

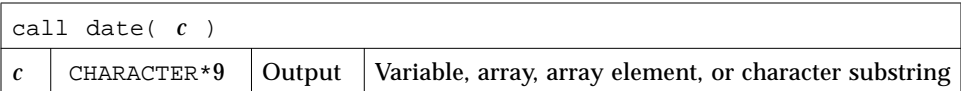

The form of the returned string *c* is:

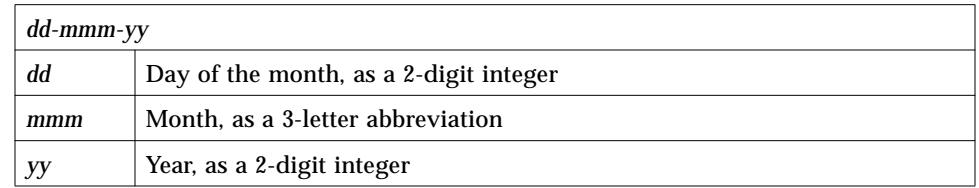

Example: date:

```
demo% cat dat1.f
* dat1.f -- Get the date as a character string.
    character c*9
     call date ( c )
    write(*,"(' The date today is: ', A9 )" ) c
     end
demo% f77 -silent dat1.f
demo% a.out
 The date today is: 23-Sep-88
demo%
```
See also Section 7.27, "idate: Return Current System Date."

#### *7.8* dtime*,* etime*: Elapsed Execution Time*

Both functions have return values of elapsed time (or -1.0 as error indicator). The time is in seconds. The resolution is to a nanosecond under Solaris 2.x, and is determined by the system clock frequency under Solaris 1.x.

#### dtime*: Elapsed Time Since the Last* dtime *Call*

For dtime, the elapsed time is:

**•** First call: elapsed time since start of execution

- **•** Subsequent calls: elapsed time since the last call to dtime
- **•** Single processor: time used by the CPU
- **•** Multiple Processor: the sum of times for all the CPUs, which is not useful data; use etime instead.

**Note –** Do not call dtime from within a parallelized loop.

The function is:

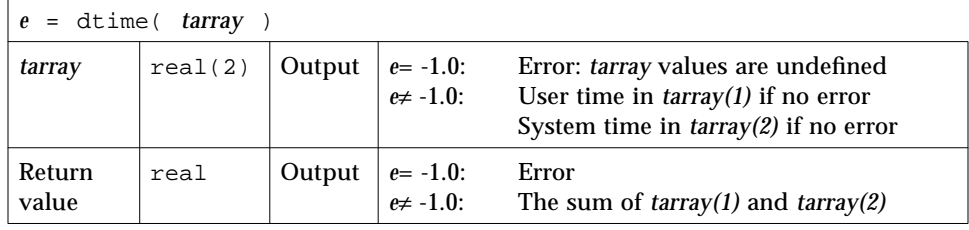

Example: dtime(), single processor:

```
real e, dtime, t(2)
   print *, 'elapsed:', e, ', user:', t(1), ', sys:', t(2)
   do i = 1, 10000
      k=k+1end do
   e = dtime( t )print *, 'elapsed:', e, ', user:', t(1), ', sys:', t(2)
   end
demo% f77 -silent tdtime.f
demo% a.out
elapsed: 0., user: 0., sys: 0.
elapsed: 0.180000, user: 6.00000E-02, sys: 0.120000
demo%
```
#### etime*: Elapsed Time Since Start of Execution*

For etime, the elapsed time is:

- **•** Single Processor—CPU time for the calling process
- **•** Multiple Processor—wallclock time while processing your program

Here is how FORTRAN 77 decides single processor or multiple processor:

For a FORTRAN 77 MP program that uses an MP option—ultimately, linked with libF77\_mt, if the environment variable PARALLEL is:

- **•** Undefined*,* the current run is single processor.
- **•** Defined and in the range 1, 2, 3, …, the current run is multiple processor.
- **•** Defined, but some value other than 1, 2, 3, …, the results are unpredictable.

The function is:

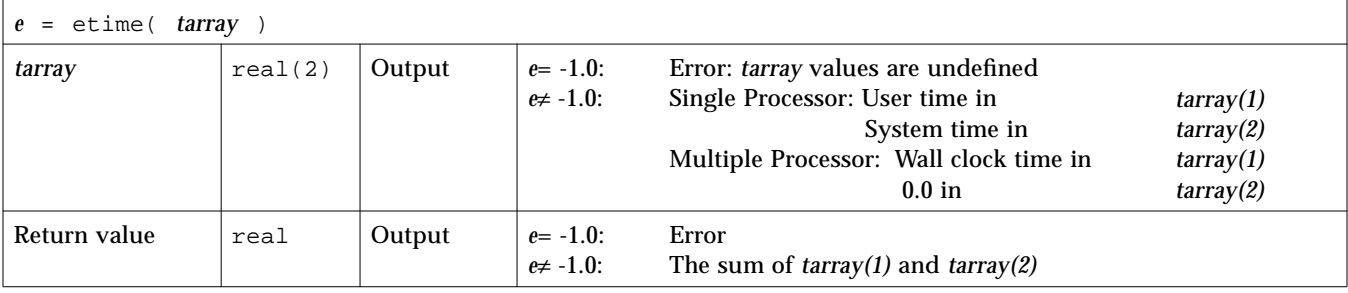

Example: etime(), single processor:

```
real e, etime, t(2)
   do i = 1, 10000
      k=k+1end do
   e = etime( t )print *, 'elapsed:', e, ', user:', t(1), ', sys:', t(2)
   end
demo% f77 -silent tetime.f
demo% a.out
elapsed: 0.190000, user: 6.00000E-02, sys: 0.130000
demo%
```
See also times(2), f77(1), and the *FORTRAN 77 User's Guide*.

#### *7.9* exit*: Terminate a Process and Set the Status*

The subroutine is:

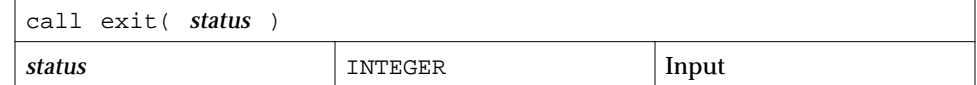

Example: exit():

```
integer status
status = 7
call exit( status )
end
```
exit flushes and closes all the files in the process, and notifies the parent process if it is executing a wait.

The low-order 8 bits of *status* are available to the parent process. These 8 bits are shifted left 8 bits, and all other bits are zero. (Therefore, *status* should be in the range of 256 - 65280). This call will never return.

The C function exit can cause cleanup actions before the final 'sys exit'.

If you call exit without an argument, you will get a warning message, and a zero will be automatically provided as an argument. See also:  $exit(2)$ , fork $(2)$ , fork $(3f)$ , wait $(2)$ , wait $(3f)$ .

#### *7.10* f77\_floatingpoint*: FORTRAN 77 IEEE Definitions*

The file f77\_floatingpoint.h defines constants and types used to implement standard floating-point according to ANSI/IEEE Std 754-1985.

Include the file in a source program as follows:

#include <f77/f77\_floatingpoint.h>

The file f77\_floatingpoint.h defines constants and types used to implement standard floating-point according to ANSI/IEEE Std 754-1985. Use these constants and types to write more easily understood .F source files that will undergo automatic preprocessing prior to FORTRAN 77 compilation.

## *IEEE Rounding Mode*

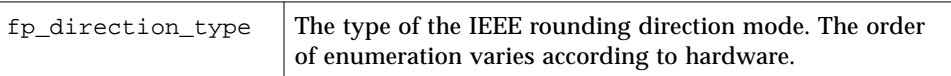

### *SIGFPE Handling*

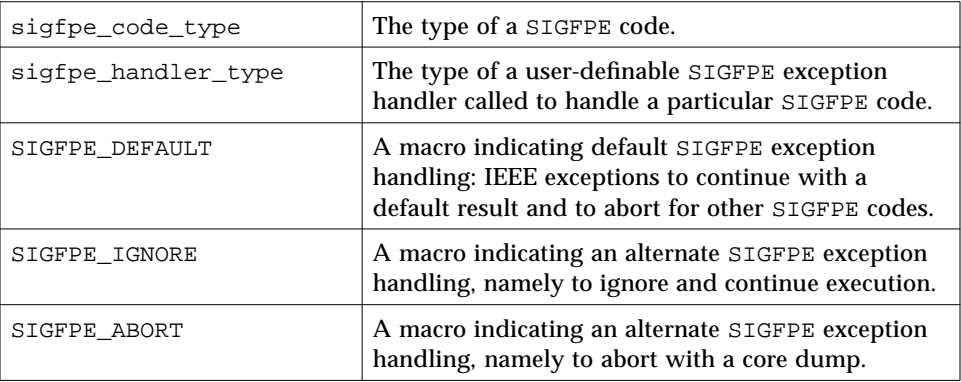

## *IEEE Exception Handling*

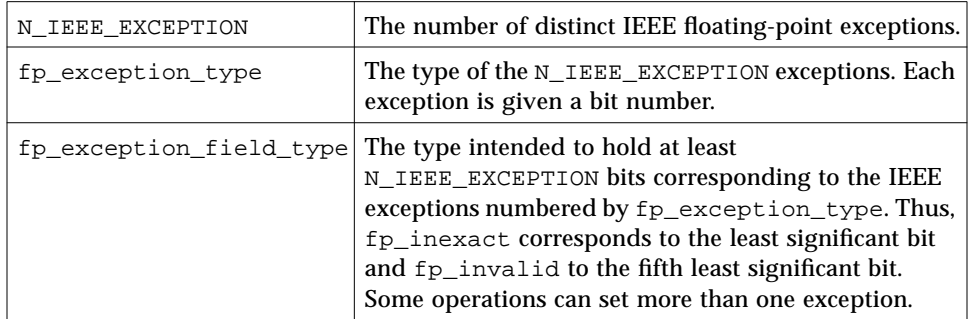

### *IEEE Classification*

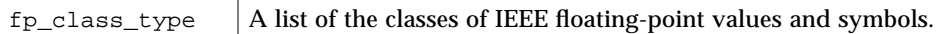

Refer to the *Numerical Computation Guide*. See also ieee\_environment(3M) and f77\_ieee\_environment(3F).

#### *7.11* f77\_ieee\_environment*: IEEE Arithmetic*

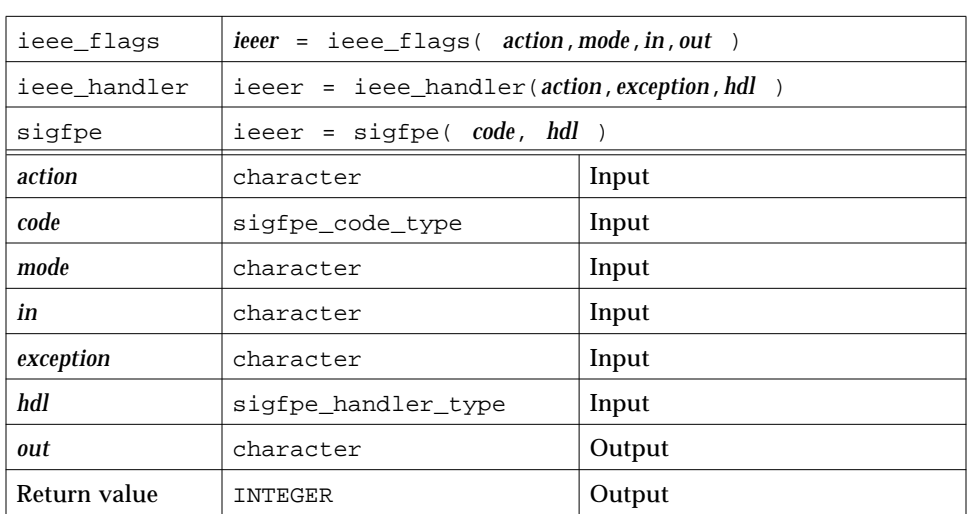

Here is a summary:

These subprograms provide modes and status required to fully exploit ANSI/IEEE Std 754-1985 arithmetic in a FORTRAN 77 program. They correspond closely to the functions ieee\_flags(3M), ieee\_handler(3M), and sigfpe(3).

If you use sigfpe, you must do your own setting of the corresponding trapenable-mask bits in the floating-point status register. The details are in the SPARC architecture manual. The libm function ieee\_handler sets these trap-enable-mask bits for you.

Example 1: Set rounding direction to round toward zero, unless the hardware does not support directed rounding modes:

```
integer ieeer
character*1 mode, out, in
ieeer = ieee_flags( 'set', 'direction', 'tozero', out )
```
Example 2: Clear rounding direction to default (round toward nearest):

```
character*1 out, in
ieeer = ieee_flags('clear','direction', in, out )
```
Example 3: Clear all accrued exception-occurred bits:

```
character*18 out
ieeer = ieee_flags( 'clear', 'exception', 'all', out )
```
Example 4: If Example 3 generates the overflow exception, detect it as follows:

```
character*18 out
ieeer = ieee_flags( 'get', 'exception', 'overflow', out )
```
The above code sets out to overflow and ieeer to 25. Similar coding detects exceptions, such as invalid or inexact.

Example 5: hand1.f, write and use a signal handler (*Solaris 2.x*):

```
external hand
  real r / 14.2 /, s / 0.0 /
  i = ieee_handler( 'set', 'division', hand )
  t = r/send
  integer function hand ( sig, sip, uap )
  integer sig, address
  structure /fault/
      integer address
  end structure
  structure /siginfo/
      integer si_signo
      integer si_code
      integer si_errno
      record /fault/ fault
  end structure
  record /siginfo/ sip
  address = sip.fault.address
  write (*,10) address
 10 format('Exception at hex address ', z8 )
  end
```
Read the *Numerical Computation Guide*. See also: floatingpoint(3), signal(3), sigfpe(3), f77\_floatingpoint(3F), ieee\_flags(3M), and ieee\_handler(3M).

### *7.12* fdate*: Return Date and Time in an ASCII String*

The subroutine or function:

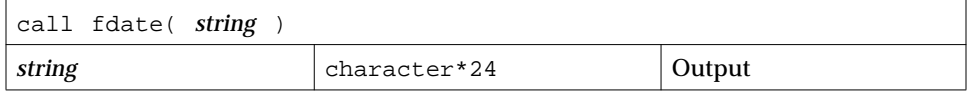

or:

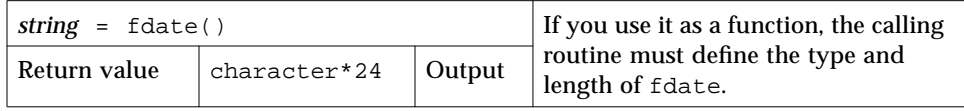

Example 1: fdate as a subroutine:

```
character*24 string
call fdate( string )
write(*,*) string
end
```
Output:

Wed Aug 3 15:30:23 1994

Example 2: fdate as a function, same output:

```
character*24 fdate
write(*,*) fdate()
end
```
See also: ctime(3), time(3F), and idate(3F).

### *7.13* flush*: Flush Output to a Logical Unit*

The subroutine is:

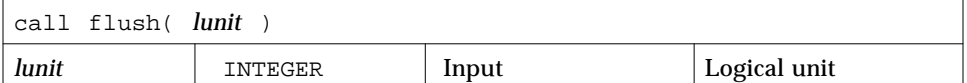

The flush subroutine flushes the contents of the buffer for the logical unit, lunit, to the associated file. This is most useful for logical units 0 and 6 when they are both associated with the control terminal.

See also fclose(3S).

#### *7.14* fork*: Create a Copy of the Current Process*

The function is:

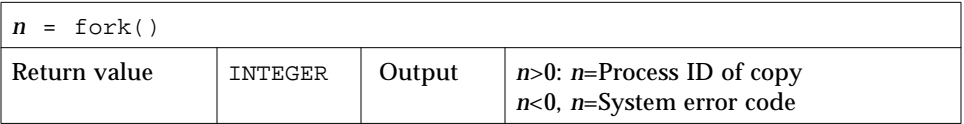

The fork function creates a copy of the calling process. The only distinction between the two processes is that the value returned to one of them, referred to as the *parent* process, will be the process ID of the copy. The copy is usually referred to as the child process. The value returned to the child process will be zero.

All logical units open for writing are flushed before the fork to avoid duplication of the contents of I/O buffers in the external files.

Example: fork():

```
integer fork, pid
pid = fork()end
```
A corresponding exec routine has not been provided because there is no satisfactory way to retain open logical units across the exec routine. However, the usual function of fork/exec can be performed using system(3F). See also: fork(2), wait(3F), kill(3F), system(3F), and perror(3F).

### *7.15* free*: Deallocate Memory Allocated by Malloc*

The subroutine is:

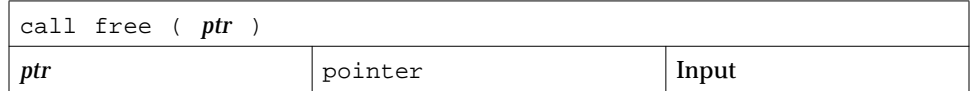

free deallocates a region of memory previously allocated by malloc. The region of memory is returned to the memory manager; it is not explicitly available to the user's program.

Example: free():

```
real x
pointer ( ptr, x )
ptr = malloc (10000)call free ( ptr )
end
```
See Section 7.40, "malloc: Allocate Memory and Get Address," for details.

#### *7.16* fseek*,* ftell*: Determine Position and Reposition a File*

fseek and ftell are routines that permit repositioning of a file. ftell returns a file's curent position as an offset of so many bytes from the beginning of the file. At some later point in the program, fseek can use this saved offset value to reposition the file to that same place for reading.

CAUTION: On sequential files, following a call to fseek by an output operation (e.g. WRITE) causes all data records following the fseek'ed position to be deleted and replaced by the new data record (and an end-of-file mark). Rewriting a record in place can only be done with direct access files.

#### fseek:*Reposition a File on a Logical Unit*

#### The function is:

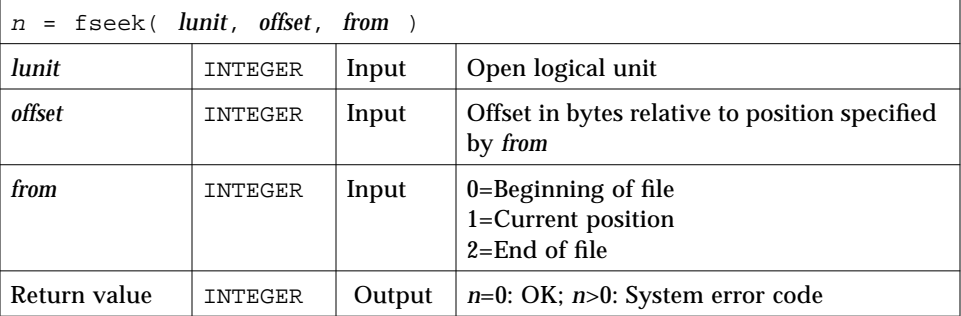

Example: fseek()—Reposition MyFile to two bytes from the beginning:

```
integer fseek, lunit/1/, offset/2/, from/0/, n
open( UNIT=lunit, FILE='MyFile' )
n = fseek( lunit, offset, from )
if ( n .gt. 0 ) stop 'fseek error'
end
```
### ftell*: Return Current Position of File*

The function is:

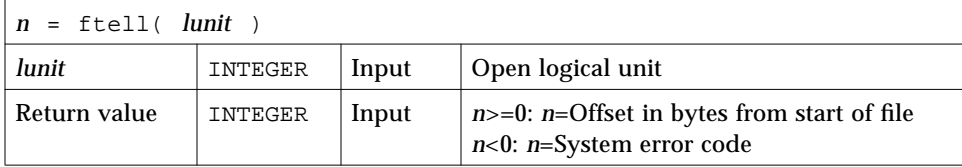

Example: ftell():

```
integer ftell, lunit/1/, n
   open( UNIT=lunit, FILE='MyFile' )
* …
   n = ftell( lunit )
   if ( n .lt. 0 ) stop 'ftell error'
   end
```
See also fseek(3S) and perror(3F).

### *7.17* getarg*,* iargc*: Get Command-line Arguments*

gettarg and iargc return command-line arguments.

#### getarg*: Get the kth Command-Line Argument*

#### The subroutine is:

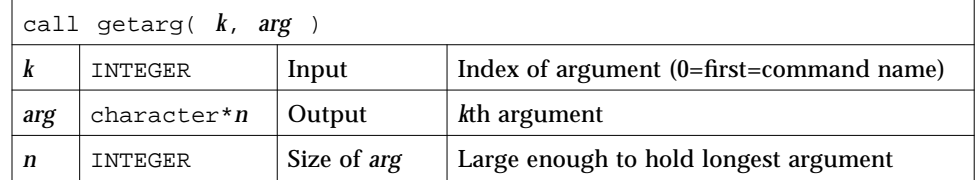

#### iargc*: Get the Count of Command-Line Arguments*

The function is:

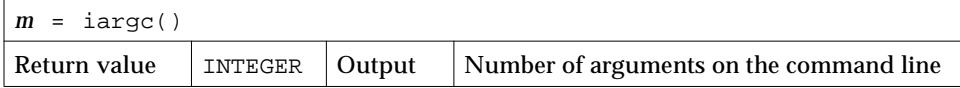

Example: iargc and getarg, get argument count and each argument:

```
character argv*10
integer i, iargc, n
n = i \text{argc}()do i = 1, n
   call getarg( i, argv )
    write( *, '( i2, 1x, a )' ) i, argv
end do
end
```
After compiling, a sample run of the above source is:

```
demo% a.out first second last
1 first
2 second
3 last
demo%
```
See also execve(2) and getenv(3F).

### *7.18* getc*,* fgetc*: Get Next Character*

getc and fgetc get the next character.

#### getc*: Get Next Character from* stdin

The function is:

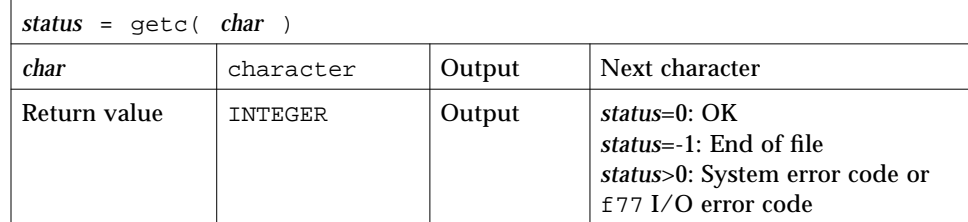

Example: getc gets each character from the keyboard; note the Control-D (EOF):

```
character char
integer getc, status
status = 0do while ( status .eq. 0 )
   status = getc( char )
   write(*, '(i3, o4.3)') status, char
end do
end
```
After compiling, a sample run of the above source is:

```
demo% a.out
ab
\sim_{\mathbb{D}}0 141
0 142
0 012
-1 012
demo%
```
For any logical unit, do not mix normal FORTRAN 77 input with getc().

## fgetc*: Get Next Character from Specified Logical Unit*

The function is:

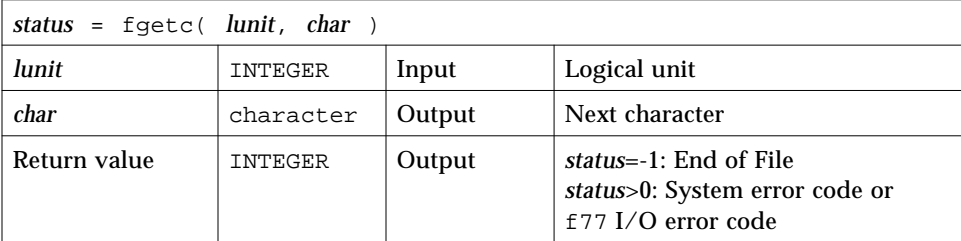

Example: fgetc gets each character from tfgetc.data; note the linefeeds (Octal 012):

```
character char
integer fgetc, status
open( unit=1, file='tfgetc.data' )
status = 0
do while ( status .eq. 0 )
   status = fgetc( 1, char )
   write(*, '(i3, o4.3)') status, char
end do
end
```
After compiling, a sample run of the above source is:

```
demo% cat tfgetc.data
ab
yz
demo% a.out
0 141
0 142
0 012
0 171
0 172
0 012
-1 012
demo%
```
For any logical unit, do not mix normal FORTRAN 77 input with fgetc().

See also: getc(3S), intro(2), and perror(3F).

## *7.19* getcwd*: Get Path of Current Working Directory*

The function is:

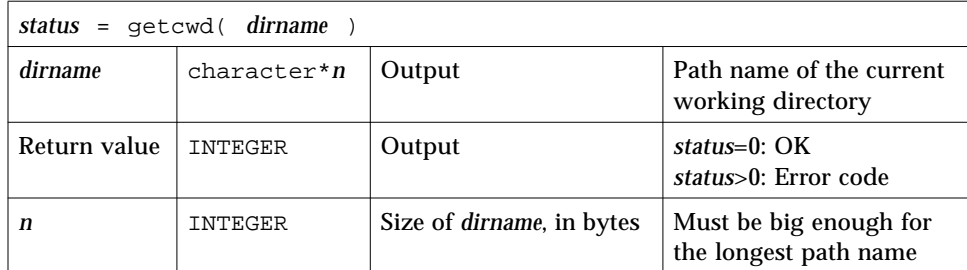

Example: getcwd:

```
integer getcwd, status
character*64 dirname
status = getcwd( dirname )
if ( status .ne. 0 ) stop 'getcwd: error'
write(*,*) dirname
end
```
See also: chdir(3F), perror(3F), and getwd(3).

Note this bug: the path names cannot be longer than MAXPATHLEN as defined in <sys/param.h>.

#### *7.20* getenv*: Get Value of Environment Variables*

The subroutine is:

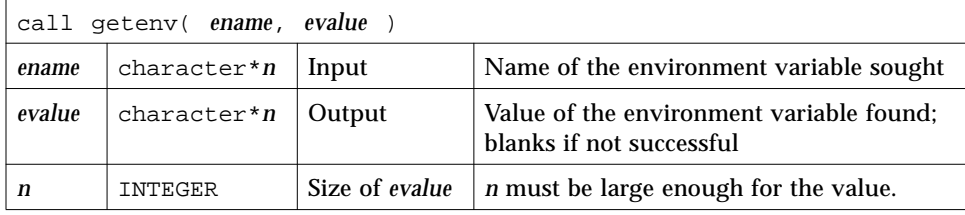

The getenv subroutine searches the environment list for a string of the form *ename*=*evalue* and returns the value in *evalue* if such a string is present; otherwise, it fills *evalue* with blanks.

Example: getenv():

```
character*18 evalue
call getenv( 'SHELL', evalue )
write(*,*) "'", evalue, "'"
end
```
See also: execve(2) and environ(5).

### *7.21* getfd*: Get File Descriptor for External Unit Number*

The function is:

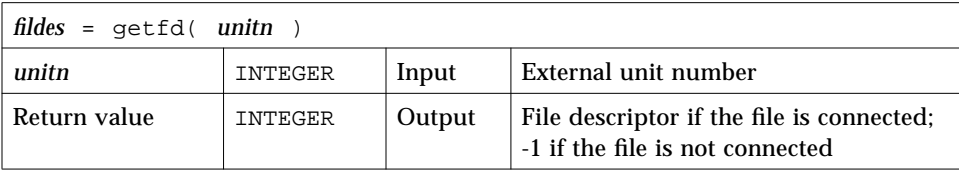

*7*

Example: getfd():

```
integer fildes, getfd, unitn/1/
open( unitn, file='tgetfd.data' )
fildes = getfd( unitn )
if ( fildes .eq. -1 ) stop 'getfd: file not connected'
write(*,*) 'file descriptor = ', fildes
end
```
See also open(2).

### *7.22* getfilep*: Get File Pointer for External Unit Number*

The function is:

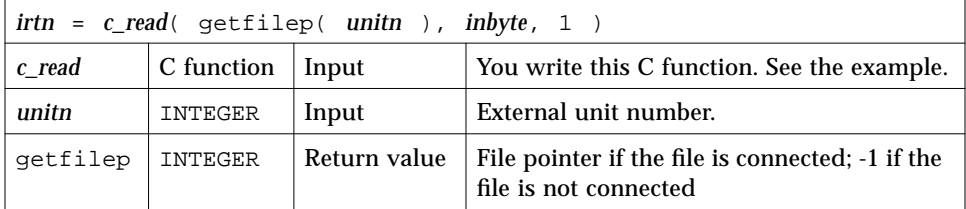

This function is used for mixing standard FORTRAN 77 I/O with C I/O. Such a mix is nonportable, and is not guaranteed for subsequent releases of the operating system or FORTRAN 77. Use of this function is not recommended, and no direct interface is provided. You must enter your own C routine to use the value returned by getfilep. A sample C routine is shown below.

Example: FORTRAN 77 uses getfilep by passing it to a C function:

```
tgetfilepF.f character*1 inbyte
                              integer*4 c_read, getfilep, unitn / 5 /
                              external getfilep
                              write(*,'(a,$)') 'What is the digit? '
                              irtn = c_read( getfilep( unitn ), inbyte, 1 )
                              write(*,9) inbyte
                             9 format('The digit read by C is ', a )
                              end
```
#### Sample C function actually using getfilep:

```
tgetfilepC.c <br>#include <stdio.h>
                          int c_read_ ( fd, buf, nbytes, buf_len )
                          FILE **fd ;
                          char *buf ;
                          int *nbytes, buf_len ;
                          {
                              return fread( buf, 1, *nbytes, *fd ) ;
                          }
```
A sample compile-build-run is:

```
demo 11% cc -c tgetfilepC.c
demo 12% f77 tgetfilepC.o tgetfilepF.f
tgetfileF.f:
MAIN:
demo 13% a.out
What is the digit? 3
The digit read by C is 3
demo 14%
```
For more information, read the chapter on the C-FORTRAN 77 interface in the *FORTRAN 77 4.0 User's Guide*. See also open(2).

### *7.23* getlog*: Get User's Login Name*

The subroutine is:

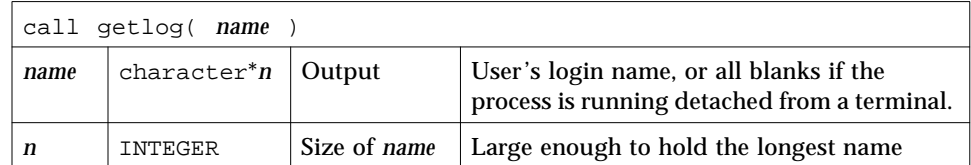

*7*

Example: getlog:

```
character*18 name
call getlog( name )
write(*, *) "'", name, "'"
end
```
See also getlogin(3).

### *7.24* getpid*: Get Process ID*

The function is:

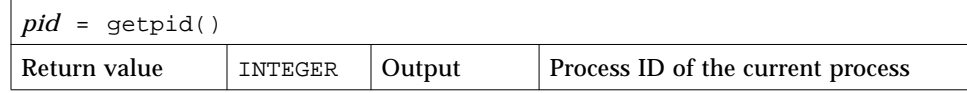

Example: getpid:

```
integer getpid, pid
pid = getpid()
write(*,*) 'process id = ', pid
end
```
See also getpid(2).

### *7.25* getuid*,* getgid*: Get User or Group ID of Process*

getuid and getgid get the user or group ID of the process, respectively.

## getuid*: Get User ID of the Process*

The function is:

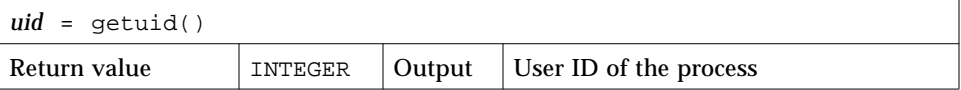

#### getgid*: Get Group ID of the Process*

The function is:

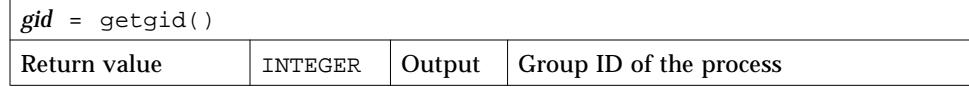

Example: getuid() and getpid():

```
integer getuid, getgid, gid, uid
uid = getuid()
gid = getgid()
write(*,*) uid, gid
end
```
See also: getuid(2).

### *7.26* hostnm*: Get Name of Current Host*

The function is:

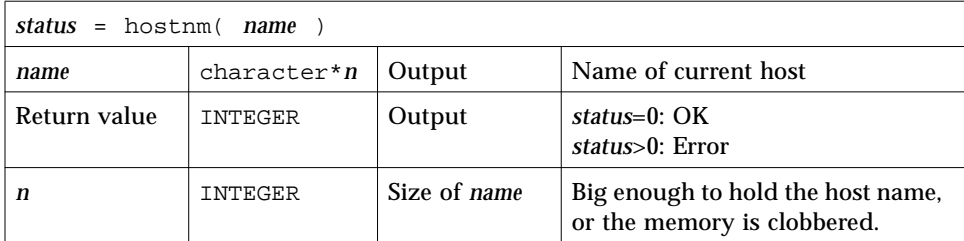

Example: hostnm():

```
integer hostnm, status
character*8 name
status = hostnm( name )
write(*, *) 'host name = "', name, '"'
end
```
See also gethostname(2).

### *7.27* idate*: Return Current System Date*

idate has two versions:

- **• Standard**—Put the current system date into an integer array: day, month, and year.
- **• VMS**—Put the current system date into three integer variables: month, day, and year.

If you use the -lV77 compiler option to request the VMS library, then you get the VMS versions of both time() and idate(); otherwise, you get the standard versions.

#### *Standard Version*

The standard version puts the current system date into one integer array: day, month, and year.

The subroutine is:

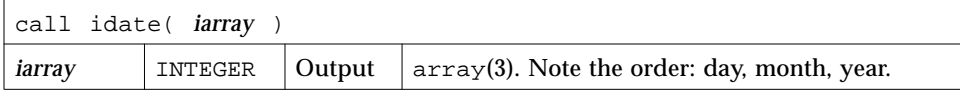

Example: idate (standard version):

```
integer iarray(3)
call idate( iarray )
write(*, "(' The date is: ',3i5)" ) iarray
end
```
Compile and run the above source:

```
demo% f77 -silent tidate.f
demo% a.out
 The date is: 10 8 1994
demo%
```
#### *VMS Version*

The VMS version puts the current system date into three integer variables: month, day, and year

The subroutine is:.

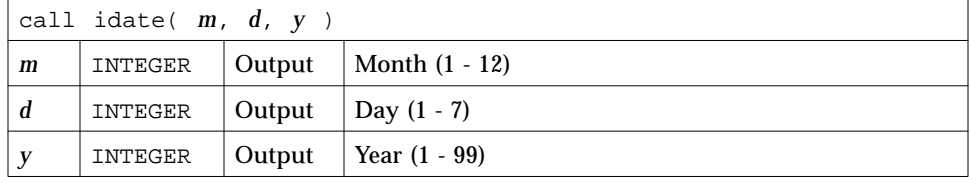

Example: idate (VMS version):

```
integer m, d, y
call idate ( m, d, y )
write (*, "(' The date is: ',3i5)" ) m, d, yend
```
Compile and run the above source; note the -lV77 option:

```
demo% f77 -silent tidateV.f -lV77
demo% a.out
 The date is: 8 10 94
demo%
```
### *7.28* itime*: Current System Time*

itime puts the current system time into an integer array: hour, minute, and second.

The subroutine is:

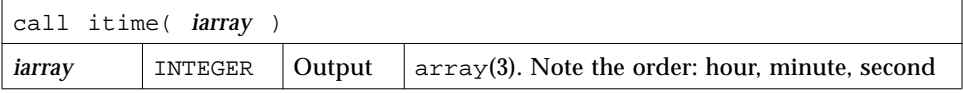
*7*

Example: itime:

```
integer iarray(3)
call itime( iarray )
write (*, "(' The time is: ',3i5)" ) iarray
end
```
Compile and run the above source:

```
demo% f77 -silent titime.f
demo% a.out
 The time is: 15 42 35
demo%
```
See also time(3f), ctime(3F), and fdate(3F).

# *7.29* index*: Index or Length of Substring*

index has the following forms:

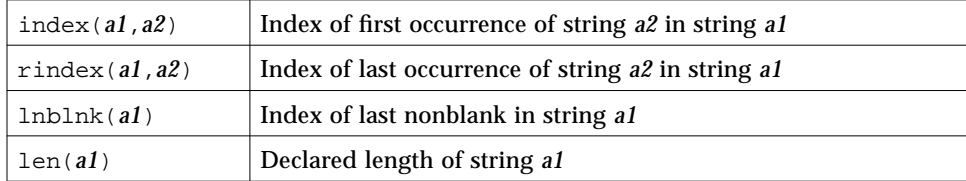

# index*: First Occurrence of String a2 in String a1*

The intrinsic function is:

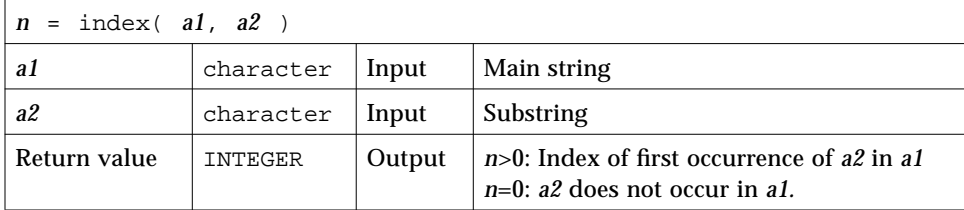

# rindex*: Last Occurrence of String a2 in String a1*

#### The function is:

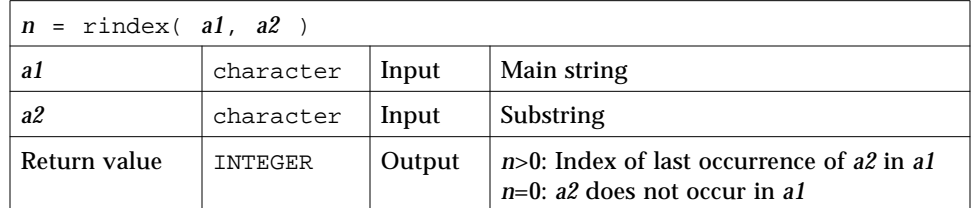

# lnblnk*: Last Nonblank in String a1*

#### The function is:

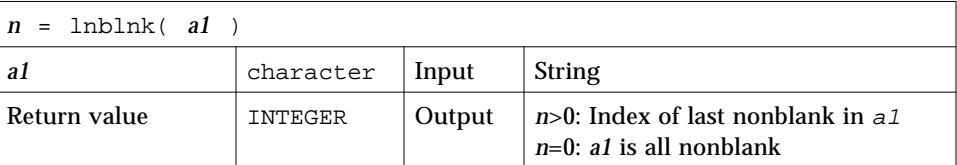

# len*: Declared Length of String a1*

The intrinsic function is:

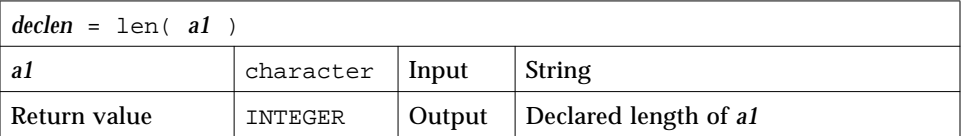

This function is useful since all £77 character objects are of a fixed length and blank-padded.

Example: len(), index(), rindex(), lnblnk():

```
* 123456789 123456789 1234
   character s*24 / 'abcPDQxyz...abcPDQxyz ' /
   integer declen, index, first, last, len, lnblnk, rindex
   declen = len(s)first = index( s, 'abc' )
   last = rindex( s, 'abc')lastnb = Inblnk( s )write(*,*) declen, lastnb
   write(*,*) first, last
   end
demo% f77 -silent tindex.f
demo% a.out
32 21
1 13
demo%
```
In the above example, declen is 32, not 21.

## *7.30* inmax*: Return Maximum Positive Integer*

The function is:

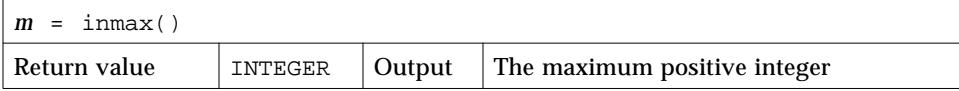

Example: inmax:

```
integer inmax, m
     m = \text{inmax}()write(*,*) m
     end
demo% f77 -silent tinmax.f
demo% a.out
    2147483647
demo%
```
See also libm\_single(3f) and libm\_double(3f).

# *7.31* ioinit*: Initialize I/O: Carriage Control, File Names, …*

The IOINIT routine establishes properties of file I/O for files opened after the call to IOINIT. The file I/O properties that IOINIT controls are as follows:

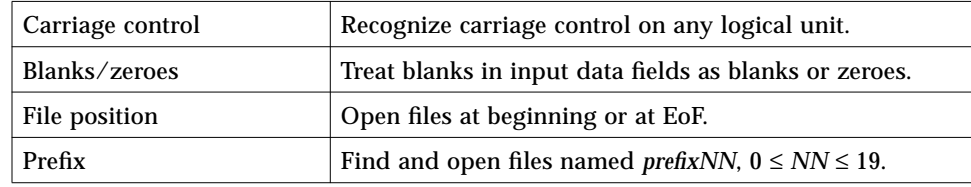

IOINIT does the following:

- Initializes global parameters specifying  $f$ 77 file I/O properties
- **•** Opens logical units 0 through 19 with the specified file I/O properties attaches externally defined files to logical units at runtime

### *Duration of File I/O Properties*

The file I/O properties apply as long as the connection exists. If you close the unit, the properties no longer apply. The exception is the preassigned units 5 and 6, to which *carriage control* and blanks/zeroes apply at any time.

#### *Internal Flags*

IOINIT uses labeled common to communicate with the runtime I/O system. It stores internal flags in the equivalent of the following labeled common block:

```
INTEGER*2 IEOF, ICTL, IBZR
COMMON /_ _IOIFLG/ IEOF, ICTL, IBZR ! Not in user name space
```
In releases prior to SC 3.0.1, the labeled common block was named IOIFLG. We changed this name to  $\angle$   $\angle$   $\angle$  IOIFLG, so that a user common block named IOIFLG does not cause problems. It is safer this way because \_ \_IOIFLG is not part of the user name space.

#### *Source Code*

Some user needs are not satisfied with a generic version of IOINIT, so we provide the source code. It is written in FORTRAN 77 77. The location is:

- **•** For a standard installation, it is in: /opt/SUNWspro/SC4.0/src/ioinit.f
- **•** If you installed in /*mydir*, it is in /*mydir*/SC3.0.1/src/ioinit.f

#### *Usage:* ioinit

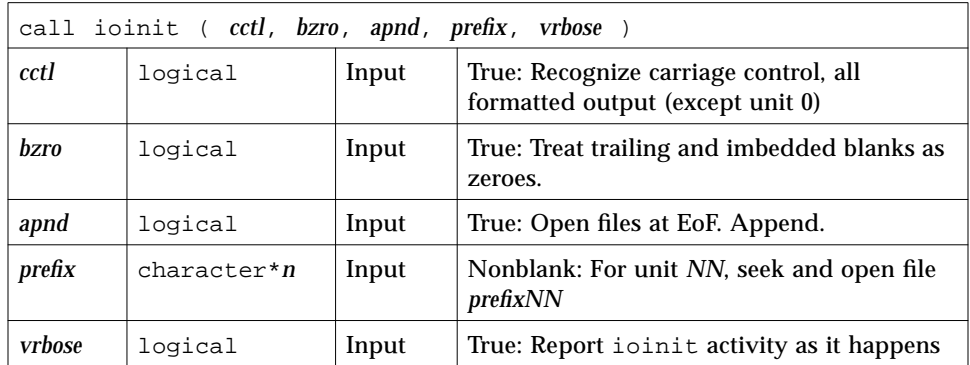

See also getarg(3F) and getenv(3F).

#### *Restrictions*

Note the following restrictions:

- **•** *prefix* can be no longer than 30 characters.
- **•** A path name associated with an environment name can be no longer than 255 characters.
- **•** The + carriage control does not work.

## *Details of Arguments*

Here are the arguments for ioinit.

#### *cctl (Carriage Control)*

By default, carriage control is not recognized on any logical unit. If *cctl* is .TRUE., then carriage control is recognized on formatted output to all logical units, except unit 0, the diagnostic channel. Otherwise, the default is restored.

#### *bzro (Blanks)*

By default, trailing and embedded blanks in input data fields are ignored. If *bzro* is .TRUE., then such blanks are treated as zeros. Otherwise, the default is restored.

#### *apnd (Append)*

By default, all files opened for sequential access are positioned at their beginning. It is sometimes necessary or convenient to open at the end-of-file, so that a write will append to the existing data. If *apnd* is .TRUE., then files opened subsequently on any logical unit are positioned at their end upon opening. A value of .FALSE. restores the default behavior.

#### *prefix (Automatic File Connection)*

If the argument *prefix* is a nonblank string, then names of the form *prefixNN* are sought in the program environment. The value associated with each such name found is used to open the logical unit *NN* for formatted sequential access.

This search and connection is provided only for *NN* between 0 and19, inclusive. For *NN* > 19, nothing is done; see "Source Code" on page 375.

#### *vrbose (*IOINIT *Activity)*

If the argument *vrbose* is .TRUE., then ioinit reports on its own activity.

Example: The program myprogram has the following ioinit call:

call ioinit( .true., .false., .false., 'FORT', .false.)

You can assign file name in at least two ways.

*7*

In sh:

```
demo$ FORT01=mydata
demo$ FORT12=myresults
demo$ export FORT02 FORT12
demo$ myprogram
```
In csh:

```
demo% setenv FORT01 mydata
demo% setenv FORT12 myresults
demo% myprogram
```
With either shell, the ioinit call in the above example gives these results:

- **•** Open logical unit 1 to the file, mydata.
- **•** Open logical unit 12 to the file, myresults.
- **•** Both files are positioned at their beginning.
- **•** Any formatted output has column 1 removed and interpreted as carriage control.
- **•** Embedded and trailing blanks are to be ignored on input.

Example: ioinit()—list and compile:

```
demo% cat tioinit.f
   character*3 s
   call ioinit( .true., .false., .false., 'FORT', .false.)
   do i = 1, 2read( 1, '(a3,i4)') s, n
       write( 12, 10 ) s, n
   end do
10 format(a3,i4)
   end
demo% cat tioinit.data
abc 123
PDQ 789
demo% f77 -silent tioinit.f
demo%
```
You can set environment variables as follows, using either sh or csh:

```
ioinit()—sh:
```

```
demo$ FORT01=tioinit.data
demo$ FORT12=tioinit.au
demo$ export tioinit.data tioinit.au
demo$
```
ioinit()—csh:

demo% **a.out** demo% **cat tioinit.au** abc 123 PDQ 789 demo%

ioinit()—Run and test:

```
demo% a.out
demo% cat tioinit.au
abc 123
PDQ 789
demo%
```
# *7.32* kill*: Send a Signal to a Process*

The function is:

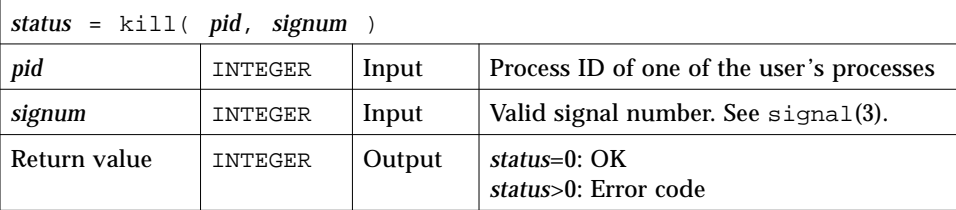

Example (fragment): Send a message using kill():

```
integer kill, pid, signum
* …
   status = kill( pid, signum )
   if ( status .ne. 0 ) stop 'kill: error'
   write(*,*) 'Sent signal ', signum, ' to process ', pid
   end
```
This function just sends a message; it does not necessarily kill the process. Some users have been known to consider this a UNIX misnomer. If you really want to kill a process, see the following example.

Example (fragment): Kill a process using kill():

*status* = kill( *pid*, SIGKILL )

See also: kill(2), signal(3), signal(3F), fork(3F), and perror(3F).

## *7.33* libm\_double*:* libm *Double-Precision Functions*

These subprograms are double-precision libm functions and subroutines.

#### *Intrinsic Functions*

The following FORTRAN 77 intrinsic functions return double-precision values if they have double-precision arguments. You need not put them in a type statement. If the function needed is available as an intrinsic function, it is simpler to use an intrinsic than a non-intrinsic function.

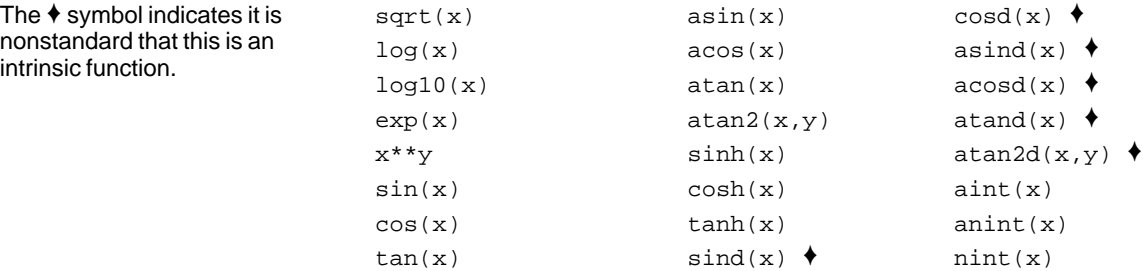

#### *Non-Intrinsic Functions*

In general, these functions do *not* correspond to standard FORTRAN 77 generic intrinsic functions—data types are determined by the usual data typing rules.

Example: Subroutine and non-Intrinsic double-precision functions:

The DOUBLE PRECISION functions used are in a DOUBLE PRECISION statement.

```
DOUBLE PRECISION c, d_acosh, d_hypot, d_infinity, s, x, y, z
...
z = d_a \cosh(-x))i = id_finite(x)z = d_hypot(x, y)z = d_infinity()
CALL d_sincos( x, s, c )
```
For meanings of routines and arguments, type man on the routine name without the d\_; it is a C man page, but the meanings are the same.

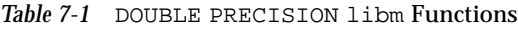

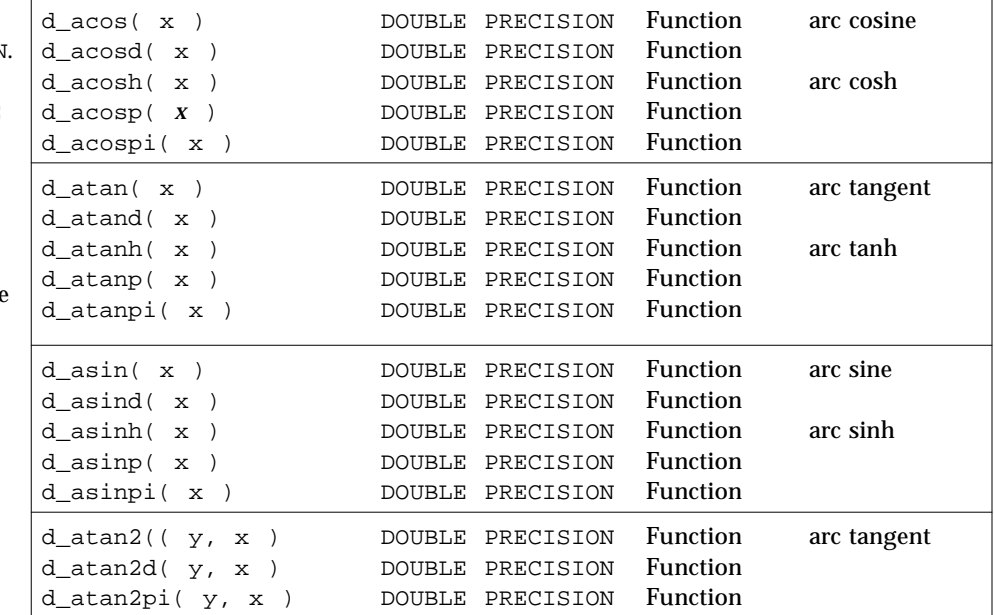

Variables c, l, p, s, u, x, and y are of type DOUBLE PRECISION.

If you use one of these DOUBLE PRECISION functions, put it into a DOUBLE PRECISION statement (or type it by some IMPLICIT statement).

 $sind(x)$ , asind $(x)$ , ... involve *degrees* rather than *radians*.

| $d_cbrt(x)$                      | DOUBLE PRECISION | Function        | cube root       |
|----------------------------------|------------------|-----------------|-----------------|
| $d$ ceil( $x$ )                  | DOUBLE PRECISION | Function        | ceiling         |
| $d_{copysign}(x, x)$             | DOUBLE PRECISION | <b>Function</b> |                 |
| $d_{cos}(x)$                     | DOUBLE PRECISION | Function        | cosine          |
| $d\cos d(x)$                     | DOUBLE PRECISION | <b>Function</b> |                 |
| $d_{cosh}(x)$                    | DOUBLE PRECISION | Function        | hyperbolic cos  |
| $d_{cosp(x)}$                    | DOUBLE PRECISION | <b>Function</b> |                 |
| d_cospi( x )                     | DOUBLE PRECISION | Function        |                 |
| $d_error( x )$                   | DOUBLE PRECISION | Function        | error function  |
| $d$ erfc $(x)$                   | DOUBLE PRECISION | Function        |                 |
| $d$ expm1( $x$ )                 | DOUBLE PRECISION | Function        | $(e^{**}x) - 1$ |
| $d_floor(x)$                     | DOUBLE PRECISION | Function        | floor           |
| d_hypot(x, y)                    | DOUBLE PRECISION | Function        | hypotenuse      |
| d_infinity()                     | DOUBLE PRECISION | Function        |                 |
| $d_j0(x)$                        | DOUBLE PRECISION | <b>Function</b> | bessel          |
| $d_{j1}$ $(x)$                   | DOUBLE PRECISION | Function        |                 |
| $d_jn(x)$                        | DOUBLE PRECISION | Function        |                 |
|                                  |                  |                 |                 |
| id_finite(x)                     | INTEGER          | Function        |                 |
| id_fp_class( x )                 | INTEGER          | Function        |                 |
| id_ilogb(x)                      | INTEGER          | Function        |                 |
| id_irint(x)                      | INTEGER          | Function        |                 |
| id_isinf(x)                      | INTEGER          | Function        |                 |
| id isnan(x)                      | INTEGER          | <b>Function</b> |                 |
| id_isnormal(x)                   | INTEGER          | Function        |                 |
| id_issubnormal(x)                | INTEGER          | Function        |                 |
| id_iszero( x )                   | INTEGER          | Function        |                 |
| id_signbit(x<br>$\left( \right)$ | INTEGER          | Function        |                 |
| d addran()                       | DOUBLE PRECISION | Function        | random          |
| $d\_address(x, p, 1, u)$         | n/a              | Function        | number          |
| $d_lcran()$                      | DOUBLE PRECISION | Subroutine      | generators      |
| d_lcrans $(x, p, 1, u)$          | n/a              | Subroutine      |                 |
| $d_{shufrans(x, p, l, u)}$       | n/a              | Subroutine      |                 |
| d_lgamma( x )                    | DOUBLE PRECISION | Function        | log gamma       |
| $d\_logb( x )$                   | DOUBLE PRECISION | <b>Function</b> |                 |
| $d_loglp(x)$                     | DOUBLE PRECISION | Function        |                 |
| $d_{log2(x)}$                    | DOUBLE PRECISION | Function        |                 |
|                                  |                  |                 |                 |

*Table 7-1* DOUBLE PRECISION libm Functions *(Continued)*

| d max normal()<br>d max subnormal()                                       |               | DOUBLE PRECISION<br>DOUBLE PRECISION | <b>Function</b><br><b>Function</b> |                 |
|---------------------------------------------------------------------------|---------------|--------------------------------------|------------------------------------|-----------------|
| d min normal()                                                            |               | DOUBLE PRECISION                     | Function                           |                 |
| d min subnormal()                                                         |               | DOUBLE PRECISION                     | Function                           |                 |
| $d_{\text{nextafter}}(x, y)$                                              |               | DOUBLE PRECISION                     | Function                           |                 |
| d_quiet_nan(n)                                                            |               | DOUBLE PRECISION                     | <b>Function</b>                    |                 |
| $d$ _remainder( $x, y$ )                                                  |               | DOUBLE PRECISION                     | Function                           |                 |
| $d$ rint( $x$ )                                                           |               | DOUBLE PRECISION                     | Function                           |                 |
|                                                                           |               | DOUBLE PRECISION                     | Function                           |                 |
| $d$ scalb $(x, y)$                                                        |               |                                      | <b>Function</b>                    |                 |
| $d$ _scalbn $(x, n)$                                                      |               | DOUBLE PRECISION                     | Function                           |                 |
| d_signaling_nan(n)                                                        |               | DOUBLE PRECISION                     |                                    |                 |
| $d$ _significand( $x$ )                                                   |               | DOUBLE PRECISION                     | Function                           |                 |
| $d_sin(x)$                                                                |               | DOUBLE PRECISION                     | <b>Function</b>                    | sine            |
| $d$ sind( $x$ )                                                           |               | DOUBLE PRECISION                     | <b>Function</b>                    |                 |
| d_sinh(x<br>$\rightarrow$                                                 |               | DOUBLE PRECISION                     | <b>Function</b>                    | hyperbolic sin  |
| d_sinp(x<br>$\rightarrow$                                                 |               | DOUBLE PRECISION                     | Function                           |                 |
| $d_s$ inpi $(x)$                                                          |               | DOUBLE PRECISION                     | Function                           |                 |
|                                                                           |               |                                      |                                    |                 |
| d sincos $(x, s, c)$                                                      | n/a           |                                      | Subroutine                         | sine and cosine |
| d_sincosd( $x, s, c$ )                                                    | n/a           |                                      | Subroutine                         |                 |
| $d_sincosp(x, s, c)$                                                      | n/a           |                                      | Subroutine                         |                 |
| d_sincospi( x, s, c )                                                     | n/a           |                                      | Subroutine                         |                 |
| $d$ <sub>tan</sub> $(x)$                                                  |               | DOUBLE PRECISION                     | Function                           | tangent         |
| d_tand(x<br>$\rightarrow$                                                 | <b>DOUBLE</b> | PRECISION                            | Function                           |                 |
| d_tanh(x<br>$\rightarrow$                                                 | DOUBLE        | PRECISION                            | Function                           | hyperbolic tan  |
| $d$ <sub>tanp</sub> $(x)$                                                 |               | DOUBLE PRECISION                     | Function                           |                 |
| $d$ tanpi $(x)$                                                           |               | DOUBLE PRECISION                     | Function                           |                 |
|                                                                           |               |                                      |                                    |                 |
| dy0(x)                                                                    |               | DOUBLE PRECISION                     | Function                           | bessel          |
| $dy_1$<br>$\mathbf{x}$<br>$\rightarrow$<br>d_yn(<br>n, x<br>$\rightarrow$ |               | DOUBLE PRECISION                     | <b>Function</b>                    |                 |
|                                                                           |               | DOUBLE PRECISION                     | <b>Function</b>                    |                 |

*Table 7-1* DOUBLE PRECISION libm Functions *(Continued)*

See also: intro(3M) and the *Numerical Computation Guide*.

## *7.34* libm\_quadruple*:* libm *Quad-Precision Functions*

These subprograms are quadruple-precision (REAL\*16) libm functions and subroutines *(SPARC only).*

#### *Intrinsic Functions*

The following FORTRAN 77 intrinsic functions return quadruple-precision values if they have quadruple-precision arguments. You need not put them in a type statement. If the function needed is available as an intrinsic function, it is simpler to use an intrinsic than a non-intrinsic function.

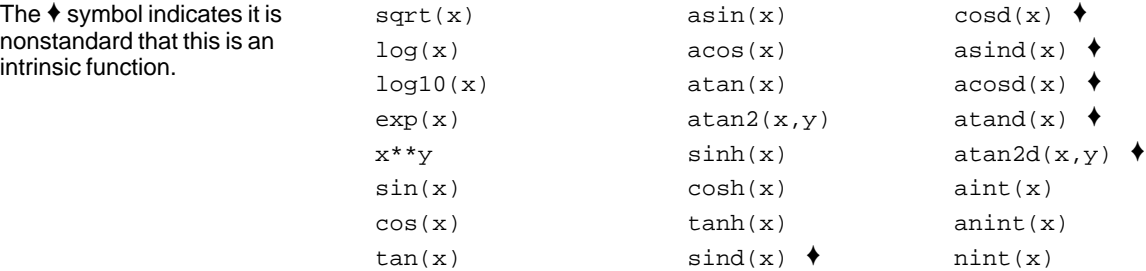

### *Non-Intrinsic Functions*

In general, these do *not* correspond to standard generic intrinsic functions; data types are determined by the usual data typing rules.

Samples: Quadruple precision functions:

The quadruple precision functions used are in a REAL\*16 statement.

```
REAL*16 c, q_acosh, q_hypot, q_infinity, s, x, y, z
...
z = q_a \cosh(x)i = iq_finite(x)z = q_hypot(x, y)z = q infinity()
CALL q_sincos( x, s, c )
```

| The variables $c, 1, p, s, u, x$ , and                                                                                                    | q_copysign(x, y)      | REAL*16 | <b>Function</b> |
|----------------------------------------------------------------------------------------------------|-----------------------|---------|-----------------|
| $y$ are of type quadruple precision.                                                                                                    | $q_{\text{false}}(x)$ | REAL*16 | <b>Function</b> |
|                                                                                                    | $q_f \mod(x)$         | REAL*16 | <b>Function</b> |
|                                                                                                    | q_infinity()          | REAL*16 | <b>Function</b> |
| If you use one of these quadruple<br>precision functions, put it into a                                                                                                    | iq_finite(x)          | INTEGER | <b>Function</b> |
| REAL*16 statement (or type it by                                                                                                    | iq_fp_class(x)        | INTEGER | <b>Function</b> |
| some IMPLICIT statement).                                                                                                    | iq_ilogb( x )         | INTEGER | <b>Function</b> |
|                                                                                                    | $iq$ isinf( $x$ )     | INTEGER | <b>Function</b> |
| $sind(x), asind(x),$ involve                                                                                                    | $iq$ isnan $(x)$      | INTEGER | <b>Function</b> |
| degrees rather than radians.                                                                                                    | iq_isnormal(x)        | INTEGER | Function        |
|                                                                                                    | iq_issubnormal(x)     | INTEGER | <b>Function</b> |
| For meanings of routines and<br>arguments, type man on the<br>routine name without the $q$ ; it is a<br>C man page for the double<br>precision function, but the<br>meanings are the same. | iq_iszero( x )        | INTEGER | <b>Function</b> |
|                                                                                                    | iq_signbit(x)         | INTEGER | <b>Function</b> |
|                                                                                                    | q max normal()        | REAL*16 | <b>Function</b> |
|                                                                                                    | q max subnormal()     | REAL*16 | <b>Function</b> |
|                                                                                                    | q min normal()        | REAL*16 | <b>Function</b> |
|                                                                                                    | q min subnormal()     | REAL*16 | <b>Function</b> |
|                                                                                                    | q nextafter $(x, y)$  | REAL*16 | <b>Function</b> |
|                                                                                                    | q_quiet_nan(n)        | REAL*16 | <b>Function</b> |
|                                                                                                    | q_remainder( $x, y$ ) | REAL*16 | <b>Function</b> |
|                                                                                                    | $q$ _scalbn $(x, n)$  | REAL*16 | <b>Function</b> |
|                                                                                                    | q signaling nan(n)    | REAL*16 | Function        |

*Table 7-2* Quadruple-Precision libm Functions

If you need to use any other quadruple-precision libm function, you can call it using \$PRAGMA C(*fcn*) before the call. For details, read the chapter, "The C– FORTRAN 77 Interface" in the *FORTRAN 77 User's Guide.*

## *7.35* libm\_single*:* libm *Single-Precision Functions*

These subprograms are single-precision libm functions and subroutines.

#### *Intrinsic Functions*

The following FORTRAN 77 intrinsic functions return single-precision values if they have single-precision arguments. If the function needed is available as an *intrinsic* function, it may be simpler to use it than a *non-intrinsic* function.

The  $\blacklozenge$  symbol indicates it is nonstandard that this is an intrinsic function.  $sqrt(x)$  asin(x)  $cosd(x)$   $\rightarrow$  $log(x)$  acos(x) asind(x)  $\triangleleft$  $log10(x)$  atan(x)  $acosd(x)$  $exp(x)$  atan2(x,y) atand(x)  $\triangleleft$  $x^{**}y$  sinh(x) atan2d(x,y)  $\bullet$  $sin(x)$  cosh(x)  $aint(x)$  $cos(x)$  tanh(x) anint(x)  $tan(x)$   $sind(x)$   $frac{tan(x)}{x}$ 

## *Non-Intrinsic Functions*

In general, the functions below provide access to single-precision libm functions that do *not* correspond to standard FORTRAN 77 generic intrinsic functions—data types are determined by the usual data typing rules.

Samples: Single-precision libm functions:

The REAL functions used are not in a REAL statement. The type is determined by the default typing rules for the letter  $r$ .

REAL c, s, x, y, z ..  $z = r_a \cosh(x)$  $i = ir finite(x)$  $z = r_hypot(x, y)$  $z = r_{\text{infinity}}()$ CALL r\_sincos( x, s, c ) For meanings of routines and arguments, type man on the routine name without the  $r_{-}$ ; it is a C man page, but the meanings are the same.

*Table 7-3* Single-Precision libm Functions

| $r_{\text{acos}}(x)$                | <b>REAL</b> | Function        | arc cosine      |
|-------------------------------------|-------------|-----------------|-----------------|
| r_acosd(x)                          | REAL        | Function        |                 |
| r acosh(x<br>$\rightarrow$          | <b>REAL</b> | <b>Function</b> | arc cosh        |
| $r_a \cos p(x)$                     | <b>REAL</b> | Function        |                 |
| r_acospi( x )                       | REAL        | Function        |                 |
|                                     |             |                 |                 |
| $r_{\text{atan}}(x)$                | <b>REAL</b> | Function        | arc tangent     |
| r_atand(x)                          | <b>REAL</b> | Function        |                 |
| r atanh(x)                          | <b>REAL</b> | Function        | arc tanh        |
| $r_{atamp}$ ( $x$ )                 | <b>REAL</b> | Function        |                 |
| r_atanpi(x)                         | <b>REAL</b> | Function        |                 |
| $r$ _asin( $x$ )                    | <b>REAL</b> | Function        | arc sine        |
| r_asind( x<br>$\rightarrow$         | <b>REAL</b> | Function        |                 |
| r asinh( x<br>$\rightarrow$         | REAL        | <b>Function</b> | arc sinh        |
| $r$ _asinp( $x$ )                   | <b>REAL</b> | Function        |                 |
| r_asinpi( x )                       | REAL        | Function        |                 |
|                                     |             |                 |                 |
| $r_{\text{atan2}}(y, x)$            | <b>REAL</b> | Function        | arc tangent     |
| $r_{\text{atan2d}}(y, x)$           | <b>REAL</b> | Function        |                 |
| $r_atan2pi( y, x )$                 | <b>REAL</b> | Function        |                 |
| $r\_cbrt( x )$                      | <b>REAL</b> | Function        | cube root       |
| $r$ ceil( $x$ )                     | <b>REAL</b> | Function        | ceiling         |
| r_copysign(x, y)                    | <b>REAL</b> | Function        |                 |
|                                     |             |                 |                 |
| $r_{\text{COS}}(x)$                 | <b>REAL</b> | Function        | cosine          |
| $r_{\text{cosd}}(x)$                | <b>REAL</b> | Function        |                 |
| r_cosh(x<br>$\lambda$               | <b>REAL</b> | Function        | hyperbolic cos  |
| $r_{\text{cosp}}(x)$                | <b>REAL</b> | Function        |                 |
| $r_{\text{cospi}}(x)$               | <b>REAL</b> | Function        |                 |
| r_erf( x )                          | REAL        | Function        | error function  |
| $r\_erfc(x)$                        | <b>REAL</b> | Function        |                 |
|                                     |             |                 |                 |
| $r$ _expml( $x$ )                   | REAL        | Function        | $(e^{**}x) - 1$ |
| $r_floor(x)$                        | <b>REAL</b> | Function        | floor           |
| r_hypot(x, y)                       | <b>REAL</b> | Function        | hypotenuse      |
| $r_{\text{infinity}}( )$            | REAL        | Function        | bessel          |
| $r_j0(x)$                           | <b>REAL</b> | <b>Function</b> |                 |
| $r_j1($<br>$\mathbf x$<br>$\lambda$ | <b>REAL</b> | Function        |                 |
| $r_jn($<br>$\lambda$<br>X           | <b>REAL</b> | Function        |                 |

Variables c, 1, p, s, u, x, and y are of type REAL.

If you use one of these REAL functions, it will get the default type of REAL, unless you have some IMPLICIT statement for variables starting with r.

sind(x), asind(x), … involve **degrees** rather than **radians**.

| ir_finite(x)                     | INTEGER     | Function        |                |
|----------------------------------|-------------|-----------------|----------------|
| ir_fp_class( x )                 | INTEGER     | Function        |                |
| ir_ilogb( x<br>$\rightarrow$     | INTEGER     | Function        |                |
| ir_irint(x)                      | INTEGER     | Function        |                |
| $ir\_isinf( x )$                 | INTEGER     | Function        |                |
| ir isnan( x )                    | INTEGER     | <b>Function</b> |                |
| ir isnormal(x)                   | INTEGER     | Function        |                |
| ir_issubnormal(x)                | INTEGER     | Function        |                |
| ir_iszero( x )                   | INTEGER     | Function        |                |
| ir_signbit(x<br>$\left( \right)$ | INTEGER     | Function        |                |
| r_addran()                       | REal        | Function        | random number  |
| $r\_address(x, p, l, u)$         | n/a         | <b>Function</b> |                |
| r lcran()                        | <b>REAL</b> | Subroutine      |                |
| $r_lcrans(x, p, l, u)$           | n/a         | Subroutine      |                |
| $r\_shufrans(x, p, 1, u)$        | n/a         | Subroutine      |                |
| $r_{\text{1}qamma(} \ x )$       | REAL        | Function        | log gamma      |
| $r\_{logb}$ $(x)$                | REAL        | Function        |                |
| $r\_{log1p}$ $(x)$               | <b>REAL</b> | <b>Function</b> |                |
| $r\_{log2(x)}$                   | <b>REAL</b> | Function        |                |
| r_max_normal()                   | <b>REAL</b> | Function        |                |
| r_max_subnormal()                | REAL        | <b>Function</b> |                |
| r_min_normal()                   | REAL        | <b>Function</b> |                |
| r_min_subnormal()                | REAL        | <b>Function</b> |                |
| $r$ nextafter( $x, y$ )          | REAL        | <b>Function</b> |                |
| r_quiet_nan(n)                   | <b>REAL</b> | Function        |                |
| $r$ _remainder( $x, y$ )         | <b>REAL</b> | Function        |                |
| $r$ rint( $x$ )                  | <b>REAL</b> | Function        |                |
| $r$ _scalb $(x, y)$              | REAL        | Function        |                |
| $r$ _scalbn( $x, n$ )            | REAL        | Function        |                |
| r_signaling_nan(n)               | REAL        | Function        |                |
| $r$ significand( $x$ )           | <b>REAL</b> | <b>Function</b> |                |
|                                  |             |                 |                |
| $r\sin(x)$                       | REAL        | Function        | sine           |
| $r\_sind(x)$                     | <b>REAL</b> | <b>Function</b> |                |
| $r_sinh(x)$                      | REAL        | Function        | hyperbolic sin |
| $r_s$ inp $(x)$                  | REAL        | Function        |                |
| $r_s$ inpi $(x)$                 | REAL        | Function        |                |

*Table 7-3* Single-Precision libm Functions *(Continued)*

| $r \simeq (x, s, c)$                                                                    | n/a                                                       | Subroutine                                                                                  | sine & cosine             |
|-----------------------------------------------------------------------------------------|-----------------------------------------------------------|---------------------------------------------------------------------------------------------|---------------------------|
| $r$ _sincosd( $x, s, c$ )                                                               | n/a                                                       | Subroutine                                                                                  |                           |
| $r_sincosp(x, s, c)$                                                                    | n/a                                                       | Subroutine                                                                                  |                           |
| $r_sincospi(x, s, c)$                                                                   | n/a                                                       | Subroutine                                                                                  |                           |
| $r \tan(x)$<br>$r$ tand( $x$ )<br>$r \tanh(x)$<br>$r$ _tanp( $x$ )<br>$r_t$ tanpi $(x)$ | <b>REAL</b><br><b>REAL</b><br>REAL<br>REAL<br><b>REAL</b> | <b>Function</b><br><b>Function</b><br><b>Function</b><br><b>Function</b><br><b>Function</b> | tangent<br>hyperbolic tan |
| $r \text{ y0}(\text{ x})$                                                               | REAL                                                      | <b>Function</b>                                                                             | bessel                    |
| $r_y1(x)$                                                                               | REAL                                                      | <b>Function</b>                                                                             |                           |
| $r \text{ yn}(\text{n}, \text{x})$                                                      | REAL                                                      | <b>Function</b>                                                                             |                           |

*Table 7-3* Single-Precision libm Functions *(Continued)*

See also: intro(3M) and the *Numerical Computation Guide*.

# *7.36* link*,* symlnk*: Make a Link to an Existing File*

link creates a link to an existing file. symlink creates a symbolic link to an existing file.

The functions are:

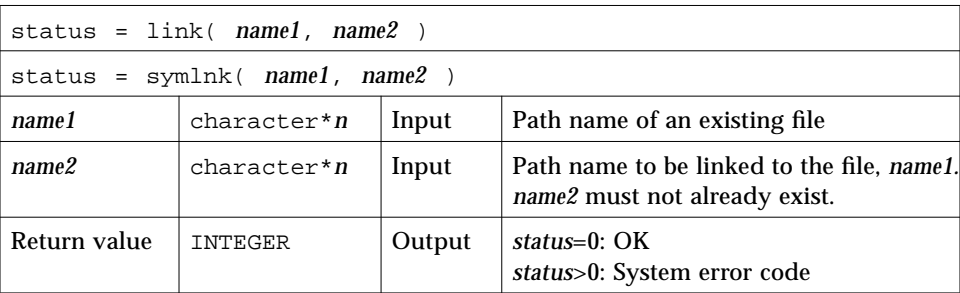

#### link*: Create a Link to an Existing File*

Example 1: link: Create a link named data1 to the file, tlink.db.data.1:

```
character*34 name1/'tlink.db.data.1'/, name2/'data1'/
   integer link, status
   status = link( name1, name2 )
   if ( status .ne. 0 ) stop 'link: error'
   end
demo% f77 -silent tlink.f
demo% ls -l data1
data1 not found
demo% a.out
demo% ls -l data1
-rw-rw-r-- 2 generic 2 Aug 11 08:50 data1
demo%
```
### symlnk*: Create a Symbolic Link to an Existing File*

Example 2: symlnk: Create a symbolic link named data1 to the file, tlink.db.data.1:

```
character*34 name1/'tlink.db.data.1'/, name2/'data1'/
   integer status, symlnk
   status = symlnk( name1, name2)
   if ( status .ne. 0 ) stop 'symlnk: error'
   end
demo% f77 -silent tsymlnk.f
demo% ls -l data1
data1 not found
demo% a.out
demo% ls -l data1
lrwxrwxrwx 1 generic 15 Aug 11 11:09 data1 -> tlink.db.data.1
demo%
```
See also: link(2), symlink(2), perror(3F), and unlink(3F).

Note this bug: the path names cannot be longer than MAXPATHLEN as defined in <sys/param.h>.

# *7.37* loc*: Return the Address of an Object*

The function is:

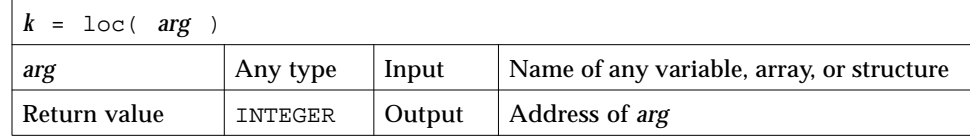

Example: loc:

```
integer k, loc
real arg / 9.0 /
k = loc( arg )write(*,*) k
end
```
# *7.38* long*,* short*: Integer Object Conversion*

long and short handle integer object conversions.

## long*: Convert a Short Integer to a Long Integer*

The function is:

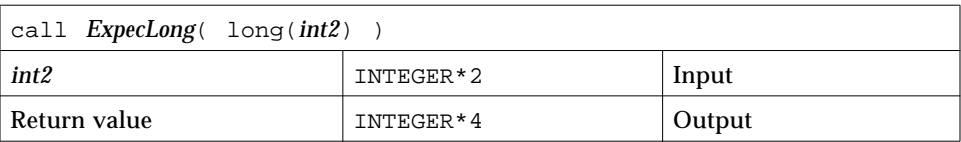

## short*: Convert a Long Integer to a Short Integer*

The function is:

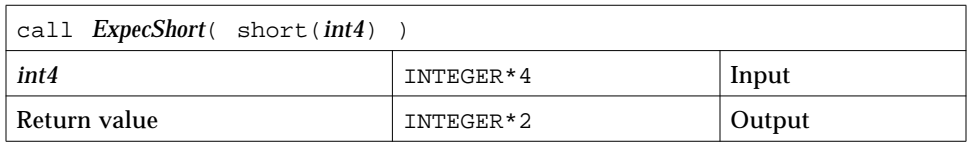

Example (fragment): long() and short():

```
integer*4 int4/8/, long
integer*2 int2/8/, short
call ExpecLong( long(int2) )
call ExpecShort( short(int4) )
…
end
```
long is useful if constants are used in calls to library routines and the code is compiled with the -i2 option.

short is useful in similar context when an otherwise long object must be passed as a short integer.

# *7.39* longjmp*,* isetjmp*: Return to Location Set by* isetjmp

isetjmp sets a location for longjmp; longjmp returns to that location.

#### isetjmp*: Set the Location for* longjmp

The function is:

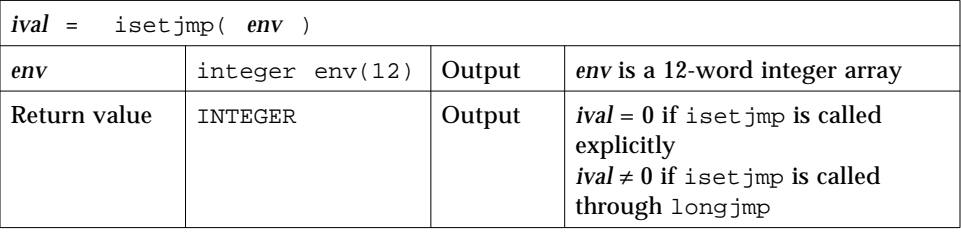

### longjmp*: Return to the location set by* isetjmp

The subroutine is:

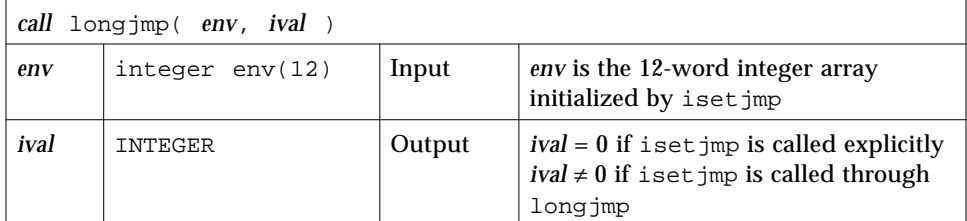

#### *Description*

The isetjmp and longjmp routines are used to deal with errors and interrupts encountered in a low-level routine of a program.

These routines should be used only as a last resort. They require discipline, and are not portable. Read the man page, set jmp (3V), for bugs and other details.

isetjmp saves the stack environment in *env*. It also saves the register environment.

longjmp restores the environment saved by the last call to isetjmp, and returns in such a way that execution continues as if the call to isetjmp had just returned the value *ival*.

The integer expression *ival* returned from isetjmp is zero if longjmp is not called, and nonzero if longjmp is called.

Example: Code fragment using isetjmp and longjmp:

```
integer env(12)
common /jmpblk/ env
j = isetjmp( env ) \qquad \qquad ! \leftarrow isetjmp
if ( j .eq. 0 ) then
   call sbrtnA
else
   call error_processor
end if
end
subroutine sbrtnA
integer env(12)
common /jmpblk/ env
call longjmp( env, ival ) !← longjmp
return
end
```
## *Restrictions*

You must invoke isetjmp before calling longjmp().

The argument to iset jmp must be a 12-integer array.

You must pass the *env* variable from the routine that calls iset jmp to the routine that calls longjmp, either by common or as an argument.

longjmp attempts to clean up the stack. longjmp must be called from a lower call-level than iset jmp.

Passing isetjmp as an argument that is a procedure name does not work.

See set $\text{imp}(3V)$ .

# *7.40* malloc*: Allocate Memory and Get Address*

The function is:

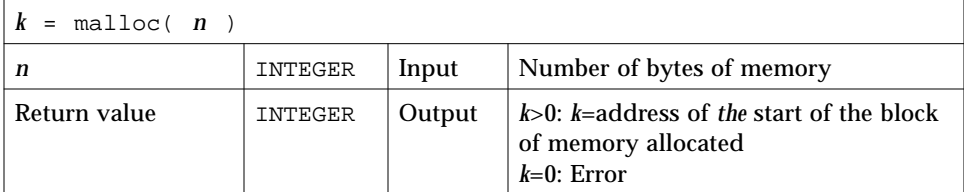

The function malloc allocates an area of memory and returns the address of the start of that area. The region of memory is not initialized in any way assume it is garbage.

Example: Code fragment using malloc():

```
pointer ( p1, X )
…
p1 = \text{malloc}(1000)if ( p1 .eq. 0 ) stop 'malloc: cannot allocate'
…
end
```
In the above example, we get 1,000 bytes of memory.

See also Section 7.15, "free: Deallocate Memory Allocated by Malloc," for more details.

#### *7.41* mvbits*: Move a Bit Field*

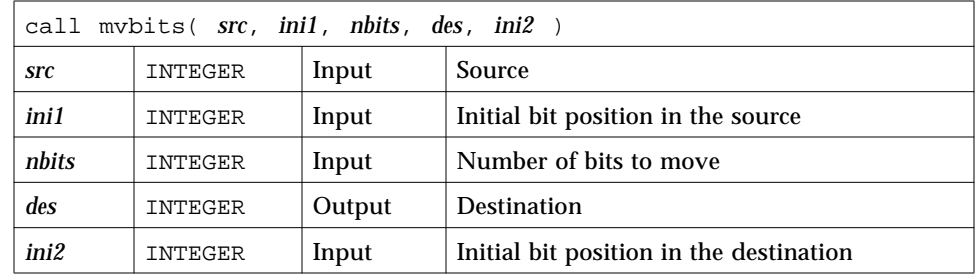

Example: mvbits:

```
demo% cat mvb1.f
* mvb1.f -- From src, initial bit 0, move 3 bits to des, initial
bit 3.
    src des
* 543210 543210 ← Bit numbers (VMS convention)
* 000111 000001 ← Values before move
* 000111 111001 ← Values after move
   integer src, ini1, nbits, des, ini2
   data src, ini1, nbits, des, ini2
& / 7, 0, 3, 1, 3 /
    call mvbits ( src, ini1, nbits, des, ini2 )
   write (*,"(5o3)") src, ini1, nbits, des, ini2
   end
demo% f77 -silent mvb1.f
demo% a.out
   7 0 3 71 3
demo%
```
If you use idate or time, you get VMS versions.

Note the following:

- **•** Bits are numbered according to VMS convention: from low-ordered end (as in the example above).
- **•** mvbits changes only bits *ini2* through *ini2*+*nbits*-1 of the *des* location, and no bits of the *src* location.
- **•** The restrictions are:
	- **•** *ini1* + *nbits* ≤ 32
	- **•** *ini2* + *nbits* ≤ 32

# *7.42* perror*,* gerror*,* ierrno*: Get System Error Messages*

These routines perform the following functions:

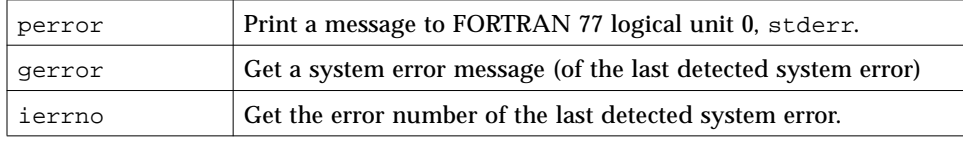

### perror*: Print Message to Logical Unit 0,* stderr

The subroutine is:

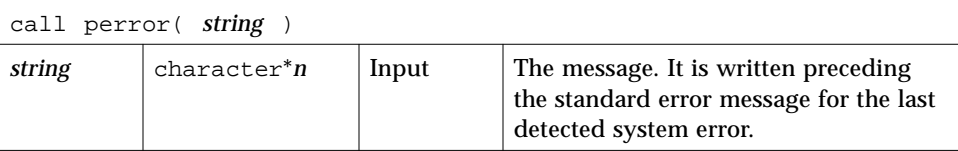

Example 1:

…

…

```
call perror( "file is for formatted I/O" )
```
# gerror*: Get Message for Last Detected System Error*

The subroutine or function is:

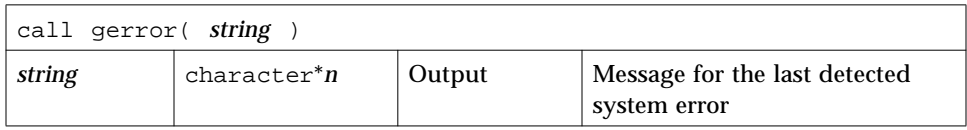

*7*

Example 2: gerror() as a subroutine:

```
character string*30
…
call gerror ( string )
write(*,*) string
end
```
Example 3: gerror() as a function; *string* not used:

```
character gerror*30, z*30
…
z = gerror( )
write(*,*) z
end
```
# ierrno*: Get Number for Last Detected System Error*

The function is:

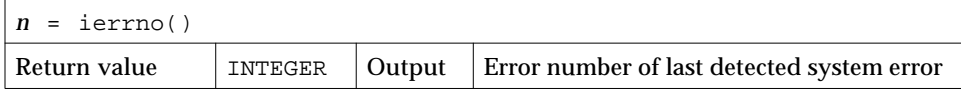

This number is updated only when an error actually occurs. Most routines and I/O statements that might generate such errors return an error code after the call; that value is a more reliable indicator of what caused the error condition.

Example 4: ierrno():

```
integer ierrno, n
…
n = ierrno()
write(*,*) n
end
```
See also intro(2) and perror(3).

Note these bugs:

- **•** *string* in the call to perror cannot be longer than 127 characters.
- **•** The length of the string returned by gerror is determined by the calling program.

# f77 *I/O Error Codes and Meanings*

If the error number is less than 1000, then it is a system error. See intro (2).

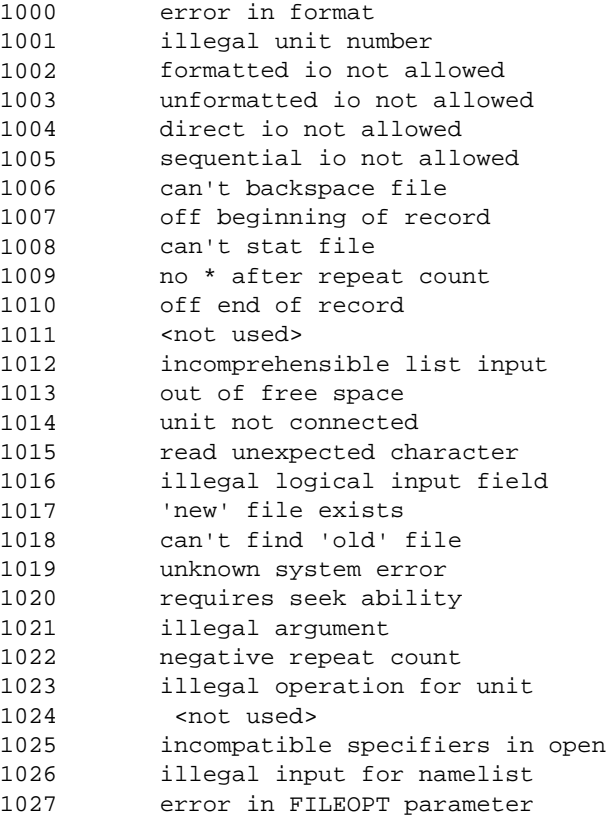

## *7.43* putc*,* fputc*: Write a Character to a Logical Unit*

putc writes to logical unit 6, normally the control terminal output.

fputc writes to a logical unit.

These functions write a character to the file associated with a FORTRAN 77 logical unit bypassing normal FORTRAN 77 I/O.

For any one unit, do not mix normal FORTRAN 77 output with output by these functions.

## putc*: Write to Logical Unit 6*

The function is:

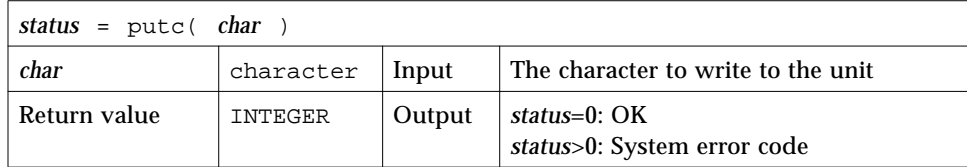

Example: putc():

```
character char, s*10 / 'OK by putc' /
   integer putc, status
   do i = 1, 10
      char = s(i:i)status = putc( char )
   end do
   status = putc( '\n' )
   end
demo% f77 -silent tputc.f
demo% a.out
OK by putc
demo%
```
# fputc*: Write to Specified Logical Unit*

The function is:

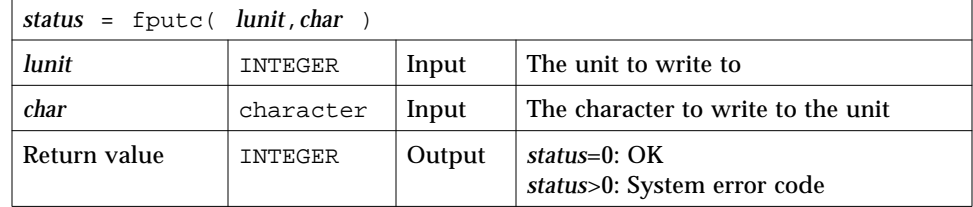

Example: fputc():

```
character char, s*11 / 'OK by fputc' /
   integer fputc, status
   open( 1, file='tfputc.data')
   do i = 1, 11
       char = s(i:i)status = fputc( 1, char )
   end do
   status = fputc( 1, '\n' )
   end
demo% f77 -silent tfputc.f
demo% a.out
demo% cat tfputc.data
OK by fputc
demo%
```
See also putc(3S), intro(2), and perror(3F).

# *7.44* qsort*: Sort the Elements of a One-dimensional Array*

The subroutine is:

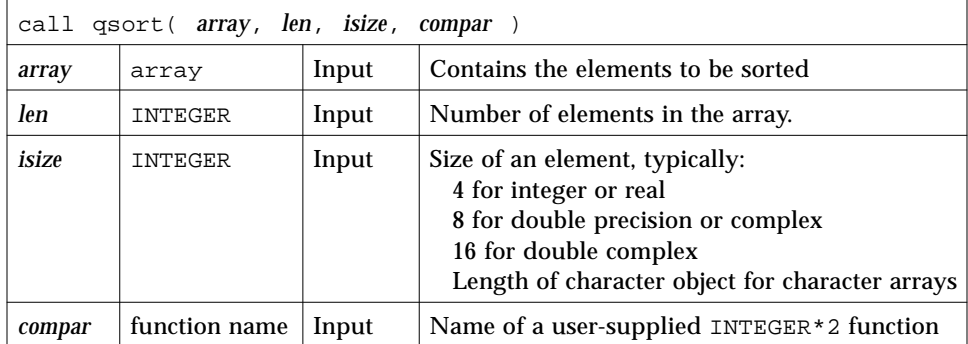

The function compar (*arg1*, *arg2*) determines the sorting order. The two arguments are elements of *array*. The function must return:

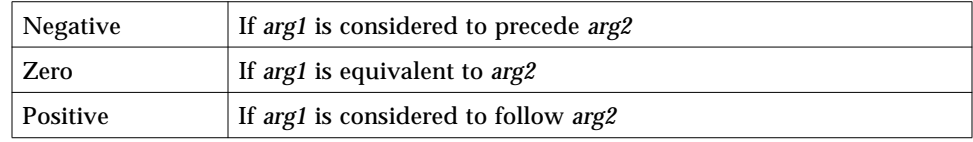

Example: qsort():

```
external compar
integer*2 compar
integer array(10)/5,1,9,0,8,7,3,4,6,2/, len/10/, isize/4/
call qsort( array, len, isize, compar )
write(*,'(10i3)') array
end
integer*2 function compar( a, b )
integer a, b
if ( a .lt. b ) compar = -1if ( a .eq. b ) compar = 0if ( a .gt. b ) compar = 1
return
end
```
Compile and run the above source:

```
demo% f77 -silent tqsort.f
demo% a.out
   0 1 2 3 4 5 6 7 8 9
demo%
```
See also qsort(3).

# *7.45* ran*: Generate a Random Number between 0 and 1*

Repeated calls to ran generate a sequence of random numbers with a uniform distribution.

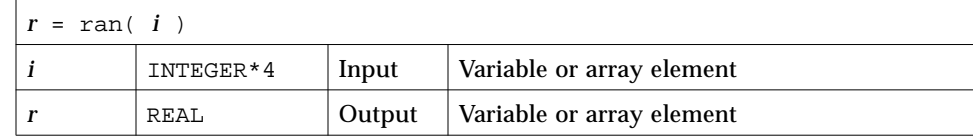

See lcrans(3m).

Example: ran:

```
demo% cat ran1.f
* ran1.f -- Generate random numbers.
   integer i, n
   real r(10)i = 760013do n = 1, 10
       r(n) = ran(i)end do
   write ( *, "( 5 f11.6 )" ) r
   end
demo% f77 -silent ran1.f
demo% a.out
   0.222058 0.299851 0.390777 0.607055 0.653188
    0.060174 0.149466 0.444353 0.002982 0.976519
demo%
```
Note the following:

- **•** The range includes 0.0 and excludes 1.0.
- **•** The algorithm is a multiplicative, congruential type, general random number generator.
- **•** In general, the value of i is set *once* during execution of the calling program.
- **•** The initial value of i should be a large odd integer.
- **•** Each call to RAN gets the next random number in the sequence.
- **•** To get a different sequence of random numbers each time you run the program, you must set the argument to a different initial value for each run.
- **•** The argument is used by RAN to store a value for the calculation of the next random number according to the following algorithm:

 $SEED = 6909 * SEED + 1 (MOD 2**32)$ 

**•** SEED contains a 32-bit number, and the high-order 24 bits are converted to floating point, and that value is returned.

## *7.46* rand*,* drand*,* irand*: Return Random Values*

rand returns real values in the range 0.0 through 1.0.

drand returns double precision values in the range 0.0 through 1.0.

irand returns positive integers in the range 0 through 2147483647.

These functions use random(3) to generate sequences of random numbers. The three functions share the same 256 byte state array. The only advantage of these functions is that they are widely available on UNIX systems. For better random number generators, compare lcrans, addrans, and shufrans; also read the *Numerical Computation Guide.*

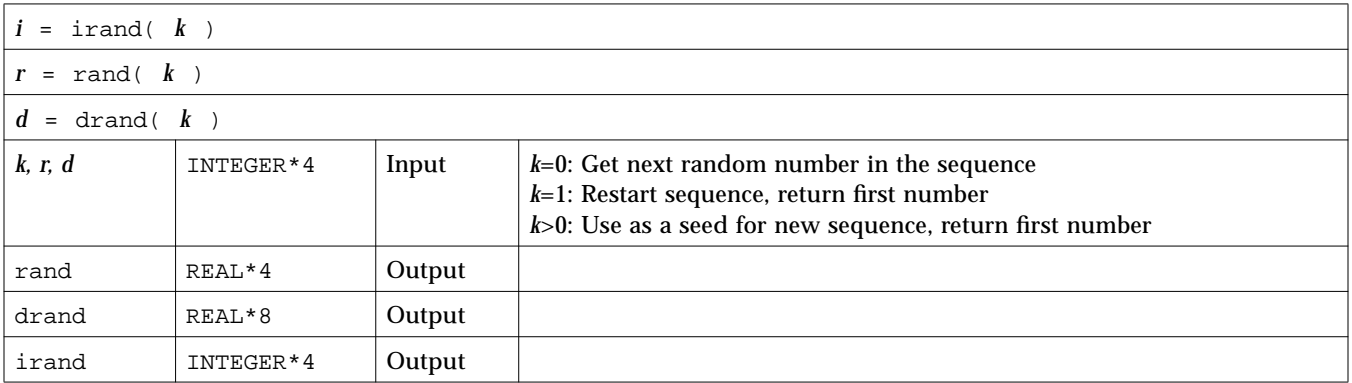

Example: irand():

```
integer*4 v(5), iflag/0/
   do i = 1, 5
       v(i) = irand(iiflag)end do
   write(*,*) v
   end
demo% f77 -silent trand.f
demo% a.out
    2078917053 143302914 1027100827 1953210302 755253631
demo%
```
See also random(3).

## *7.47* rename*: Rename a File*

The function is:

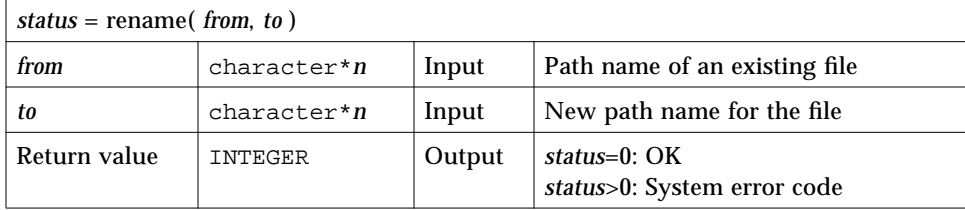

If *to* exists, then both *from* and *to* must be the same type of file, and must reside on the same file system. If *to* exists, it is removed first.

Example: rename()—Rename file trename.old to trename.new:

```
integer rename, status
   character*18 from/'trename.old'/, to/'trename.new'/
   status = rename( from, to )
   if ( status .ne. 0 ) stop 'rename: error'
   end
demo% f77 - silent trename.f
demo% ls trename*
trename.f trename.old
demo% a.out
demo% ls trename*
trename.f trename.new
demo%
```
See also rename(2) and perror(3F).

Note the bug: the path names cannot be longer than MAXPATHLEN as defined in <sys/param.h>.

## *7.48* secnds*: Get System Time in Seconds, Minus Argument*

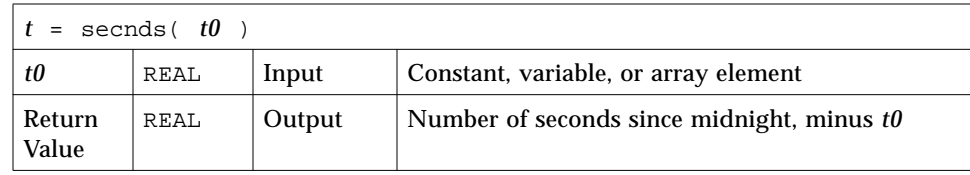

Example: secnds:

```
demo% cat sec1.f
   real elapsed, t0, t1, x, y
   t0 = 0.0t1 = secnds(t0)
   y = 0.1
   do i = 1, 1000
       x = \text{asin}(y)end do
   elapsed = secnds( t1 )
   write ( *, 1 ) elapsed
1 format ( ' 1000 arcsines: ', f12.6, ' sec' )
   end
demo% f77 -silent sec1.f
demo% a.out
 1000 arcsines: 6.699141 sec
demo%
```
Note that:

- **•** The returned value from SECNDS is accurate to 0.01 second.
- **•** The value is the system time, as the number of seconds from midnight, and it correctly spans midnight.
- **•** Some precision may be lost for small time intervals near the end of the day.
# *7.49* sh*: Fast Execution of an* sh *Command*

The function is:

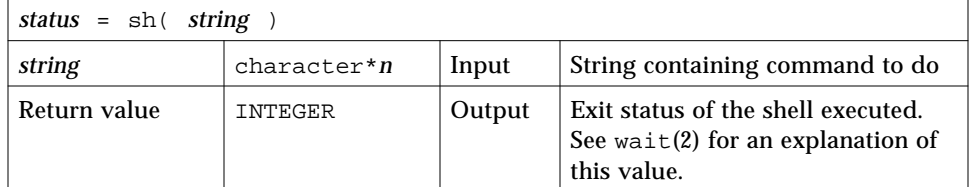

Example: sh():

```
character*18 string / 'ls > MyOwnFile.names' /
integer status, sh
status = sh( string )
if ( status .ne. 0 ) stop 'sh: error'
...
end
```
The function sh passes *string* to the sh shell as input, as if the string had been typed as a command.

The current process waits until the command terminates.

The forked process flushes all open files:

- **•** For output files, the buffer is flushed to the actual file.
- **•** For input files, the position of the pointer is unpredictable.

The sh() function is not MT-safe. Do not call it from multithreaded programs; that is, do not call it from FORTRAN 77 MP programs.

See also: execve(2), wait(2), and system(3).

Note this bug: *string* cannot be longer than 1,024 characters.

# *7.50* signal*: Change the Action for a Signal*

The function is:

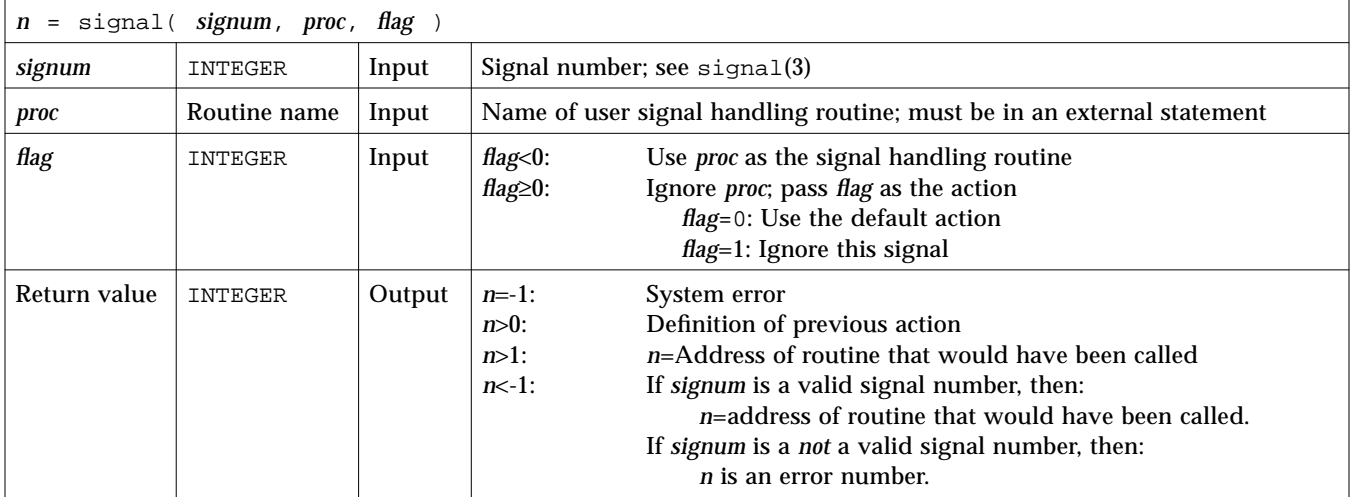

If *proc* is called, it is passed the signal number as an integer argument.

If a process incurs a signal, the default action is usually to clean up and abort. You can change the action by writing an alternative signal handling routine, and then telling the system to use it.

You direct the system to use alternate action by calling signal.

The returned value can be used in subsequent calls to signal to restore a previous action definition.

You can get a negative return value even though there is no error. In fact, if you pass a *valid* signal number to signal(), and you get a return value less than -1, then it is OK.

f77 arranges to trap certain signals when a process is started. The only way to restore the default f77 action is to save the returned value from the first call to signal.

Example: Code fragment that uses signal()-if illegal instruction signal, then call MyAct:

```
#include <signal.h>
   integer flag/-1/, n, signal
   external MyAct
    …
   n = signal( SIGILL, MyAct, flag )
   if ( n .eq. -1 ) stop 'Error from signal()'
   if ( n .1t. -1 ) write(*,*) 'From signal: n = ', -n
   …
   end
   subroutine MyAct( signum )
   integer signum
   …
   return
   end
```
See also  $kill(1)$ , signal(3), and  $kill(3F)$ .

# *7.51* sleep*: Suspend Execution for an Interval*

The subroutine is:

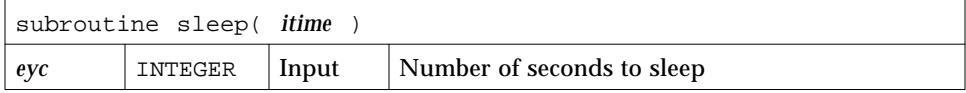

The actual time can be up to 1 second less than *itime* due to granularity in system timekeeping.

Example: sleep():

```
integer time / 5 /
write(*,*) 'Start'
call sleep( time )
write(*,*) 'End'
end
```
See also sleep(3).

# *7.52* stat*,* lstat*,* fstat*: Get File Status*

These functions return the following information:

device, inode number, protection, number of hard links, user ID, group ID, device type, size, access time, modify time, status change time, optimal blocksize, blocks allocated

Both stat and lstat query by file name. fstat queries by logical unit.

#### stat*: Get Status for File, by File Name*

The function is:

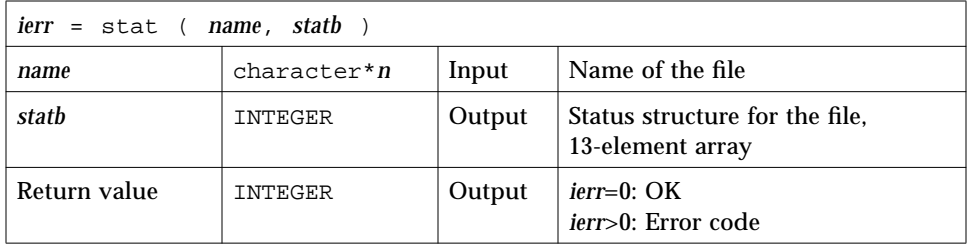

Example 1: stat():

```
character name*18 /'MyFile'/
integer ierr, stat, lunit/1/, statb(13)
open( unit=lunit, file=name )
ierr = stat ( name, statb )
if ( ierr .ne. 0 ) stop 'stat: error'
write(*, *) 'UID of owner = ',statb(5),', blocks = ',statb(13)
end
```
#### fstat*: Get Status for File, by Logical Unit*

The function is:

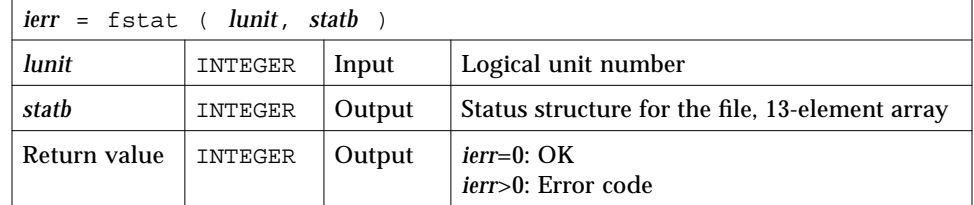

Example 2: fstat():

```
character name*18 /'MyFile'/
integer fstat, lunit/1/, statb(13)
open( unit=lunit, file=name )
ierr = fstat ( lunit, statb )
if ( ierr .ne. 0 ) stop 'fstat: error'
\texttt{write}(\texttt{\texttt{*}},\texttt{\texttt{*}})'UID of owner = ',statb(5), ', blocks = ',statb(13)
end
```
# lstat*: Get Status for File, by File Name*

The function is:

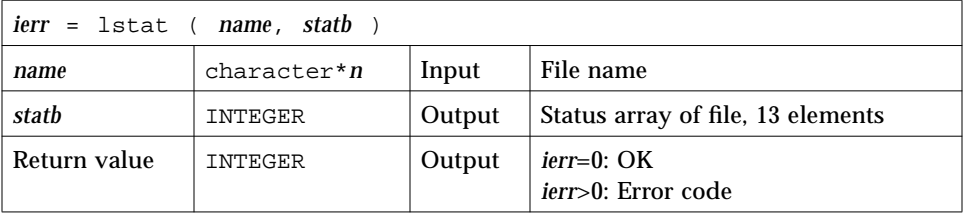

Example 3: lstat():

```
character name*18 /'MyFile'/
integer lstat, lunit/1/, statb(13)
open( unit=lunit, file=name )
ierr = lstat ( name, statb )
if ( ierr .ne. 0 ) stop 'lstat: error'
write(*,*)'UID of owner = ',statb(5),', blocks = ',statb(13)
end
```
# *Detail of Status Array for Files*

The meaning of the information returned in array *statb* is as described for the structure *stat* under stat(2).

Spare values are not included. The order is shown in the following table:

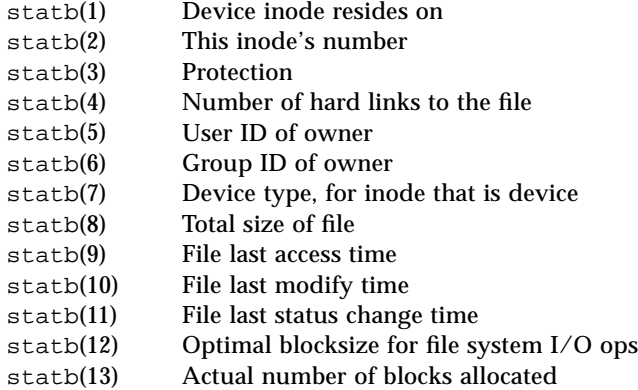

See also  $stat(2)$ ,  $access(3F)$ ,  $person(3F)$ , and  $time(3F)$ .

Note this bug—the path names can be no longer than MAXPATHLEN as defined in <sys/param.h>.

#### *7.53* system*: Execute a System Command*

The function is:

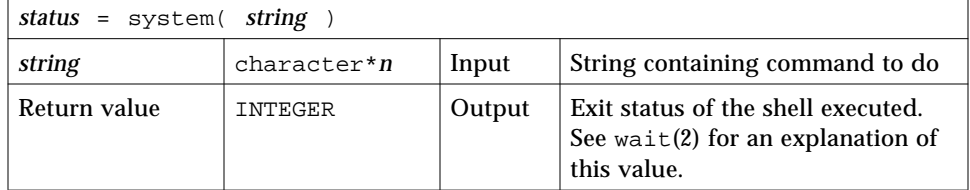

Example: system():

```
character*8 string / 'ls s*' /
integer status, system
status = system( string )
if ( status .ne. 0 ) stop 'system: error'
end
```
The function system passes *string* to your shell as input, as if the string had been typed as a command.

If system can find the environment variable SHELL, then system uses the value of SHELL as the command interpreter (shell); otherwise, it uses sh(1).

The current process waits until the command terminates.

Historically, cc and £77 developed with different assumptions:

- **•** If cc calls system, the shell is always the Bourne shell.
- **•** If f77 calls system, then which shell is called depends on the environment variable SHELL.

The system function flushes all open files:

- **•** For output files, the buffer is flushed to the actual file.
- **•** For input files, the position of the pointer is unpredictable.

See also:  $exe cve(2)$ ,  $wait(2)$ , and  $system(3)$ .

The system() function is not MT-safe. Do not call it from multithreaded programs; that is, do not call it from FORTRAN 77 MP programs.

Note the bug: *string* cannot be longer than 1,024 characters.

# *7.54* time*,* ctime*,* ltime*,* gmtime*: Get System Time*

These routines have the following functions:

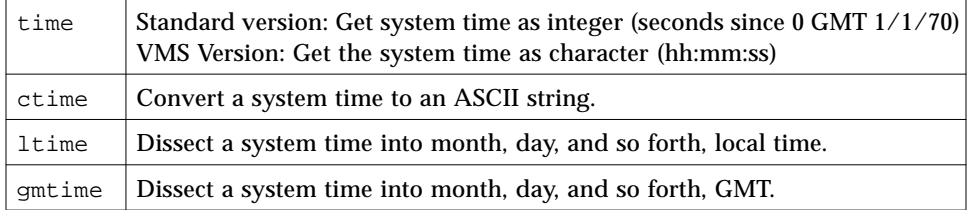

#### time*: Get System Time*

For time(), there are two versions, a standard version and a VMS version. If you use the f77 command-line option -1V77, then you get the VMS version for time() and for idate(); otherwise, you get the standard versions.

#### *Version Standard with Operating System*

The function is:

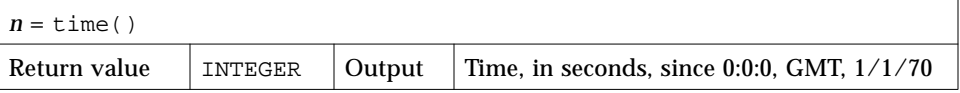

The function time() returns an integer with the time since 00:00:00 GMT, January 1, 1970, measured in seconds. This is the value of the operating system clock.

Example: time(), version standard with the operating system:

```
Do not use -1V77. \vert integer n, time
                            n = time()write(*,*) 'Seconds since 0 1/1/70 GMT = ', n
                            end
                         demo% f77 -silent ttime.f
                         demo% a.out
                           The time is: 771967850
                         demo%
```
#### *VMS Version*

This function time gets the current system time as a character string.

The function is:

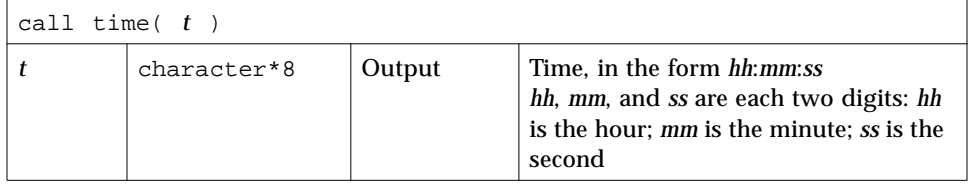

Example: time(*t*), VMS version, ctime—convert the system time to ASCII:

Use-1V77.

```
call time( t )
   write(*, "(' The current time is ', A8 )") t
   end
demo% f77 -silent ttimeV.f -lV77
demo% a.out
 The current time is 08:14:13
demo%
```
#### ctime*: Convert System Time to Character*

The function ctime converts a system time, *stime*, and returns it as a 24 character ASCII string.

The function is:

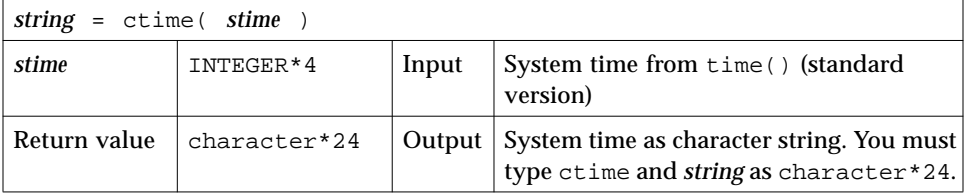

The format of the ctime returned value is shown in the following example. It is described in the man page ctime, section 3C in Solaris 2.x, 3V in Solaris 1.x.

Example: ctime():

```
character*24 ctime, string
   integer n, time
   n = time()string = ctime( n )
   write(*,*) 'ctime: ', string
   end
demo% f77 -silent tctime.f
demo% a.out
 ctime: Mon Aug 12 10:35:38 1991
demo%
```
# ltime*: Split System Time to Month, Day,… (Local)*

This routine dissects a system time into month, day, and so forth, for the local time zone.

The subroutine is:

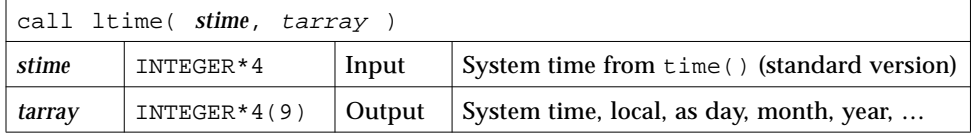

For the meaning of the elements in tarray, see the next section.

Example: ltime():

```
integer*4 stime, tarray(9), time
   stime = time()call ltime( stime, tarray )
   write(*,*) 'ltime: ', tarray
   end
demo% f77 -silent tltime.f
demo% a.out
 ltime: 25 49 10 12 7 91 1 223 1
demo%
```
# gmtime*: Split System Time to Month, Day, … (GMT)*

This routine dissects a system time into month, day, and so on, for GMT.

#### The subroutine is:

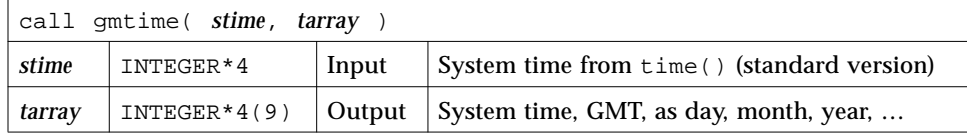

Example: gmtime:

1 2

4 5

3 Hours (0 - 23)

Seconds (0 - 61) Minutes (0 - 59)

Day of month  $(1 - 31)$ Months since January (0 - 11)

```
integer*4 stime, tarray(9), time
   stime = time()call gmtime( stime, tarray )
   write(*,*) 'gmtime: ', tarray
   end
demo% f77 -silent tgmtime.f
demo% a.out
 gmtime: 12 44 19 18 5 94 6 168 0
demo%
```
Here are the tarray() values, from ctime: index, units, and range:

tarray()

For Solaris1.x, the range for seconds is 0 - 59

- - 6 Year - 1900
	- 7 Day of week (Sunday  $= 0$ )
	- 8 Day of year (0 - 365)
	- 9 Daylight Saving Time,
		- 1 if DST in effect

These values are described in the man page ctime, section 3C in Solaris 2.x, 3V in Solaris 1.x.

See also: ctime, idate(3F), and fdate(3F).

## *7.55* topen*,* tclose*,* tread*,…,* tstate*: Do Tape I/O*

You can manipulate magnetic tape from FORTRAN 77 using these functions:

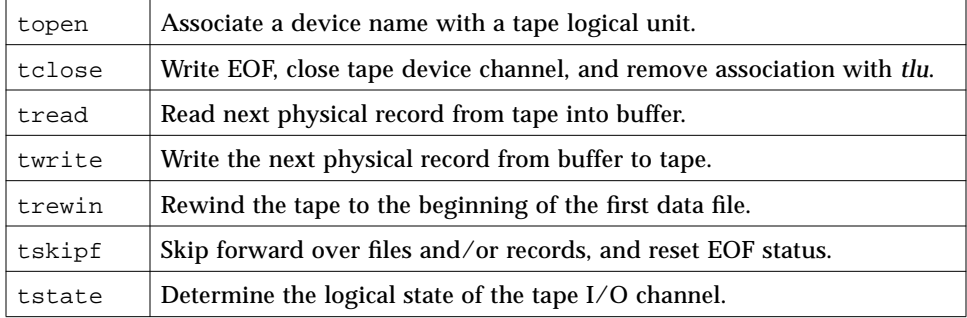

On any one unit, do not mix these functions with standard FORTRAN 77 I/O.

You must first use topen() to open a tape logical unit, *tlu,* for the specified device. Then you do all other operations on the specified *tlu*. *tlu* has no relationship at all to any normal FORTRAN 77 logical unit.

Before you use one of these functions, its name must be in an INTEGER type statement.

## topen*: Associate a Device with a Tape Logical Unit*

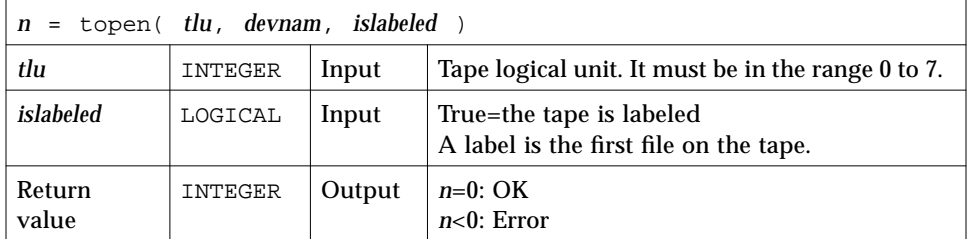

This function does *not* move the tape. See perror(3f) for details.

#### EXAMPLE: topen()—open a 1/4-inch tape file:

```
CHARACTER devnam*9 / '/dev/rst0' /
INTEGER n / 0 /, tlu / 1 /, topen
LOGICAL islabeled / .false. /
n = topen( tlu, devnam, islabeled )
IF ( n .LT. 0 ) STOP "topen: cannot open"
WRITE(*,'("topen ok:", 2I3, 1X, A10)') n, tlu, devnam
END
```
The output is:

topen ok: 0 1 /dev/rst0

tclose*: Write EOF, Close Tape Channel, Disconnect tlu*

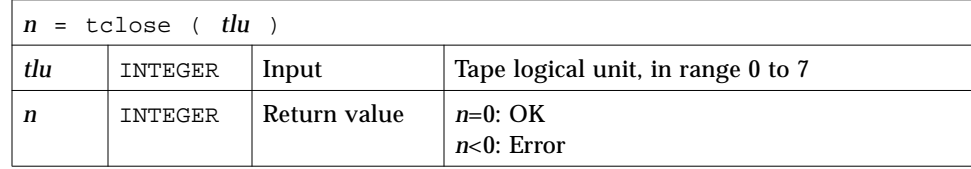

**Caution –** tclose() places an EOF marker immediately after the current location of the unit pointer, and then closes the unit. So if you trewin() a unit before you tclose() it, its contents are discarded.

Example: tclose()—close an opened 1/4-inch tape file:

```
CHARACTER devnam*9 / '/dev/rst0' /
INTEGER n / 0 /, tlu / 1 /, tclose, topen
LOGICAL islabeled / .false. /
n = topen( tlu, devnam, islabeled )
n = tclose( tlu )
IF ( n .LT. 0 ) STOP "tclose: cannot close"
WRITE(*, '("tclose ok:", 2I3, 1X, A10)') n, tlu, devnam
END
```
*7*

The output is:

```
tclose ok: 0 1 /dev/rst0
```
#### twrite*: Write Next Physical Record to Tape*

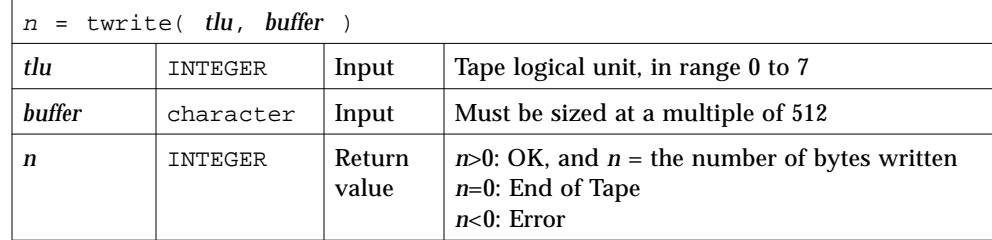

The physical record length is the size of buffer.

Example: twrite()—write a 2-record file:

```
CHARACTER devnam*9 / '/dev/rst0' /, rec1*512 / "abcd" /,
& rec2*512 / "wxyz" /
   INTEGER n / 0 /, tlu / 1 /, tclose, topen, twrite
   LOGICAL islabeled / .false. /
   n = topen( tlu, devnam, islabeled )
   IF ( n .LT. 0 ) STOP "topen: cannot open"
   n = twrite( tlu, rec1 )
   IF ( n .LT. 0 ) STOP "twrite: cannot write 1"
   n = twrite( tlu, rec2 )
   IF ( n .LT. 0 ) STOP "twrite: cannot write 2"
   WRITE(*, '("twrite ok:", 2I4, 1X, A10)') n, tlu, devnam
   END
```
The output is:

twrite ok: 512 1 /dev/rst0

#### tread*: Read Next Physical Record from Tape*

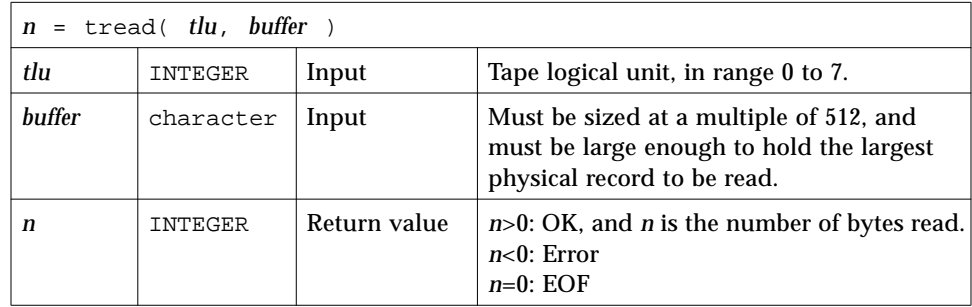

If the tape is at EOF or EOT, then tread does a return; it does not read tapes.

Example: tread()-read the first record of the file written above:

```
CHARACTER devnam*9 / '/dev/rst0' /, onerec*512 / " " /
INTEGER n / 0 /, tlu / 1 /, topen, tread
LOGICAL islabeled / .false. /
n = topen( tlu, devnam, islabeled )
IF ( n .LT. 0 ) STOP "topen: cannot open"
n = tread( tlu, onerec )
IF ( n .LT. 0 ) STOP "tread: cannot read"
WRITE(*,'("tread ok:", 2I4, 1X, A10)') n, tlu, devnam
WRITE(*,'( A4)') onerec
END
```
The output is:

tread ok: 512 1 /dev/rst0 abcd

#### trewin*: Rewind Tape to Beginning of First Data File*

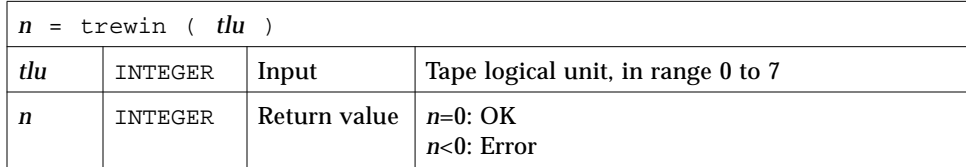

If the tape is labeled, then the label is skipped over after rewinding.

Example 1: trewin()—typical fragment:

```
CHARACTER devnam*9 / '/dev/rst0' /
INTEGER n /0/, tlu /1/, tclose, topen, tread, trewin
…
n = trewin( tlu )
IF ( n .LT. 0 ) STOP "trewin: cannot rewind"
WRITE(*, '("trewin ok:", 2I4, 1X, A10)') n, tlu, devnam
END
```
Example 2: trewin()—in a two-record file, try to read three records, rewind, read one record:

```
CHARACTER devnam*9 / '/dev/rst0' /, onerec*512 / " " /
INTEGER n / 0 /, r, tlu / 1 /, topen, tread, trewin
LOGICAL islabeled / .false. /
n = topen( tlu, devnam, islabeled )
IF ( n .LT. 0 ) STOP "topen: cannot open"
DO r = 1, 3 n = tread( tlu, onerec )
    WRITE(*,'(1X, I2, 1X, A4)') r, onerec
END DO
n = trewin( tlu )
IF ( n .LT. 0 ) STOP "trewin: cannot rewind"
WRITE(*, '("trewin ok:" 2I4, 1X, A10)') n, tlu, devnam
n = tread( tlu, onerec )
IF ( n .LT. 0 ) STOP "tread: cannot read after rewind"
WRITE(*,'(A4)') onerec
END
```
#### The output is:

```
1 abcd
2 wxyz
3 wxyz
trewin ok: 0 1 /dev/rst0
abcd
```
## tskipf*: Skip Files and Records; Reset EoF Status*

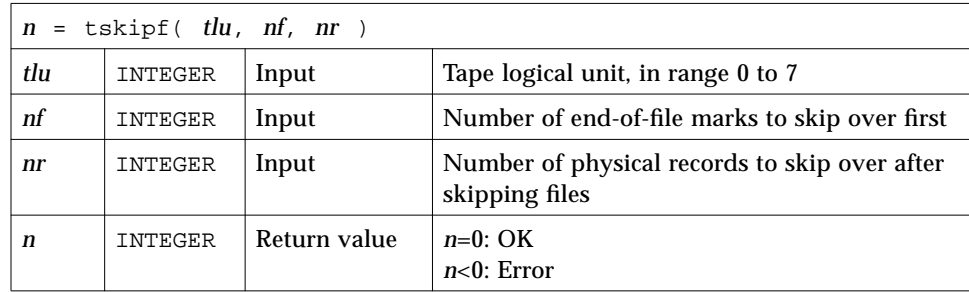

This function does *not* skip backward.

First, the function skips forward over *nf* end-of-file marks. Then, it skips forward over *nr* physical records. If the current file is at EOF, this counts as one file to skip. This function also resets the EOF status.

Example: tskipf()—typical fragment: skip four files and then skip one record:

```
INTEGER nfiles / 4 /, nrecords / 1 /, tskipf, tlu / 1 /
…
n = tskipf( tlu, nfiles, nrecords )
IF ( n .LT. 0 ) STOP "tskipf: cannot skip"
…
```
Compare with tstate in the next section.

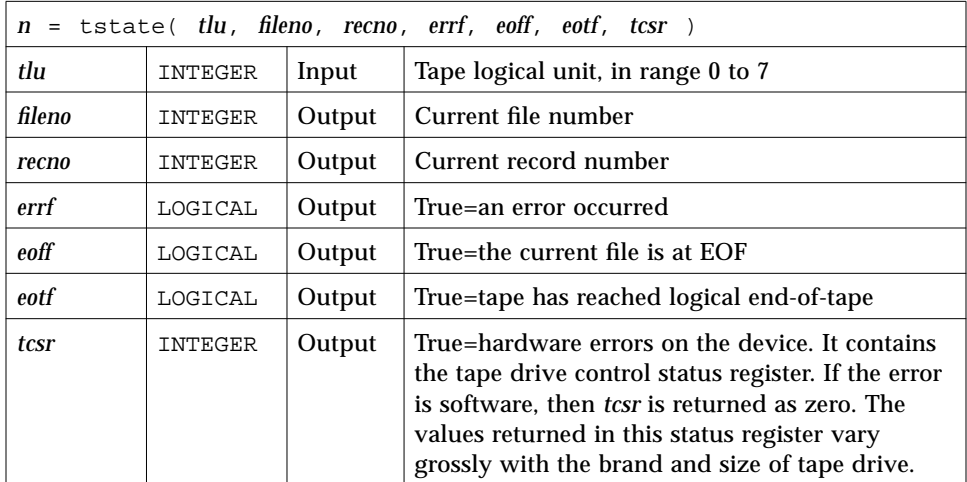

#### tstate*: Get Logical State of Tape I/O Channel*

For details, see st(4s).

While *eoff* is true, you cannot read from that *tlu*. You can set this EOF status flag to false by using tskipf() to skip one file and zero records:

 $n = t$ skipf $(tlu, 1, 0)$ .

Then you can read any valid record that follows.

End-of-tape (EOT) is indicated by an empty file, often referred to as a double EOF mark. You cannot read past EOT, but you can write past it.

#### Example: Write three files of two records each:

```
CHARACTER devnam*10 / '/dev/nrst0' /,
& f0rec1*512 / "eins" /, f0rec2*512 / "zwei" /,
& f1rec1*512 / "ichi" /, f1rec2*512 / "ni__" /,
& f2rec1*512 / "un__" /, f2rec2*512 / "deux" /
   INTEGER n / 0 /, tlu / 1 /, tclose, topen, trewin, twrite
   LOGICAL islabeled / .false. /
   n = topen( tlu, devnam, islabeled )
   n = trewin( tlu )
   n = twrite( tlu, f0rec1 )
   n = twrite( tlu, f0rec2 )
   n = tclose( tlu )
   n = topen( tlu, devnam, islabeled )
   n = twrite( tlu, f1rec1 )
   n = twrite( tlu, f1rec2 )
   n = tclose( tlu )
   n = topen( tlu, devnam, islabeled )
   n = twrite( tlu, f2rec1 )
   n = twrite( tlu, f2rec2 )
   n = tclose( tlu )
   END
```
The next example uses tstate() to trap EOF and get at all files.

Example: Use tstate() in a loop that reads all records of the 3 files written in the previous example:

```
CHARACTER devnam*10 / '/dev/nrst0' /, onerec*512 / " " /
   INTEGER f, n / 0 /, tlu / 1 /, tcsr, topen, tread,
& trewin, tskipf, tstate
   LOGICAL errf, eoff, eotf, islabeled / .false. /
   n = topen( tlu, devnam, islabeled )
   n = tstate( tlu, fn, rn, errf, eoff, eotf, tcsr )
   WRITE(*,1) 'open:', fn, rn, errf, eoff, eotf, tcsr
1 FORMAT(1X, A10, 2I2, 1X, 1L, 1X, 1L,1X, 1L, 1X, I2 )
2 FORMAT(1X, A10,1X,A4,1X,2I2,1X,1L,1X,1L,1X,1L,1X,I2)
   n = trewin(tlu)
   n = tstate( tlu, fn, rn, errf, eoff, eotf, tcsr )
   WRITE(*,1) 'rewind:', fn, rn, errf, eoff, eotf, tcsr
   DO f = 1, 3 eoff = .false.
       DO WHILE ( .NOT. eoff )
          n = tread( tlu, onerec )
          n = tstate( tlu, fn, rn, errf, eoff, eotf, tcsr )
          IF (.NOT. eoff) WRITE(*,2) 'read:', onerec,
& fn, rn, errf, eoff, eotf, tcsr
       END DO
       n = tskipf( tlu, 1, 0 )
       n = tstate( tlu, fn, rn, errf, eoff, eotf, tcsr )
       WRITE(*,1) 'tskip: ', fn, rn, errf, eoff, eotf, tcsr
   END DO
   END
```
The output is:

open: 0 0 F F F 0 rewind: 0 0 F F F 0 read: eins 0 1 F F F 0 read: zwei 0 2 F F F 0 tskip: 1 0 F F F 0 read: ichi 1 1 F F F 0 read: ni\_\_ 1 2 F F F 0 tskip: 2 0 F F F 0 read: un\_\_ 2 1 F F F 0 read: deux 2 2 F F F 0 tskip: 3 0 F F F 0

A summary of EOF and EOT follows:

- **•** If you are at either EOF or EOT, then:
	- **•** Any tread() just returns; it does not read the tape.
	- **•** A successful tskipf(tlu,1,0) resets the EOF status to false, and returns; it does not advance the tape pointer.
- **•** A successful twrite() resets the EOF and EOT status flags to false.
- **•** A successful tclose() resets all those flags to false.
- **•** tclose() truncates; it places an EOF marker immediately after the current location of the unit pointer, and then closes the unit. So, if you use trewin() to rewind a unit before you use tclose() to close it, its contents are discarded. This behavior of tclose() is inherited from the Berkeley code.

See also:  $i$ octl $(2)$ ,  $m$ t $i$ o $(4s)$ ,  $p$ error $(3f)$ ,  $read(2)$ ,  $st(4s)$ , and  $write(2)$ .

# *7.56* ttynam*,* isatty*: Get Name of a Terminal Port*

ttynam and isatty handle terminal port names.

# ttynam*: Get Name of a Terminal Port*

The function ttynam returns a blank padded path name of the terminal device associated with logical unit *lunit*.

The function is:

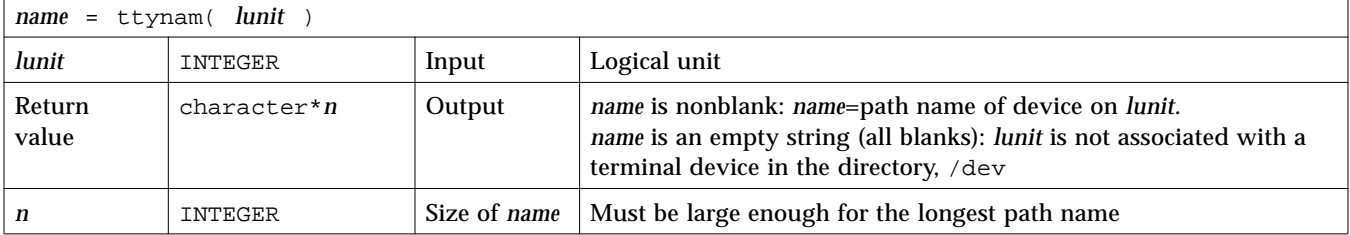

## isatty*: Is this Unit a Terminal?*

The function is:

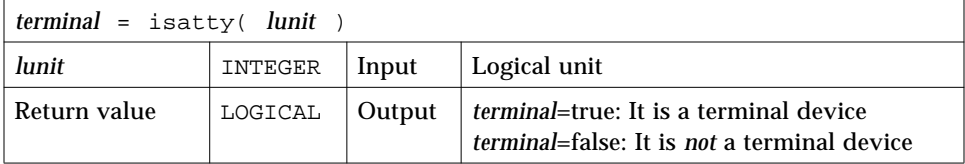

Example: Determine if *lunit* is a tty:

```
character*12 name, ttynam
integer lunit /5/
logical isatty, terminal
terminal = isatty( lunit )
name = ttynam( lunit )
write(*,*) 'terminal = ', terminal, ', name = "', name, '"'
end
```
The output is:

terminal = T, name = "/dev/ttyp1 "

# *7.57* unlink*: Remove a File*

The function is:

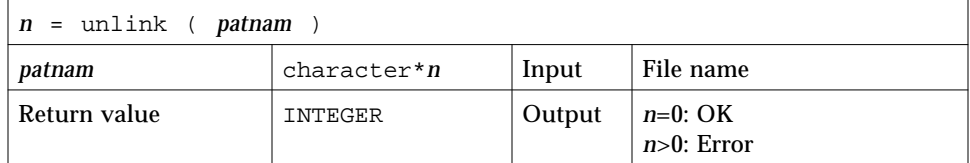

The function unlink removes the file specified by path name *patnam*. If this is the last link to the file, the contents of the file are lost.

Example: unlink()—Remove the tunlink.data file:

```
call unlink( 'tunlink.data' )
    end
demo% f77 -silent tunlink.f
demo% ls tunl*
tunlink.f tunlink.data
demo% a.out
demo% ls tunl*
tunlink.f
demo%
```
See also: unlink(2), link(3F), and perror(3F). Note this bug—the path names cannot be longer than MAXPATHLEN as defined in <sys/param.h>.

# *7.58* wait*: Wait for a Process to Terminate*

The function is:

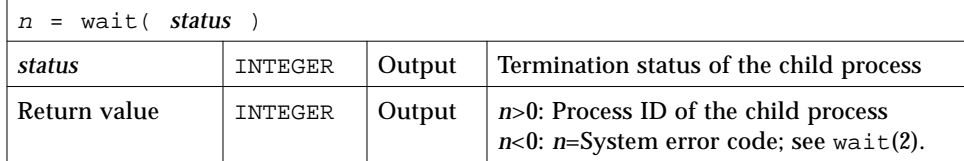

wait suspends the caller until a signal is received, or one of its child processes terminates. If any child has terminated since the last wait, return is immediate. If there are no children, return is immediate with an error code.

Example: Code fragment using wait():

```
integer n, status, wait
…
n = wait( status )
if ( n .lt. 0 ) stop 'wait: error'
…
end
```
See also:  $wait(2)$ ,  $signal(3F)$ ,  $kill(3F)$ , and  $perror(3F)$ .

# *VMS Language Extensions 8*

This chapter describes the VMS language extensions that FORTRAN 77 supports. It is organized into the following sections:

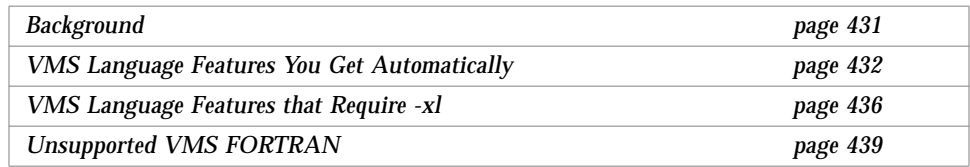

These extensions are all, of course, nonstandard. ♦

# *8.1 Background*

This FORTRAN 77 compiler includes the VMS extensions to make it as easy as possible to port FORTRAN 77 programs from VMS environments to Solaris environments. The compiler provides almost complete compatibility with VMS FORTRAN. These extensions are included in two systems:

- **•** Compiler command: f77
- **•** Debugger commands: debugger, dbx

# *8.2 VMS Language Features You Get Automatically*

This list is a summary of the VMS features that are included in £77. Details are elsewhere in this manual.

- **•** Namelist I/O
- **•** Unlabeled DO … END DO
- **•** Indefinite DO WHILE … END DO
- **•** BYTE data type
- **•** Logical operations on integers, and arithmetic operations on logicals
- **•** Additional field and edit descriptors for FORMAT statements:
	- **•** Remaining characters (Q)
	- **•** Carriage Control (\$)
	- **•** Octal (O)
	- **•** Hexadecimal (X)
	- **•** Hexadecimal (Z)
- **•** Default field indicators for *w*, *d*, and *e* fields in FORMAT statements
- **•** Reading into Hollerith edit descriptors
- **•** APPEND option for OPEN
- **•** Long names (32 characters)
- \_ and  $\sin$  names
- **•** Long source lines (132-character), if the -e option is on
- **•** Records, structures, unions, and maps
- **•** Getting addresses by the %LOC function
- **•** Passing arguments by the %VAL function
- **•** End-of-line comments
- **•** OPTIONS statement
- **•** VMS Tab-format source lines are valid.

**•** Initialize in common

You can initialize variables in common blocks outside of BLOCK DATA subprograms. You can initialize portions of common blocks, but you cannot initialize portions of one common block in more than one subprogram.

**•** Radix-50

Radix-50 constants are implemented as  $f$ 77 bit-string constants, that is, no type is assumed.

- **•** IMPLICIT NONE is treated as IMPLICIT UNDEFINED (A-Z)
- **•** VIRTUAL is treated as DIMENSION.
- **•** Initialize in declarations

Initialization of variables in declaration statements is allowed. Example:

CHARACTER\*10 NAME /'Nell'/

**•** Noncharacter format specifiers

If a runtime format specifier is not of type CHARACTER, the compiler accepts that too, even though the FORTRAN 77 Standard requires the CHARACTER type.

**•** Omitted arguments in subprogram calls

The compiler accepts omitted actual argument in a subroutine call, that is, two consecutive commas compile to a null pointer. Reference to that dummy argument gives a segmentation fault.

**•** REAL\*16

*(SPARC only)* The compiler treats variables of type REAL\*16 as quadruple precision.

**•** Noncharacter variables

The FORTRAN 77 Standard requires the FILE= specifier for OPEN and INQUIRE to be an expression of type CHARACTER. f77 accepts a numeric variable or array element reference.

**•** Consecutive operators

f77 allows two consecutive arithmetic operators when the second operator is a unary + or -. Here are two consecutive operators:

 $X = A$  \*\* -B

The above statement is treated as follows:

 $X = A * * (-B)$ 

**•** Illegal real expressions

When the compiler finds a REAL expression where it expects an integer expression, it truncates and makes a type conversion to INTEGER.

Examples: Contexts for illegal real expressions that f77 converts to integer:

- **•** Alternate RETURN
- **•** Dimension declarators and array subscripts
- **•** Substring selectors
- **•** Computed GO TO
- **•** Logical unit number, record number, and record length
- **•** Typeless numeric constants

Binary, hexadecimal and octal constants are accepted in VMS form.

Example: Constants–Binary (B), Octal (O), Hexadecimal (X or Z):

DATA N1 /B'0011111'/, N2/O'37'/, N3/X'1f'/, N4/Z'1f'/

• Function length on function name, rather than on the word FUNCTION

The compiler accepts nonstandard length specifiers in function declarations.

Example: Size on function name, rather than on the word FUNCTION:

INTEGER FUNCTION FCN\*2 ( A, B, C )

- **•** TYPE and ACCEPT statements are allowed.
- **•** Alternate return

The nonstandard & syntax for alternate-return actual arguments is treated as the standard FORTRAN 77 \* syntax. Example:

CALL SUBX ( I, \*100, Z) ! *Standard (OK)* CALL SUBX ( I, &100, Z ) ! *Nonstandard (OK)*

- **•** The ENCODE and DECODE statements are accepted.
- **•** Direct I/O with 'N record specifier

The nonstandard record specifier 'N for direct-access I/O statements is OK.

Example: A nonstandard form for record specifier:

READ ( K ' N ) LIST

The above is treated as:

READ ( UNIT=K, REC=N ) LIST

The logical unit number is  $K$  and the number of the record is  $N$ .

- **•** NAME, RECORDSIZE, and TYPE options—OPEN has the following alternative options:
	- **•** NAME is treated as FILE
	- **•** RECORDSIZE is treated as RECL
	- **•** TYPE is treated as STATUS
- **•** DISPOSE=*p*

The DISPOSE=*p* clause in the CLOSE statement is treated as STATUS=*p.*

**•** Special Intrinsics

The compiler processes certain special intrinsic functions:

- **•** %VAL is OK as is
- **•** %LOC is treated as LOC
- **•** %REF(*expr*) is treated as *expr* (with a warning if *expr* is CHARACTER)
- **•** %DESCR is reported as an untranslatable feature
- **•** Variable Expressions in FORMAT Statements

In general, inside a FORMAT statement, any integer constant can be replaced by an arbitrary expression; the single exception is the *n* in an *n*H… edit descriptor. The expression itself must be enclosed in angle brackets.

Example: The 6 in the following statement is a constant:

1 FORMAT( 3F6.1 )

6 can be replaced by the variable N, as in:

1 FORMAT( 3F<N>.1 )

#### *8.3 VMS Language Features that Require* -xl

You get most VMS features automatically without any special options. For a few of them, however, you must add the  $-x1$  option on the  $f77$  command line.

In general, you need this  $-x1$  option if a source statement can be interpreted for either a VMS way of behavior or an £77 way of behavior, and you want the VMS way of behavior. The  $-x1$  option forces the compiler to interpret it as VMS FORTRAN.

#### *Summary of Features That Require* -xl[d]

You must use  $-x1[d]$  to access the following features:

- Unformatted record size in words rather than bytes  $(-x_1)$
- **•** VMS-style logical file names (-xl)
- **•** Quote (") character introducing octal constants (-xl)
- Backslash  $(\setminus)$  as ordinary character within character constants  $(-x_1)$
- Nonstandard form of the PARAMETER statement  $(-x1)$
- **•** Debugging lines as comment lines or FORTRAN 77 statements (-xld)
- Align structures as in VMS FORTRAN  $(-x)$

#### *Details of Features That Require* -xl[d]

Here are the details:

**•** Unformatted record size in words rather than bytes

In f77, direct-access, unformatted files are always opened with the logical record size in *bytes*.

If the –xl[d] option is *not* set, then the argument *n* in the OPEN option RECL=*n* is assumed to be the number of bytes to use for the record size.

If the  $-x1$ [d] option is set, then the argument *n* in the OPEN option RECL=*n* is assumed to be the number of *words*, so the compiler uses *n*\*4 as the number of bytes for the record size.

If the  $-x1[d]$  option is set, and if the compiler cannot determine if the file is formatted or unformatted, then it issues a warning message that the record size may need to be adjusted. This result could happen if the information is passed in variable character strings.

The record size returned by an INQUIRE statement is *not* adjusted by the compiler; that is, INQUIRE always returns the number of *bytes*.

These record sizes apply to direct-access, unformatted files only.

**•** VMS-style logical file names

If the  $-x1[d]$  option is set, then the compiler interprets VMS logical file names on the INCLUDE statement if it finds the environment variable, LOGICALNAMEMAPPING, to define the mapping between the logical names and the UNIX path name.

You set the environment variable to a string of the form:

"*lname1*=*path1*; *lname2*=*path2*; … "

Remember these rules for VMS style logical file names:

- **•** Each *lname* is a logical name and each *path1*, *path2*, and so forth, is the path name of a directory (without a trailing /).
- **•** It ignores all blanks when parsing this string.
- It strips any trailing / [no]list from the file name in the INCLUDE statement.
- **•** Logical names in a file name are delimited by the first : in the VMS file name.
- **•** It converts file names from *lname1:file* to the *path1/file* form.
- **•** For logical names, uppercase and lowercase are significant. If a logical name is encountered on the INCLUDE statement which is not specified in the LOGICALNAMEMAPPING, the file name is used, unchanged.
- **•** Quote (") character introducing octal constants

If the –xl[d] compiler option is on, a VMS FORTRAN octal integer constant is treated as its decimal form.

Example: VMS octal integer constant:

JCOUNT = ICOUNT + "703

The above statement is treated as:

JCOUNT = ICOUNT + 451

If the –xl[d] option is *not* on, then the "703 is an error.

With  $-x1[d]$ , the VMS FORTRAN notation "703 signals  $f$ 77 to convert from the integer octal constant to its integer decimal equivalent, 451 in this case. In VMS FORTRAN, "703 cannot be the start of a character constant, because VMS FORTRAN character constants are delimited by apostrophes, not quotes.

**•** Backslash (\) as ordinary character within character constants

If the  $-x1[d]$  option is on, a backslash in a character string is treated as an ordinary character; otherwise, it is treated as an escape character.

**•** Nonstandard form of the PARAMETER statement

The alternate PARAMETER statement syntax is allowed, if the  $-x1[d]$  option is on.

Example: VMS alternate form of PARAMETER statement omits the parentheses:

PARAMETER FLAG1 = .TRUE.

**•** Debugging lines as comment lines or FORTRAN 77 statements (-xld)

The compiler interprets debugging lines as comment lines or FORTRAN 77 statements, depending on whether the  $-x \text{Id}$  option is set. If set, they are compiled; otherwise, they are treated as comments.

Example: Debugging lines:

```
REAL A(5) / 5.0, 6.0, 7.0, 8.0, 9.0 /
   DO I = 1, 5X = A(I) * * 2D PRINT *, I, X
   END DO
   PRINT *, 'done'
   END
```
With  $-x \text{Id}$ , this code prints I and X. Without  $-x \text{Id}$ , it does not print them.

**•** Align structures as in VMS FORTRAN

Use this feature if your program has some detailed knowledge of how VMS structures are implemented. If you need to share structures with C, you should use the default:  $no -x1$ 

#### *8.4 Unsupported VMS FORTRAN*

Most VMS FORTRAN extensions are incorporated into the f77 compiler. The compiler writes messages to standard error for any unsupported statements in the source file. The following is a list of the few VMS statements that are *not* supported.

- **•** DEFINE FILE statement
- **•** DELETE statement
- **•** UNLOCK statement
- **•** FIND statement
- **•** REWRITE statement
- **•** KEYID and key specifiers in READ statements
- **•** Nonstandard INQUIRE specifiers
	- **•** CARRIAGECONTROL
	- **•** DEFAULTFILE
	- **•** KEYED
	- **•** ORGANIZATION
	- **•** RECORDTYPE
- **•** Nonstandard OPEN specifiers
	- **•** ASSOCIATEVARIABLE
	- **•** BLOCKSIZE
	- **•** BUFFERCOUNT
	- **•** CARRIAGECONTROL
	- **•** DEFAULTFILE
	- **•** DISP[OSE]
	- **•** EXTENDSIZE
	- **•** INITIALSIZE
	- **•** KEY
	- **•** MAXREC
	- **•** NOSPANBLOCKS
	- **•** ORGANIZATION
	- **•** RECORDTYPE
	- **•** SHARED
	- **•** USEROPEN
- **•** The intrinsic function, %DESCR
- **•** The following parameters on the OPTIONS statement:
	- **•** [NO]G\_FLOATING
	- **•** [NO]F77
	- **•** CHECK=[NO]OVERFLOW
	- **•** CHECK=[NO]UNDERFLOW
- **•** Some of the INCLUDE statement

Some aspects of the INCLUDE statement are converted. The INCLUDE statement is operating system–dependent, so it cannot be completely converted automatically. The VMS version allows a module-name and a LIST control directive that are indistinguishable from a continuation of a UNIX file name. Also, VMS ignores alphabetic case, so if you are inconsistent about capitalization, distinctions are made where none are intended.

**•** Getting a long integer—expecting a short

In VMS FORTRAN, you can pass a long integer argument to a subroutine that expects a short integer. This feature works if the long integer fits in 16 bits, because the VAX addresses an integer by its low-order byte. This feature does *not* work on SPARC systems.

- **•** Those VMS system calls that are directly tied to that operating system
- **•** Initializing a common block in more than one subprogram
- **•** Alphabetizing common blocks so you can rely or depend on the order in which blocks are loaded. You can specify the older with the -M *mapfile* option to ld.
- **•** If you use the defaults for both of the following:
	- **•** The OPEN option BLANK=
	- **•** The BN/BZ/B format edit specifiers

then formatted numeric input ignores imbedded and trailing blanks. The corresponding VMS defaults treat them as zeros.
# *ASCII Character Set A*

This appendix contains two tables: ASCII character sets and control characters.

| Dec | Oct | Hex            | <b>Name</b>             | Dec | Oct | Hex            | Name                     | Dec | Oct | Hex            | <b>Name</b>               | Dec | Oct | Hex            | Name                                  |
|-----|-----|----------------|-------------------------|-----|-----|----------------|--------------------------|-----|-----|----------------|---------------------------|-----|-----|----------------|---------------------------------------|
| 0   | 000 | 0 <sub>0</sub> | <b>NUL</b>              | 32  | 040 | 20             | SP                       | 64  | 100 | 40             | @                         | 96  | 140 | 60             | $\mathbf v$                           |
| 1   | 001 | 01             | SOH                     | 33  | 041 | 21             | Ţ                        | 65  | 101 | 41             | Α                         | 97  | 141 | 61             | a                                     |
| 2   | 002 | 02             | <b>STX</b>              | 34  | 042 | 22             | $\sf H$                  | 66  | 102 | 42             | В                         | 98  | 142 | 62             | b                                     |
| 3   | 003 | 03             | <b>ETX</b>              | 35  | 043 | 23             | #                        | 67  | 103 | 43             | C                         | 99  | 143 | 63             | $\mathtt{C}$                          |
| 4   | 004 | 04             | <b>EOT</b>              | 36  | 044 | 24             | \$                       | 68  | 104 | 44             | $\mathbb D$               | 100 | 144 | 64             | d                                     |
| 5   | 005 | 05             | ENQ                     | 37  | 045 | 25             | ៖                        | 69  | 105 | 45             | E                         | 101 | 145 | 65             | $\mathsf{e}% _{t}\left( t_{0}\right)$ |
| 6   | 006 | 06             | ${\tt ACK}$             | 38  | 046 | 26             | $\&$                     | 70  | 106 | 46             | F                         | 102 | 146 | 66             | f                                     |
| 7   | 007 | 07             | <b>BEL</b>              | 39  | 047 | 27             | $\pmb{\prime}$           | 71  | 107 | 47             | G                         | 103 | 147 | 67             | g                                     |
| 8   | 010 | 08             | <b>BS</b>               | 40  | 050 | 28             |                          | 72  | 110 | 48             | $\rm H$                   | 104 | 150 | 68             | $\,h$                                 |
| 9   | 011 | 09             | HT                      | 41  | 051 | 29             | $\lambda$                | 73  | 111 | 49             | $\mathbbm{I}$             | 105 | 151 | 69             | $\mathtt{i}$                          |
| 10  | 012 | 0A             | $\rm LF$                | 42  | 052 | 2A             | $\star$                  | 74  | 112 | 4A             | $\mathbb J$               | 106 | 152 | 6A             | j                                     |
| 11  | 013 | 0B             | VT                      | 43  | 053 | 2B             | $\qquad \qquad +$        | 75  | 113 | 4B             | К                         | 107 | 153 | 6 <sub>B</sub> | k                                     |
| 12  | 014 | 0 <sup>C</sup> | ${\rm FF}$              | 44  | 054 | 2 <sub>C</sub> | $\pmb{\prime}$           | 76  | 114 | 4 <sub>C</sub> | L                         | 108 | 154 | 6C             | 1                                     |
| 13  | 015 | 0 <sub>D</sub> | CR                      | 45  | 055 | 2D             | $\overline{\phantom{0}}$ | 77  | 115 | 4 <sub>D</sub> | M                         | 109 | 155 | 6D             | m                                     |
| 14  | 016 | 0E             | SO                      | 46  | 056 | 2E             | $\ddot{\phantom{0}}$     | 78  | 116 | 4E             | N                         | 110 | 156 | 6E             | n                                     |
| 15  | 017 | 0F             | SI                      | 47  | 057 | 2F             | 7                        | 79  | 117 | 4F             | O                         | 111 | 157 | 6F             | $\circ$                               |
| 16  | 020 | 10             | <b>DLE</b>              | 48  | 060 | 30             | 0                        | 80  | 120 | 50             | Ρ                         | 112 | 160 | 70             | $\rm p$                               |
| 17  | 021 | 11             | DC1                     | 49  | 061 | 31             | 1                        | 81  | 121 | 51             | Q                         | 113 | 161 | 71             | đ                                     |
| 18  | 022 | 12             | DC <sub>2</sub>         | 50  | 062 | 32             | 2                        | 82  | 122 | 52             | $\mathbb R$               | 114 | 162 | 72             | $\ensuremath{\mathbf{r}}$             |
| 19  | 023 | 13             | DC3                     | 51  | 063 | 33             | 3                        | 83  | 123 | 53             | S                         | 115 | 163 | 73             | $\mathtt{s}$                          |
| 20  | 024 | 14             | DC4                     | 52  | 064 | 34             | 4                        | 84  | 124 | 54             | T                         | 116 | 164 | 74             | t                                     |
| 21  | 025 | 15             | NAK                     | 53  | 065 | 35             | 5                        | 85  | 125 | 55             | U                         | 117 | 165 | 75             | u                                     |
| 22  | 026 | 16             | SYN                     | 54  | 066 | 36             | 6                        | 86  | 126 | 56             | $\boldsymbol{\mathrm{V}}$ | 118 | 166 | 76             | $\boldsymbol{\mathrm{v}}$             |
| 23  | 027 | 17             | <b>ETB</b>              | 55  | 067 | 37             | 7                        | 87  | 127 | 57             | W                         | 119 | 167 | 77             | W                                     |
| 24  | 030 | 18             | CAN                     | 56  | 070 | 38             | 8                        | 88  | 130 | 58             | Χ                         | 120 | 170 | 78             | х                                     |
| 25  | 031 | 19             | $\rm{EM}$               | 57  | 071 | 39             | 9                        | 89  | 131 | 59             | Υ                         | 121 | 171 | 79             | У                                     |
| 26  | 032 | 1A             | <b>SUB</b>              | 58  | 072 | 3A             | :                        | 90  | 132 | <b>5A</b>      | Ζ                         | 122 | 172 | 7A             | $\rm{z}$                              |
| 27  | 033 | 1B             | <b>ESC</b>              | 59  | 073 | 3B             | $\ddot{i}$               | 91  | 133 | 5B             | ſ                         | 123 | 173 | 7B             | $\{$                                  |
| 28  | 034 | 1 <sup>c</sup> | $_{\rm FS}$             | 60  | 074 | 3 <sub>C</sub> | $\,<\,$                  | 92  | 134 | 5 <sub>C</sub> | ∖                         | 124 | 174 | 7 <sup>c</sup> |                                       |
| 29  | 035 | 1D             | GS                      | 61  | 075 | 3D             | $\quad =$                | 93  | 135 | 5 <sub>D</sub> | J                         | 125 | 175 | 7D             | }                                     |
| 30  | 036 | 1E             | $\mathbb{R}\mathcal{S}$ | 62  | 076 | 3E             | $\rm{~}$                 | 94  | 136 | 5E             | ᄉ                         | 126 | 176 | <b>7E</b>      | $\sim$                                |
| 31  | 037 | 1F             | US                      | 63  | 077 | 3F             | ċ.                       | 95  | 137 | 5F             | $\overline{\phantom{0}}$  | 127 | 177 | 7F             | DEL                                   |

*Table A-1* ASCII Character Set

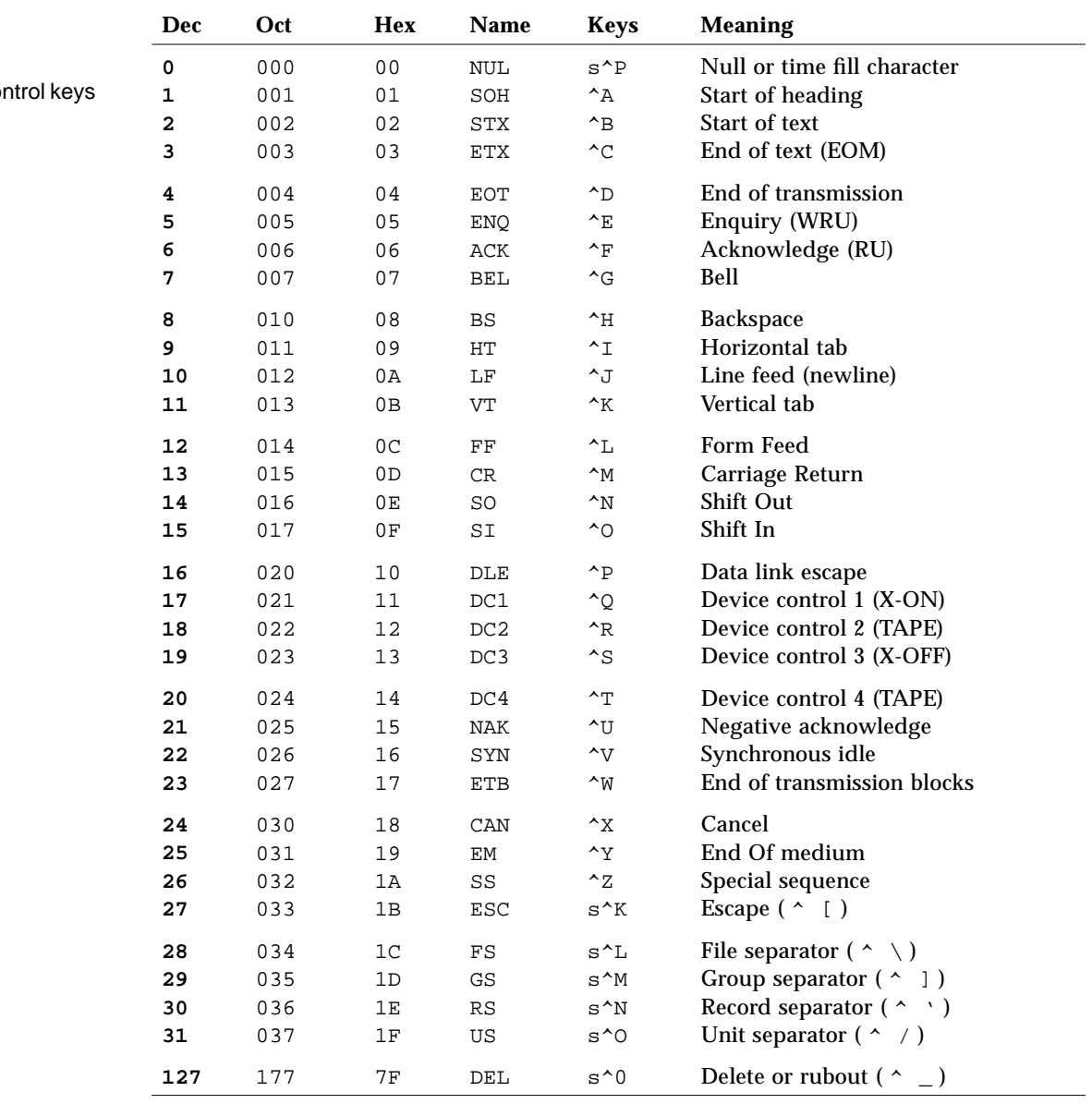

#### *Table A-2* Control Characters

^=Control key s^=Shift and control keys

# *Sample Statements B*

This appendix shows a table that contains selected samples of the £77 statement types. The purpose is to provide a quick reference for syntax details of the more common variations of each statement type.

In the table, the following conventions are used:

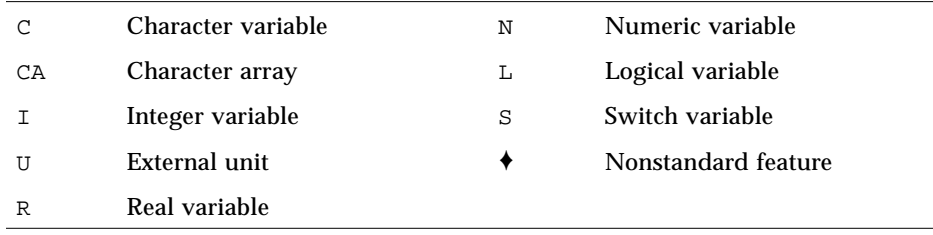

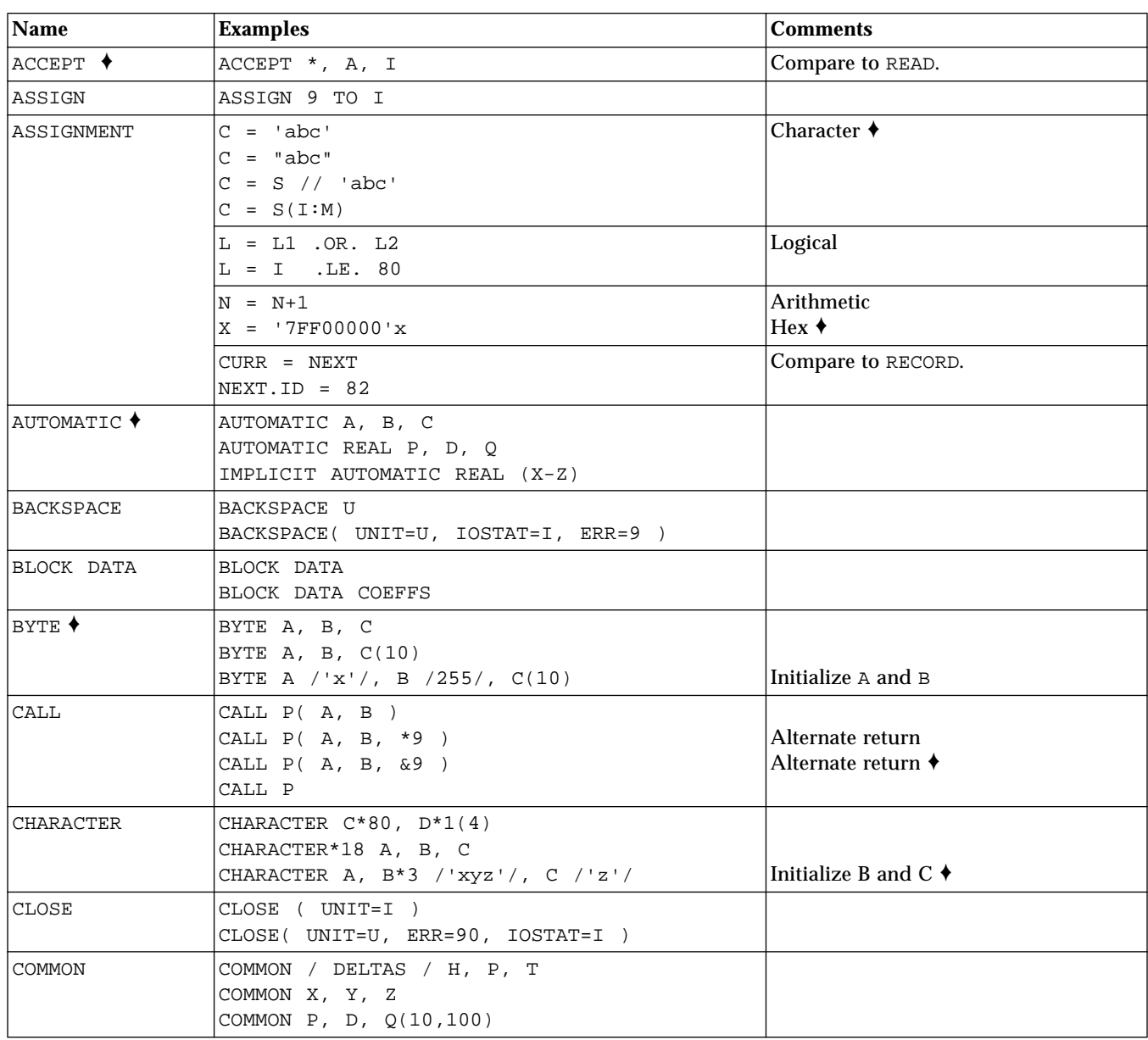

#### *Table B-1* FORTRAN 77 Statement Samples

| Name                     | <b>Examples</b>                                                                                                    | <b>Comments</b>                                                                                    |  |  |
|--------------------------|----------------------------------------------------------------------------------------------------|----------------------------------------------------------------------------------------------------|--|--|
| COMPLEX                  | COMPLEX U, V, U(3,6)<br>COMPLEX U*16<br>COMPLEX U*32<br>COMPLEX U / $(1.0, 1.0)$ /, V / $(1.0, 10.0)$ /                                            | Double complex $\triangleleft$<br>Quad complex ♦ (SPARC)<br>Initialize $U$ and $V$ $\blacklozenge$ |  |  |
| CONTINUE                 | 100 CONTINUE                                                                                                    |                                                                                                    |  |  |
| DATA                     | DATA A, C / 4.01, 'z' /<br>DATA $(V(I), I=1,3) / .7, .8, .9/$<br>DATA ARRAY(4,4) / 1.0 /<br>DATA B, O, X, Y / B' 0011111', O'37', X'1f',<br>Z'1f'/ |                                                                                                    |  |  |
| <b>DECODE ♦</b>          | DECODE $(4, 1, S)$ V                                                                                                    |                                                                                                    |  |  |
| <b>DIMENSION</b>         | DIMENSION ARRAY(4, 4)<br>DIMENSION V(1000), W(3)                                                                                                   |                                                                                                    |  |  |
| DO <sub>1</sub>          | DO 100 I = INIT, LAST, INCR<br><br>100 CONTINUE                                                                                                    |                                                                                                    |  |  |
|                          | DO I = INIT, LAST<br>END DO                                                                                                    | Unlabeled DO +                                                                                     |  |  |
|                          | DO WHILE ( DIFF .LE. DELTA )<br>END DO                                                                                                    | DO WHILE ♦                                                                                         |  |  |
|                          | DO 100 WHILE ( DIFF .LE. DELTA )<br>100 CONTINUE                                                                                                   | ۰                                                                                                  |  |  |
|                          | DOUBLE COMPLEX $\bigwedge$ DOUBLE COMPLEX U, V<br>DOUBLE COMPLEX U, V<br>COMPLEX U / $(1.0, 1.0D0)$ /, V / $(1.0, 1.0D0)$ / Initialize U and V     | COMPLEX*16 $\blacklozenge$<br>COMPLEX $\blacklozenge$                                              |  |  |
|                          | DOUBLE PRECISION DOUBLE PRECISION A, D, Y(2)<br>DOUBLE PRECISION A, D / 1.2D3 /, Y(2)                                                              | REAL*8 +<br> Initialize D ♦                                                                        |  |  |
| <b>ELSE</b>              | <b>ELSE</b>                                                                                                    | Compare to IF (Block)                                                                              |  |  |
| ELSE IF                  | ELSE IF                                                                                                    |                                                                                                    |  |  |
| ENCODE                   | ENCODE $(4, 1, T)$ A, B, C                                                                                                    |                                                                                                    |  |  |
| <b>END</b>               | <b>END</b>                                                                                                    |                                                                                                    |  |  |
| $END DO$ $\blacklozenge$ | END DO                                                                                                    | Compare to DO                                                                                      |  |  |

*Table B-1* FORTRAN 77 Statement Samples *(Continued)*

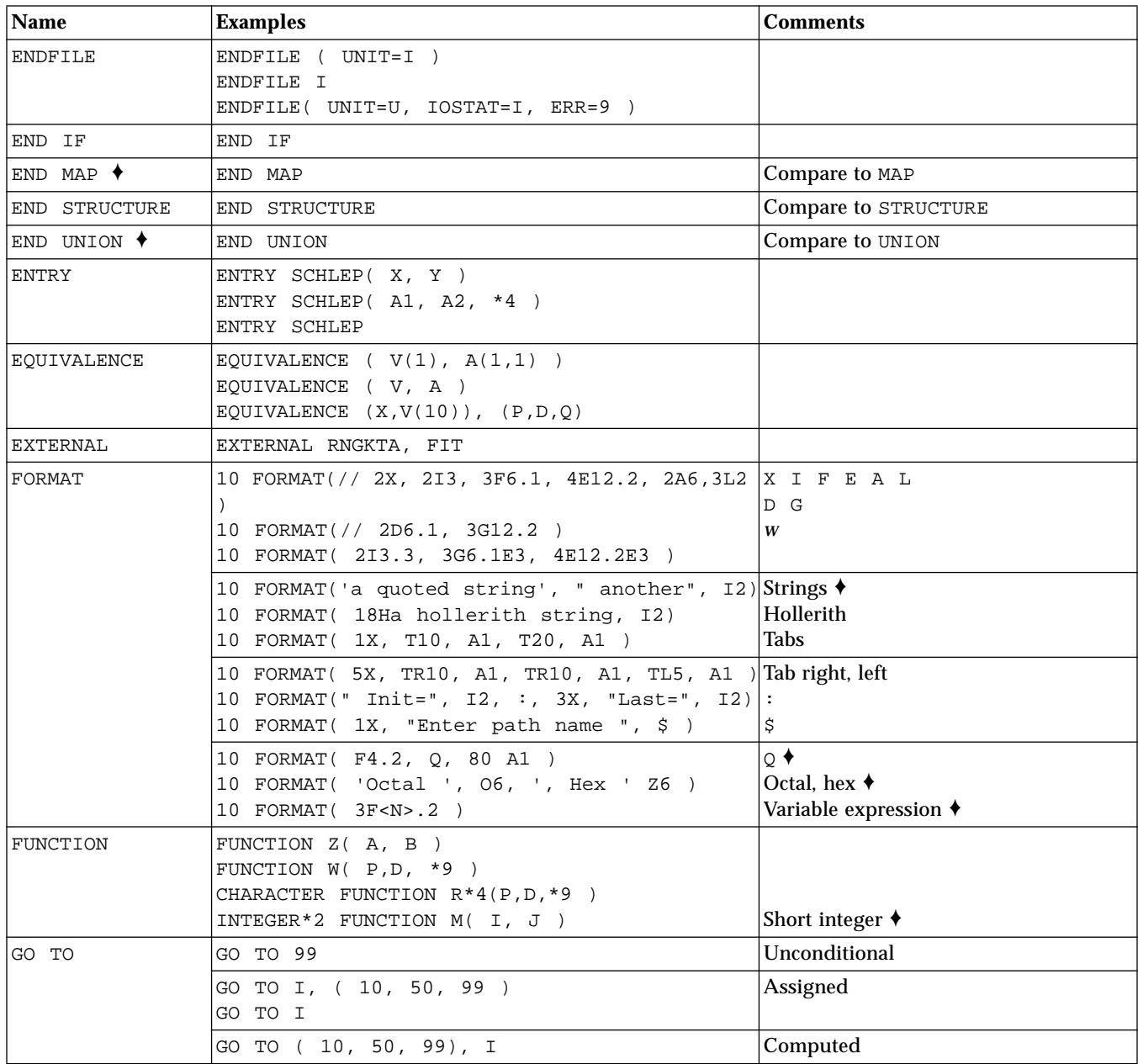

#### *Table B-1* FORTRAN 77 Statement Samples *(Continued)*

| Name      | <b>Examples</b>                           | <b>Comments</b>                             |  |  |
|-----------|-------------------------------------------|---------------------------------------------|--|--|
| IF        | IF ( I -K ) 10, 50, 90                    | Arithmetic IF                               |  |  |
|           | IF ( L ) RETURN                           | LOGICAL IF                                  |  |  |
|           | IF (L) THEN                               | BLOCK IF                                    |  |  |
|           | N=N+1                                     |                                             |  |  |
|           | CALL CALC                                 |                                             |  |  |
|           | ELSE                                      |                                             |  |  |
|           | $K = K + 1$                               |                                             |  |  |
|           | CALL DISP                                 |                                             |  |  |
|           | ENDIF                                     |                                             |  |  |
|           | IF $(C$ . EQ. 'a' $)$ THEN                | BLOCK IF                                    |  |  |
|           | $NA = NA + 1$                             | With ELSE IF                                |  |  |
|           | CALL APPEND                               |                                             |  |  |
|           | ELSE IF ( C .EQ. 'b' ) THEN               |                                             |  |  |
|           | $NB = NB + 1$                             |                                             |  |  |
|           | CALL BEFORE                               |                                             |  |  |
|           | ELSE IF ( C .EQ. 'c' ) THEN               |                                             |  |  |
|           | $NC=NC+1$                                 |                                             |  |  |
|           | CALL CENTER                               |                                             |  |  |
|           | END IF                                    |                                             |  |  |
| IMPLICIT  | IMPLICIT COMPLEX (U-W,Z)                  |                                             |  |  |
|           | IMPLICIT UNDEFINED (A-Z)                  |                                             |  |  |
| INCLUDE + | INCLUDE 'project02/header'                |                                             |  |  |
| INOUIRE   | INOUIRE ( UNIT=3, OPENED=OK )             |                                             |  |  |
|           | INQUIRE( FILE='mydata', EXIST=OK )        |                                             |  |  |
|           | INQUIRE( UNIT=3, OPENED=OK, IOSTAT=ERRNO) |                                             |  |  |
| INTEGER   | INTEGER $C$ , $D(4)$                      |                                             |  |  |
|           | INTEGER C*2                               | Short integer ♦                             |  |  |
|           | INTEGER*4 A, B, C                         |                                             |  |  |
|           | INTEGER A/ 100 /, B, C / 9 /              | Initialize A and $\text{C}$ $\blacklozenge$ |  |  |
| INTRINSIC | INTRINSIC SQRT, EXP                       |                                             |  |  |
| LOGICAL   | LOGICAL C                                 |                                             |  |  |
|           | LOGICAL B*1, C*1                          |                                             |  |  |
|           | LOGICAL*1 B, C                            |                                             |  |  |
|           | LOGICAL*4 A, B, C                         |                                             |  |  |
|           | LOGICAL B / .FALSE. /, C                  | Initialize $B$ $\triangle$                  |  |  |

*Table B-1* FORTRAN 77 Statement Samples *(Continued)*

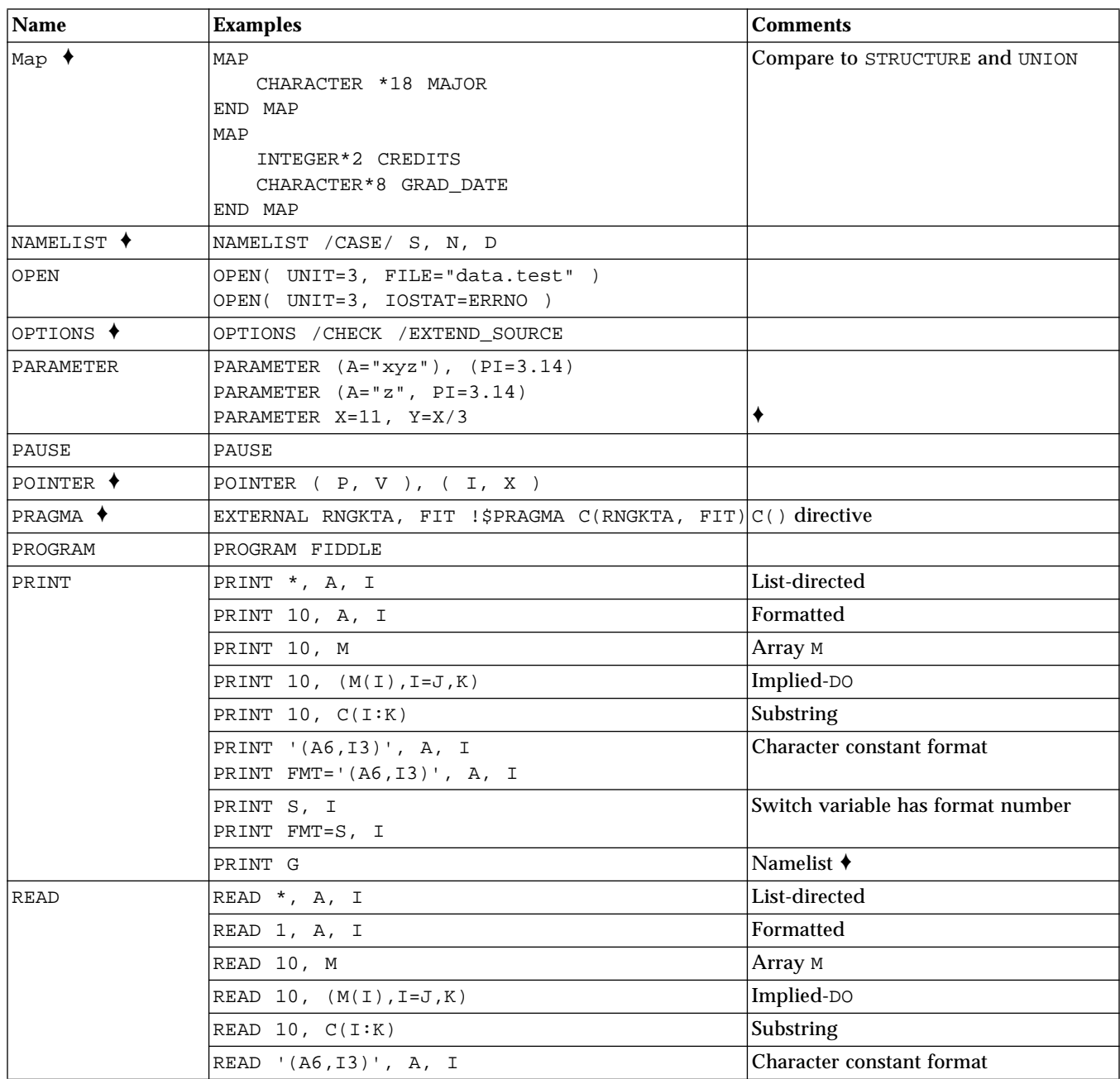

#### *Table B-1* FORTRAN 77 Statement Samples *(Continued)*

| Name                   | <b>Examples</b>                                                                                                    | <b>Comments</b>                                               |
|------------------------|----------------------------------------------------------------------------------------------------|---------------------------------------------------------------|
|                        | READ( 1, 2 ) X, Y<br>READ(UNIT=1, FMT=2) X, Y<br>READ( $1, 2, ERR=8, END=9) X,Y$<br>READ(UNIT=1, FMT=2, ERR=8, END=9) X, Y | Formatted read from a file                                    |
|                        | READ( *, 2 ) X, Y                                                                                                    | Formatted read from standard input                            |
|                        | READ( *, 10 ) M                                                                                                    | Array M                                                       |
|                        | READ( $*, 10$ ) $(M(I), I=J, K)$                                                                                           | Implied-DO                                                    |
|                        | READ( $*, 10)$ $C(I:K)$                                                                                                    | Substring                                                     |
|                        | READ( $1, *$ ) X, Y<br>READ( $*, *$ ) X, Y                                                                                 | List-directed from file-from standard<br>input                |
|                        | READ( 1, '(A6, I3)') X, Y<br>READ( $1$ , FMT='(A6, I3)') X, Y                                                              | Character constant format                                     |
|                        | READ( 1, C ) X, Y<br>READ( $1$ , FMT=C ) X, Y                                                                              |                                                               |
|                        | READ( 1, S ) X, Y<br>READ( 1, FMT=S ) X, Y                                                                                 | Switch variable has format number                             |
|                        | $READ( * , G )$<br>READ(1, G)                                                                                              | Namelist read ♦<br>Namelist read from a file ♦                |
|                        | READ( $1$ , END=8, ERR=9) X, Y                                                                                             | Unformatted direct access                                     |
|                        | READ( 1, REC=3 ) V<br>READ( 1 ' 3 ) V                                                                                      | <b>Unformatted direct access</b>                              |
|                        | READ( 1, 2, REC=3 ) V                                                                                                    | Formatted direct access                                       |
|                        | READ( $CA, 1, END=8, ERR=9$ ) X, Y                                                                                         | Internal formatted sequential                                 |
|                        | READ(CA, *, END=8, ERR=9) X, Y                                                                                             | Internal list-directed sequential access +                    |
|                        | READ(CA, REC=4, END=8, ERR=9) X, Y                                                                                         | Internal direct access ♦                                      |
| REAL                   | REAL $R$ , $M(4)$<br>REAL R*4<br>REAL*8 A, B, C<br>REAL*16 A, B, C                                                         | Double precision $\triangle$<br>Quad precision ♦ (SPARC only) |
|                        | REAL A / 3.14 /, B, C / 100.0 /                                                                                            | Initialize A and C $\triangle$                                |
| RECORD $\blacklozenge$ | RECORD / PROD/ CURR, PRIOR, NEXT                                                                                           |                                                               |
| <b>RETURN</b>          | <b>RETURN</b><br>RETURN 2                                                                                                  | Standard return<br>Alternate return                           |

*Table B-1* FORTRAN 77 Statement Samples *(Continued)*

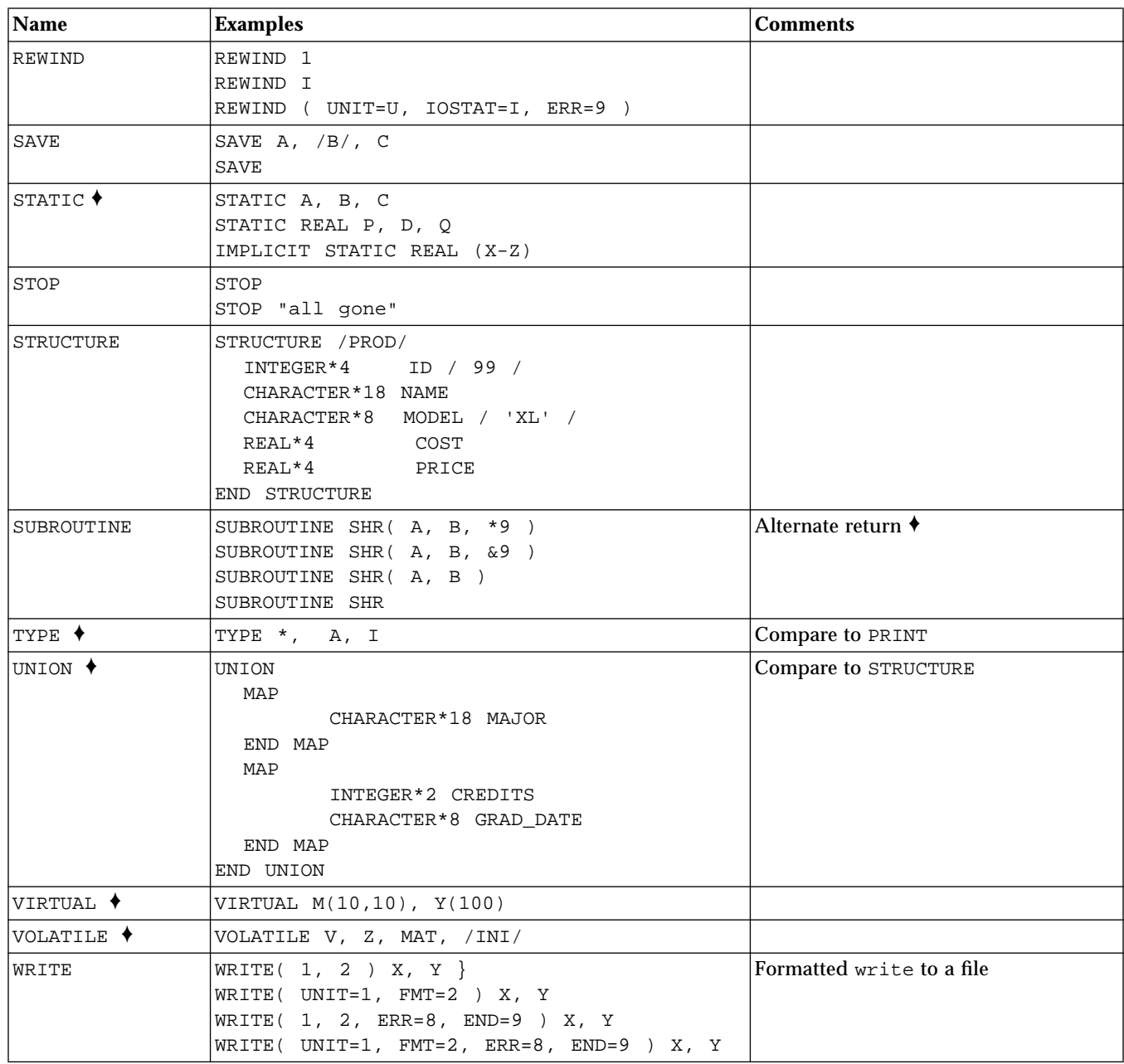

*Table B-1* FORTRAN 77 Statement Samples *(Continued)*

| Name | <b>Examples</b>                                              | <b>Comments</b>                                                         |
|------|--------------------------------------------------------------|-------------------------------------------------------------------------|
|      | WRITE $( * , 2 ) X, Y$<br>WRITE ( *, 10 ) M                  | Formatted write to stdout<br>Array M                                    |
|      | WRITE( $*, 10$ ) $(M(I), I=J, K)$                            | Implied-DO                                                              |
|      | WRITE $( * , 10)$ $C(I:K)$                                   | Substring                                                               |
|      | WRITE( $1, *$ ) X, Y<br>WRITE $(*, *') X, Y$                 | List-directed write to a file<br>List-directed write to standard output |
|      | WRITE( 1, '(A6, I3)') X, Y<br>WRITE( 1, FMT='(A6, I3)') X, Y | Character constant format                                               |
|      | WRITE $(1, C) X, Y$<br>WRITE $(1, FMT=C) X, Y$               | Character variable format                                               |
|      | WRITE $(1, S) X, Y$<br>WRITE $(1, FMT=S) X, Y$               | Switch variable has format number                                       |
|      | WRITE( *, CASE )<br>WRITE(1, CASE)                           | Namelist write $\bigstar$<br>Namelist write to a file $\blacklozenge$   |
|      | WRITE( $1$ , END=8, ERR=9 ) X, Y                             | Unformatted sequential access                                           |
|      | WRITE $(1, REC=3) V$<br>WRITE ( 1 ' 3 ) V                    | Unformatted direct access                                               |
|      | WRITE $(1, 2, REC=3) V$                                      | Formatted direct access                                                 |
|      | WRITE( $CA, 1, END=8, ERR=9$ ) X, Y                          | Internal formatted sequential                                           |
|      | WRITE( $CA, *$ , END=8, ERR=9) X, Y                          | Internal list-directed sequential access ♦                              |
|      | WRITE( $CA$ , REC=4, END=8, ERR=9) X, Y                      | Internal direct access $\triangle$                                      |

*Table B-1* FORTRAN 77 Statement Samples *(Continued)*

# $Data Representations$

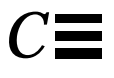

Whatever the size of the data element in question, the most significant bit of the data element is always stored in the lowest-numbered byte of the byte sequence required to represent that object.

This appendix is a brief introduction to data representation. For more in-depth explanations, see the *FORTRAN 77 4.0 User's Guide* and the *Numerical Computation Guide*.

This appendix is organized into the following sections:

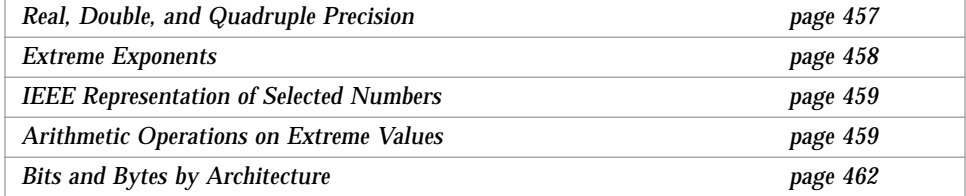

# *C.1 Real, Double, and Quadruple Precision*

Real, double precision, and quadruple precision number data elements are represented according to the IEEE standard by the following form, where *f* is the bits in the fraction. The quad is *SPARC only*.

(-1)*sign* \* 2*exponent-bias* \*1.f

|               | <b>Single</b>                  | <b>Double</b>                    | Quadruple                     |
|---------------|--------------------------------|----------------------------------|-------------------------------|
| Sign          | <b>Bit 31</b>                  | <b>Bit 63</b>                    | <b>Bit 127</b>                |
| Exponent      | Bits $30-23$<br>Bias 127       | Bits $62-52$<br><b>Bias 1023</b> | Bits 126-112<br>Bias 16583    |
| Fraction      | Bits $22-0$                    | Bits $51-0$                      | <b>Bits 111-0</b>             |
| Range approx. | $3.402823e+38$<br>1.175494e-38 | $1.797693e+308$<br>2.225074e-308 | 3.362E-4932<br>$1.20E + 4932$ |

*Table C-1* Floating-point Representation

# *C.2 Extreme Exponents*

The representations of extreme exponents are as follows.

## *Zero (signed)*

Zero (signed) is represented by an exponent of zero and a fraction of zero.

#### *Subnormal Number*

The form of a subnormal number is:

(-1) *sign* \* 2 *1-bias* \*0.f

where *f* is the bits in the significand.

# *Signed Infinity*

Signed infinity—that is, affine infinity—is represented by the largest value that the exponent can assume (all ones), and a zero fraction.

### *Not a Number (NaN)*

Not a Number (NaN) is represented by the largest value that the exponent can assume (all ones), and a nonzero fraction.

Normalized REAL and DOUBLE PRECISION numbers have an implicit leading bit that provides one more bit of precision than is stored in memory. For example, IEEE double precision provides 53 bits of precision: 52 bits stored in the fraction, plus the implicit leading 1.

# *C.3 IEEE Representation of Selected Numbers*

The values here are as shown by dbx, in hexadecimal.

| <b>Value</b> | <b>Single-Precision</b> | Double-Precision        |
|--------------|-------------------------|-------------------------|
| $+0$         | 00000000                | 0000000000000000        |
| -0           | 80000000                | 8000000000000000        |
| $+1.0$       | 3F800000                | 3FF0000000000000        |
| $-1.0$       | <b>BF800000</b>         | BFF0000000000000        |
| $+2.0$       | 40000000                | 4000000000000000        |
| $+3.0$       | 40400000                | 4008000000000000        |
| $+$ Infinity | 7F800000                | 7FF0000000000000        |
| -Infinity    | FF800000                | FFF0000000000000        |
| <b>NaN</b>   | 7Fxxxxxx                | <b>7FFxxxxxxxxxxxxx</b> |

*Table C-2* IEEE Representation of Selected Numbers

# *C.4 Arithmetic Operations on Extreme Values*

This section describes the results of basic arithmetic operations with extreme and ordinary values. We assume all inputs are positive, and no traps, overflow, underflow, or other exceptions happen.

| <b>Abbreviation</b> | <b>Meaning</b>                  |
|---------------------|---------------------------------|
| Sub                 | Subnormal number                |
| Num                 | Normalized number               |
| Inf                 | Infinity (positive or negative) |
| NaN                 | Not a Number                    |
| Uno                 | Unordered                       |

*Table C-3* Extreme Value Abbreviations

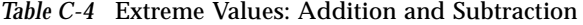

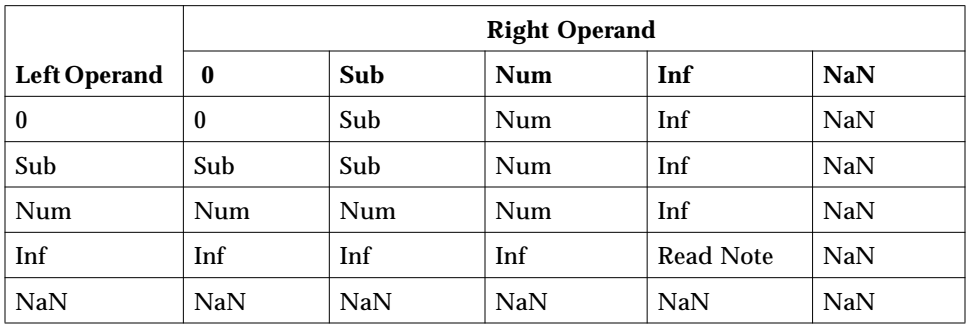

In the above table, for  $Inf \pm Inf$ : Inf + Inf = Inf, and Inf - Inf = NaN.

*Table C-5* Extreme Values: Multiplication

|                     | <b>Right Operand</b> |            |                  |            |            |  |
|---------------------|----------------------|------------|------------------|------------|------------|--|
| <b>Left Operand</b> | 0                    | Sub        | <b>Num</b>       | Inf        | <b>NaN</b> |  |
| $\boldsymbol{0}$    | $\boldsymbol{0}$     | $\bf{0}$   | $\boldsymbol{0}$ | <b>NaN</b> | <b>NaN</b> |  |
| Sub                 | 0                    | $\bf{0}$   | <b>NS</b>        | Inf        | <b>NaN</b> |  |
| Num                 | 0                    | <b>NS</b>  | Num              | Inf        | <b>NaN</b> |  |
| Inf                 | NaN                  | Inf        | Inf              | Inf        | <b>NaN</b> |  |
| <b>NaN</b>          | <b>NaN</b>           | <b>NaN</b> | <b>NaN</b>       | <b>NaN</b> | <b>NaN</b> |  |

In the above table, NS means either Num or Sub result possible.

*Table C-6* Extreme Values: Division

|                     | <b>Right Operand</b> |                  |                  |                  |            |  |
|---------------------|----------------------|------------------|------------------|------------------|------------|--|
| <b>Left Operand</b> | $\bf{0}$             | Sub              | <b>Num</b>       | Inf              | <b>NaN</b> |  |
| $\boldsymbol{0}$    | <b>NaN</b>           | $\boldsymbol{0}$ | $\boldsymbol{0}$ | $\boldsymbol{0}$ | <b>NaN</b> |  |
| Sub                 | Inf                  | Num              | Num              | 0                | <b>NaN</b> |  |
| Num                 | Inf                  | Num              | Num              | $\boldsymbol{0}$ | <b>NaN</b> |  |
| Inf                 | Inf                  | Inf              | Inf              | <b>NaN</b>       | <b>NaN</b> |  |
| <b>NaN</b>          | <b>NaN</b>           | NaN              | <b>NaN</b>       | <b>NaN</b>       | <b>NaN</b> |  |

*Table C-7* Extreme Values: Comparison

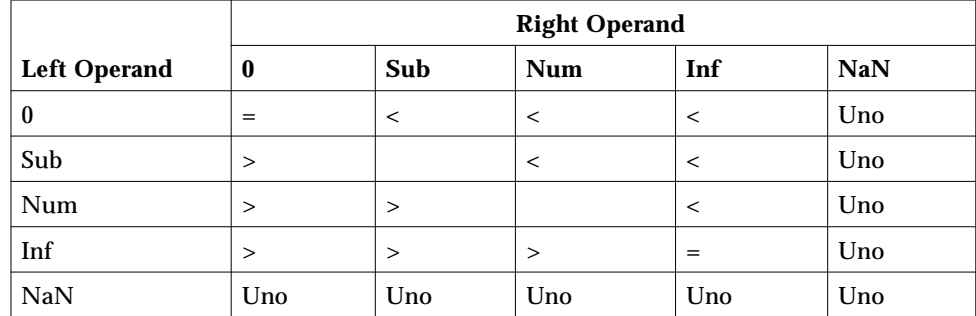

Note:

- **•** If either X or Y is NaN, then X.NE.Y is .TRUE., and the others (.EQ., .GT., .GE., .LT., .LE.) are .FALSE.
- **•** +0 compares equal to -0.
- **•** If any argument is NaN, then the results of MAX or MIN are undefined.

# *C.5 Bits and Bytes by Architecture*

The order in which the data—the bits and bytes—are arranged differs between VAX computers on the one hand, and SPARC computers on the other.

The bytes in a 32-bit integer, when read from address *n,* end up in the register as shown in the following tables.

*Table C-8* Bits and Bytes for Intel and VAX Computers

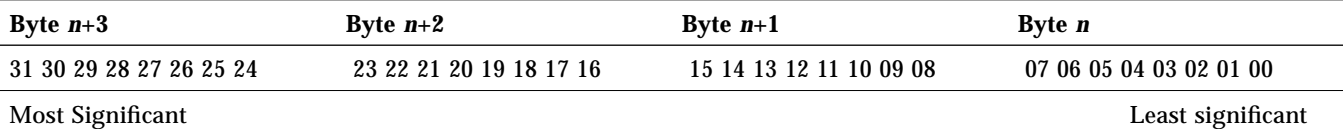

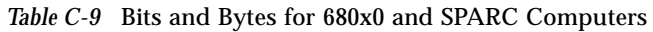

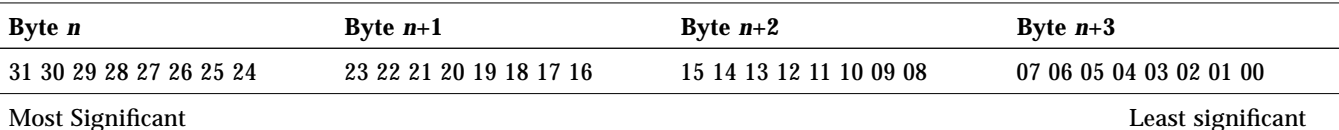

The bits are numbered the same on these systems, even though the bytes are numbered differently.

Following are some possible problem areas:

- **•** Passing binary data over the network. Use External Data Representation (XDR) format or another standard network format to avoid problems.
- **•** Porting raster graphics images between architectures. If your program uses graphics images in binary form, and they have byte ordering that is not the same as for images produced by SPARC system routines, you must convert them.
- **•** If you convert character-to-integer or integer-to-character between architectures, you should use XDR.
- **•** If you read binary data created on an architecture with a different byte order, then you must filter it to correct the byte order.

See also the man page,  $xdr(3N)$ .

# *Index*

#### **Symbols**

!, 3, 4, 10 ", 3, 4 \$, 3, 4, 5 edit descriptor, 267 NAMELIST delimiter, 309 %, 3, 4 %DESCR, 435 %FILL, 51, 233 %LOC, 435 %REF, 435 %VAL, 435 &, 3, 4, 100, 101, 309, 435 ', 435 ', 3, 26 (e\*\*x)-1, 381, 386 \*, 3, 4, 103, 105, 435 alternate return, 100, 101 comments, 10 +, 3, 4, 268 ,, 3, 4 ., 3, 4, 52 /, 3, 4, 295, 301 // concatenate string, 74 :, 3, 4 array bounds, 41

character constants, 28 edit descriptor, 295 substring operator, 46 <>, 4, 152, 154 =, 3, 4, 87 ?, 3, 4, 313 \, 3, 4  $\_$ , 3, 5, 12

#### **Numerics**

0, 1, + vertical format control, 268

# **A**

A format specifier, 270 abort, 339 ACCEPT, 85, 435 access, 253 append option in open, 189 modes, 253 options in OPEN, 189 SEQUENTIAL in OPEN, 189 time, 410 access, 339 ACCESS in OPEN, 189 ACHAR, 319 action for signal, change, signal, 408

address assignment, pointers, 59, 200 loc, 390 malloc, 60, 201 adjustable array bounds, 42 alarm, 340 alignment data types, 23 structures, as in VMS, 436, 439 summary of, 23 variables, 16 allocation of storage, 16 allowed I/O combinations, 253 alpha editing, 270 alternate octal notation, 31 return, 222, 435 ampersand, alternate return, 100, 101, 435 and, 342 anonymous field, 51, 233 ANSI X3.9-1978 FORTRAN 77 standard, 2 AnswerBook system, xxiv apostrophe character constants, 26, 28 direct-access record, 211, 259, 435 format specifier, 265 append on open ioinit, 374 open, 189 arc cosh, 380, 386 cosine, 386 sine, 386 sinh, 386 tangent, 386 tanh, 380 arc tangent, 386 arguments command line, getarg, 360 dummy, not OK in NAMELIST list, 306 fields, 52, 220

omitted, 433 records, 52, 220 arithmetic assignment, 72 assignment statement, 91 expression, 66, 67 IF, 162 intrinsic functions, 316 operations on extreme values, 459 operator, 66 right shift, rshift, 342 array adjustable bounds, 42 assumed size, 43 bounds, 41 character, 42, 104 complex numbers, 113 declarators, 40 definition, 40 dimensions, 41 double-complex, 131 double-precision, 133 elements data types, 14 not OK in NAMELIST list, 306 input by NAMELIST, 312 integer, 181 names with no subscripts, 43 ordering, 45 real, 219 subscripts, 44 ASCII character set, 443 ask for namelist names, 313 ASSIGN, 86 assignment arithmetic, 72, 91 character, 76, 77 logical, 79 statement, 87 assumed size array, 43 asterisk alternate return, 100, 435 hex and octal output, 278

audience for this manual, xxiii AUTOMATIC, 93 automatic structure not allowed, 94

#### **B**

B constant indicator, 35 format specifier, 266 backslash, 3, 4, 26, 436, 438 BACKSPACE, 95 backspace character, 28 basic terms, 2 bessel, 381, 386, 388 bic, 342 binary constants, 35 initialization, 35 operator, 66 bis, 342 bit functions, 342 manipulation functions, 325, 333 move bits, mvbits, 395 bit, 342 bit and byte order, 462 bitwise and, 342 complement, 342 exclusive or, 342 inclusive or, 342 operators, 72 blank column one, 255, 302 control, 266 fields in octal or hex input, 277, 278 line comments, 10 not significant in words, 6 BLANK OPEN specifier, 190 BLOCK DATA, 97 initialize, 433 names, 5 block IF, 163

blocks allocated, 410 blocksize, 410 BN format specifier, 266 boldface font conventions, xxv boundary for variable alignment, 16 bounds on arrays, 41 box clear, xxv indicates nonstandard, xxv BS 6832 standard, 2 BYTE, 98 byte and bit order, 462 BYTE data type, 16 BZ format specifier, 266

#### **C**

c comments, 10 directive, 11, 12 C\$pragma sun unroll=*n* pragma, 12 CALL, 99 carriage control, 255, 268 \$, 267 all files, 257 blank, 0, 1, 268 first character, 268 initialize, ioinit, 374 space, 0, 1, 268 carriage return, \$ edit descriptor, 267 ceiling, 386 change action for signal, signal, 408 default directory, chdir, 345 CHAR, 92, 319 CHARACTER data type, 16 statement, 102 character array, 42 assignment, 76, 77, 78, 92 boundary, 16 concatenate, 74

constant delimiter, 310 NAMELIST, 311 constants, 26 declared length, 105 declaring the length, 104 dummy argument, 104 expression, 74 format specifier, 433 function, 92 functions, 324 get a character getc , fgetc, 361 join, 74 null constants, 27 operator, 74 packing, 103 put a character, putc , fputc, 399 set, 3 string declared length, len, 372 strings, 104 substring, 46 valid characters in names, 5 characters, special, 4 chdir, 345 clear bit, 342 box, xxv CLOSE, 105 CMPLX, 319 colon ( : ) array bounds, 41 edit descriptor, 295 substring operator, 46 column one formatting, 255 combinations of I/O, 253 command-line argument, getarg, 360 commas in formatted input, 290 comments, 10 !, 10 \*, 10 blank-line, 10 C, 10 embedded, 432 end-of-line, 10, 432

COMMON, 5, 108, 433 complement, 342 complex array, 113 constant in NAMELIST, 311 constants, 28 data type, 17 statement, 110 COMPLEX\*16, 18, 29 COMPLEX\*32, 18, 29 COMPLEX\*8, 17 computed GO TO, 159 concatenate strings, 74 concatenation operator, 74 conditional termination control, 295 consecutive commas, NAMELIST, 311 operators, 434 constant expression, 81 names (symbolic constants), 5 null character constants, 27 octal, 434 radix-50, 433 typeless numeric, 434 values in NAMELIST, 311 constants, 25 binary, 35 characters, 26 complex, 28 COMPLEX\*16, 29 COMPLEX\*32, 29 double complex, 29 double-precision real, 33 hex, 35 integer, 30 logical, 31 octal, 35 quad complex, 29 quad real, 34 real, 32 REAL\*16, 34 REAL\*4, 32 REAL\*8, 33

typeless, 35 continuation lines, 8, 9 CONTINUE, 113 control characters, 3, 36, 75 in assignment, 77, 92 meanings, 445 conversion by long, short, 390 copy NAMELIST, 312 process via fork, 357 core file, 339 Courier font, xxv ctime, convert system time to character, 414, 416 cube root, 386 current working directory, getcwd, 363

# **D**

d comments, 10 D format specifier, 284 d\_acos(x), 380, 381 d\_acosd(x), 380, 381 d\_acosh(x), 380, 381  $d_{acosp(x)}$ , 380, 381 d\_acospi(x), 380, 381 d\_addran(), 381  $d$  addrans(),  $381$ d\_asin(x), 380 d\_asind(x), 380  $d$ <sup>asinh(x), 380</sup> d\_asin $p(x)$ , 380 d\_asinpi(x), 380 d\_atan(x), 380  $d_{atan2(x)}$ , 380  $d_{\text{atan2d(x)}, 380}$ d\_atan2pi(x), 380, 381  $d_{\text{1}}$ atand $(x)$ , 380  $d_{atanh(x)}$ , 380  $d_{atanp(x)}$ , 380  $d_atanpi(x), 380$ 

d\_cbrt(x), 381 d\_ceil(x), 381 d\_erf(x), 381 d\_erfc(x), 381 d\_expml(x), 381 d\_floor(x), 381 d\_hypot(x), 381 d\_infinity(), 381 d\_j0(x), 381 d\_j1(x), 381 d\_jn(n,x), 381 d\_lcran(), 381 d\_lcrans(), 381  $d$ \_lgamma $(x)$ , 381 d\_log1p(x), 381 d\_log2(x), 381  $d_{logb(x), 381$ d\_max\_normal(), 382 d\_max\_subnormal(), 382 d\_min\_normal(), 382 d\_min\_subnormal(), 382 d\_nextafter $(x,y)$ , 382 d\_quiet\_nan(n), 382  $d$ \_remainder(x,y), 382 d\_rint $(x)$ , 382  $d$ \_scalbn $(x, n)$ , 382 d\_shufrans(), 381 d\_signaling\_nan(n), 382 d\_significand(x), 382 d\_sin(x), 382  $d_sincos(x,s,c), 382$ d\_sincosd $(x,s,c)$ , 382  $d_sincosp(x,s,c), 382$ d\_sincospi(x,s,c), 382  $d$ \_sind $(x)$ , 382  $d_sinh(x)$ , 382 d\_sinp(x), 382 d\_sinpi(x), 382 d\_tan(x), 382 d\_tand(x), 382

 $d$ <sub>tanh</sub> $(x)$ , 382 d\_tanp(x), 382 d\_tanpi(x), 382  $d_y0(x)$ , bessel, 382  $d_y1(x)$ , bessel, 382 d\_yn(n,x), 382 DATA, 114 data namelist syntax, 309, 313 representation double precision, 457 real number, 457 signed infinity, 458 type BYTE, 16 CHARACTER, 16 COMPLEX, 17 COMPLEX\*16, 18 COMPLEX\*32, 18 COMPLEX\*8, 17 DOUBLE COMPLEX, 18 DOUBLE PRECISION, 18 INTEGER, 19 INTEGER\*4, 20 LOGICAL, 20 LOGICAL\*1, 16, 21 LOGICAL\*2, 21 LOGICAL\*4, 21 of an expression, 71 properties, 16 quad real, 22 REAL, 22 REAL\*16, 22 REAL\*4, 22 REAL\*8, 22 short integer, 19 types, 13 date and time, as characters, fdate, 355 as integer, idate, 369 DBLE, 318 DBLEQ, 318 DCMPLX, 319 deallocate memory by free, 60, 201, 357

debug statement, 439 decimal points not allowed in octal or hex input, 277 declaration field, 49, 184, 232 initialize in, 433 map, 56, 241 record, 51, 219 structure, 49 union, 56 declared length of character string, len, 372 DECODE, 117 default directory change, chdir, 345 inquire options, 176 degree-based trigonometric functions, 333 delay execution, alarm, 340 delimiter character constant, 310 NAMELIST: \$ or &, 309 descriptor, get file, getfd, 364 device name, type, size, 410 DFLOAT, 318 diamond indicates nonstandard, xxv differences, VMS and £77, 431 DIMENSION, 119 dimension arrays, 41 direct I/O, 259 I/O record specifier, 213, 259, 435 option for access in open, 189 directives explicit parallelization, 12 general, 11 directory default change, chdir, 345 get current working directory, getcwd, 363 DISPOSE option for CLOSE, 435 DO, 122 DO WHILE, 127

DOALL directive, 12 documents on-line, xxiv dollar sign edit descriptor, 267 in names, 5 NAMELIST delimiter, 309 DOSERIAL directive, 12 DOSERIAL\* directive, 12 DOUBLE COMPLEX, 18, 130 DOUBLE PRECISION, 18, 131 double quote, 436, 438 character constants, 26 preceding octal constants, 31 double spacing print, 255 double-complex arrays, 131 constants, 29 data type, 18 double-precision arrays, 133 complex, 18 complex functions, 332 data representation, 457 editing, 284 functions, 379 real constants, 33 drand, 404 DREAL, 318 dummy arguments not OK in NAMELIST list, 306

#### **E**

 $-e, 9$ E format specifier, 286 edit descriptor /, 295 :, 295 A, 270 D, 284 E, 286 F, 288 G, 290 I, 274

L, 275 P, 292 positional, 279 Q, 291 S, 294 SP, 294 SS, 294 SU, 294 T, 279 X, 279 ELSE, 133 ELSE IF, 134 embedded blanks, initialize, ioinit, 374 comments, 432 empty spaces in structures, 51, 233 ENCODE, 117, 136 END, 137 END DO, 138 END FILE, 139 END IF, 141 END MAP, 142 end of text, 75 END STRUCTURE, 142 END UNION, 143 end-of-line comments, 10, 432 ENTRY, 144 environment variables, getenv, 364 environmental inquiry functions, 326 EOF reset status for tapeio, 424 epbase, 326 ephuge, 326 epmax, 326 epmin, 326 epmrsp, 326 epprec, 326 eptiny, 326 equals statement, 87 EQUIVALENCE, 147 ERR INQUIRE, 174 OPEN specifier, 190

READ, 213 WRITE, 246 error function, 386 I/O, 252 messages, perror, gerror, ierrno, 396 errors and interrupts, longjmp, 392 escape sequences, 28 evaluation of expressions, 83 exclusive or, 342 executable statements, 7 execute an OS command, system, 407, 413 existence of file, access, 339 exit, 350 exponential editing, 286 exponents not allowed in octal or hex input, 277 expression arithmetic, 66, 67 character, 74 constant, 81 evaluation, 83 logical, 78 variable format, 152 extended source lines, 9 EXTERNAL, 149 external C functions, 12 extract substring, 46 extreme exponent data representation, 458 values for arithmetic operations, 459

#### **F**

F format specifier, 288 f77\_floatingpoint IEEE definitions, 350 f77\_ieee\_environment, 353 fdate, 355 fgetc, 362

field, 49 argument that is a field, 52, 220 COMMON with a field, 52, 220 declaration, 49, 184, 232 DIMENSION with a field, 52, 220 dimensioning in type statements, 50, 233 EQUIVALENCE, not allowed in, 52, 220 list, 50 list of a structure, 49, 232, 233 map with a field, 57, 242 name, %FILL, 51, 233 NAMELIST, not allowed in, 52, 220 offset, 51, 233 reference, 52 SAVE, not allowed in, 52, 220 type, 51, 233 file, 191 carriage control on all files, 257 connection, automatic, ioinit, 374 descriptor, get, getfd, 364 get file pointer, getfilep, 365 INQUIRE, 173 internal, 260 mode, access, 339 names, VMS logical, 436, 437 permissions, access, 339 preattached, 257 properties, 173 query, 173 remove, unlink, 429 rename, 405 scratch, 256 status, stat, 410 FILE , OPEN specifier, 188 FILE= specifier, 433 files open, 252 filling with asterisks or spaces, hex and octal output, 278 find substring, index, 371 FIPS 69-1 standard, 2 first character carriage control, 268 FLOAT, 318

floating-point Goldberg white paper, xxiv IEEE definitions, 350 floor, 386 flush, 356 font boldface, xxv conventions, xxv Courier, xxv italic, xxv fork, 357 form feed character, 28 FORM specifier in OPEN, 189 FORM='PRINT', 255 FORMAT, 151 format \$, 267 /, 295 :, 295 A, 270 B, 266 BN, 266 BZ, 266 D, 284 defaults for field descriptors, 265 E, 286 F, 288 G, 290 I, 274 L, 275 *n*T, 279 O, 276 of source line, 8 P, 292 Q, 291 R, 284 read into hollerith edit descriptor, 273 S, 294 SP, 294 specifier, 433 SS, 294 standard fixed, 8

SU, 294 T, 279 tab, 9 TL*n*, 279 TR*n*, 279 variable expressions, 152, 154 vertical control, 267, 268 X, 279 Z, 276 format specifier ", 283 formats, 296 runtime, 208, 212, 246, 273, 296 variable format expressions, 298 formatted I/O, 261 output, 255 formatted I/O, 261 forms of I/O, 253 FORTRAN statements, 8 fputc, 399 FREE, 327 free, 60, 201, 357 FREE() subroutine, 60, 201 fseek, 358 fstat, 410 ftell, 358 FUNCTION, 155 function length specifier, 434 malloc, 60, 201 names, 5 types, 14 functions bit-manipulation, 333 degree-based trigonometric, 333 double-precision, 380 double-precision complex, 332 external C, 12 integer, 335 intrinsic, 316 quadruple-precision, libm\_ quadruple, 383

single-precision, libm\_single, 386 type coercing, 336 zero-extend, 338

### **G**

G format specifier, 290 general real editing, 290 gerror, 396 get character getc , fgetc, 361 current working directory, getcwd, 363 environment variables, getenv, 364 file descriptor, getfd, 364 file pointer, getfilep, 365 group id, getgid, 368 login name, getlog, 367 process id, getpid, 367 user id, getuid, 367 getarg, 360 getc, 361 getcwd, 363 getenv, 364 getfd, 364 getfilep, 365 getgid, 368 getlog, 367 getpid, 367 getuid, 367 gmtime, 414 gmtime(), GMT, 418 GO TO, 157, 161 GO TO assigned, 157 GO TO unconditional, 161 GO TO, computed, 159 Goldberg, floating-point white paper, xxiv Greenwich Mean Time, gmtime, 414 group, 410 group ID, get, getgid, 368 GSA validation, 2

#### **H**

hard links, 410 hex and octal format, 276 format samples, 277 input, 277 output, 278 hexadecimal constants, 35 initialization, 35 hollerith, 91, 273 horizontal positioning, 279 host name, get, hostnm, 368 hostnm, 368 hyperbolic cos, 386 hyperbolic tan, 382, 388 hypotenuse, 386

## **I**

I format specifier, 274 I/O, 253 direct, 259 errors, 252 forms, 253 random, 259 summary, 254 -i2, 19, 23 IACHAR, 319 iargc, 360 ICHAR, 319 id, process, get, getpid, 367 id\_finite(x), 381 id\_fp\_class(x), 381 id\_irint(x), 381 id\_isinf(x), 381  $id$ \_isnan $(x)$ , 381 id\_isnormal(x), 381 id\_issubnormal(x), 381 id iszero(x), 381 id\_logb(x), 381 id\_signbit(x), 381

IDINT, 318 IEEE, 350, 459 754, 2 environment, 353 ieee\_flags, 353 ieee\_handler>, 353 ierrno, 396 IF, 162, 163, 166 IFIX, 318 illegal REAL expressions, 434 IMPLICIT, 167 implicit none data typing, 433 statement, 14 typing, 14 INCLUDE, 170, 437 inclusive or, 342 index, 371 initial line, 8 initialize I/O, ioinit, 374 in BLOCK DATA, 433 in COMMON, 433 in declaration, 433 inmax, 373 inode, 410 input commas, 290 INQUIRE, 173, 178 inquire by file, 178 by unit, 173, 178 options summary, 177 inquire option ACCESS, 175 BLANK, 176 defaults, 176 DIRECT, 175 ERR, 174 EXIST, 174 FILE, 174 FORM, 175 FORMATTED, 175 IOSTAT, 174

NAME, 175 NAMED, 175 NEXTREC, 176 none for permissions, 174 NUMBER, 175 OPENED, 175 RECL, 176 SEQUENTIAL, 175 UNFORMATTED, 175 UNIT, 174 INT, 318 INTEGER, 19, 179 integer and logical, 72 arrays, 181 conversion by long, short, 390 editing, 274 functions, 335 logical, mixed expressions, 71 long, 31 operand with logical operator, 72 short, 31 integer constants, 30 INTEGER\*2, 19 INTEGER\*4, 20 INTEGER\*8, 20 internal files, 260 interrupts and errors, longjmp, 392 INTRINSIC, 181 intrinsic function malloc, 60, 201 intrinsic functions, 332 arithmetic, 316 character, 324 environmental inquiry, 326 mathematical, 322 memory allocation and deallocation, 327 special VMS, 435 trigonometric, 320 type conversions, 318 invalid characters for data, 3 ioinit, 257, 374 IOSTAT OPEN specifier, 190

 $iq$  finite $(x)$ , 384 iq\_fp\_class(x), 384 iq\_isinf(x), 384  $iq$ \_isnan $(x)$ , 384 iq\_isnormal(x), 384 iq\_issubnormal(x), 384 iq\_iszero(x), 384 iq\_logb(x), 384 iq\_signbit(x), 384 IQINT, 318 ir\_finite(x), 387  $ir_f_{relass(x)}$ , 387 ir\_irint(x), 387  $ir\_isinf(x), 387$  $ir$ \_isnan(x), 387 ir\_isnormal(x), 387 ir\_issubnormal(x), 387 ir\_iszero(x), 387 ir\_logb(x), 387  $ir$ \_signbit $(x)$ , 387 irand, 404 isatty, 428 isetjmp, 391 ishift, 332 italic font conventions, xxv

## **J**

join strings, 74 jump, longjmp , isetjmp, 392

# **K**

key word, 2 kill, send signal, 378

## **L**

L format specifier, 275 label of statement, 3 leading spaces or zeros, hex and octal output, 278

left shift, lshift, 342 left-to-right exception, 68 precedence, 68 len, declared length, 105, 372 length character string, len, 372 function length specifier, 155, 157, 434 LEN function, 105 line of source code, 9 names, 5 string, 105 variable length records, 190, 300 libm\_double, 379 libm\_quadruple, 383 libm\_single, 385 line formats, 8 length, 9 tab-format, 8, 432 line feed, 75 link, 388 link to an existing file, link, 388 linked list, 206 list-directed I/O, 301 input, 301 output, 302 output to a print file, 255 literal constant, 2 literals type REAL\*16, 433 lnblnk, 372 LOC, 327 local time zone, lmtime(), 417 location of a variable loc, 390 scratch files, 191 log gamma, 387 LOGICAL, 20, 182 logical assignment, 79, 91 constants, 31

editing, 275 expression, 78 expression meaning, 79 file names in the INCLUDE, 171 file names, VMS, 436, 437 IF, 166 integer, mixed, 72 left shift, lshift, 342 LOGICAL\*1 data type, 16 operator precedence, 79 unit preattached, 257 units, 252 LOGICAL\*1, 21 LOGICAL\*2, 21 LOGICAL\*4, 21 LOGICAL\*8, 21 login name, get getlog, 366 long, 390 long integers, 31 long lines in source code, 9 longjmp, 391 lrshft, 332 lshift, 342 lstat, 410 ltime, 414 ltime(), local time zone, 417

## **M**

malloc, 60, 201 MAP, 56, 57, 184, 241, 242 maximum number of open files, 252 positive integer, inmax, 373 memory deallocate by free, 357 get by malloc, 60, 201 release by free, 60, 201 memory allocation and deallocation functions, 327 MIL-STD-1753 standard, 2

mixed integer and logical, 71, 72 mode, 70 mixed mode, 71 mixing format of source lines, 9 MMALLOC, 327 mode IEEE, 353 of file, access, 339 modifying carriage control, 267 time, 410 mvbits, move bits, 395

# **N**

name login, get, getlog, 366 of scratch file, 191 terminal port, ttynam, 428 NAME option for OPEN, 435 NAMELIST, 185, 306, 310, 311 \$, 308 &, 309 ask for names, 313 namelist-specifier, 307 NML=, 307 prompt for names, 313 WRITE, 306 namelist data, 309, 313 data syntax, 310 END, 309 I/O, 305 names, 5 NBS validation, 2 negative values, hex and octal output, 278 nested substructure, 54 newline character, 28, 75 NIST validation, 2 NML=, 308 noncharacter runtime format specifier, 433

none, implicit data typing, 433 nonexecutable statements, 7 nonstandard features, indicated by diamond, xxv PARAMETER, 436, 438 not, 342 notation octal alternate, 31 null character, 28 character constants, 27 data item, NAMELIST, 311 number of continuation lines, 9 open files, 252 numeric constant, typeless, 434

#### **O**

O constant indicator, 35 edit descriptor, 276 octal alternate notation, 31 constant, 434 constants, 35 initialization, 35 octal and hex format, 276 format samples, 277 input, 277 output, 278 off the underscores, 12 offset of fields, 51, 233 omitted arguments, 433 on-line documents, xxiv OPEN options, 435 print file, 255 specifier ACCESS, 189 BLANK, 190 ERR, 190 FILE, 188 FORM, 189

IOSTAT, 190 RECL, 190 STATUS, 190 UNIT, 188 statement, 187, 191 open files, limit of, 252 operand, 66 operator, 65 \*\*, 66 // concatenate string, 74 : substring, 46 character, 74 concatenation, 74 precedence, 68 relational, 80 two consecutive operators, 68, 434 with extreme values, 459 optimization problems with pointers, 61, 202 option DISPOSE for CLOSE, 435 -e, 9 i2 short integer, 19 long lines, 9 NAME for OPEN, 435 number of continuation lines, 9 OPTIONS, 193 or, 342 order bit and byte, 462 OS command, execute, system, 407, 413

#### **P**

P edit descriptor, 292 packing character, 103 padding, 10 parallel directives, 12 PARAMETER nonstandard alternate, 436, 438 statement, 50, 195, 233 parameter name, 5 PAUSE, 198 permissions access function, 339

ACCESS in INQUIRE, 174 perror, 396 pid, process id, getpid, 367 POINTER, 200 pointer, 58, 200 address assignment, 59, 200 address by LOC, 59, 203 get file pointer, getfilep, 365 linked list, 206 not OK in NAMELIST list, 306 problems with optimization, 61, 202 restrictions, 61, 202 pointer-based variable, 61, 202, 306 position file by fseek, ftell, 358 positional edit descriptor, 279 format editing, 279 preattached files, 257 logical units, 257 precedence logical operator, 79 operators, 68 prerequisites for using this manual, xxiii PRINT, 207 print file, 189, 255, 302 procedures, 7 process copy via fork, 357 id, get, getpid, 367 send signal to, kill, 378 wait for termination, wait, 430 PROGRAM, 210 program, 2 names, 5 units, 7 promote types, 70 prompt conventions, xxv for namelist names, 313 properties, file, 173 protection, 410 purpose of this manual, xxiii

put a character, putc, fputc, 399 putc, 399

# **Q**

Q edit descriptor, 291  $q$ <sub>atan2pi(x)</sub>, 384  $q$  fabs $(x)$ , 384  $q_fmod(x)$ , 384 q\_infinity(), 384 q\_max\_normal(), 384 q\_max\_subnormal(), 384 q\_min\_normal(), 384 q\_min\_subnormal(), 384 q\_nextafter(x,y), 384 q quiet  $nan(n)$ , 384 q\_remainder(x,y), 384 q\_scalbn(x,n), 384 q\_signaling\_nan(n), 384 QCMPLX, 319 QEXT, 318 QEXTD, 318 QFLOAT, 318 QREAL, 318 qsort, 401 quad complex, 18 complex constants, 29 exponent, 34 real constants, 34 real data type, 22 type REAL\*16 literals, 433 quadruple precision, *See* quad quadruple-precision functions, libm\_ quadruple, 383 quick sort, qsort, 401 quote, 436, 438 character constants, 26 format specifier, 283 preceding octal constants, 31

Index*-*478 *FORTRAN 77 Reference Manual* **R** r\_acos(x), 386  $r$ <sub>\_acosd(x)</sub>,  $386$  $r_a \cosh(x)$ , 386  $r_a \cos p(x)$ , 386  $r_a \cospi(x), 386$ r\_addran(), 387 r\_addrans(), 387  $r_{\text{asin}(x)}$ , 386  $r$ <sub>asind(x)</sub>, 386  $r$ \_asinh $(x)$ , 386  $r$ \_asinp(x), 386  $r$ <sup>2</sup>asinpi $(x)$ , 386  $r_{\text{atan}(x)}$ , 386 r  $atan2(x)$ , 386  $r_atan2d(x), 386$ r\_atan2pi(x), 386 r  $atand(x)$ , 386  $r_{\text{atanh}}(x)$ , 386 r\_atanp(x), 386 r\_atanpi(x), 386  $r_cbrt(x), 386$  $r$ <sup>oeil(x), 386</sub></sup>  $r_error(x), 386$  $r_error(x), 386$  $r$ \_expml $(x)$ , 386  $r_floor(x)$ , 386 r\_hypot(x), 386 r\_infinity(), 386  $r$   $j0(x)$ , 386  $r_j1(x)$ , 386 r\_jn(n,x), 386 r\_lcran(), 387 r\_lcrans(), 387 r\_lgamma(x), 387 r\_log1p(x), 387 r\_log2(x), 387  $r\_{\text{logb}(x)}$ , 387 r\_max\_normal(), 387 r\_max\_subnormal(), 387

r\_min\_normal(), 387 r\_min\_subnormal(), 387  $r_{\text{nextafter}}(x,y)$ , 387 r\_quiet\_nan(n), 387 r\_remainder(x,y), 387  $r\_rint(x), 387$  $r$ \_scalbn $(x, n)$ , 387 r\_shufrans(), 387 r\_signaling\_nan(n), 387  $r$ \_significand(x), 387 r\_sin(x), 387  $r\_sincos(x,s,c)$ , 388 r\_sincosd(x,s,c), 388  $r_sincosp(x,s,c),$  388 r\_sincospi(x,s,c), 388  $r\_sind(x)$ , 387  $r_sinh(x)$ , 387  $r_s$ inp(x), 387  $r$ \_sinpi $(x)$ , 387  $r_tan(x)$ , 388  $r$ <sub>\_tand(x)</sub>, 388  $r_tanh(x)$ , 388 r\_tanp(x), 388  $r_tanpi(x), 388$  $r_y0(x)$ , bessel, 388  $r_y1(x)$ , bessel, 388  $r_\text{yn}(n,x)$ , bessel, 388 -r4, 24 radix, 284 radix-50 constant, 433 rand, 404 random I/O, 259 number, 387 values, rand, 404 READ, 211 read character getc , fgetc, 361 into hollerith edit descriptor, 273
REAL, 22, 217 expressions, illegal, 434 intrinsic, 318 real arrays, 219 constants, 32 data representation of reals, 457 editing, 284, 288 REAL\*16, 22, 34, 433 REAL\*4, 22, 32 REAL\*8, 22, 33 RECL specifier in OPEN, 190 recl=1, variable length records, 190, 300 RECORD, 219 record, 49 argument that is a record, 52, 220 assignment, 92 AUTOMATIC, not allowed in, 220 COMMON with a record, 52, 220 DATA, not allowed in, 52, 220 DIMENSION with a record, 52 EQUIVALENCE, not allowed in, 52, 220 NAMELIST, not allowed in, 52, 220 not OK in NAMELIST list, 306 PARAMETER, not allowed in, 220 reference, 52 SAVE, not allowed in, 52, 220 size, unformatted, 436, 437 specifier, direct-access, 211, 259, 435 statement, 51 STATIC, not allowed in, 220 variable length, 190, 300 recursive, 93, 156, 228 reference field, 52 record, 52 relational operator, 80 release memory by free, 60, 201 remove a file, unlink, 429 repeat NAMELIST, 312 reposition file by fseek, ftell, 358 representation of data, 457

requesting namelist names, 313 reset EOF status for tapeio, 424 restrictions fields, 51, 233 hex and octal output, 278 NAMELIST, 306 names, 5 pointers, 61, 202 Q edit descriptor, 292 records, 52, 220 structures, 50, 232 substructures, 56 RETURN, 222 return alternate, 222, 223, 435 reverse solidus, 3, 4 REWIND, 223 right shift, rshift, 342 rindex, 372 rshift, 332, 342 runtime formats, 208, 212, 246, 273, 296, 298

### **S**

S edit descriptor, 294 same line response, 268 sample statements, 447 SAVE, 225 scale control, 292 factor, 292 scratch files, 191, 256 SCRATCH option for OPEN, 191 secnds, system time, 406 send signal to process, kill, 378 SEQUENTIAL option for ACCESS in OPEN, 189 setbit, 342 setjmp, *See* isetjmp short integer data type, 19 integers, 31

short, 390 sign control, 294 signal, 408 signal a process, kill, 378 signals, IEEE, 353 signed infinity data representation, 458 signs not allowed in octal or hex input, 277 sine, 387 single spacing, 255 single-precision functions, libm\_ single, 386 size of character string, 105 SIZEOF, 327 sizes, summary of, 23 skip NAMELIST, 312 tape I/O files and records, 424 slash, 3, 4 editing, 295 list-directed input, 301 sleep, 409 slew control, 255, 268 SNGL, 318 SNGLQ, 318 solidus, 3, 4 sort quick, qsort, 401 source line formats, 8 lines long, 9 tab-format, 432 SP edit descriptor, 294 space, 3, 4, 6, 268 spaces, leading, hex and octal output, 278 special characters, 3, 4, 28 SS edit descriptor, 294 standard conformance to standards, 2 fixed format source, 8 units, 252 start of heading and text, 75 stat, 410

statement, 2, 7 function, 226 label, 3 list of all statements, 8 samples, 447 STATIC, 229 status file, stat, 410 IEEE, 353 termination, exit, 350 STATUS OPEN specifier, 190 stderr, 252 stdin, 252 stdout, 252 STOP, 230 storage allocation, 16 string assignment, 76 concatenate, 74 in list-directed I/O, 304 join, 74 length, len, 372 NAMELIST, 310 stroke, 3, 4 STRUCTURE, 231 structure, 48 alignment, VMS, 436, 439 dummy field, 51, 233 empty space, 51, 233 name, 49, 50, 232, 233 nested, 54 not allowed as a substructure of itself, 56 not OK in NAMELIST list, 306 restrictions, 50 substructure, 54 syntax, 49 union, 56, 241 SU edit descriptor, 294 subprogram names, 5 SUBROUTINE, 235 subscript arrays, 44

expressions, 44 substring, 46 find, index, 371 NAMELIST, 310 not OK in NAMELIST list, 306 substructure, 54 map, 56, 241 union, 56, 241 successive operators, 68 summary data types, 23 I/O, 254 inquire options, 177 suppress carriage return, 267 suspend execution for an interval, sleep, 409 symbolic constant name, 5 link to an existing file, symlink, 388 name, 2, 5 symlnk, 388 syntax field Reference, 52 INQUIRE statement, 173 maps, 56, 241 NAMELIST input, 308 input data, 309, 313 output, 307 statement, 305 OPEN statement, 187 record reference, 52 records, 51, 219 structure, 49, 231 unions, 56, 241 system, 407, 413 system time secnds, 406 time, 414

#### **T**

T edit descriptor, 279 tab, 3, 4

character, 28 control, 279 format source, 9, 432 tangent, 388 tape I/O, 419 close files, 420 open files, 419 read from files, 422 reset EOF status, 424 rewind files, 423 skip files and records, 424 write to files, 421 tarray() values for various time routines, 418 tclose, 419 temporary files, 191 terminal I/O, 268 port name, ttynam, 428 terminate wait for process to terminate, wait, 430 with status, exit, 350 write memory to core file, 339 termination control edit descriptor, 295 terms, 2 time in numerical form, 369 secnds, 406 time(t) standard version, 414 VMS version, 415 time, get system time, 414 TMPDIR environment variable, 191 top of page, 255 topen, 419 trailing blanks, initialize, ioinit, 374 tread, 419 trewin, 419 triangle as blank space, xxv tskipf, 419 tstate, 419 ttynam, 428

two consecutive operators, 434 twrite, 419 TYPE, 237, 435 type coercing functions, 336 field names, 51, 233 REAL\*16, 433 *type*, 238 typeless constants, 35 numeric constant, 434 types, 13, 23 array elements, 14 files, 253 functions, 14 summary of, 23

### **U**

unary  $+$  or  $-$ , 434 unary operator, 67 unconditional GO TO, 161 underscore do not append to external names, 12 external names with, 12 names with, 5 unformatted I/O, 298 record size, 436, 437 UNION, 241 union declaration, 56, 241 unit, logical unit preattached, 257 UNIT , OPEN specifier, 188 unlink, 429 user, 410 user ID, get, getuid, 367

### **V**

valid characters for data, 5 characters in character set, 3 characters in names, 5

values, extreme for arithmetic operations, 459 variable alignment, 16 boundary, 16 name, 5 variable formats, 152, 154, 208, 212, 246, 263, 273, 296, 297, 298 variable-length records, 190, 300 variables, 39 vertical format control, 255 \$, 267 space, 0 , 1 , +, 268 vertical tab character, 28 VIRTUAL, 243, 433 VMS FORTRAN align structures, 436 features with -xl backslash, 5, 28, 303, 438 D or d debug lines, 10 debugging lines, 439 logical file names, 171, 436, 437 parameter form, 195, 197, 438 quotes, 90 octal notation, 31, 438 unavailable for strings, 16, 26 record length, 190, 437 features with -xl record length, 176 unsupported extensions, 439 VOLATILE, 243

#### **W**

wait, 430 width defaults for field descriptors, 265 word boundary, 16 WRITE, 244 write a character putc , fputc, 399

## **X**

X constant indicator, 35 edit descriptor, 279 -xl, 10, 16, 26, 28, 31, 90, 195, 435, 436, 438 -xld, 439 xor, 342

# **Y**

 $\mathtt{y0(x)}$ ,  $\mathtt{y1(x)}$ ,  $\mathtt{y(n)}$ , bessel, 388  $\mathtt{y0(x)}$  ,  $\mathtt{y1(x)}$  ,  $\mathtt{yn(x)},$  bessel,  $382$ 

## **Z**

Z constant indicator, 35 edit descriptor, 276 zero, leading, in hex and octal output, 278 zero-extend functions, 338

Copyright 1995 Sun Microsystems Inc., 2550 Garcia Avenue, Mountain View, Californie 94043-1100 U.S.A.

Tous droits réservés. Ce produit ou document est protégé par un copyright et distribué avec des licences qui en restreignent l'utilisation, la copie, et la décompliation. Aucune partie de ce produit ou de sa documentation associée ne peuvent Être reproduits sous aucune forme, par quelque moyen que ce soit sans l'autorisation préalable et écrite de Sun et de ses bailleurs de licence, s'il en a.

Des parties de ce produit pourront etre derivees du système UNIX®, licencié par UNIX System Laboratories, Inc., filiale entierement detenue par Novell, Inc., ainsi que par le système 4.3. de Berkeley, licencié par l'Université de Californie. Le logiciel détenu par des tiers, et qui comprend la technologie relative aux polices de caractères, est protégé par un copyright et licencié par des fourmisseurs de Sun.

LEGENDE RELATIVE AUX DROITS RESTREINTS: l'utilisation, la duplication ou la divulgation par l'administration americaine sont soumises aux restrictions visées a l'alinéa (c)(1)(ii) de la clause relative aux droits des données techniques et aux logiciels informatiques du DFARS 252.227-7013 et FAR 52.227-19. Le produit décrit dans ce manuel peut Être protege par un ou plusieurs brevet(s) americain(s), etranger(s) ou par des demandes en cours d'enregistrement.

#### MARQUES

Sun, Sun Microsystems, le logo Sun, SunSoft, le logo SunSoft, Solaris, SunOS, OpenWindows, DeskSet, ONC, ONC+ et NFS sont des marques deposées ou enregistrées par Sun Microsystems, Inc. aux Etats-Unis et dans d'autres pays. UNIX est une marque enregistrée aux Etats- Unis et dans d'autres pays, et exclusivement licenciée par X/Open Company Ltd. OPEN LOOK est une marque enregistrée de Novell, Inc. PostScript et Display PostScript sont des marques d'Adobe Systems, Inc.

Toutes les marques SPARC sont des marques deposées ou enregitrées de SPARC International, Inc. aux Etats-Unis et dans d'autres pays. SPARCcenter, SPARCcluster, SPARCompiler, SPARCdesign, SPARC811, SPARCengine, SPARCprinter, SPARCserver, SPARCstation, SPARCstorage, SPARCworks, microSPARC, microSPARC-II, et UltraSPARC sont exclusivement licenciées a Sun Microsystems, Inc. Les produits portant les marques sont basés sur une architecture développée par Sun Microsystems, Inc.

Les utilisateurs d'interfaces graphiques OPEN LOOK® et Sun™ ont été développés par Sun Microsystems, Inc. pour ses utilisateurs et licenciés. Sun reconnait les efforts de pionniers de Xerox pour la recherche et le développement du concept des interfaces d'utilisation visuelle ou graphique pour l'industrie de l'informatique. Sun détient une licence non exclusive de Xerox sur l'interface d'utilisation graphique, cette licence couvrant aussi les licenciés de Sun qui mettent en place OPEN LOOK GUIs et qui en outre se conforment aux licences écrites de Sun.

Le système X Window est un produit du X Consortium, Inc.

CETTE PUBLICATION EST FOURNIE "EN L'ETAT" SANS GARANTIE D'AUCUNE SORTE, NI EXPRESSE NI IMPLICITE, Y COMPRIS, ET SANS QUE CETTE LISTE NE SOIT LIMITATIVE, DES GARANTIES CONCERNANT LA VALEUR MARCHANDE, L'APTITUDE DES PRODUITS A REPONDRE A UNE UTILISATION PARTICULIERE OU LE FAIT QU'ILS NE SOIENT PAS CONTREFAISANTS DE PRODUITS DE TIERS.

CETTE PUBLICATION PEUT CONTENIR DES MENTIONS TECHNIQUES ERRONEES OU DES ERREURS TYPOGRAPHIQUES. DES CHANGEMENTS SONT PERIODIQUEMENT APPORTES AUX INFORMATIONS CONTENUES AUX PRESENTES. CES CHANGEMENTS SERONT INCORPORES AUX NOUVELLES EDITIONS DE LA PUBLICATION. SUN MICROSYSTEMS INC. PEUT REALISER DES AMELIORATIONS ET/OU DES CHANGEMENTS DANS LE(S) PRODUIT(S) ET/OU LE(S) PROGRAMME(S) DECRITS DANS DETTE PUBLICATION A TOUS MOMENTS.

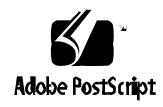